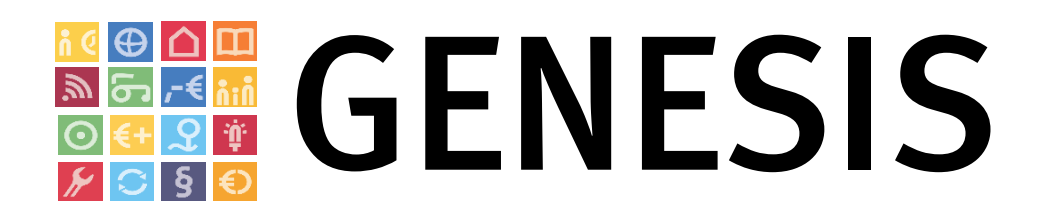

Anwenderdokumentation "Webservice/API"

*Version 5.0*

*26.06.2024*

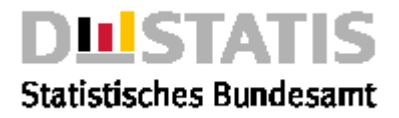

### Inhaltsverzeichnis

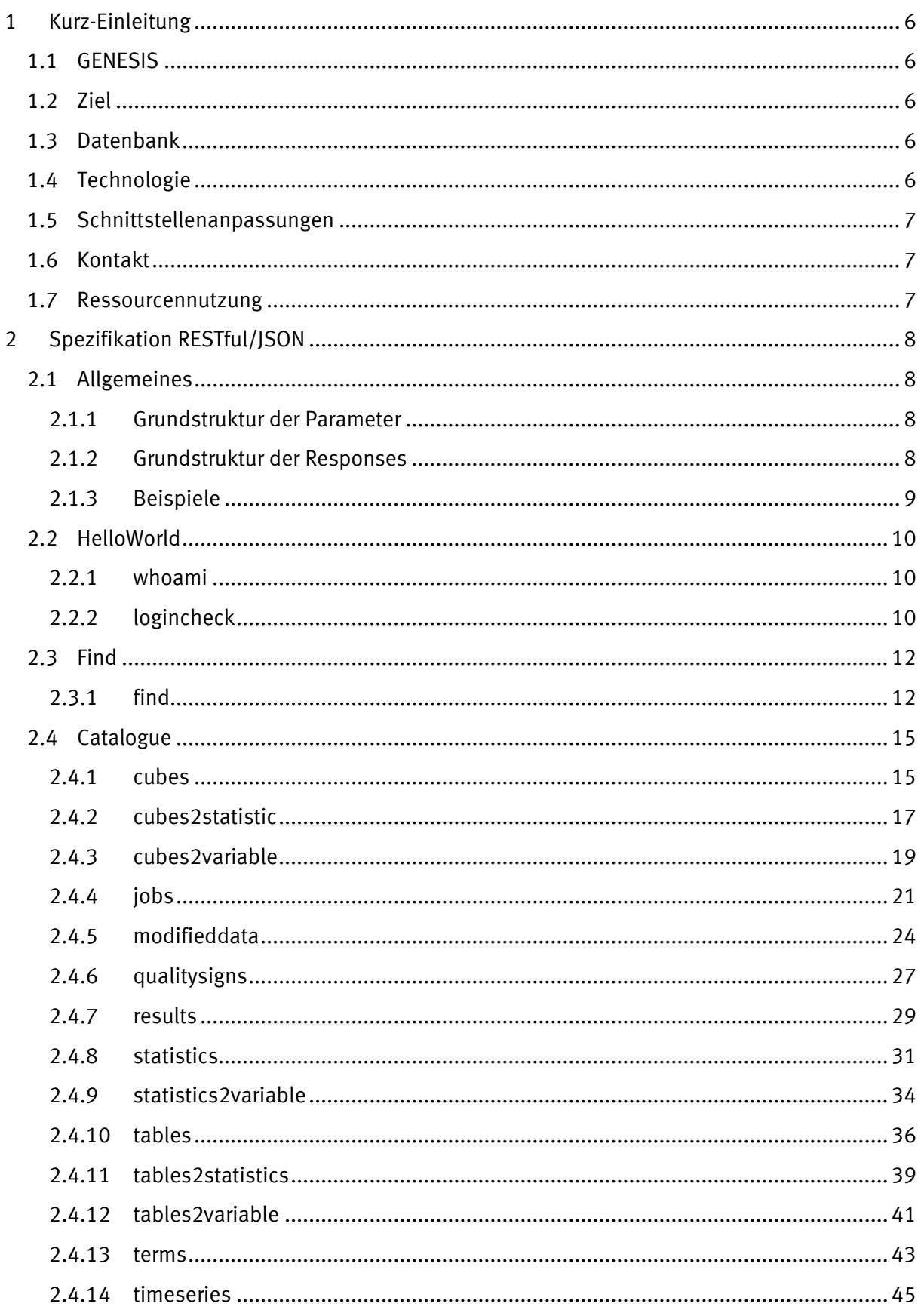

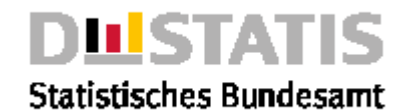

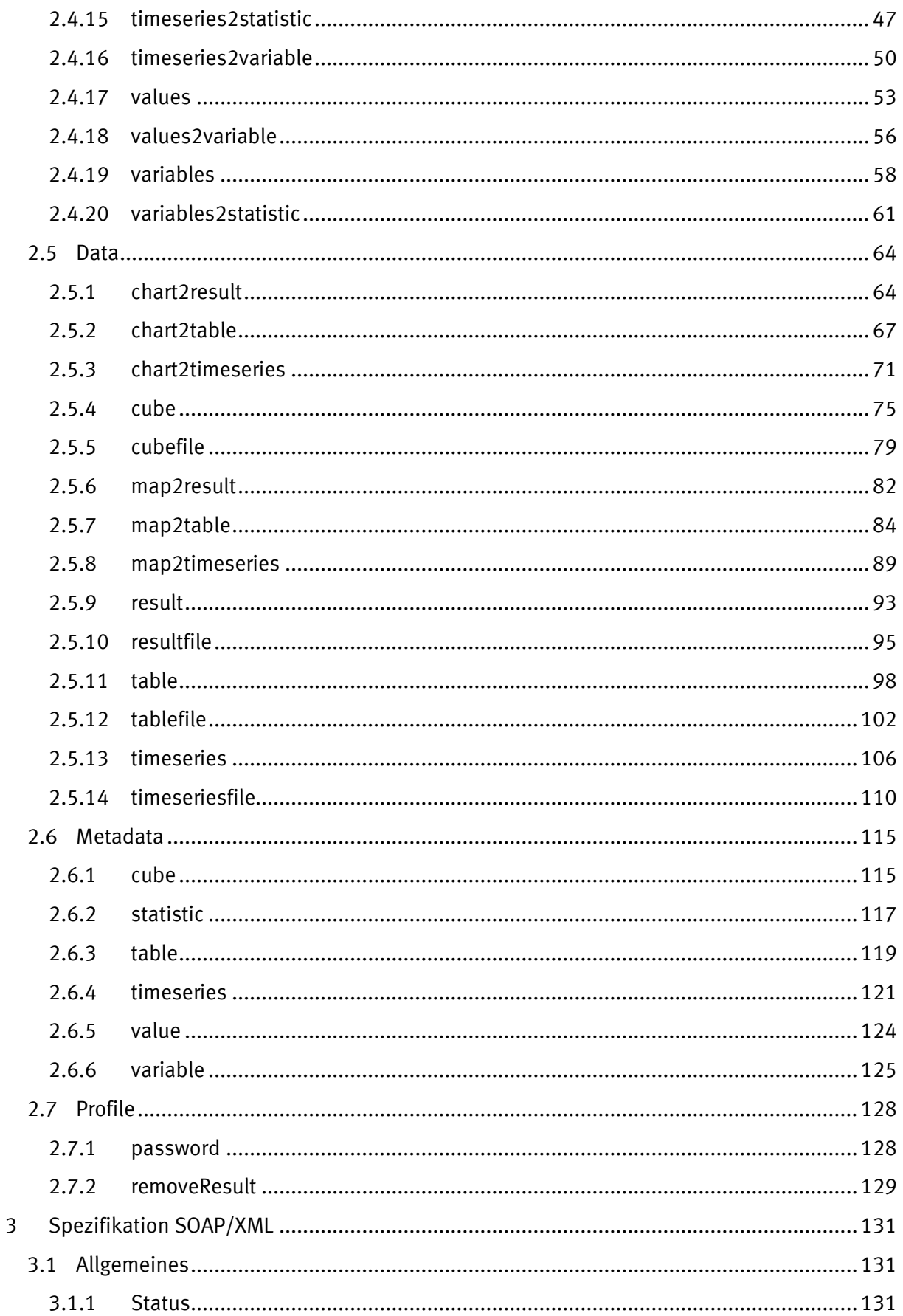

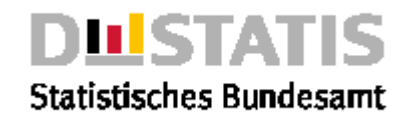

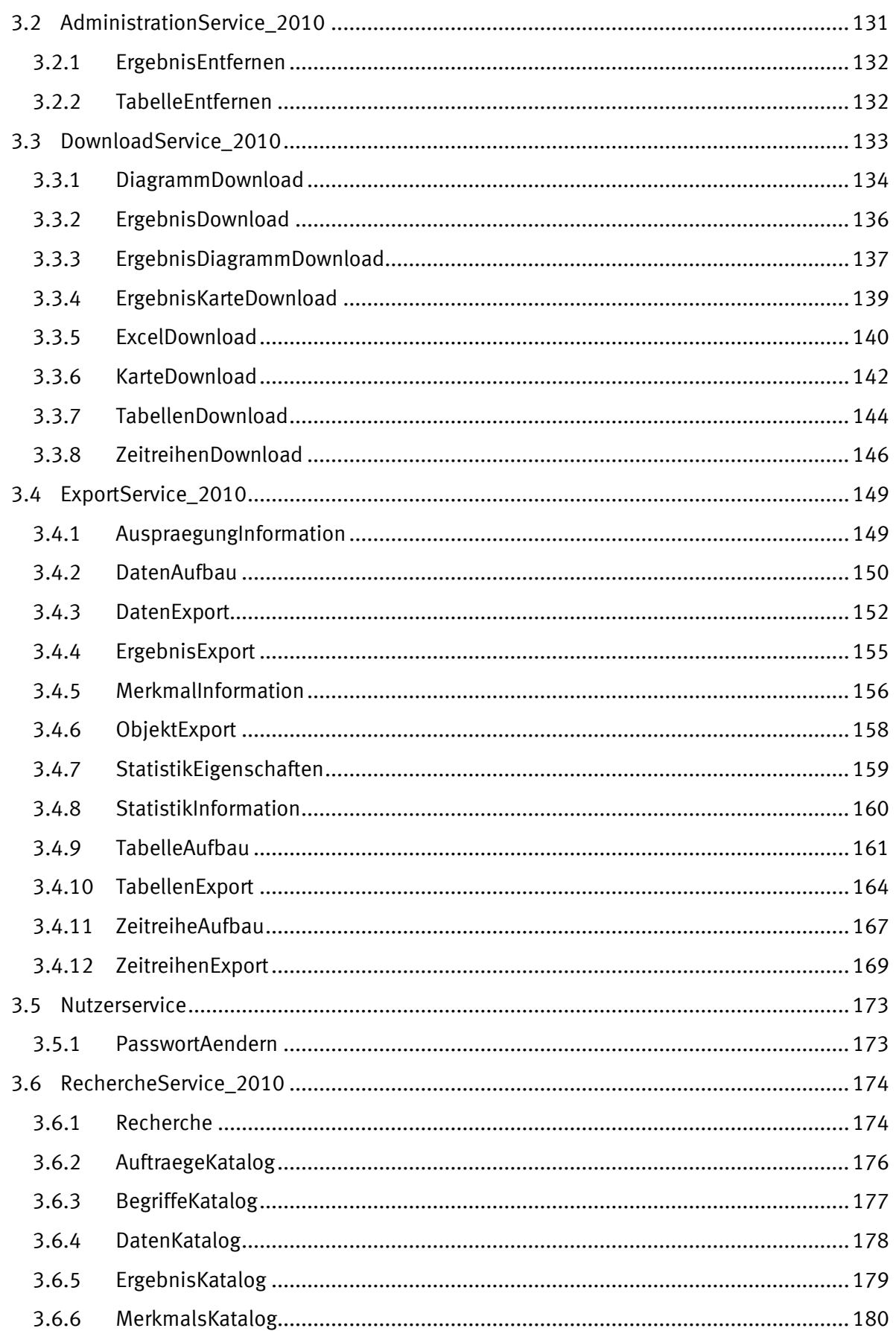

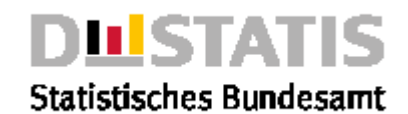

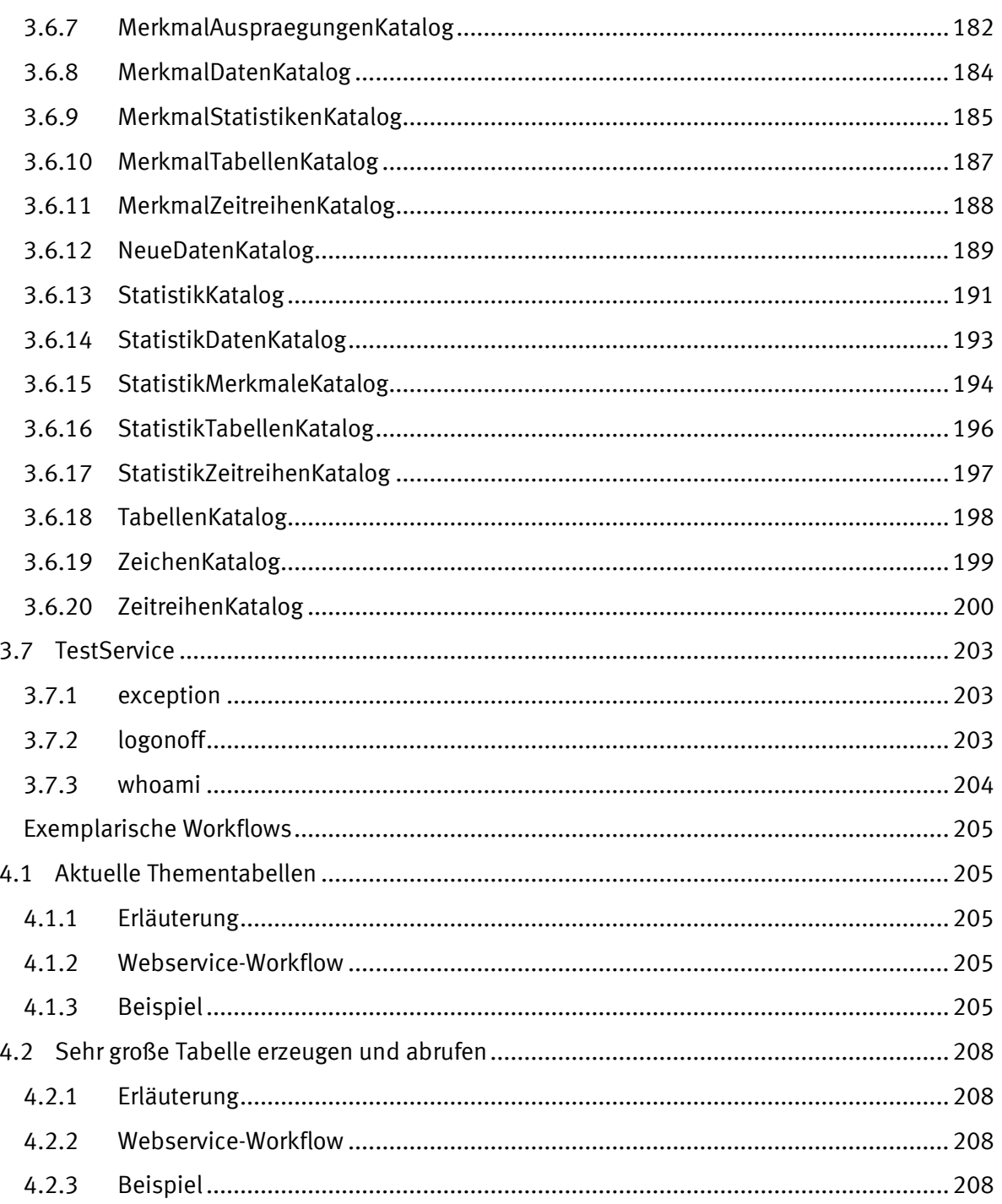

 $\overline{4}$ 

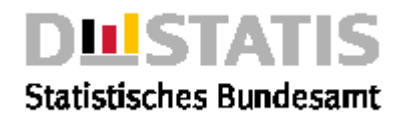

### <span id="page-5-0"></span>1 Kurz-Einleitung

### <span id="page-5-1"></span>*1.1 GENESIS*

*GENESIS ist das Veröffentlichungswerkzeug des statistischen Verbundes aus Bund und Ländern. Es wird im Statistischen Bundesamt und einigen Landesämtern als System zur Produktion von Statistischen Veröffentlichungsprodukten hausintern eingesetzt. Seit 2002 haben Internetnutzer über eine Weboberfläche Zugang zu den öffentlichen Daten des Bundesamtes. Einige wenige Landesämter folgten mit eigenen Systemen. Schließlich wurde die zentrale Plattform Regionalstatistik.de in Betrieb genommen. Seit 2005 steht den Nutzern außerdem zur Verbesserung/Automatisierung der Prozesse eine Webservice-Schnittstelle/API zur Verfügung. GENESIS ist das Gemeinsame Neue Statistische Informationssystem.*

### <span id="page-5-2"></span>*1.2 Ziel*

*Durch die Nutzung von GENESIS können Nutzer selbstständig Daten recherchieren und Tabellen an eigene Bedürfnisse anpassen. Durch Webservices sind Datenabrufe sehr effizient automatisierbar.*

### <span id="page-5-3"></span>*1.3 Datenbank*

*Mit GENESIS können Daten und Metadaten recherchiert und heruntergeladen werden. Dabei sind alle Objekte als Bausteine zu verstehen, die je nach Nutzung miteinander kombiniert werden. So gibt es z.B. die Merkmale "Geschlecht", "Familienstand" oder "Nationalität" losgelöst als Merkmale im System. Sie können gefunden und betrachtet werden, Hintergründe sind erläutert. Z.B. findet man am Merkmal "Nationalität", wie die amtliche Statistik Menschen mit doppelter Staatsangehörigkeit, zählt. Ist eine Frau mit deutschem und französischem Pass in der amtlichen Statistik, eine Deutsche oder eine Ausländerin?*

*Zu einer Statistik gehören dann mehrere Merkmale, eben diejenigen, die im Rahmen der Erhebung ermittelten Informationen. Das Merkmal "Geschlecht" kommt natürlich in vielen Statistiken vor.*

*Zu jeder Statistik gibt es die Daten, die linearisiert in Datenquadern abrufbar sind oder ansprechend gestaltet als Tabelle, Diagramm oder Regionalkarte.*

*Die bereitgestellten Daten können nicht nur interaktiv, sondern sozusagen auch programmgesteuert, automatisch durch nutzereigene Anwendungen abrufen und verarbeiten werden. Ergänzend zum bereits seit 2005 bestehenden SOAP-Webservice ist seit 2020 auch ein Datenabruf über eine RESTful/JSON-API möglich.*

### <span id="page-5-4"></span>*1.4 Technologie*

*GENESIS wird amtsintern über eine komplexe Anwendung genutzt, extern steht eine Weboberfläche zur Verfügung. Beide Nutzerkreise nutzen außerdem die Webservice-Schnittstellen/APIs des Systems.*

*Aktuell stehen eine SOAP/XML und eine RESTful/JSON-Schnittstelle zur Verfügung. Beide Schnittstellen arbeiten auf der gleichen Datenbank, die Zugangsdaten und alle statistischen Daten sind somit identisch. Die SOAP/XML-Schnittstelle wird im ersten Halbjahr 2025 abgeschaltet. Die RESTful/JSON-Schnittstelle löst dann diese Schnittstelle vollständig ab. Zur Nutzung der Webservices ist ein gewisses Mindestmaß an Softwareentwicklungskenntnissen erforderlich.*

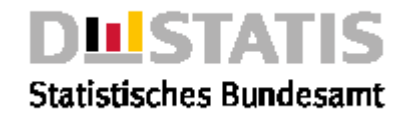

### <span id="page-6-0"></span>*1.5 Schnittstellenanpassungen*

*Auf Grund neuer Anforderungen und im Rahmen der Weiterentwicklung von GENESIS und seinen Komponenten werden kontinuierlich neue Services und Methoden entwickelt. Außerdem können Methoden um neue Parameter erweitert werden. Da es unsere Philosophie ist, den Anpassungsaufwand für unsere Nutzer grundsätzlich zu minimieren, werden Schnittstellenänderungen in Form neuer Services angeboten; "alte" Services bleiben stabil. In dieser Dokumentation sind jeweilige Änderungen gegenüber dem Vorgängerservice gekennzeichnet.*

*Neue Versionen von Services sind mit einer Jahreszahl gekennzeichnet. Nutzer sollten grundsätzlich die neueste Version eines Services verwenden.*

### <span id="page-6-1"></span>*1.6 Kontakt*

*Bei Problemen oder Anregungen stehen wir gerne jederzeit zur Verfügung:*

### Inhaltliche Fragen zu Statistiken, Tabellen und Hintergründen:

*- Kontakt: <https://www.destatis.de/DE/Service/Kontakt/Genesis/Servicekontakt-GENESIS.html>*

### Technische Fragen zu GENESIS und GENESIS-Webservices:

*- Kontakt: <https://www.destatis.de/DE/Service/Kontakt/Genesis/Servicekontakt-GENESIS.html>*

### <span id="page-6-2"></span>*1.7 Ressourcennutzung*

*Bitte beachten Sie, dass nur eine gewissen Anzahl Requests parallel laufen dürfen. Sollte dieses Limit überschritten sein, ermöglicht der Abruf der Methode logincheck (2.2.2) eine automatische Beendigung hängengebliebener Requests. Wie viele Requests gleichzeitig ausgeführt werden dürfen, kann auch über die o.g. genannte Methode erfragt werden. Wir behalten uns aus betrieblichen Gründen außerdem vor, die Anzahl der parallel laufenden Requests zu ändern.*

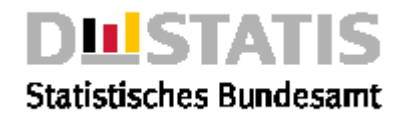

### <span id="page-7-0"></span>2 Spezifikation RESTful/JSON

### <span id="page-7-1"></span>*2.1 Allgemeines*

*Der vorliegende RESTful-Webservice umfasst mehr als 40 Methoden, die auf die folgenden Services aufgeteilt sind:*

- HelloWorld: *Methoden zum ersten Testen der API*
- *Bsp: Test der Anmeldung im System mit den Zugangsdaten.*
- Find: *Methoden zum Finden von Informationen Bsp: Tabellen mit Daten zu "Import"*
- Cataloque: *Methoden zum Auflisten von Objekten Bsp: Tabellen aus der Statistik "Mikrozensus"*
- Data: *Methoden zum Herunterladen von Daten Bsp: Tabelle "11111-0002 – Gebietsfläche: Kreise, Stichtag"*
- Metadata: *Methoden zum Herunterladen von Metadaten Bsp: Statistik 11111 –Feststellung des Gebietsstandes*
- Profile: *Methoden zur Pflege des eigenen Accounts Bsp: Passwort ändern.*

*Auf Grund neuer Anforderungen und im Rahmen der Weiterentwicklung von GENESIS und seinen Komponenten werden kontinuierlich neue Services und Methoden entwickelt. Außerdem können Methoden um neue Parameter erweitert werden.*

### <span id="page-7-2"></span>2.1.1 Grundstruktur der Parameter

*Die meisten Services benötigen mindestens folgende Parameter:*

- username: *Nutzername des GENESIS-Zugangs.*
- password: *Passwort des GENESIS-Zugangs.*
- [...]: *Ggf. weitere Parameter, je nach Methode.*
- language: *Sprache, in der die Antwort geliefert werden soll.*

### *Hinweis*

*Bei der Verwendung von Sonderzeichen in URLs, z.B. in* Passwörtern*, muss evtl. auf den in Browsern üblichen Mechanismus des URL-Encodings zurückgegriffen werden. s. auch <https://tools.ietf.org/html/rfc3986> oder [https://de.wikipedia.org/wiki/URL-Encoding.](https://de.wikipedia.org/wiki/URL-Encoding) Statt des "?" muss z.B. "%3F" eingesetzt werden.*

### <span id="page-7-3"></span>2.1.2 Grundstruktur der Responses

*Die meisten Services liefern einen Response nach folgendem Aufbau:*

- Ident: Identifikation des Dienstes:
	- *-* Service: *Name des Dienstes.*
	- *-* Method: *Name der Methode.*
- Status: Informationen zur Durchführung des Requests:
	- Code: Identifikationsnummer des Fehlers, oder "0" im Erfolgsfall.
	- **Content:** beschreibt den Fehler textuell, oder "erfolgreich" im Erfolgsfall.
	- **Type:** kann die Werte "Error", "Warning" und "Information" annehmen.

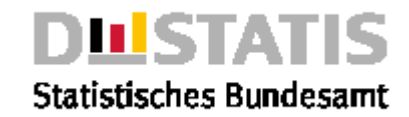

- Parameter: *Zur Bearbeitung genutzte Parameter aus dem Request. (ggf. vom Dienst korrigiert)*
	- *-* username: *Nutzername des GENESIS-Zugangs.*
	- *-* password: *Passwort des GENESIS-Zugangs.*
	- *-* [...]: *Ggf. weitere Parameter, je nach Methode.*
	- *-* language: *Sprache, in der die Antwort geliefert werden soll.*
- List *Liste der gefundenen Objekte (nur Catalogue-Dienste)*
- Object *Gefundenes Objekt (nur Data- und Metadata-Dienste)*
- Copyright: *Copyright-Informationen des Betreibers.*

### <span id="page-8-0"></span>2.1.3 Beispiele

*Im Folgenden sind alle Methoden mit Beispiel-Request und Beispiel-Response dokumentiert.*

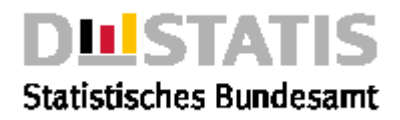

### <span id="page-9-0"></span>*2.2 HelloWorld*

### *Erläuterung*

*Methoden zum Testen der Nutzung der API (Aufruf der Adresse, Anmelden im System)*

*Bitte beachten Sie die Limitierung von Requests, wie in Kapitel 1.7 beschrieben.*

### *Methoden*

- whoami: *Liefert IP-Adresse und Hostnamen des Aufrufers zurück.*
- logincheck: *Liefert zurück, ob die Anmeldung mit den Zugangsdaten erfolgreich war.*

### <span id="page-9-1"></span>2.2.1 whoami

### *Erläuterung*

*Die Methode "whoami" liefert die IP-Adresse und den Hostnamen des Aufrufers zurück. So können erste Test zur Nutzung der Schnittstelle durchgeführt werden, ohne sich um die Angabe irgendwelcher Parameterangaben kümmern zu müssen.*

### *Syntax*

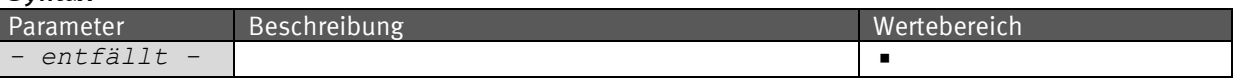

### *Request (KVP)*

```
https://www-
genesis.destatis.de/genesisWS/rest/2020/helloworld/whoami
```
### *Request (JSON)*

```
{
```
### *}*

### *Response*

```
{
   "User-Agent":"Mozilla/5.0 (Windows NT 6.1; WOW64; rv:52.0) Gecko/20100101 
Firefox/52.0",
   "User-IP":"127.0.0.1"
}
```
### <span id="page-9-2"></span>2.2.2 logincheck

### *Erläuterung*

*Die Methode "logincheck" liefert zurück, ob die Anmeldung mit den Zugangsdaten erfolgreich war oder nicht. So können erste Test nach erfolgreichem Aufruf der Methode "whoami" zur Nutzung der Schnittstelle durchgeführt werden, ohne sich um fachlich korrekte Parameterangaben kümmern zu müssen.*

*Darüber hinaus erfolgt mit dieser Methode bei zu vielen parallel laufenden Requests eine automatische Beendigung von solchen, die bereits länger als 15 Minuten laufen. Diese Methode stellt durch die Bereinigung die Arbeitsfähigkeit wieder her, falls das Limit überschritten wurde.*

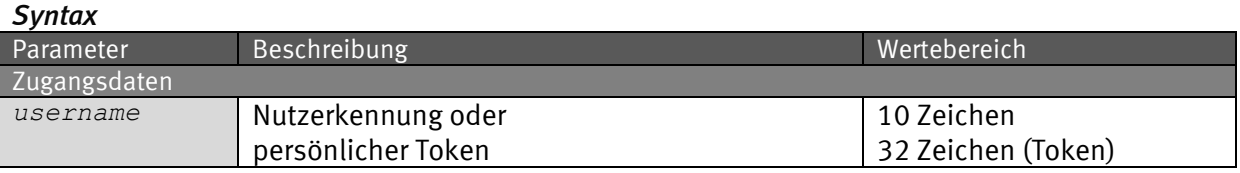

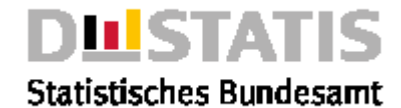

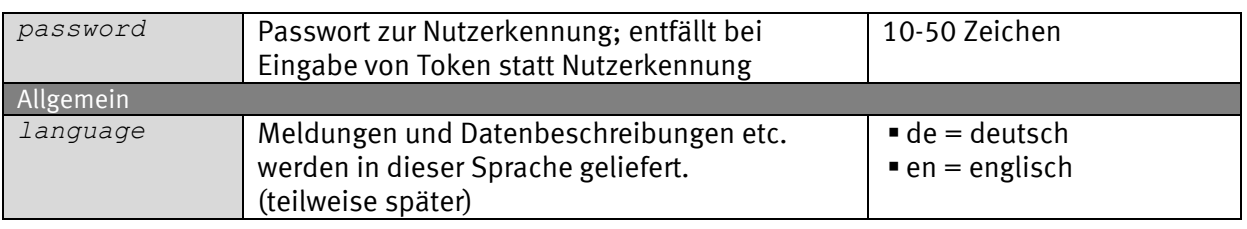

### *Request (KVP) – Anfragemethode: GET*

*https://wwwgenesis.destatis.de/genesisWS/rest/2020/helloworld/logincheck?usernam e=IHRE\_KENNUNG&password=IHR\_PASSWORT&language=de*

#### *Request – Anfragemethode: POST*

*https://wwwgenesis.destatis.de/genesisWS/rest/2020/helloworld/logincheck*

Zugangsdaten: Felder im HTTP-Header. Weitere Parameter: Felder im Request-Body. Übermittlung muss mit dem Content-Type application/x-www-formurlencoded erfolgen (Spezifizierung im HTTP-Header).

### *Request (JSON)*

```
{
 "username": "IHRE_KENNUNG",
 "password": "IHR_PASSWORT",
   "language": "de"
}
```
#### *Response*

```
{
   "Status":"Sie wurden erfolgreich an- und abgemeldet!",
   "Username":"IHRE_KENNUNG"
```
*}*

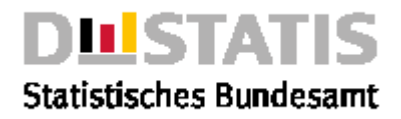

### <span id="page-11-0"></span>*2.3 Find*

### *Erläuterung*

*Methoden zum Finden von Objekten (Tabellen, Statistiken, Merkmalen, Datenquadern, Zeitreihen.)*

*Bitte beachten Sie die Limitierung von Requests, wie in Kapitel 1.7 beschrieben.*

### *Methoden*

▪ Find: *Liefert Listen zu Objekten zu einem Suchbegriff. (Tabellen, Statistiken, Merkmalen, Datenquadern, Zeitreihen.)*

### <span id="page-11-1"></span>2.3.1 find

### *Erläuterung*

*Die Methode "Find" liefert Listen zu Objekten zu einem Suchbegriff. (Tabellen, Statistiken, Merkmalen, Datenquadern, Zeitreihen.)*

#### *Syntax*

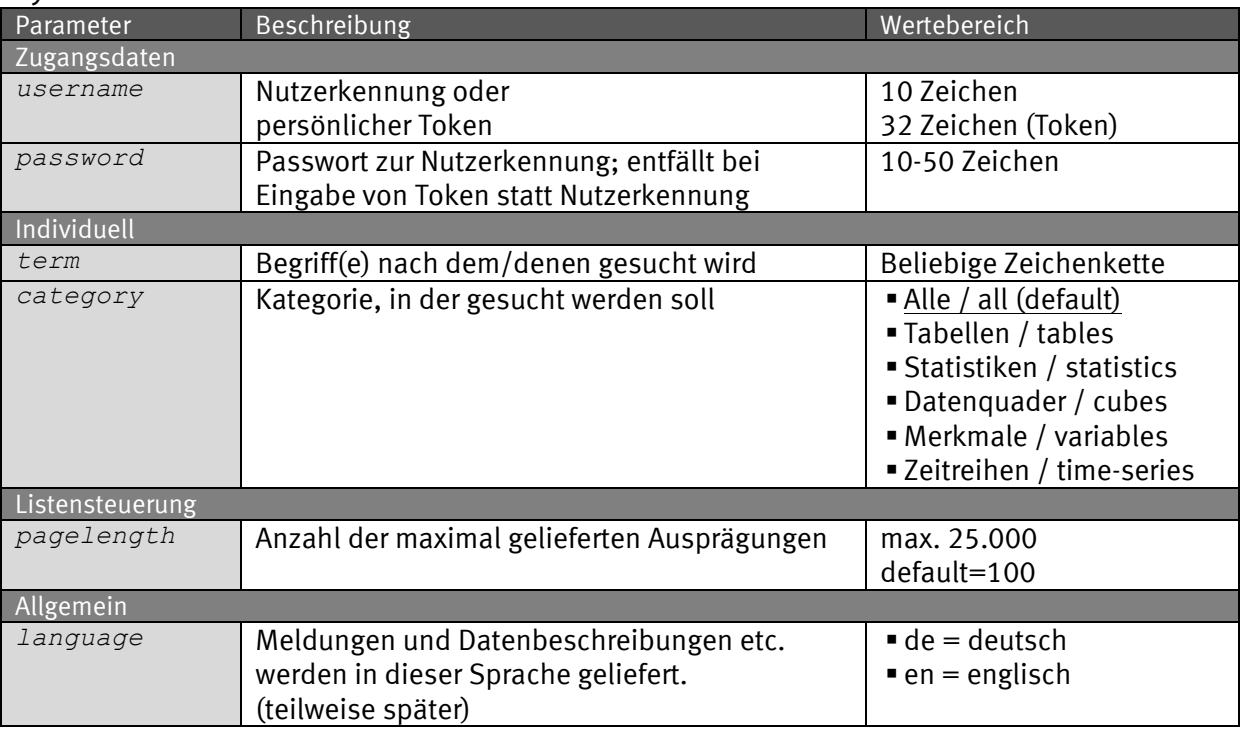

### *Request (KVP) – Anfragemethode: GET*

*https://www-*

*genesis.destatis.de/genesisWS/rest/2020/find/find?username=IHRE\_KENNU NG&password=IHR\_PASSWORT&term=Abfall&category=all&pagelength=16&lang uage=de*

### *Request – Anfragemethode: POST*

*https://www-genesis.destatis.de/genesisWS/rest/2020/find/find*

Zugangsdaten: Felder im HTTP-Header. Weitere Parameter: Felder im Request-Body.

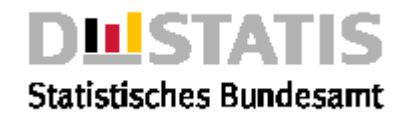

Übermittlung muss mit dem Content-Type application/x-www-formurlencoded erfolgen (Spezifizierung im HTTP-Header).

#### *Request (JSON)*

```
{
   "username": "IHRE_KENNUNG",
   "password": "IHR_PASSWORT",
   "term": "Abfall",
   "category": "all",
   "pagelength": "20",
   "language": "de"
}
```

```
Response
```

```
{
   "Ident":{
     "Service":"find",
     "Method":"find"
   },
   "Status": {
     "Code": 0,
     "Content": "erfolgreich",
     "Type": "Information"
   },
   "Parameter": {
     "username": "********************",
     "password": "********************",
     "term": "Abfall",
     "category": "Alle",
     "pagelength": "16",
     "language": "de"
   },
   "Cubes": [
     {
       "Code": "51000BJ006",
       "Content": "Außenhandel, Ausfuhr: Wert, Einfuhr: Wert, Ausfuhr: 
Gewicht, Einfuhr: Gewicht, BM Ausfuhr, BM Einfuhr, Warenverzeichnis 
Außenhandelsstatistik 8-Steller, Deutschland insgesamt, Jahr",
       "State": "vollständig mit Werten",
       "Time": "2000-2004",
       "LatestUpdate": "08.04.2019 21:41:12h",
       "Information": "false"
     },
     {
       "Code": "51000BM022",
       "Content": "Außenhandel, Ausfuhr: Wert, Einfuhr: Wert, Ausfuhr: 
Gewicht, Einfuhr: Gewicht, Warengr. d.Ernährungs- u. gewerbl.Wirtsch. 
(2002), Deutschland insgesamt, Monate, Jahr",
       "State": "vollständig mit Werten",
       "Time": "Januar 2002-August 2002",
       "LatestUpdate": "08.04.2019 21:41:12h",
       "Information": "false"
     },
      [...gekürtztes Beispiel...]
   ],
   "Statistics": [
```
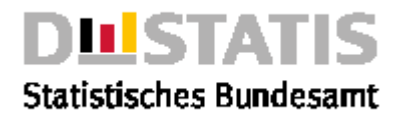

```
 {
       "Code": "51000",
       "Content": "Außenhandel",
       "Cubes": "8",
       "Information": "true"
     },
     [...gekürtztes Beispiel...] ],
   "Tables": [
    {
       "Code": "61241-0099",
       "Content": "61241BM013 bis 61241BM016, 61241BM018, GP02Y2-H01",
       "Time": ""
     },
     [...gekürtztes Beispiel...] ],
   "Timeseries": null,
   "Variables": [
    {
       "Code": "EGW3",
       "Content": "Warengr. d.Ernährungs- u. gewerbl.Wirtsch. (2002)",
       "Type": "sachlich",
       "Values": "205",
       "Information": "true"
    },
     [...gekürtztes Beispiel...] ],
  ],
 "Copyright": "© Statistisches Bundesamt (Destatis), 2020; Datenlizenz 
Deutschland – Namensnennung – Version 2.0"
```
*}*

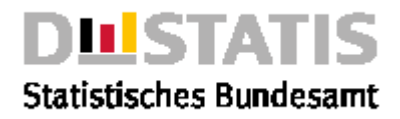

### <span id="page-14-0"></span>*2.4 Catalogue*

### *Erläuterung*

*Methoden zum Auflisten von Objekten* 

*Bitte beachten Sie die Limitierung von Requests, wie in Kapitel 1.7 beschrieben.*

### *Methoden*

- cubes: *Liefert eine Liste von Datenquadern.*
- cubes2statistic: *Liefert eine Liste von Datenquadern zu einer Statistik.*
- cubes2variable: *Liefert eine Liste von Datenquadern zu einem Merkmal.*
- jobs: *Liefert eine Liste von Aufträgen.*
- modifieddata: *Liefert eine Liste von aktualisierten Objekten.*
- qualitysigns: *Liefert eine Liste von Qualitätskennzeichen.*
- results: *Liefert eine Liste von Ergebnistabellen.*
- statistics: *Liefert eine Liste von Statistiken.*
- statistics2variable: *Liefert eine Liste von Statistiken zu einem Merkmal.*
- tables: *Liefert eine Liste von Tabellen.*
- tables2statistics: *Liefert eine Liste von Tabellen zu einer Statistik.*
- tables2variables: *Liefert eine Liste von Tabellen zu einem Merkmal.*
- terms: *Liefert eine Liste von Begriffen.*
- timeseries: *Liefert eine Liste von Zeitreihen.*
- timeseries2statistic: *Liefert eine Liste von Zeitreihen zu einer Statistik.*
- timeseries2variable: *Liefert eine Liste von Zeitreihen zu einem Merkmal.*
- values: *Liefert eine Liste von Merkmalsausprägungen.*
- values2variable: *Liefert eine Liste von Merkmalsausprägungen zu einem Merkmal.*
- variables: *Liefert eine Liste von Merkmalen.*
- variables2statistic: *Liefert eine Liste von Merkmalen zu einer Statistik.*

### <span id="page-14-1"></span>2.4.1 cubes

### *Erläuterung*

*Die Methode "cubes" liefert eine Liste von Datenquadern aus dem Rechtebereich <area> gemäß der eingestellten Parameter.*

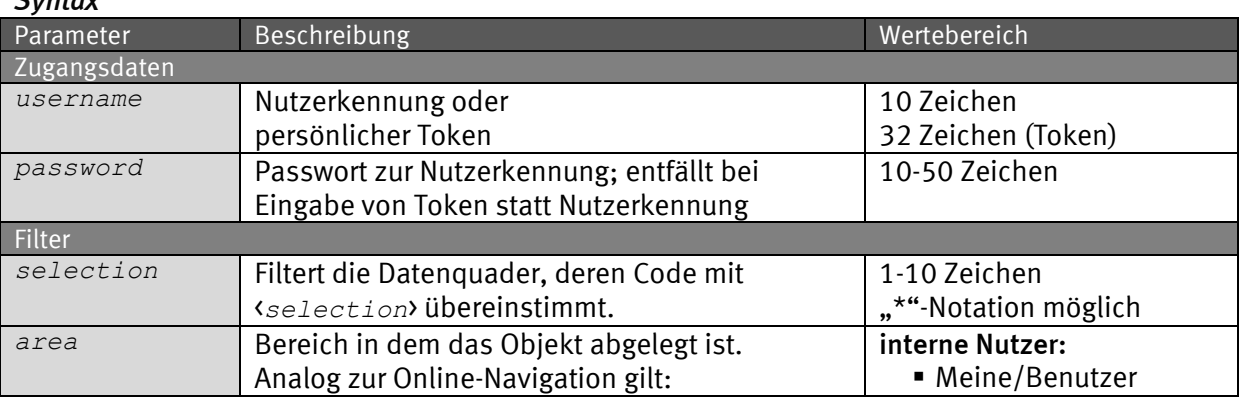

### *Syntax*

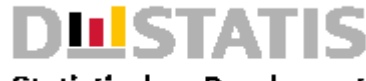

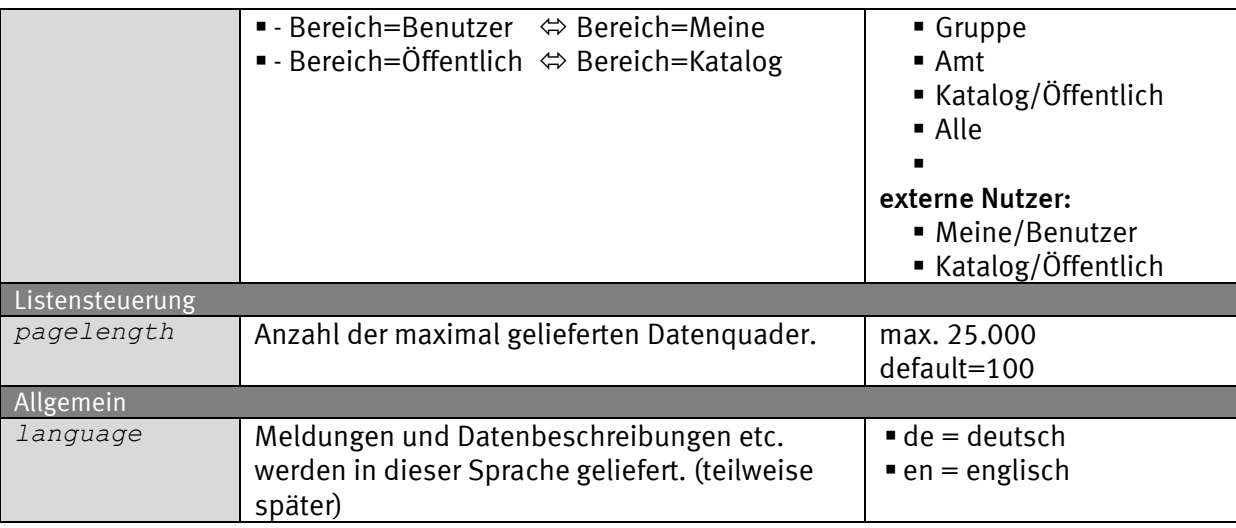

### *Request (KVP) – Anfragemethode: GET*

*https://www-*

```
genesis.destatis.de/genesisWS/rest/2020/catalogue/cubes?username=IHRE
_KENNUNG&password=IHR_PASSWORT&selection=124*&area=all&pagelength=20
&language=de
```
### *Request – Anfragemethode: POST*

*https://www-genesis.destatis.de/genesisWS/rest/2020/catalogue/cubes*

```
Zugangsdaten: Felder im HTTP-Header.
Weitere Parameter: Felder im Request-Body.
Übermittlung muss mit dem Content-Type application/x-www-form-
urlencoded erfolgen (Spezifizierung im HTTP-Header).
```
### *Request (JSON)*

```
{
   "username": "IHRE_KENNUNG",
   "password": "IHR_PASSWORT",
   "selection": "124*",
   "area": "all",
   "pagelength": "20",
   "language": "de"
}
Response
```

```
{
   "Ident": {
     "Service":"catalogue",
     "Method":"cubes"
   },
   "Status": {
 "Code": 0,
 "Content": "erfolgreich",
     "Type": "Information"
  },
   "Parameter": {
     "username": "********************",
     "password": "********************",
     "selection": "21*",
```
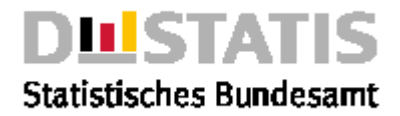

```
 "area": "Alle",
     "pagelength": "2",
     "language": "de"
   },
   "List": [
     {
       "Code": "21111LJ001",
       "Content": "Statistik der allgemeinbildenden Schulen, Schüler, 
Bundesländer, Schulart, Jahrgangsstufen, Geschlecht, Jahr",
      "State": "vollständig mit Werten",
       "Time": "1998-2000",
       "LatestUpdate": "20.06.2002 14:18:21h",
       "Information": "false"
     },
     {
       "Code": "21111LJ002",
       "Content": "Statistik der allgemeinbildenden Schulen, 
Absolventen/Abgänger, Bundesländer, Schulart, Schulabschlüsse, Geschlecht, 
Jahr",
       "State": "vollständig mit Werten",
       "Time": "1998-2000",
 "LatestUpdate": "16.04.2019 08:41:37h",
 "Information": "false"
    }
   ],
   "Copyright": "© Statistisches Bundesamt (Destatis), 2020; Datenlizenz 
Deutschland – Namensnennung – Version 2.0"
}
```
### <span id="page-16-0"></span>2.4.2 cubes2statistic

### *Erläuterung*

*Die Methode "cubes2statistic" liefert eine Liste von Datenquadern zur Statistik <name> aus dem Rechtebereich <area> gemäß der eingestellten Parameter.*

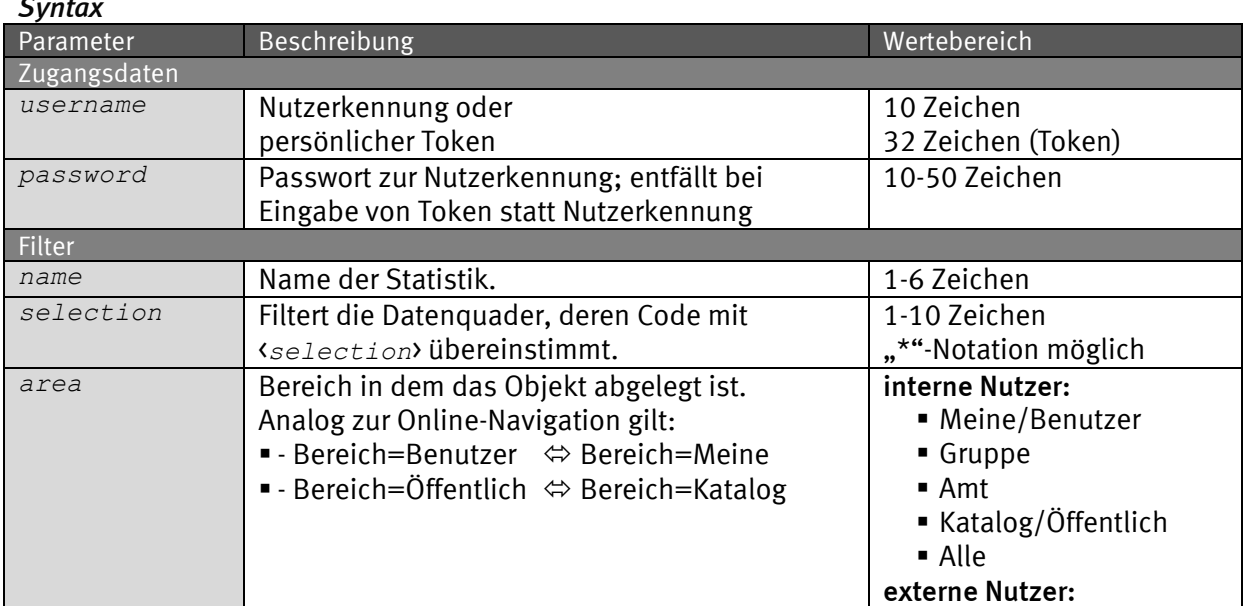

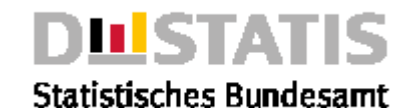

#### ▪ *Meine/Benutzer* ▪ *Katalog/Öffentlich Listensteuerung pagelength Anzahl der maximal gelieferten Datenquader. max. 25.000 default=100 Allgemein language Meldungen und Datenbeschreibungen etc. werden in dieser Sprache geliefert. (teilweise später)* ▪ *de = deutsch* ■ en = englisch

### *Request (KVP) – Anfragemethode: POST*

*https://www-*

```
genesis.destatis.de/genesisWS/rest/2020/catalogue/cubes2statistic?us
ername=IHRE_KENNUNG&password=IHR_PASSWORT&name=12411&selection=12411B
*&area=all&pagelength=20&language=de
```
### *Request – Anfragemethode: POST*

*https://wwwgenesis.destatis.de/genesisWS/rest/2020/catalogue/cubes2statistic*

Zugangsdaten: Felder im HTTP-Header. Weitere Parameter: Felder im Request-Body. Übermittlung muss mit dem Content-Type application/x-www-formurlencoded erfolgen (Spezifizierung im HTTP-Header).

### *Request (JSON)*

```
{
 "username": "IHRE_KENNUNG",
 "password": "IHR_PASSWORT",
   "name": "12411",
   "selection": "12411B*",
   "area": "all",
   "pagelength": "20",
   "language": "de"
}
```
#### *Response*

```
{
   "Ident":{
     "Service":"catalogue",
     "Method":"cubes2statistic"
   },
   "Status": {
     "Code": 0,
     "Content": "erfolgreich",
     "Type": "Information"
   },
   "Parameter": {
     "username": "********************",
     "password": "********************",
     "name": "21111",
```
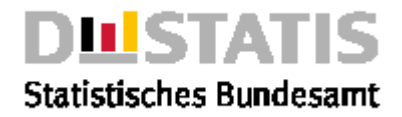

```
 "selection": "21*",
     "area": "Alle",
     "pagelength": "2",
     "language": "de"
   },
   "List": [
     {
       "Code": "21111LJ001",
       "Content": "Statistik der allgemeinbildenden Schulen, Schüler, 
Bundesländer, Schulart, Jahrgangsstufen, Geschlecht, Jahr",
       "State": "vollständig mit Werten",
       "Time": "1998-2000",
       "LatestUpdate": "20.06.2002 14:18:21h",
       "Information": "false"
     },
     {
       "Code": "21111LJ002",
       "Content": "Statistik der allgemeinbildenden Schulen, 
Absolventen/Abgänger, Bundesländer, Schulart, Schulabschlüsse, Geschlecht, 
Jahr",
       "State": "vollständig mit Werten",
       "Time": "1998-2000",
 "LatestUpdate": "16.04.2019 08:41:37h",
 "Information": "false"
     }
   ],
   "Copyright": "© Statistisches Bundesamt (Destatis), 2020; Datenlizenz 
Deutschland – Namensnennung – Version 2.0"
}
```
### <span id="page-18-0"></span>2.4.3 cubes2variable

### *Erläuterung*

*Die Methode "cubes2variable" liefert eine Liste von Datenquadern zum Merkmal <name> aus dem Rechtebereich <area> gemäß der eingestellten Parameter.*

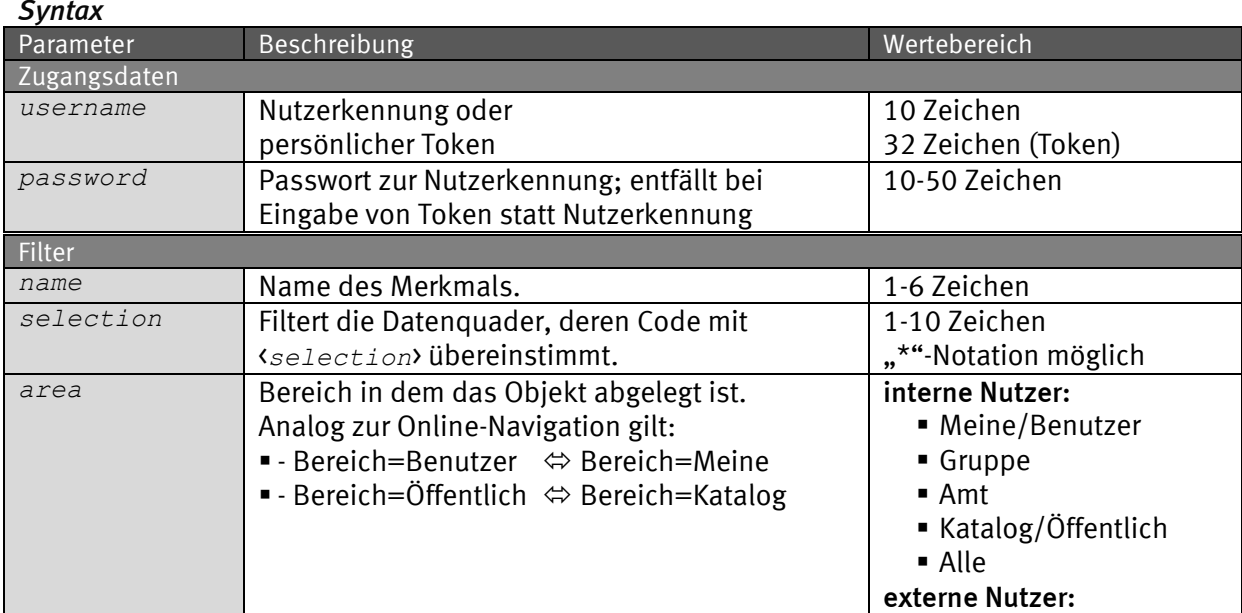

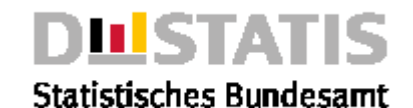

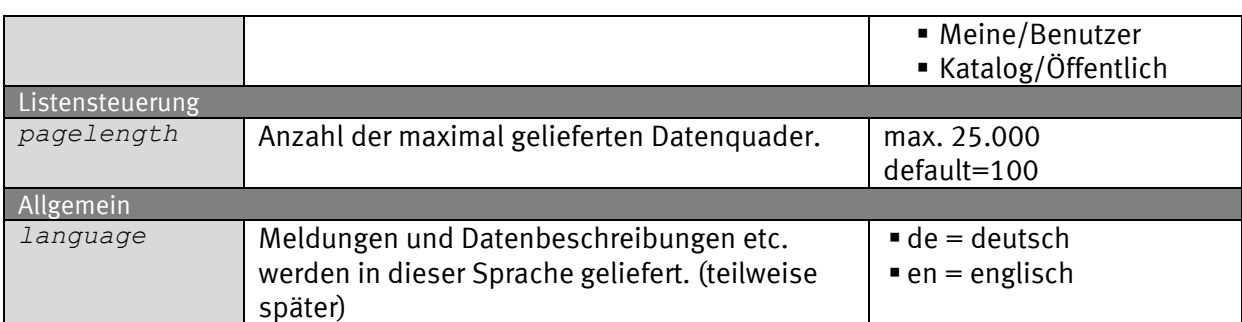

### *Request (KVP) – Anfragemethode: GET*

*https://www-*

*genesis.destatis.de/genesisWS/rest/2020/catalogue/cubes2variable?user name=IHRE\_KENNUNG&password=IHR\_PASSWORT&name=KREISE&selection=12\*&are a=all&pagelength=20&language=de*

### *Request – Anfragemethode: POST*

*https://wwwgenesis.destatis.de/genesisWS/rest/2020/catalogue/cubes2variable*

Zugangsdaten: Felder im HTTP-Header. Weitere Parameter: Felder im Request-Body. Übermittlung muss mit dem Content-Type application/x-www-formurlencoded erfolgen (Spezifizierung im HTTP-Header).

```
Request (JSON)
{
   "username": "IHRE_KENNUNG",
   "password": "IHR_PASSWORT",
   "name": "KREISE",
   "selection": "12*",
   "area": "all",
   "pagelength": "20",
   "language": "de"
}
```
### *Response*

```
{
   "Ident":{
     "Service":"catalogue",
     "Method":"cubes2variable"
   },
   "Status": {
     "Code": 0,
     "Content": "erfolgreich",
     "Type": "Information"
   },
   "Parameter": {
     "username": "********************",
     "password": "********************",
     "name": "GES",
     "selection": "12211*",
     "area": "Alle",
```
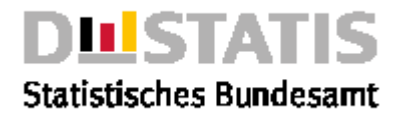

```
 "pagelength": "7",
     "language": "de"
   },
   "List": [
     {
       "Code": "12211BJ003",
       "Content": "Mikrozensus Grundprogramm, Privathaushalte, Deutschland 
insgesamt, Alter des Haushaltsvorstands (u25-65m), Familienstand, 
Geschlecht, Stichmonat",
      "State": "vollständig mit Werten",
       "Time": "04/1991-04/1999",
       "LatestUpdate": "17.04.2019 07:22:35h",
       "Information": "false"
     }
   ],
   "Copyright": "© Statistisches Bundesamt (Destatis), 2020; Datenlizenz 
Deutschland – Namensnennung – Version 2.0"
}
```
### <span id="page-20-0"></span>2.4.4 jobs

### *Erläuterung*

*Die Methode "jobs" liefert eine Liste von Bearbeitungsaufträgen (z.B. sehr große Tabellenabrufe) gemäß der eingestellten Parameter.*

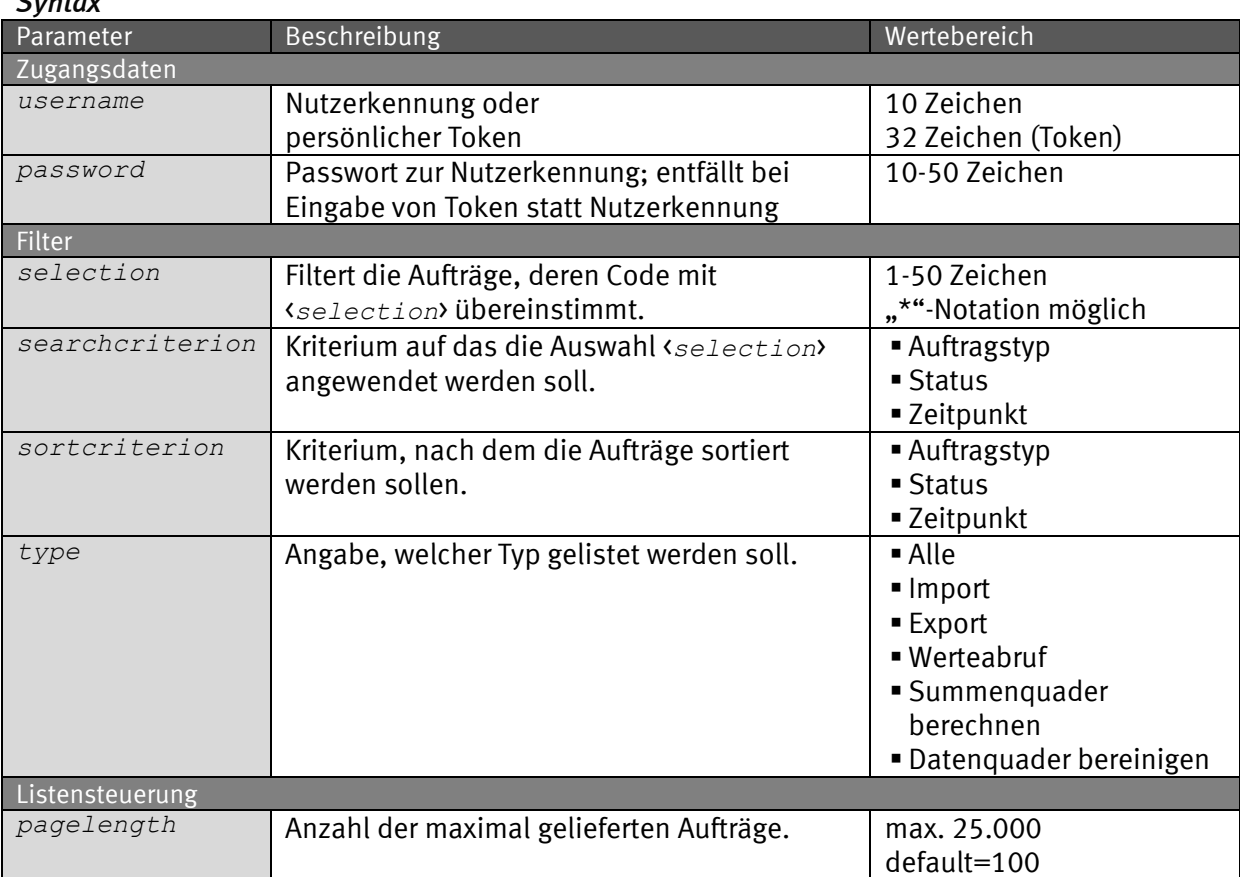

### *Syntax*

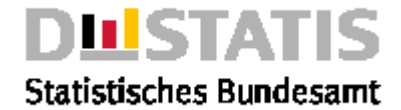

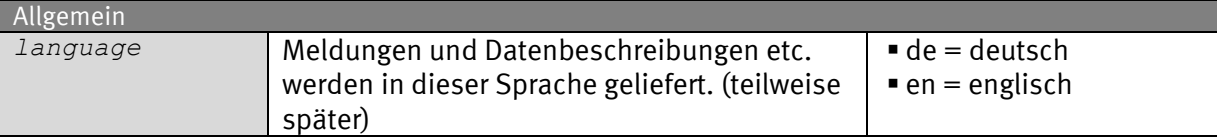

#### *Request (KVP) – Anfragemethode: GET*

*https://www-*

```
genesis.destatis.de/genesisWS/rest/2020/catalogue/jobs?username=IHRE_
KENNUNG&password=IHR_PASSWORT&selection=&searchcriterion=code&sortcrit
erion=code&type=all&pagelength=20&language=de
```
#### *Request – Anfragemethode: POST*

*https://www-genesis.destatis.de/genesisWS/rest/2020/catalogue/jobs*

```
Zugangsdaten: Felder im HTTP-Header.
Weitere Parameter: Felder im Request-Body.
Übermittlung muss mit dem Content-Type application/x-www-form-
urlencoded erfolgen (Spezifizierung im HTTP-Header).
```
### *Request (JSON)*

```
{
 "username": "IHRE_KENNUNG",
 "password": "IHR_PASSWORT",
   "selection": "",
   "searchcriterion": "code",
   "sortcriterion": "code",
   "type": "all",
   "area": "all",
   "pagelength": "20",
   "language": "de"
}
Response
{
   "Ident":{
     "Service":"catalogue",
     "Method":"jobs"
   },
   "Status": {
     "Code": 22,
     "Content": "erfolgreich (Mindestens ein Parameter enthält ungültige 
Werte. Er wurde angepasst, um den Service starten zu können.: typ)",
     "Type": "Warnung"
   },
   "Parameter": {
     "username": "********************",
     "password": "********************",
     "selection": "",
     "searchcriterion": "",
     "sortcriterion": "",
     "type": "Alle",
     "pagelength": "7",
     "language": "de",
     "area": "Benutzer"
   },
   "List": [
```
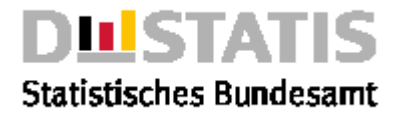

```
 {
       "Content": "",
       "Date": "12.11.2015",
      "Time": "11:13:00",
      "State": "Fertig",
       "Code": "Werteabruf 51000-0098"
     },
     {
       "Content": "",
      "Date": "12.11.2015",
 "Time": "11:23:00",
 "State": "Fertig",
       "Code": "Werteabruf 51000-0099"
    }
   ],
   "Copyright": "© Statistisches Bundesamt (Destatis), 2020; Datenlizenz 
Deutschland – Namensnennung – Version 2.0"
}
```
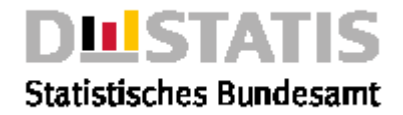

### <span id="page-23-0"></span>2.4.5 modifieddata

### *Erläuterung*

*Die Methode "modifieddata" liefert eine Liste von Objekten, die zuletzt aktualisiert worden sind, gemäß der eingestellten Parameter.*

#### *Syntax*

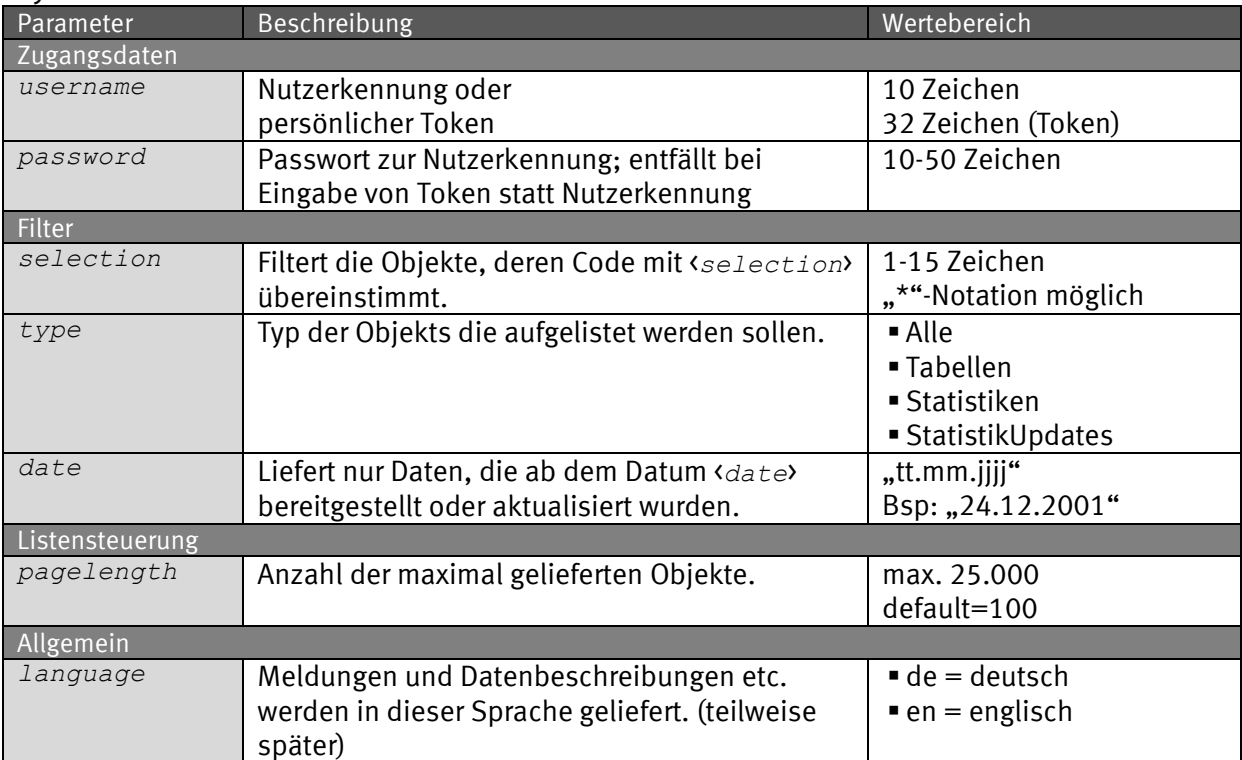

### *Request (KVP) – Anfragemethode: GET*

*https://www-*

*genesis.destatis.de/genesisWS/rest/2020/catalogue/modifieddata?userna me=IHRE\_KENNUNG&password=IHR\_PASSWORT&selection=124\*&type=all&date=2 0.02.2020&pagelength=20&language=de*

### *Request – Anfragemethode: POST*

*https://wwwgenesis.destatis.de/genesisWS/rest/2020/catalogue/modifieddata*

Zugangsdaten: Felder im HTTP-Header. Weitere Parameter: Felder im Request-Body. Übermittlung muss mit dem Content-Type application/x-www-formurlencoded erfolgen (Spezifizierung im HTTP-Header).

#### *Request (JSON) {*

```
 "username": "IHRE_KENNUNG",
   "password": "IHR_PASSWORT",
   "selection": "",
 "type": "all",
 "date": "20.02.2020",
   "pagelength": "20",
   "language": "de"
```
*}*

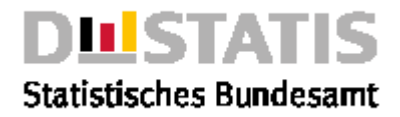

```
Response
{
   "Ident":{
     "Service":"catalogue",
     "Method":"modifieddata"
   },
   "Status": {
     "Code": 22,
     "Content": "erfolgreich (Mindestens ein Parameter enthält ungültige 
Werte. Er wurde angepasst, um den Service starten zu können.: typ)",
     "Type": "Warnung"
   },
   "Parameter": {
     "username": "********************",
     "password": "********************",
     "selection": "",
     "type": null,
     "date": "",
     "pagelength": "7",
     "language": "de",
     "area": null
   },
   "List": [
     {
       "Code": "63231",
       "Content": "Einkommens- u.Verbrauchsstichproben: Feinanschr.",
       "Type": "Neue Statistiken",
       "Date": "11.03.2019",
       "Added": ""
     },
     {
       "Code": "12211-0082",
       "Content": "Durchschnittliche Körpergröße, durchschnittliches 
Körpergewicht, durchschnittlicher Body-Mass-Index: Deutschland, Jahre, 
Geschlecht, Familienstand, Altersgruppen",
       "Type": "Neue Tabellen",
       "Date": "11.03.2019",
       "Added": ""
     },
     {
       "Code": "71311-0002",
       "Content": "Schulden beim nicht-Öffentlichen Bereich je Einwohner: 
Deutschland, Stichtag zum Quartalsende, Ebenen des Öffentlichen
Gesamthaushalts, Haushalte, Schuldenarten",
       "Type": "Neue Tabellen",
       "Date": "22.03.2019",
       "Added": ""
     },
     {
       "Code": "21811",
       "Content": "Ausgaben, Einnahmen, Personal Öff. Forschungseinr.",
       "Type": "Neue Statistiken",
       "Date": "01.04.2019",
       "Added": ""
     },
     {
       "Code": "41214",
       "Content": "Erhebung über Speisepilze",
```
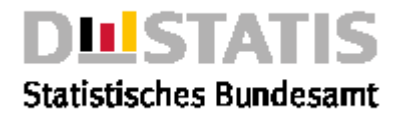

```
 "Type": "Neue Statistiken",
       "Date": "01.04.2019",
       "Added": ""
     },
     {
       "Code": "21811-0001",
       "Content": "Interne Ausgaben für Forschung und Entwicklung: 
Deutschland, Jahre, Einrichtungsart",
       "Type": "Neue Tabellen",
       "Date": "01.04.2019",
       "Added": ""
     },
     {
       "Code": "21371",
       "Content": "Hochschulfinanzstatistik",
       "Type": "Neue Statistiken",
       "Date": "03.04.2019",
       "Added": ""
     },
     {
       "Code": "21371-0001",
       "Content": "Ausgaben der Hochschulen: Deutschland, Jahre, 
Hochschulart, Fächergruppen",
 "Type": "Neue Tabellen",
 "Date": "03.04.2019",
 "Added": ""
     },
     {
       "Code": "44151",
       "Content": "Konjunkturstatistik im Bauhauptgewerbe",
       "Type": "Aktualisierte Statistiken",
       "Date": "10.05.2019",
       "Added": "Feb 2019"
     },
     {
       "Code": "85421",
       "Content": "Umweltbezogene Steuern und Gebühren",
       "Type": "Neue Statistiken",
       "Date": "10.05.2019",
       "Added": ""
     },
     {
       "Code": "71329",
       "Content": "Jährl. Schulden der sonst. Öff. Fonds, Einr., Unt.",
       "Type": "Neue Statistiken",
       "Date": "13.05.2019",
       "Added": ""
     },
     {
       "Code": "24231",
       "Content": "Statistik über Zivilsachen",
       "Type": "Neue Statistiken",
       "Date": "15.05.2019",
       "Added": ""
     },
     {
       "Code": "24231-0001",
       "Content": "Vor dem Amtsgericht erledigte Verfahren in Zivilsachen: 
Deutschland, Jahre, Art der Erledigung, Sachgebiete",
       "Type": "Neue Tabellen",
```
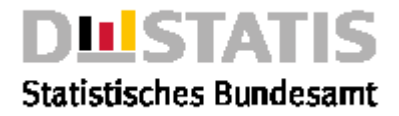

```
 "Date": "15.05.2019",
       "Added": ""
     },
     {
       "Code": "21354",
       "Content": "Statistik der Berufsakademien",
       "Type": "Neue Statistiken",
       "Date": "16.05.2019",
       "Added": ""
     },
 {
       "Code": "21354-0001",
       "Content": "Studierende, Studienanfänger an Berufsakademien: 
Bundesländer, Jahre, Nationalität, Geschlecht",
       "Type": "Neue Tabellen",
       "Date": "16.05.2019",
       "Added": ""
     },
     {
       "Code": "31111",
       "Content": "Statistik der Baugenehmigungen",
 "Type": "Aktualisierte Statistiken",
 "Date": "20.05.2019",
 "Added": "MÄr 2019"
     },
     {
       "Code": "45412",
       "Content": "Monatserhebung im Tourismus",
       "Type": "Aktualisierte Statistiken",
       "Date": "21.05.2019",
       "Added": "MÄr 2019"
     },
     {
       "Code": "46161",
       "Content": "Schieneninfrastrukturstatistik",
       "Type": "Aktualisierte Statistiken",
       "Date": "21.05.2019",
       "Added": "31.12.2017"
     }
   ],
   "Copyright": "© Statistisches Bundesamt (Destatis), 2020; Datenlizenz 
Deutschland – Namensnennung – Version 2.0"
}
```
### <span id="page-26-0"></span>2.4.6 qualitysigns

### *Erläuterung*

*Die Methode "qualitysigns" liefert die Liste der Qualitätskennzeichen.*

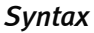

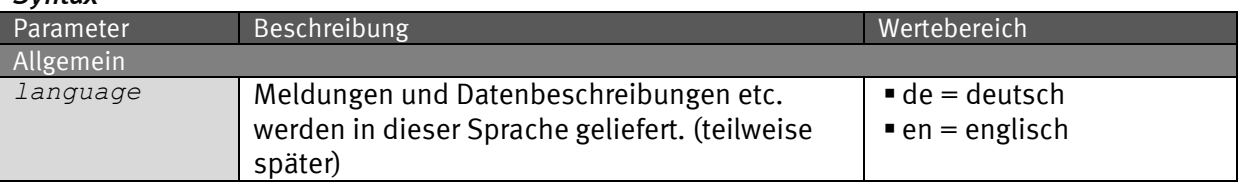

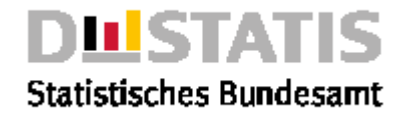

### *Request (KVP) – Anfragemethode: GET*

*https://wwwgenesis.destatis.de/genesisWS/rest/2020/catalogue/qualitysigns?langu age=de*

### *Request – Anfragemethode: POST*

*https://wwwgenesis.destatis.de/genesisWS/rest/2020/catalogue/qualitysigns*

Zugangsdaten: Felder im HTTP-Header. Weitere Parameter: Felder im Request-Body. Übermittlung muss mit dem Content-Type application/x-www-formurlencoded erfolgen (Spezifizierung im HTTP-Header).

### *Request (JSON)*

```
{
   "language": "de"
}
Response
{
   "Ident":{
     "Service":"catalogue",
     "Method":"qualitysigns"
   },
   "Status": {
     "Code": 0,
     "Content": "erfolgreich",
     "Type": "Information"
   },
   "Parameter": {
     "language": "de",
     "username": "********************",
     "password": "********************"
   },
   "List": [
     {
       "Code": "0",
       "Content": "weniger als die Hälfte von 1 in der letzten besetzten 
Stelle, jedoch mehr als nichts"
     },
     {
       "Code": "-",
       "Content": "nichts vorhanden"
     },
     {
       "Code": "...",
       "Content": "Angabe fällt später an"
     },
     {
       "Code": "/",
       "Content": "keine Angaben, da Zahlenwert nicht sicher genug"
     },
     {
       "Code": ".",
       "Content": "Zahlenwert unbekannt oder geheimzuhalten"
```
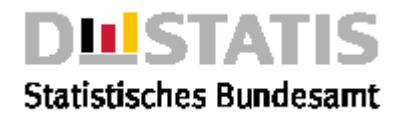

```
 },
     {
       "Code": "x",
       "Content": "Tabellenfach gesperrt, weil Aussage nicht sinnvoll"
     },
     {
       "Code": "()",
       "Content": "Aussagewert eingeschränkt, da der Zahlenwert statistisch 
relativ unsicher ist"
     },
     {
       "Code": "p",
       "Content": "vorläufige Zahl"
     },
     {
       "Code": "r",
       "Content": "berichtigte Zahl"
     },
     {
       "Code": "s",
       "Content": "geschätzte Zahl"
     }
   ],
   "Copyright": "© Statistisches Bundesamt (Destatis), 2020; Datenlizenz 
Deutschland – Namensnennung – Version 2.0"
}
```
### <span id="page-28-0"></span>2.4.7 results

### *Erläuterung*

*Die Methode "results" liefert eine Liste von Ergebnistabellen aus dem Rechtebereich <area> gemäß der eingestellten Parameter.*

#### *Syntax*

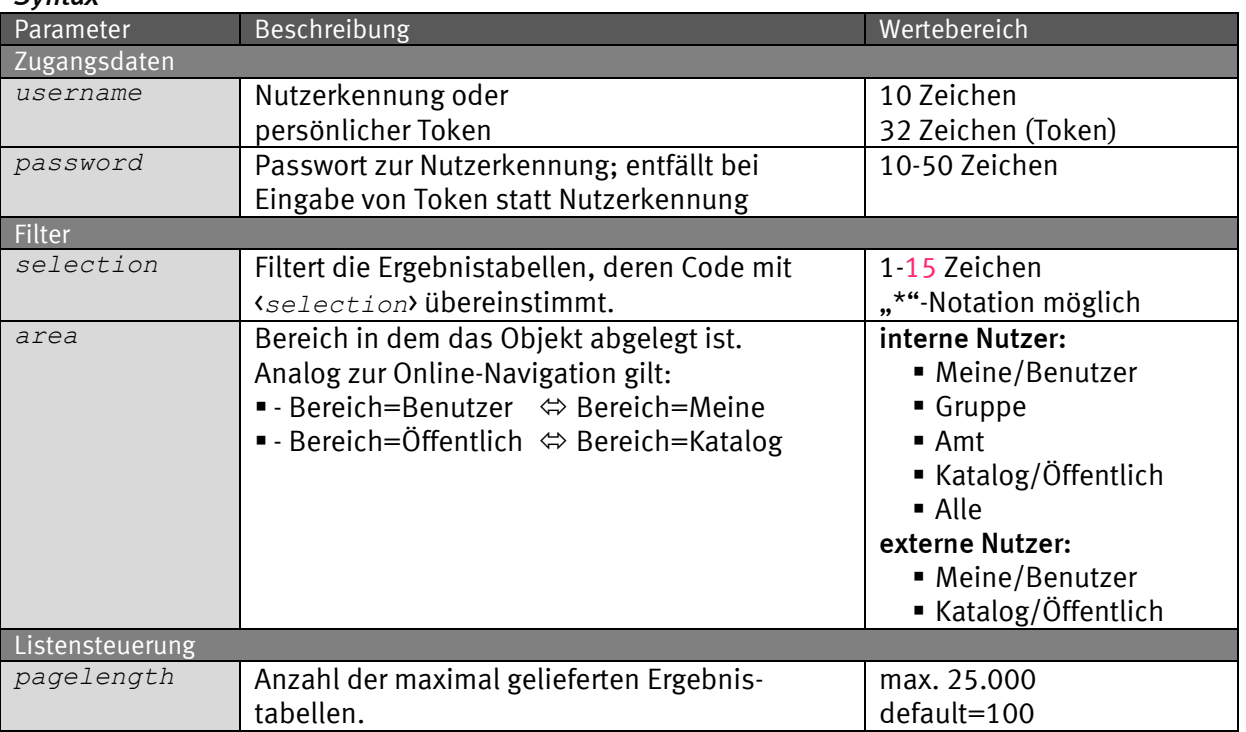

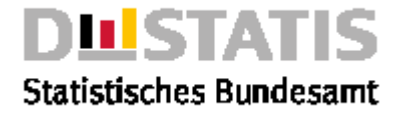

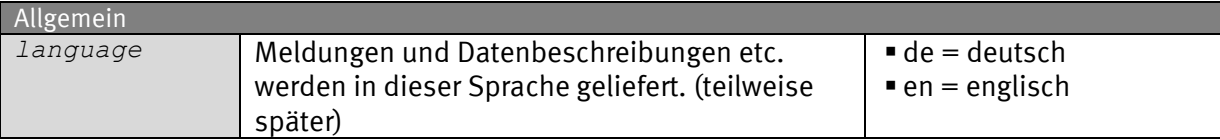

#### *Request (KVP) – Anfragemethode: GET*

```
https://www-
genesis.destatis.de/genesisWS/rest/2020/catalogue/results?username=IH
RE_KENNUNG&password=IHR_PASSWORT&selection=&area=all&pagelength=20&l
anguage=de
```
### *Request – Anfragemethode: POST*

*https://wwwgenesis.destatis.de/genesisWS/rest/2020/catalogue/results*

Zugangsdaten: Felder im HTTP-Header. Weitere Parameter: Felder im Request-Body. Übermittlung muss mit dem Content-Type application/x-www-formurlencoded erfolgen (Spezifizierung im HTTP-Header).

### *Request (JSON)*

```
{
   "username": "IHRE_KENNUNG",
   "password": "IHR_PASSWORT",
   "selection": "",
   "area": "all",
   "pagelength": "20",
   "language": "de"
}
Response
{
   "Ident":{
     "Service":"catalogue",
     "Method":"results"
   },
   "Status": {
     "Code": 0,
     "Content": "erfolgreich",
     "Type": "Information"
   },
   "Parameter": {
     "username": "********************",
     "password": "********************",
     "selection": "",
     "area": "Benutzer",
     "pagelength": "7",
     "language": "de"
   },
   "List": [
     {
       "Code": "11111-0001",
       "Content": "Gebietsfläche: Bundesländer, Stichtag",
       "Values": "0"
```
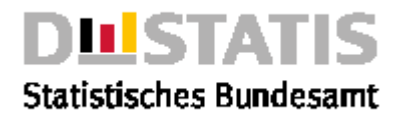

```
 },
     {
       "Code": "11111-0002",
       "Content": "Gebietsfläche: Kreise, Stichtag",
       "Values": "0"
     },
     {
       "Code": "12411-0001",
       "Content": "Bevölkerung: Deutschland, Stichtag",
       "Values": "0"
     },
     {
       "Code": "12411-0009",
       "Content": "Bevölkerung: Bundesländer, Stichtag",
       "Values": "0"
     },
     {
       "Code": "12411-0014",
       "Content": "Bevölkerung: Kreise, Stichtag, Geschlecht",
       "Values": "0"
     },
     {
       "Code": "12411-0099",
       "Content": "Bevölkerung: Kreise, Stichtag, Geschlecht",
       "Values": "0"
     },
     {
       "Code": "21111-0001",
       "Content": "Schüler: Bundesländer, Jahr",
       "Values": "16"
     }
   ],
   "Copyright": "© Statistisches Bundesamt (Destatis), 2020; Datenlizenz 
Deutschland – Namensnennung – Version 2.0"
}
```
### <span id="page-30-0"></span>2.4.8 statistics

### *Erläuterung*

*Die Methode "statistics" liefert eine Liste von Statistiken gemäß der eingestellten Parameter.*

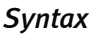

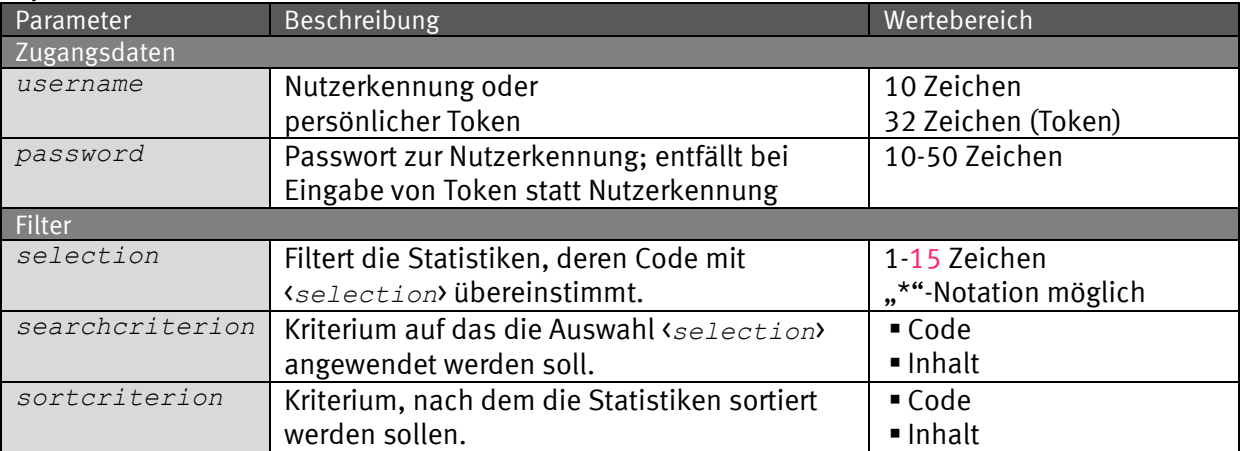

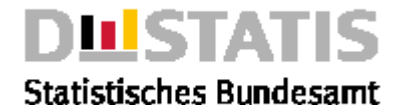

#### *Listensteuerung pagelength Anzahl der maximal gelieferten Statistiken. max. 25.000 default=100 Allgemein language Meldungen und Datenbeschreibungen etc. werden in dieser Sprache geliefert. (teilweise später)* ■ de = deutsch ■ en = englisch

#### *Request (KVP) – Anfragemethode: GET*

*https://www-*

```
genesis.destatis.de/genesisWS/rest/2020/catalogue/statistics?username
=IHRE_KENNUNG&password=IHR_PASSWORT&selection=124*&searchcriterion=cod
e&sortcriterion=code&pagelength=20&language=de
```
### *Request – Anfragemethode: POST*

*https://wwwgenesis.destatis.de/genesisWS/rest/2020/catalogue/statistics*

Zugangsdaten: Felder im HTTP-Header. Weitere Parameter: Felder im Request-Body. Übermittlung muss mit dem Content-Type application/x-www-formurlencoded erfolgen (Spezifizierung im HTTP-Header).

#### *Request (JSON)*

```
{
   "username": "IHRE_KENNUNG",
   "password": "IHR_PASSWORT",
   "selection": "124*",
   "searchcriterion": "code",
   "sortcriterion": "code",
   "pagelength": "20",
   "language": "de"
}
```
#### *Response*

```
{
   "Ident":{
     "Service":"catalogue",
     "Method":"statistics"
   },
  "Status": {
     "Code": 0,
     "Content": "erfolgreich",
     "Type": "Information"
   },
   "Parameter": {
     "username": "********************",
     "password": "********************",
     "selection": "4*",
     "searchcriterion": "",
     "sortcriterion": "",
     "pagelength": "7",
     "language": "de",
```
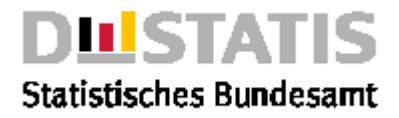

```
 "area": "Alle"
   },
   "List": [
     {
       "Code": "41121",
       "Content": "Allgemeine Agrarstrukturerhebung (ASE)",
       "Cubes": "1",
       "Information": "true"
     },
     {
       "Code": "41311",
       "Content": "Repräsentative Viehzählung",
       "Cubes": "1",
       "Information": "true"
     },
     {
       "Code": "42151",
       "Content": "Indizes Auftragseingang, Umsatz im Verarb. Gewerbe",
       "Cubes": "9",
       "Information": "true"
     },
     {
       "Code": "42251",
       "Content": "Kostenstrukturerhebung im Verarb. Gewerbe, Bergbau",
       "Cubes": "1",
       "Information": "true"
     },
     {
       "Code": "43311",
       "Content": "Monatsbericht über die Elektrizitätsversorgung",
       "Cubes": "1",
       "Information": "true"
     },
     {
       "Code": "44111",
       "Content": "Monatsbericht im Bauhauptgewerbe: alle Betriebe",
       "Cubes": "4",
       "Information": "true"
     },
     {
       "Code": "44111Z",
       "Content": "Bauhauptgewerbe:Betriebe mit 20 u.m. Beschäftigten",
       "Cubes": "7",
       "Information": "true"
     }
   ],
   "Copyright": "© Statistisches Bundesamt (Destatis), 2020; Datenlizenz 
Deutschland – Namensnennung – Version 2.0"
```
*}*

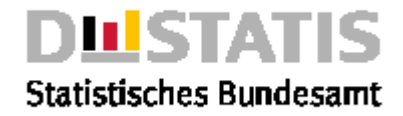

### <span id="page-33-0"></span>2.4.9 statistics2variable

#### *Erläuterung*

*Die Methode "statistics2variable" liefert eine Liste von Statistiken zum Merkmal <name> aus dem Rechtebereich <area> gemäß der eingestellten Parameter.*

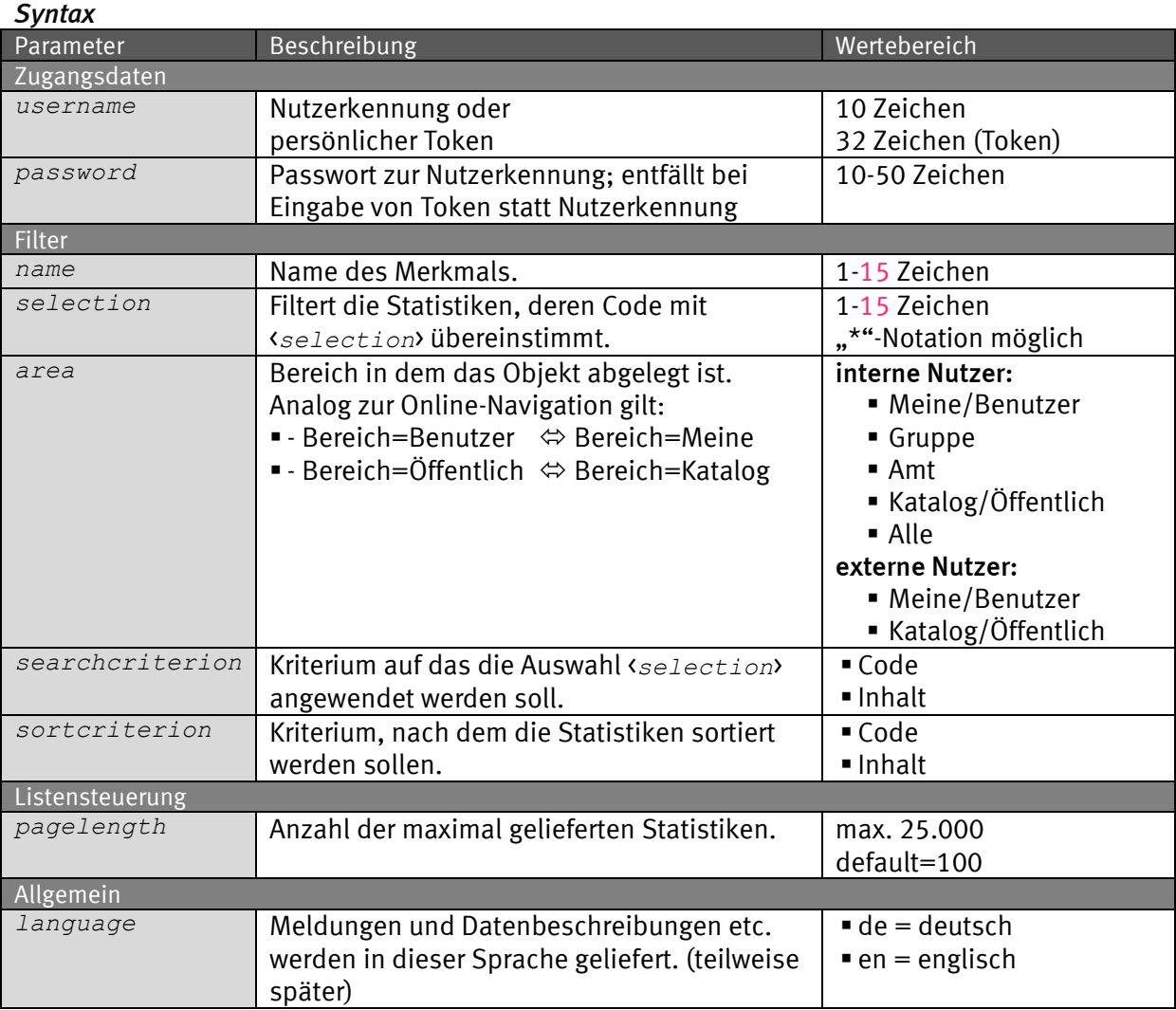

### *Request (KVP) – Anfragemthode: GET*

*https://www-*

*genesis.destatis.de/genesisWS/rest/2020/catalogue/statistics2variabl e?username=IHRE\_KENNUNG&password=IHR\_PASSWORT&name=KREISE&selection=1 2\*&area=all&searchcriterion=code&sortcriterion=code&pagelength=20&lang uage=de*

### *Request – Anfragemethode: POST*

*https://wwwgenesis.destatis.de/genesisWS/rest/2020/catalogue/statistics2variabl e*

Zugangsdaten: Felder im HTTP-Header. Weitere Parameter: Felder im Request-Body.

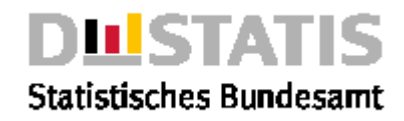

Übermittlung muss mit dem Content-Type application/x-www-formurlencoded erfolgen (Spezifizierung im HTTP-Header).

```
Request (JSON)
```
*{*

```
 "username": "IHRE_KENNUNG",
 "password": "IHR_PASSWORT",
 "name": "KREISE",
 "selection": "12*",
 "area": "all",
 "searchcriterion": "code",
 "sortcriterion": "code",
 "pagelength": "20",
 "language": "de"
```
### *Response*

*}*

```
{
   "Ident":{
    "Service":"catalogue",
     "Method":"statistics2variable"
   },
  "Status": {
    "Code": 0,
     "Content": "erfolgreich",
     "Type": "Information"
   },
   "Parameter": {
     "username": "********************",
     "password": "********************",
     "name": "GES",
     "selection": "1*",
     "area": "Öffentlich",
     "searchcriterion": "",
     "sortcriterion": "",
     "pagelength": "7",
     "language": "de"
   },
   "List": [
     {
       "Code": "12211",
       "Content": "Mikrozensus Grundprogramm",
       "Cubes": "3",
       "Information": "true"
     },
     {
       "Code": "12411",
       "Content": "Fortschreibung des Bevölkerungsstandes",
       "Cubes": "8",
       "Information": "true"
     },
     {
       "Code": "124TG",
       "Content": "Fortschreibung des Bevölkerungsstandes/Testgruppe",
       "Cubes": "1",
       "Information": "true"
     },
     {
```
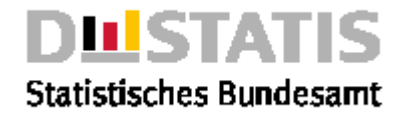

```
 "Code": "12511",
       "Content": "Einbürgerungsstatistik",
       "Cubes": "3",
       "Information": "true"
     },
     {
       "Code": "12521",
       "Content": "Ausländerstatistik",
       "Cubes": "5",
       "Information": "true"
     },
     {
       "Code": "12613",
       "Content": "Statistik der Sterbefälle",
       "Cubes": "1",
       "Information": "false"
     },
     {
       "Code": "12711",
       "Content": "Wanderungsstatistik",
       "Cubes": "2",
       "Information": "true"
     }
   ],
   "Copyright": "© Statistisches Bundesamt (Destatis), 2020; Datenlizenz 
Deutschland – Namensnennung – Version 2.0"
}
```
### <span id="page-35-0"></span>2.4.10 tables

### *Erläuterung*

*Die Methode "tables" liefert eine Liste von Tabellen aus dem Rechtebereich <area> gemäß der eingestellten Parameter.*

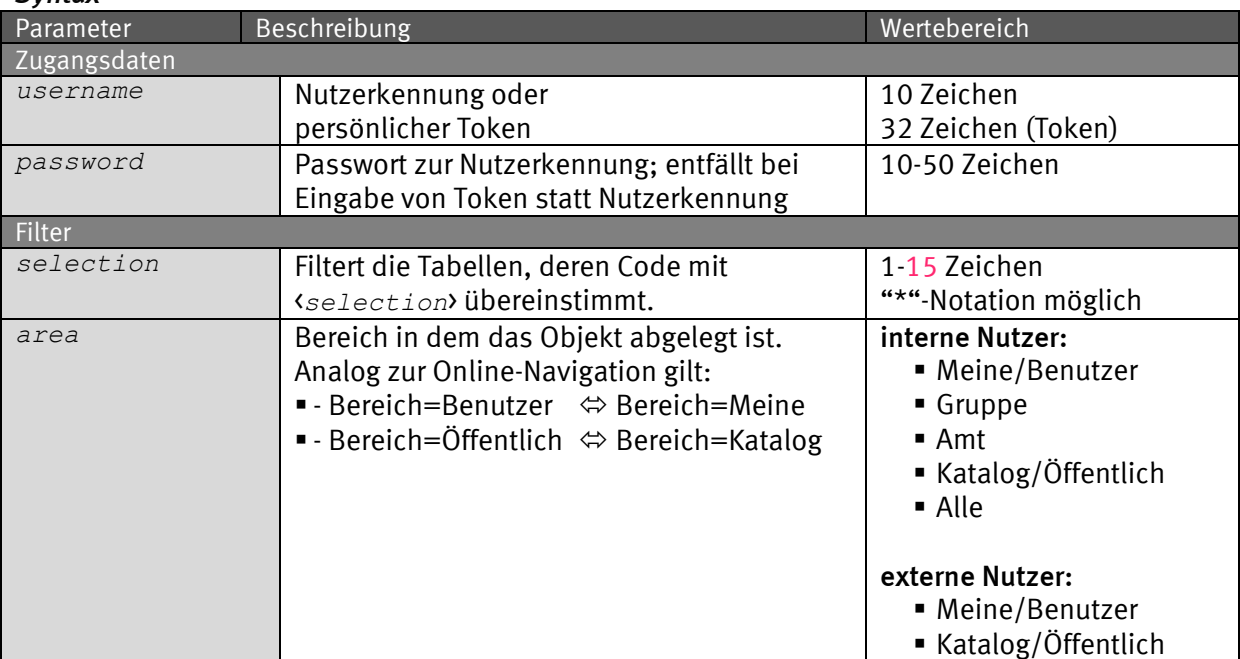

### *Syntax*
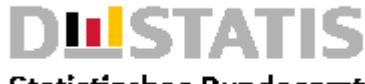

**Statistisches Bundesamt** 

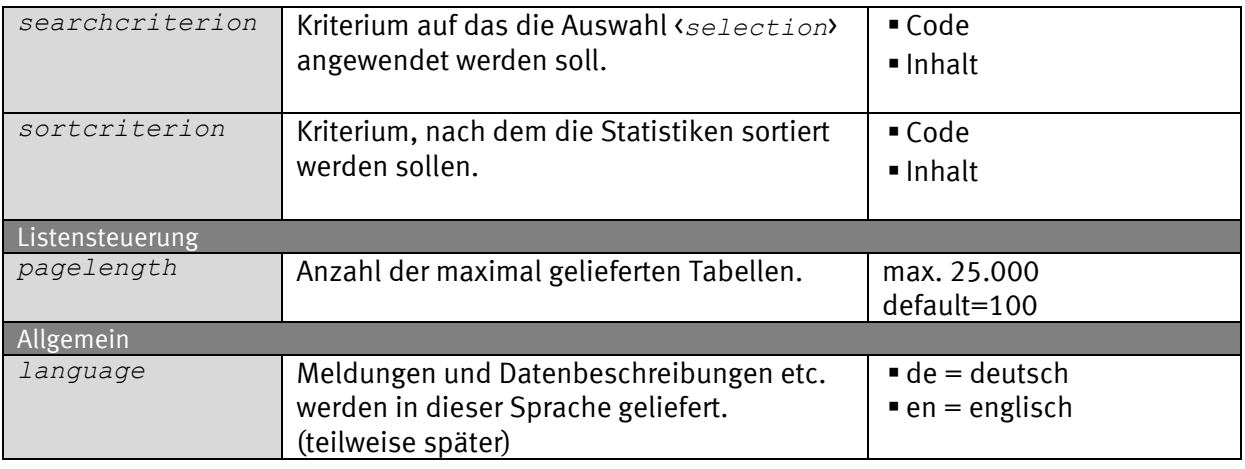

#### *Request (KVP) – Anfragemethode: GET*

*https://www-*

*genesis.destatis.de/genesisWS/rest/2020/catalogue/tables?username=IHR E\_KENNUNG&password=IHR\_PASSWORT&selection=124\*&area=all&searchcriteri on=&sortcriterion=&pagelength=20&language=de*

#### *Request – Anfragemethode: POST*

*https://www-genesis.destatis.de/genesisWS/rest/2020/catalogue/tables*

Zugangsdaten: Felder im HTTP-Header. Weitere Parameter: Felder im Request-Body. Übermittlung muss mit dem Content-Type application/x-www-formurlencoded erfolgen (Spezifizierung im HTTP-Header).

#### *Request (JSON)*

```
{
   "username": "IHRE_KENNUNG",
   "password": "IHR_PASSWORT",
   "selection": "124*",
   "area": "all",
   "searchcriterion": "",
   "sortcriterion": "",
   "pagelength": "20",
   "language": "de"
}
```
#### *Response*

```
{
   "Ident":{
     "Service":"catalogue",
     "Method":"tables"
   },
  "Status": {
     "Code": 0,
     "Content": "erfolgreich",
     "Type": "Information"
   },
   "Parameter": {
     "username": "********************",
     "password": "********************",
```
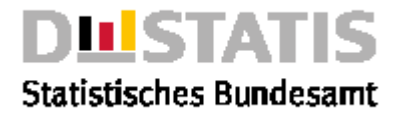

```
 "selection": "1*",
     "area": "Alle",
     "searchcriterion": "",
     "sortcriterion": "",
     "pagelength": "11",
     "language": "de"
   },
   "List": [
     {
       "Code": "11111-0001",
       "Content": "Gebietsfläche: Bundesländer, Stichtag",
       "Time": "31.12.1800 - 31.12.2005"
     },
     {
       "Code": "11111-0002",
       "Content": "Gebietsfläche: Kreise, Stichtag",
       "Time": "31.12.1995 - 31.12.2010"
     },
     {
       "Code": "11111-0003",
       "Content": "Gebietsstand: Stichtag, Bundesländer",
       "Time": "31.12.1800 - 31.12.2005"
     },
     {
       "Code": "11111-0100",
       "Content": "Gebietsfläche: Gemeinden, Stichtag",
       "Time": ""
     },
     {
     {
       "Code": "12211-0001",
       "Content": "Privathaushalte: Deutschland, Stichmonat",
       "Time": "04/1991 - 04/1999"
     },
     {
       "Code": "12211-0002",
       "Content": "Privathaushalte: Deutschland, Stichmonat, Zahl der Kinder
unter 18 Jahren usw.",
       "Time": "05/1992 - 04/1999"
     },
     {
       "Code": "12211-0003",
       "Content": "Privathaushalte: Deutschland, Stichmonat, 
Haushaltsgrößen",
       "Time": "04/1991 - 04/1999"
     }
   ],
   "Copyright": "© Statistisches Bundesamt (Destatis), 2020; Datenlizenz 
Deutschland – Namensnennung – Version 2.0"
```
*}*

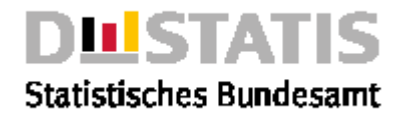

### 2.4.11 tables2statistics

#### *Erläuterung*

*Die Methode "tables2statistic" liefert eine Liste von Tabellen zur Statistik <name> aus dem Rechtebereich <area> gemäß der eingestellten Parameter.*

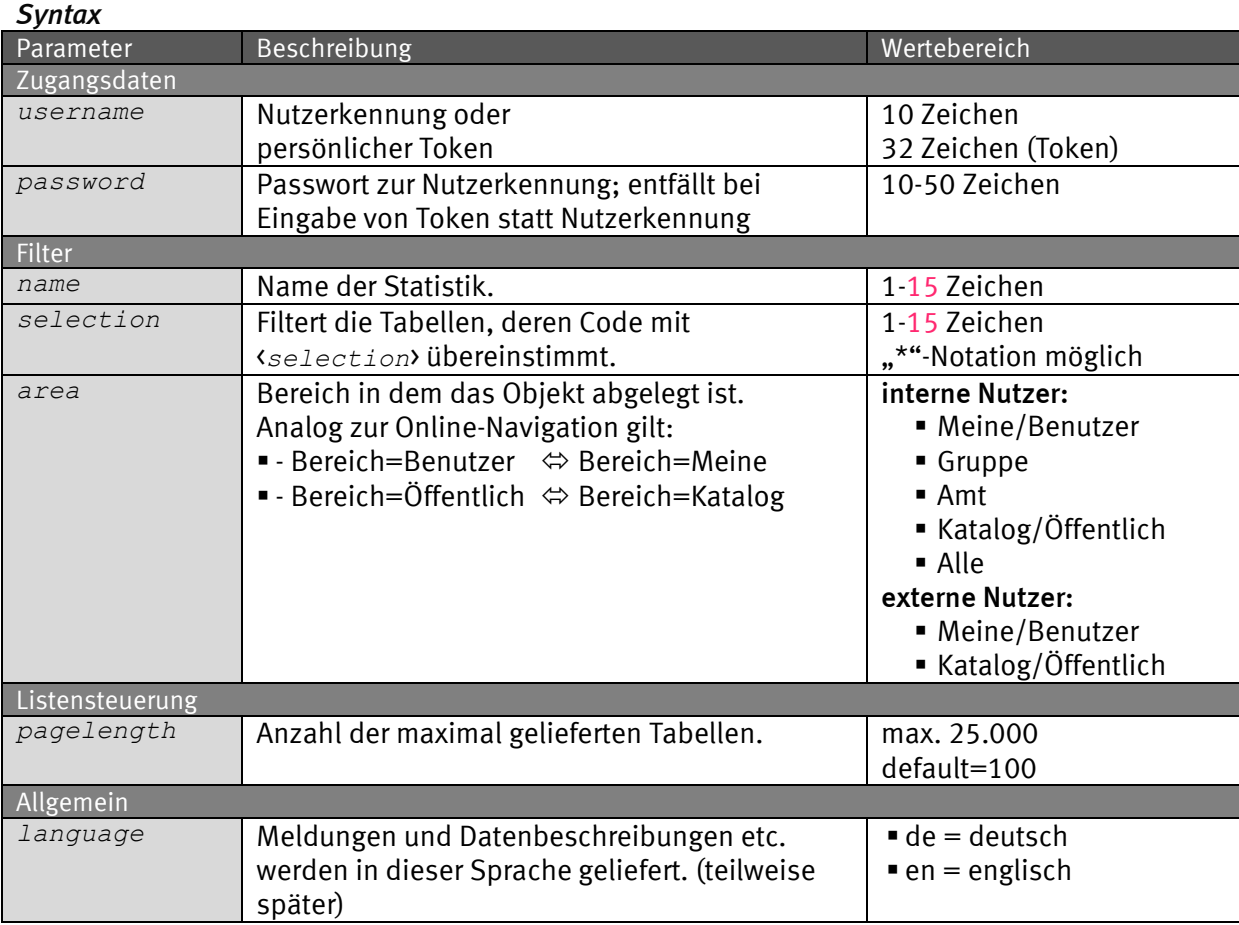

#### *Request (KVP) – Anfragemethode: GET*

*https://www-*

*genesis.destatis.de/genesisWS/rest/2020/catalogue/tables2statistic?u sername=IHRE\_KENNUNG&password=IHR\_PASSWORT&name=12411&selection=12411 \*&area=all&pagelength=20&language=de*

#### *Request – Anfragemethode: POST*

*https://wwwgenesis.destatis.de/genesisWS/rest/2020/catalogue/tables2statistic*

Zugangsdaten: Felder im HTTP-Header. Weitere Parameter: Felder im Request-Body. Übermittlung muss mit dem Content-Type application/x-www-formurlencoded erfolgen (Spezifizierung im HTTP-Header).

#### *Request (JSON)*

*{*

 *"username": "IHRE\_KENNUNG", "password": "IHR\_PASSWORT",*

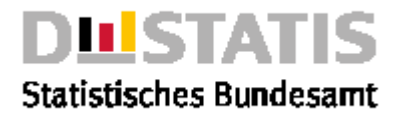

```
 "name": "12411",
   "selection": "12411*",
   "area": "all",
   "pagelength": "20",
   "language": "de"
}
Response
{
   "Ident":{
     "Service":"catalogue",
     "Method":"tables2statistic"
   },
   "Status": {
     "Code": 0,
     "Content": "erfolgreich",
     "Type": "Information"
   },
   "Parameter": {
     "username": "********************",
     "password": "********************",
     "name": "12411",
     "selection": "1*",
     "area": "Alle",
     "pagelength": "7",
     "language": "de"
   },
   "List": [
     {
       "Code": "12411-0001",
       "Content": "Bevölkerung: Deutschland, Stichtag",
       "Time": "31.12.1970 - 31.12.2006"
     },
     {
       "Code": "12411-0002",
       "Content": "Bevölkerung: Deutschland, Stichtag, Nationalität",
       "Time": "31.12.1970 - 31.12.2006"
     },
     {
       "Code": "12411-0003",
       "Content": "Bevö¶lkerung: Deutschland, Stichtag, Geschlecht",
       "Time": "31.12.1970 - 31.12.2006"
     },
     {
       "Code": "12411-0004",
       "Content": "Bevö¶lkerung: Deutschland, Stichtag, Familienstand",
       "Time": ""
     },
 {
       "Code": "12411-0005",
       "Content": "Bevölkerung: Deutschland, Stichtag, Altersjahre",
       "Time": "31.12.1991 - 31.12.2006"
     },
 {
       "Code": "12411-0006",
       "Content": "Bevölkerung: Deutschland, Stichtag, Altersjahre,
Nationalität/Geschlecht/Familienstand",
       "Time": "31.12.1991 - 31.12.2006"
     }
  ],
```
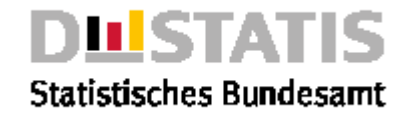

```
 "Copyright": "© Statistisches Bundesamt (Destatis), 2020; Datenlizenz 
Deutschland – Namensnennung – Version 2.0"
}
```
### 2.4.12 tables2variable

#### *Erläuterung*

*Die Methode "tables2variable" liefert eine Liste von Tabellen zum Merkmal <name> aus dem Rechtebereich <area> gemäß der eingestellten Parameter.*

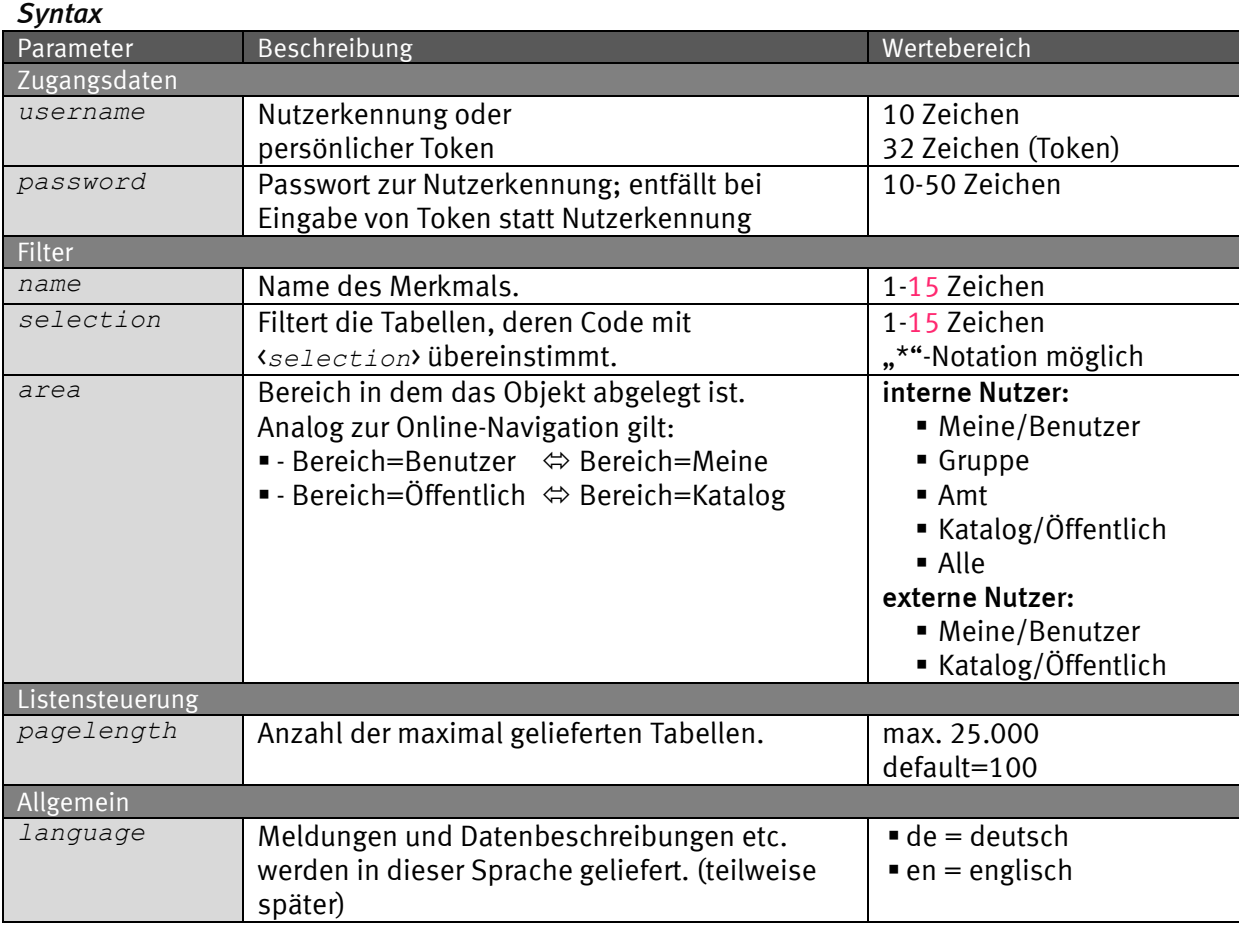

#### *Request (KVP) – Anfragemethode: GET*

*https://www-*

*genesis.destatis.de/genesisWS/rest/2020/catalogue/tables2variable?us ername=IHRE\_KENNUNG&password=IHR\_PASSWORT&name=KREISE&selection=12\*&a rea=all&pagelength=20&language=de*

#### *Request – Anfragemethode: POST*

*https://wwwgenesis.destatis.de/genesisWS/rest/2020/catalogue/tables2variable*

Zugangsdaten: Felder im HTTP-Header.

```
Weitere Parameter: Felder im Request-Body.
Übermittlung muss mit dem Content-Type application/x-www-form-
urlencoded erfolgen (Spezifizierung im HTTP-Header).
```
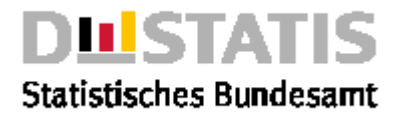

```
Request (JSON)
{
   "username": "IHRE_KENNUNG",
   "password": "IHR_PASSWORT",
   "name": "KREISE",
   "selection": "12*",
 "area": "all",
 "pagelength": "20",
   "language": "de"
}
Response
{
   "Ident":{
     "Service":"catalogue",
     "Method":"tables2variable"},
   "Status": {
     "Code": 0,
     "Content": "erfolgreich",
     "Type": "Information"
   },
   "Parameter": {
     "username": "********************",
     "password": "********************",
     "name": "GES",
     "selection": "12*",
     "area": "Alle",
     "pagelength": "7",
     "language": "de"
   },
   "List": [
     {
       "Code": "12211-0004",
       "Content": "Privathaushalte: Deutschland, Stichmonat, Geschlecht, 
Alter und Familienstand des Haushaltsvorstands",
       "Time": "04/1991 - 04/1999"
     },
     {
       "Code": "12211-0005",
       "Content": "Privathaushalte: Deutschland, Stichmonat, Geschlecht, 
Alter und Familienstand des Haushaltsvorstands",
       "Time": "04/1991 - 04/1999"
     },
     {
       "Code": "12411-0003",
       "Content": "Bevölkerung: Deutschland, Stichtag, Geschlecht",
       "Time": "31.12.1970 - 31.12.2006"
     },
     {
       "Code": "12411-0006",
       "Content": "Bevölkerung: Deutschland, Stichtag, Altersjahre,
Nationalität/Geschlecht/Familienstand",
       "Time": "31.12.1991 - 31.12.2006"
     },
     {
       "Code": "12411-0007",
```
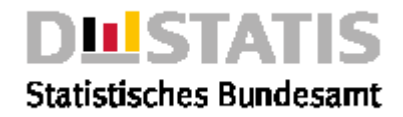

```
 "Content": "Bevölkerung: Deutschland, Stichtag, Altersjahre,
Nationalität, Geschlecht/Familienstand",
       "Time": "31.12.1991 - 31.12.2006"
     },
     {
       "Code": "12411-0008",
       "Content": "Bevölkerung: Deutschland, Stichtag, Altersjahre,
Nationalität, Geschlecht, Familienstand",
       "Time": "31.12.1991 - 31.12.2006"
     }
   ],
   "Copyright": "© Statistisches Bundesamt (Destatis), 2020; Datenlizenz 
Deutschland – Namensnennung – Version 2.0"
}
```
#### 2.4.13 terms

#### *Erläuterung*

*Die Methode "terms" liefert eine Liste von Begriffen gemäß der eingestellten Parameter.*

#### *Syntax*

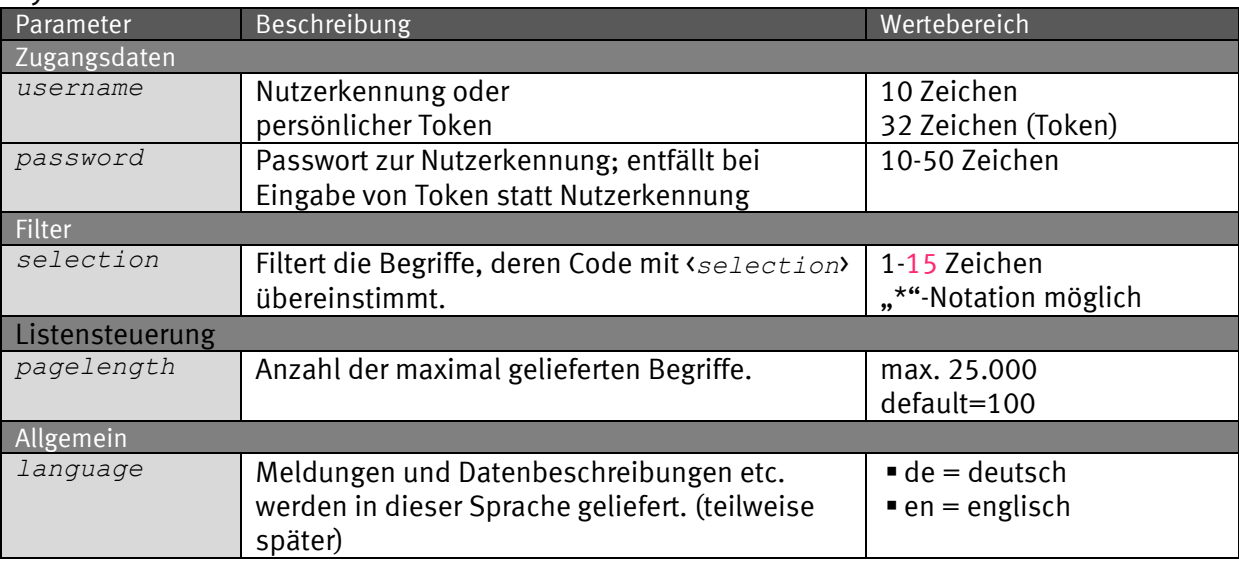

#### *Request (KVP) – Anfragemethode: GET*

*https://www-*

*genesis.destatis.de/genesisWS/rest/2020/catalogue/terms?username=IHRE \_KENNUNG&password=IHR\_PASSWORT&selection=Schu\*&pagelength=20&languag e=de*

#### *Request – Anfragemethode: POST*

*https://www-genesis.destatis.de/genesisWS/rest/2020/catalogue/terms*

```
Zugangsdaten: Felder im HTTP-Header.
Weitere Parameter: Felder im Request-Body.
Übermittlung muss mit dem Content-Type application/x-www-form-
urlencoded erfolgen (Spezifizierung im HTTP-Header).
```
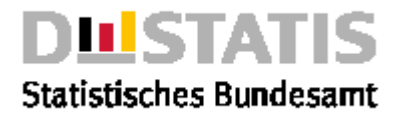

```
Request (JSON)
{
   "username": "IHRE_KENNUNG",
 "password": "IHR_PASSWORT",
 "selection": "Schu*",
   "pagelength": "20",
   "language": "de"
}
Response
{
   "Ident":{
     "Service":"catalogue",
     "Method":"terms"
   },
   "Status": {
     "Code": 0,
     "Content": "erfolgreich",
     "Type": "Information"
   },
   "Parameter": {
     "username": "********************",
     "password": "********************",
     "selection": "C*",
     "pagelength": "11",
     "language": "de",
     "area": "Alle"
   },
   "List": [
     {
       "Content": "c"
     },
     {
       "Content": "c-, l-, u-, z-, omega- o. schlitzprofile"
     },
     {
       "Content": "caan"
     },
     {
       "Content": "caaschwitz"
     },
     {
       "Content": "cadenberge"
     },
     {
       "Content": "cadmium"
     },
     {
       "Content": "cadmium i. rohform, pulver, abfÄlle (bis 2001)"
     },
     {
       "Content": "cadmium in rohform, pulver aus cadmium"
     },
     {
       "Content": "cadmium u.waren daraus, einschl. abfälle, schrott"
     },
     {
       "Content": "cadmiumoxid"
```
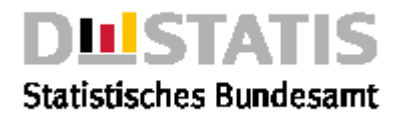

```
 },
     {
       "Content": "cadmiumsulfat"
     }
   ],
   "Copyright": "© Statistisches Bundesamt (Destatis), 2020; Datenlizenz 
Deutschland – Namensnennung – Version 2.0"
}
```
### 2.4.14 timeseries

#### *Erläuterung*

*Die Methode "timeseries" liefert eine Liste von Zeitreihen aus dem Rechtebereich <area> gemäß der eingestellten Parameter.*

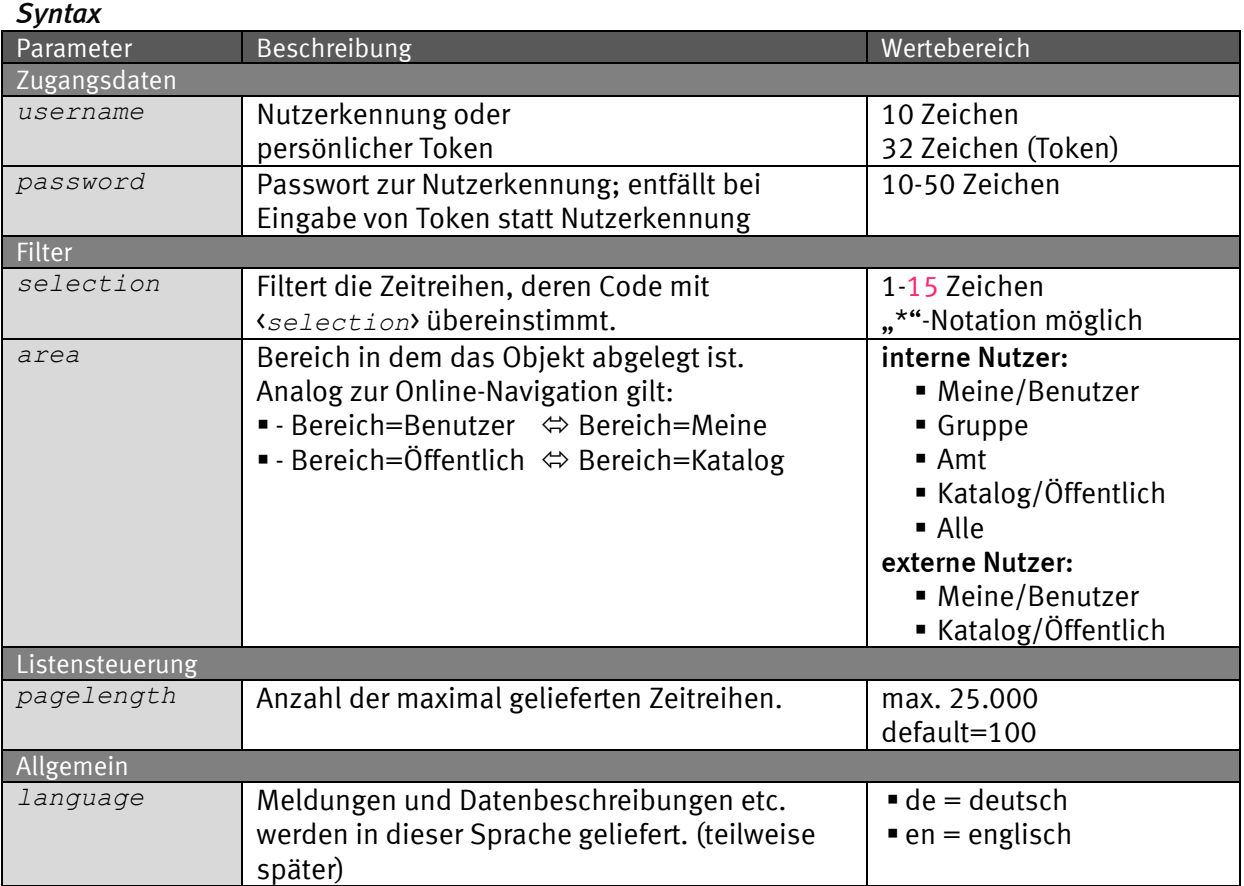

### *Request (KVP) – Anfragemethode: GET*

*https://www-*

*genesis.destatis.de/genesisWS/rest/2020/catalogue/timeseries?username =IHRE\_KENNUNG&password=IHR\_PASSWORT&selection=124\*&area=all&pageleng th=20&language=de*

### *Request – Anfragemethode: POST*

*https://wwwgenesis.destatis.de/genesisWS/rest/2020/catalogue/timeseries*

Zugangsdaten: Felder im HTTP-Header. Weitere Parameter: Felder im Request-Body.

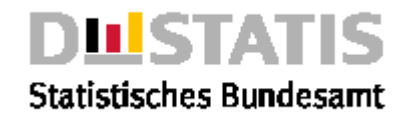

Übermittlung muss mit dem Content-Type application/x-www-formurlencoded erfolgen (Spezifizierung im HTTP-Header).

```
Request (JSON)
{
   "username": "IHRE_KENNUNG",
   "password": "IHR_PASSWORT",
   "selection": "124*",
   "area": "all",
   "pagelength": "20",
   "language": "de"
}
Response
{
   "Ident":{
     "Service":"catalogue",
     "Method":"timeseries"
   },
"Status": {
     "Code": 0,
     "Content": "erfolgreich",
     "Type": "Information"
   },
   "Parameter": {
     "username": "********************",
     "password": "********************",
     "selection": "21*",
     "area": "Alle",
     "pagelength": "11",
     "language": "de"
   },
   "List": [
     {
       "Code": "21111LJ001",
       "Content": "Statistik der allgemeinbildenden Schulen, Schüler, 
Bundesländer, Schulart, Jahrgangsstufen, Geschlecht, Jahr",
       "State": "undefiniert",
       "Time": "1998-2000",
       "LatestUpdate": "20.06.2002 14:18:21h",
       "Information": "false"
     },
     {
       "Code": "21111LJ002",
       "Content": "Statistik der allgemeinbildenden Schulen, 
Absolventen/Abgänger, Bundesländer, Schulart, Schulabschlüsse, Geschlecht, 
Jahr",
       "State": "undefiniert",
       "Time": "1998-2000",
       "LatestUpdate": "16.04.2019 08:41:37h",
       "Information": "false"
     },
     {
       "Code": "21111LJ003",
       "Content": "Statistik der allgemeinbildenden Schulen, Schulanfänger, 
Bundesländer, Geschlecht, Einschulungsart, Schulart, Schuljahr",
       "State": "undefiniert",
       "Time": "1999/00-2005/06",
```
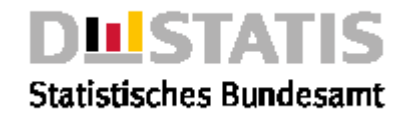

```
 "LatestUpdate": "16.04.2019 08:41:37h",
       "Information": "false"
     },
     {
       "Code": "21311BS002",
       "Content": "Statistik der Studenten, Studierende, Deutschland 
insgesamt, Studienfach, Nationalität, Geschlecht, Semester",
      "State": "undefiniert",
       "Time": "WS 1998/99-WS 2008/09",
       "LatestUpdate": "08.02.2010 10:24:48h",
       "Information": "false"
     }
   ],
   "Copyright": "© Statistisches Bundesamt (Destatis), 2020; Datenlizenz 
Deutschland – Namensnennung – Version 2.0"
}
```
### 2.4.15 timeseries2statistic

### *Erläuterung*

*Die Methode "timeseries2statistic" liefert eine Liste von Zeitreihen zur Statistik <name> aus dem Rechtebereich <area> gemäß der eingestellten Parameter.*

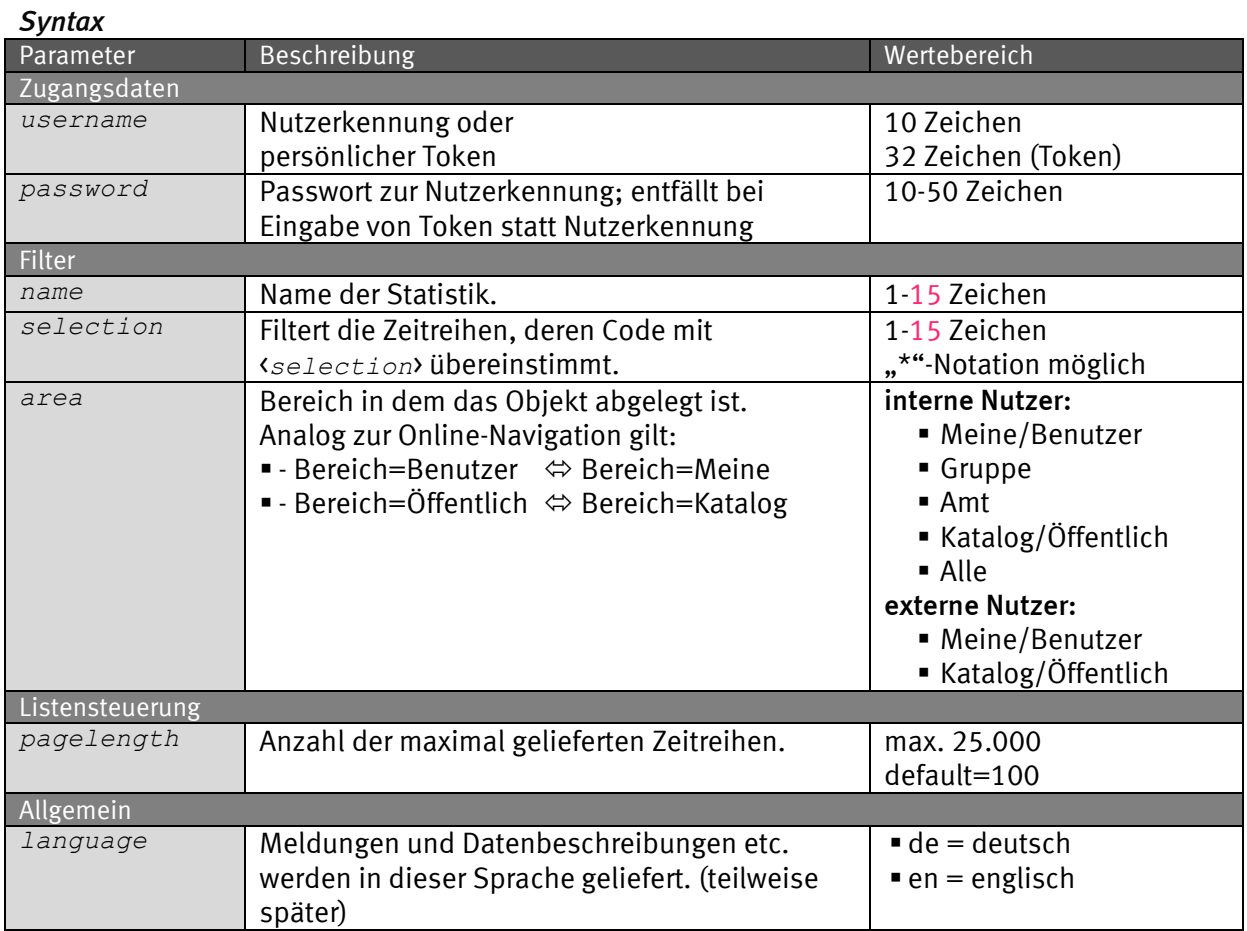

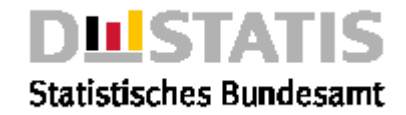

### *Request (KVP) – Anfragemethode: GET*

*https://wwwgenesis.destatis.de/genesisWS/rest/2020/catalogue/timeseries2statist ic?username=IHRE\_KENNUNG&password=IHR\_PASSWORT&name=12411&selection=1 2411B\*&area=all&pagelength=20&language=de*

### *Request – Anfragemethode: POST*

```
https://www-
genesis.destatis.de/genesisWS/rest/2020/catalogue/timeseries2statist
ic
```
Zugangsdaten: Felder im HTTP-Header. Weitere Parameter: Felder im Request-Body. Übermittlung muss mit dem Content-Type application/x-www-formurlencoded erfolgen (Spezifizierung im HTTP-Header).

#### *Request (JSON) {*

```
 "username": "IHRE_KENNUNG",
   "password": "IHR_PASSWORT",
   "name": "12411",
   "selection": "12411B*",
   "area": "all",
   "pagelength": "20",
   "language": "de"
}
```
### *Response*

```
{
   "Ident":{
     "Service":"catalogue",
     "Method":"timeseries2statistic"
 },
   "Status": {
     "Code": 0,
     "Content": "erfolgreich",
     "Type": "Information"
   },
   "Parameter": {
     "username": "********************",
     "password": "********************",
     "name": "12411",
     "selection": "1*",
     "area": "Alle",
     "pagelength": "7",
     "language": "de"
   },
   "List": [
     {
       "Code": "12411BJ001",
       "Content": "Fortschreibung des Bevölkerungsstandes, 
Bevölkerungsstand, Deutschland insgesamt, Nationalität, Geschlecht, 
Familienstand, Altersjahre (u1-85m), Stichtag",
       "State": "undefiniert",
       "Time": "31.12.1991-31.12.2006",
       "LatestUpdate": "17.04.2019 07:22:35h",
       "Information": "false"
```
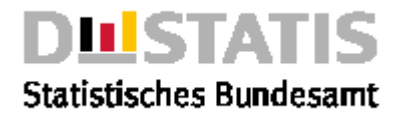

```
 },
     {
       "Code": "12411BJ002",
       "Content": "Fortschreibung des Bevölkerungsstandes, 
Bevölkerungsstand, Deutschland insgesamt, Nationalität, Geschlecht, 
Familienstand, Stichtag",
       "State": "undefiniert",
       "Time": "31.12.1991-31.12.2006",
       "LatestUpdate": "17.04.2019 07:22:35h",
       "Information": "false"
     },
     {
       "Code": "12411BJ003",
       "Content": "Fortschreibung des Bevölkerungsstandes, 
Bevölkerungsstand, Deutschland insgesamt, Nationalität, Geschlecht, 
Altersjahre (u1-85m), Stichtag",
       "State": "undefiniert",
       "Time": "",
       "LatestUpdate": "17.04.2019 07:22:35h",
       "Information": "false"
     },
     {
       "Code": "12411BJ004",
       "Content": "Fortschreibung des Bevölkerungsstandes, 
Bevölkerungsstand, Deutschland insgesamt, Nationalität, Geschlecht, 
Stichtag",
       "State": "undefiniert",
       "Time": "31.12.1970-31.12.2006",
       "LatestUpdate": "17.04.2019 07:22:35h",
       "Information": "false"
     },
     {
       "Code": "12411GV002",
       "Content": "Fortschreibung des Bevölkerungsstandes, GebietsflÄche, 
Bevölkerungsdichte, Gemeinden, Stichtag",
       "State": "undefiniert",
       "Time": "31.12.2008",
       "LatestUpdate": "17.04.2019 07:22:35h",
       "Information": "false"
     },
     {
       "Code": "12411GV003",
       "Content": "Fortschreibung des Bevölkerungsstandes, 
Bevölkerungsstand, Gemeinden, Geschlecht, Stichtag",
       "State": "undefiniert",
       "Time": "31.12.2008",
       "LatestUpdate": "17.04.2019 07:22:35h",
       "Information": "false"
     },
     {
       "Code": "12411KJ001",
       "Content": "Fortschreibung des Bevölkerungsstandes, 
Bevölkerungsstand, Kreise, Altersgruppen (u3-75m), Geschlecht, Stichtag",
       "State": "undefiniert",
       "Time": "31.12.1995-31.12.2006",
       "LatestUpdate": "17.04.2019 07:22:35h",
       "Information": "false"
     }
   ],
```
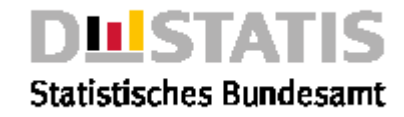

```
 "Copyright": "© Statistisches Bundesamt (Destatis), 2020; Datenlizenz 
Deutschland – Namensnennung – Version 2.0"
}
```
### 2.4.16 timeseries2variable

#### *Erläuterung*

*Die Methode "timeseries2variable" liefert eine Liste von Zeitreihen zum Merkmal <name> aus dem Rechtebereich <area> gemäß der eingestellten Parameter.*

#### *Syntax*

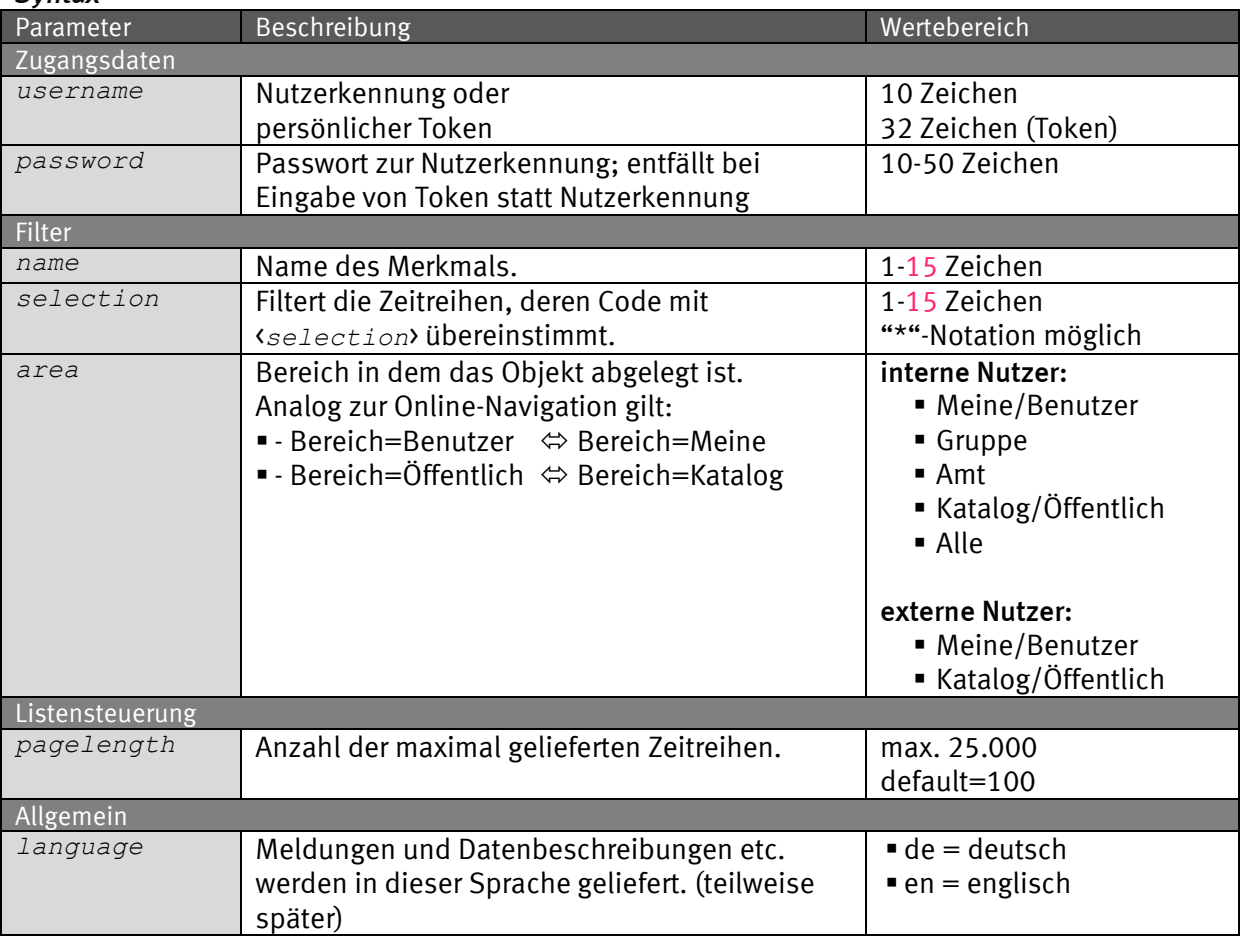

#### *Request (KVP) – Anfragemethode: GET*

*https://www-*

*genesis.destatis.de/genesisWS/rest/2020/catalogue/timeseries2variabl e?username=IHRE\_KENNUNG&password=IHR\_PASSWORT&name=KREISE&selection=1 2\*&area=all&pagelength=20&language=de*

#### *Request – Anfragemethode: POST*

```
https://www-
genesis.destatis.de/genesisWS/rest/2020/catalogue/timeseries2variabl
e
```
Zugangsdaten: Felder im HTTP-Header. Weitere Parameter: Felder im Request-Body.

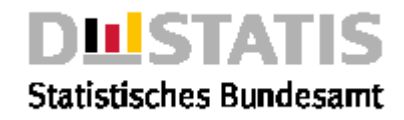

Übermittlung muss mit dem Content-Type application/x-www-formurlencoded erfolgen (Spezifizierung im HTTP-Header).

```
Request (JSON)
{
   "username": "IHRE_KENNUNG",
   "password": "IHR_PASSWORT",
   "name": "KREISE",
   "selection": "12*",
   "area": "all",
   "pagelength": "20",
   "language": "de"
}
Response
{
   "Ident":{
     "Service":"catalogue",
     "Method":"timeseries2variable"
 },
   "Status": {
     "Code": 0,
     "Content": "erfolgreich",
     "Type": "Information"
   },
   "Parameter": {
     "username": "********************",
     "password": "********************",
     "name": "GES",
     "selection": "12*",
     "area": "Alle",
     "pagelength": "7",
     "language": "de"
   },
   "List": [
     {
       "Code": "12211BJ003",
       "Content": "Mikrozensus Grundprogramm, Privathaushalte, Deutschland 
insgesamt, Alter des Haushaltsvorstands (u25-65m), Familienstand, 
Geschlecht, Stichmonat",
       "State": "undefiniert",
       "Time": "04/1991-04/1999",
       "LatestUpdate": "17.04.2019 07:22:35h",
       "Information": "false"
     },
     {
       "Code": "12411BJ001",
       "Content": "Fortschreibung des Bevölkerungsstandes, 
Bevölkerungsstand, Deutschland insgesamt, Nationalität, Geschlecht, 
Familienstand, Altersjahre (u1-85m), Stichtag",
       "State": "undefiniert",
       "Time": "31.12.1991-31.12.2006",
       "LatestUpdate": "17.04.2019 07:22:35h",
       "Information": "false"
     },
     {
       "Code": "12411BJ002",
```
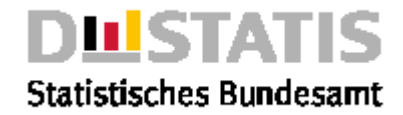

```
 "Content": "Fortschreibung des Bevölkerungsstandes, 
Bevölkerungsstand, Deutschland insgesamt, Nationalität, Geschlecht, 
Familienstand, Stichtag",
       "State": "undefiniert",
       "Time": "31.12.1991-31.12.2006",
       "LatestUpdate": "17.04.2019 07:22:35h",
       "Information": "false"
     },
     {
       "Code": "12411BJ003",
       "Content": "Fortschreibung des Bevölkerungsstandes, 
Bevölkerungsstand, Deutschland insgesamt, Nationalität, Geschlecht, 
Altersjahre (u1-85m), Stichtag",
       "State": "undefiniert",
       "Time": "",
       "LatestUpdate": "17.04.2019 07:22:35h",
       "Information": "false"
     },
     {
       "Code": "12411BJ004",
       "Content": "Fortschreibung des Bevölkerungsstandes, 
Bevölkerungsstand, Deutschland insgesamt, Nationalität, Geschlecht, 
Stichtag",
       "State": "undefiniert",
       "Time": "31.12.1970-31.12.2006",
       "LatestUpdate": "17.04.2019 07:22:35h",
       "Information": "false"
     },
     {
       "Code": "12411GV003",
       "Content": "Fortschreibung des Bevölkerungsstandes, 
Bevölkerungsstand, Gemeinden, Geschlecht, Stichtag",
       "State": "undefiniert",
       "Time": "31.12.2008",
       "LatestUpdate": "17.04.2019 07:22:35h",
       "Information": "false"
     },
     {
       "Code": "12411KJ001",
       "Content": "Fortschreibung des Bevölkerungsstandes, 
Bevölkerungsstand, Kreise, Altersgruppen (u3-75m), Geschlecht, Stichtag",
       "State": "undefiniert",
       "Time": "31.12.1995-31.12.2006",
       "LatestUpdate": "17.04.2019 07:22:35h",
       "Information": "false"
    }
   ],
   "Copyright": "© Statistisches Bundesamt (Destatis), 2020; Datenlizenz 
Deutschland – Namensnennung – Version 2.0"
}
```
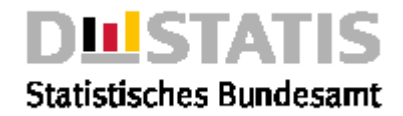

### 2.4.17 values

#### *Erläuterung*

*Die Methode "values" liefert eine Liste von Merkmalsausprägungen aus dem Rechtebereich <area> gemäß der eingestellten Parameter.*

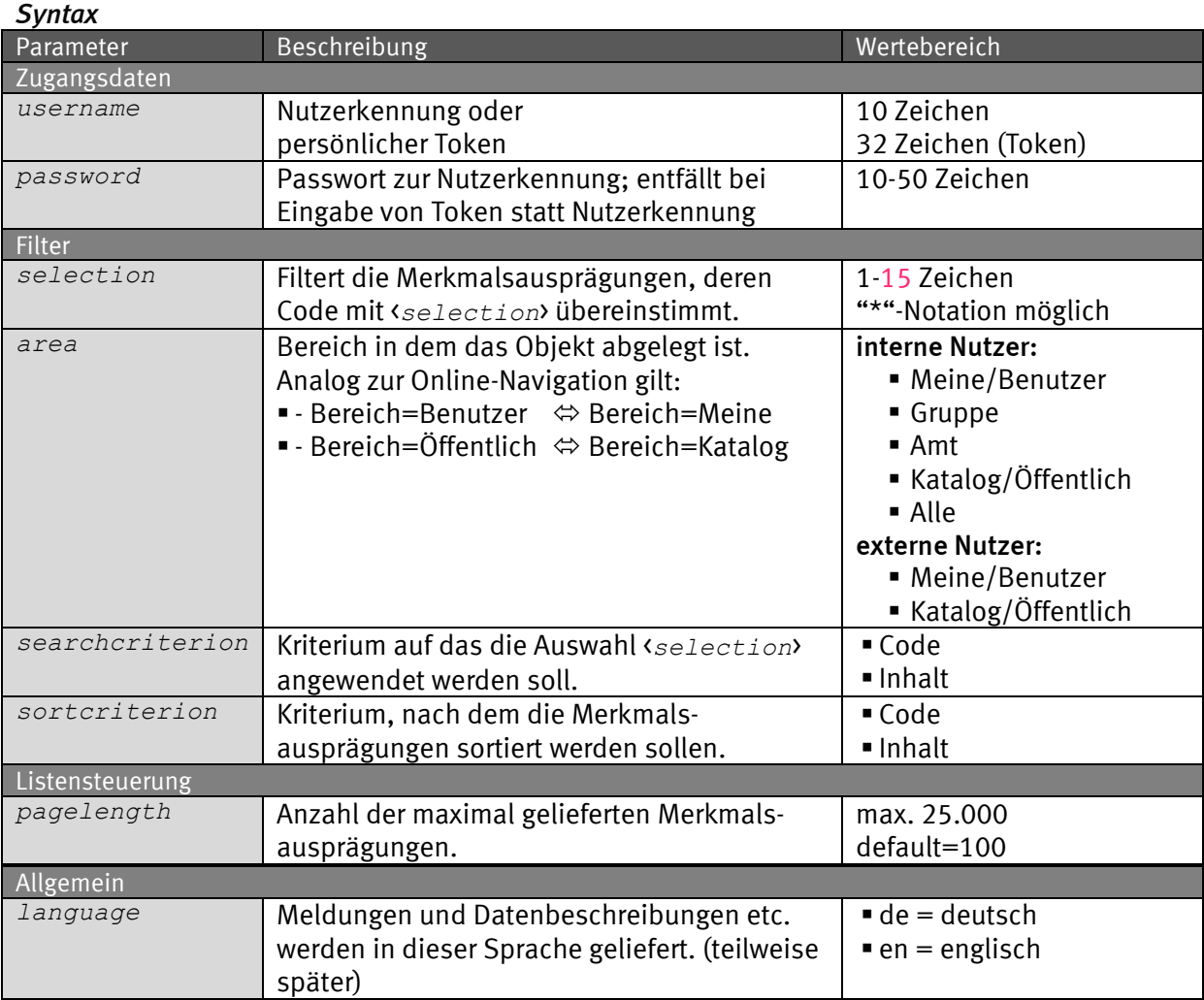

#### *Request (KVP) – Anfragemethode: GET*

*https://www-*

*genesis.destatis.de/genesisWS/rest/2020/catalogue/values?username=IHR E\_KENNUNG&password=IHR\_PASSWORT&selection=0124\*&area=all&searchcriter ion=code&sortcriterion=code&pagelength=20&language=de*

#### *Request – Anfragemethode: POST*

*https://www-genesis.destatis.de/genesisWS/rest/2020/catalogue/values*

Zugangsdaten: Felder im HTTP-Header.

```
Weitere Parameter: Felder im Request-Body.
Übermittlung muss mit dem Content-Type application/x-www-form-
urlencoded erfolgen (Spezifizierung im HTTP-Header).
```
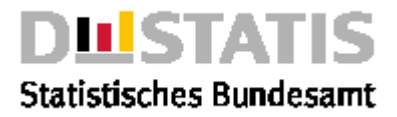

```
Request (JSON)
{
   "username": "IHRE_KENNUNG",
   "password": "IHR_PASSWORT",
   "selection": "0124*",
   "area": "all",
   "searchcriterion": "code",
   "sortcriterion": "code",
   "pagelength": "20",
   "language": "de"
}
Response
{
   "Ident":{
     "Service":"catalogue",
     "Method":"values"
   },
   "Status": {
     "Code": 22,
     "Content": "erfolgreich (Mindestens ein Parameter enthält ungültige 
Werte. Er wurde angepasst, um den Service starten zu können.: 
searchcriterion, sortcriterion)",
     "Type": "Warnung"
   },
   "Parameter": {
     "username": "********************",
     "password": "********************",
     "selection": "B*",
     "searchcriterion": "code",
     "sortcriterion": "code",
     "pagelength": "11",
     "language": "de",
     "area": "Alle"
   },
   "List": [
     {
       "Code": "B90-GRUENE",
       "Content": "Bündnis 90/Grüne",
       "Variables": "5",
       "Information": "true"
     },
     {
       "Code": "BAUART",
       "Content": "Hoch- und Tiefbau",
       "Variables": "2",
       "Information": "true"
     },
     {
       "Code": "BAUART1",
       "Content": "Hochbau",
       "Variables": "2",
       "Information": "true"
     },
     {
       "Code": "BAUART11",
       "Content": "Wohnungsbau",
```
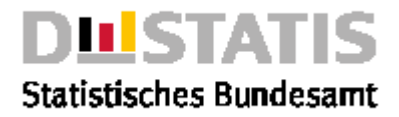

```
 "Variables": "3",
       "Information": "true"
     },
     {
       "Code": "BAUART12",
       "Content": "Hochbau ohne Wohnungsbau",
       "Variables": "2",
       "Information": "true"
     },
     {
       "Code": "BAUART121",
       "Content": "Gewerblicher Hochbau",
       "Variables": "1",
       "Information": "false"
     },
     {
       "Code": "BAUART1211",
       "Content": "Gewerblicher Hochbau ohne Bahn und Post",
       "Variables": "1",
       "Information": "true"
     },
     {
       "Code": "BAUART1212",
       "Content": "Hochbauten fÜr Bahn und Post",
       "Variables": "1",
       "Information": "true"
     },
     {
       "Code": "BAUART122",
       "Content": "Öffentlicher Hochbau",
       "Variables": "1",
       "Information": "false"
     },
     {
       "Code": "BAUART1221",
       "Content": "Hochbauten f. Körperschaften d. Öffentl. Rechts",
       "Variables": "1",
       "Information": "true"
     },
     {
       "Code": "BAUART1222",
       "Content": "Hochbauten f. Organisationen ohne Erwerbszweck",
       "Variables": "1",
       "Information": "true"
     }
   ],
   "Copyright": "© Statistisches Bundesamt (Destatis), 2020; Datenlizenz 
Deutschland – Namensnennung – Version 2.0"
```
*}*

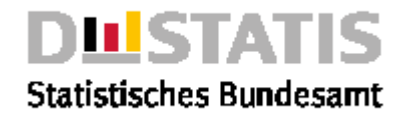

### 2.4.18 values2variable

#### *Erläuterung*

*Die Methode "values2variable" liefert eine Liste von Merkmalsausprägungen zum Merkmal <name> aus dem Rechtebereich <area> gemäß der eingestellten Parameter.*

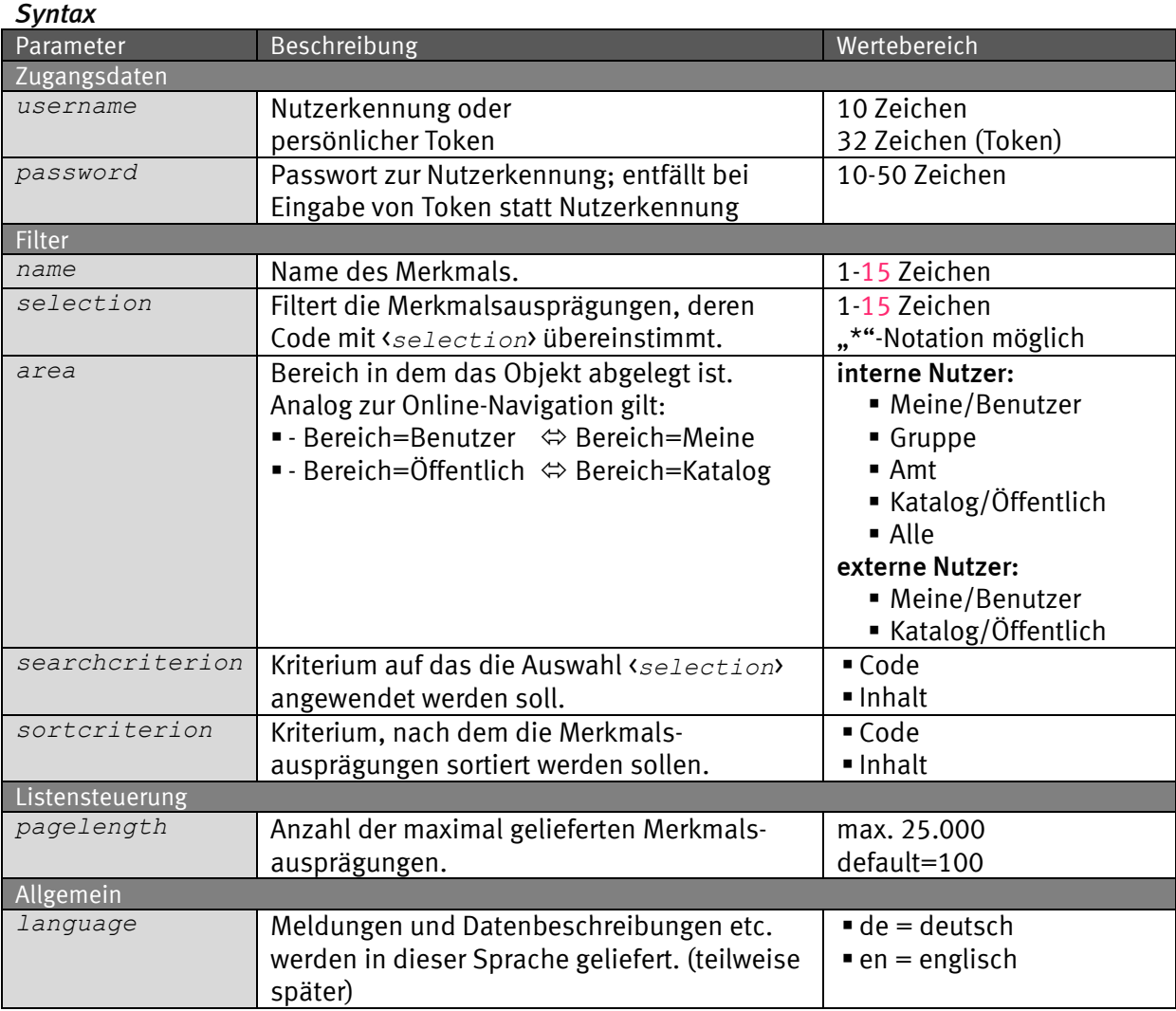

#### *Request (KVP) – Anfragemethode: GET*

*https://www-*

*genesis.destatis.de/genesisWS/rest/2020/catalogue/values2variable?us ername=IHRE\_KENNUNG&password=IHR\_PASSWORT&name=KREISE&selection=12\*&a rea=all&searchcriterion=code&sortcriterion=code&pagelength=20&langua ge=de*

#### *Request – Anfragemethode: POST*

*https://wwwgenesis.destatis.de/genesisWS/rest/2020/catalogue/values2variable*

Zugangsdaten: Felder im HTTP-Header. Weitere Parameter: Felder im Request-Body. Übermittlung muss mit dem Content-Type application/x-www-formurlencoded erfolgen (Spezifizierung im HTTP-Header).

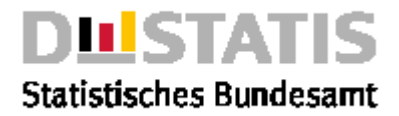

```
Request (JSON)
{
   "username": "IHRE_KENNUNG",
   "password": "IHR_PASSWORT",
   "name": "KREISE",
   "selection": "12*",
   "area": "all",
   "searchcriterion": "code",
   "sortcriterion": "code",
   "pagelength": "20",
   "language": "de"
}
Response
{
   "Ident":{
     "Service":"catalogue",
     "Method":"values2variable"
   },
   "Status": {
     "Code": 22,
     "Content": "erfolgreich (Mindestens ein Parameter enthält ungültige 
Werte. Er wurde angepasst, um den Service starten zu können.: 
searchcriterion, sortcriterion)",
     "Type": "Warnung"
   },
   "Parameter": {
     "username": "********************",
     "password": "********************",
     "name": "DLAND",
     "selection": "1*",
     "area": "Alle",
     "searchcriterion": "code",
     "sortcriterion": "code",
     "pagelength": "7",
     "language": "de"
   },
   "List": [
     {
       "Code": "11",
       "Content": "Berlin",
       "Variables": "4",
       "Information": "false"
     },
     {
       "Code": "12",
       "Content": "Brandenburg",
       "Variables": "5",
       "Information": "false"
     },
     {
       "Code": "13",
       "Content": "Mecklenburg-Vorpommern",
       "Variables": "5",
       "Information": "false"
     },
     {
```
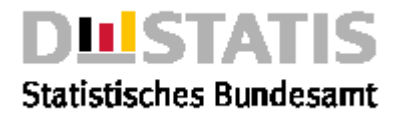

```
 "Code": "10",
       "Content": "Saarland",
       "Variables": "5",
       "Information": "false"
     },
     {
       "Code": "14",
       "Content": "Sachsen",
       "Variables": "6",
       "Information": "false"
     },
     {
       "Code": "15",
       "Content": "Sachsen-Anhalt",
       "Variables": "5",
       "Information": "false"
     },
     {
       "Code": "16",
       "Content": "Thüringen",
       "Variables": "5",
       "Information": "false"
     }
   ],
   "Copyright": "© Statistisches Bundesamt (Destatis), 2020; Datenlizenz 
Deutschland – Namensnennung – Version 2.0"
}
```
### 2.4.19 variables

#### *Erläuterung*

*Die Methode "variables" liefert eine Liste von Merkmalen aus dem Rechtebereich <area> gemäß der eingestellten Parameter.*

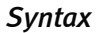

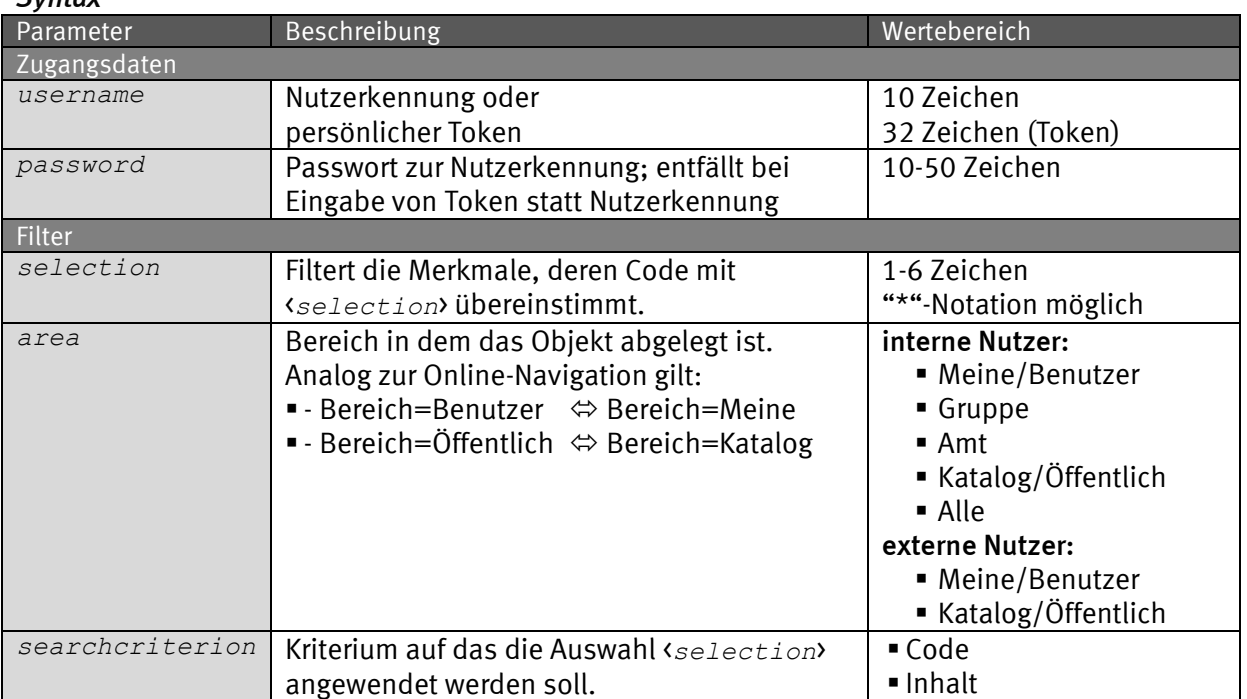

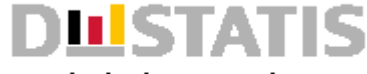

### **Statistisches Bundesamt**

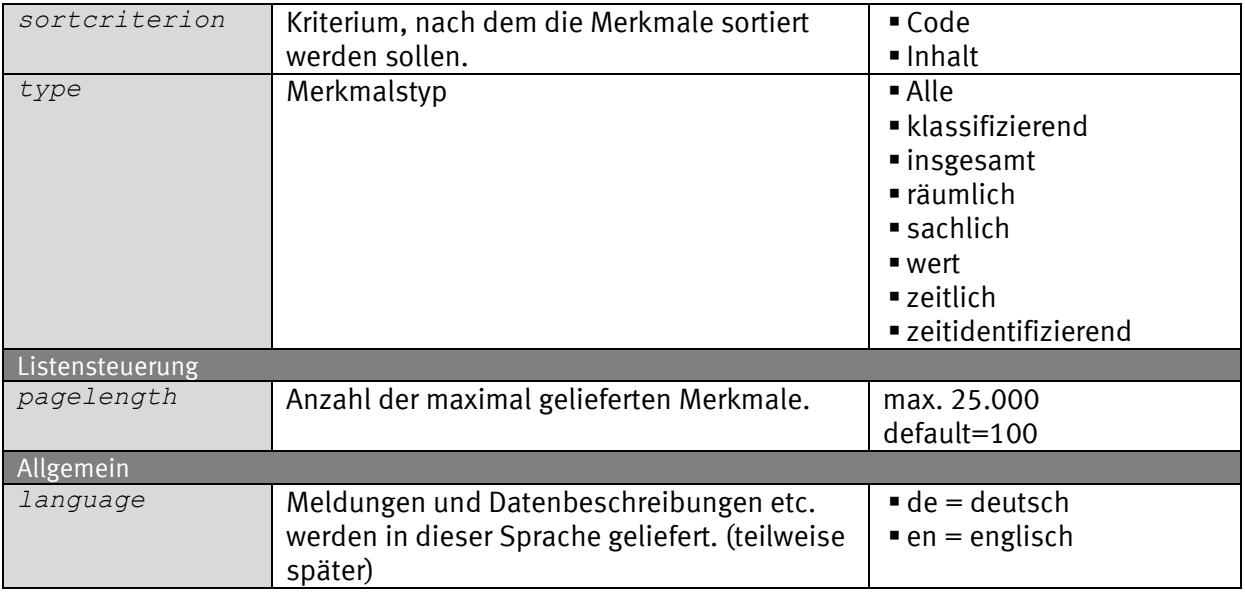

### *Request (KVP) – Anfragemethode: GET*

*https://www-*

*genesis.destatis.de/genesisWS/rest/2020/catalogue/variables?username= IHRE\_KENNUNG&password=IHR\_PASSWORT&selection=FA\*&area=all&searchcrite rion=code&sortcriterion=code&type=all&pagelength=20&language=de*

### *Request – Anfragemethode: POST*

*https://wwwgenesis.destatis.de/genesisWS/rest/2020/catalogue/variables*

Zugangsdaten: Felder im HTTP-Header. Weitere Parameter: Felder im Request-Body. Übermittlung muss mit dem Content-Type application/x-www-formurlencoded erfolgen (Spezifizierung im HTTP-Header).

#### *Request (JSON)*

```
{
   "username": "IHRE_KENNUNG",
   "password": "IHR_PASSWORT",
   "selection": "FA*",
   "area": "all",
   "searchcriterion": "code",
   "sortcriterion": "code",
   "pagelength": "20",
   "language": "de"
}
```
#### *Response*

```
{
   "Ident":{
     "Service":"catalogue",
     "Method":"variables"
   },
   "Status": {
     "Code": 22,
```
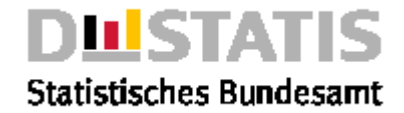

```
 "Content": "erfolgreich (Mindestens ein Parameter enthält ungültige 
Werte. Er wurde angepasst, um den Service starten zu können.: 
searchcriterion, sortcriterion)",
    "Type": "Warnung"
   },
   "Parameter": {
     "username": "********************",
     "password": "********************",
     "selection": "B*",
     "area": "Alle",
     "searchcriterion": "code",
     "sortcriterion": "code",
     "type": "Alle",
     "pagelength": "11",
     "language": "de"
   },
   "List": [
     {
       "Code": "BAU003",
       "Content": "Baumaßnahmen",
       "Type": "Wert",
 "Values": "-1",
 "Information": "false"
     },
     {
       "Code": "BAU015",
       "Content": "Gebäude",
       "Type": "Wert",
       "Values": "-1",
       "Information": "true"
     },
     {
       "Code": "BAU016",
       "Content": "Gebäude/Baumaßnahmen",
       "Type": "Wert",
       "Values": "-1",
       "Information": "false"
     },
     {
       "Code": "BAUAT1",
       "Content": "Bauarten",
       "Type": "sachlich",
       "Values": "7",
       "Information": "true"
     },
     {
       "Code": "BAUAT2",
       "Content": "Bauarten",
       "Type": "sachlich",
       "Values": "9",
       "Information": "true"
     },
     {
       "Code": "BAUAT7",
       "Content": "Bauart",
       "Type": "sachlich",
       "Values": "19",
       "Information": "true"
     },
```
 *{*

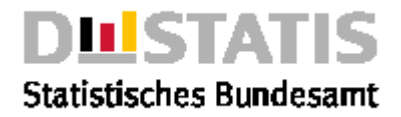

```
 "Code": "BAUAT8",
       "Content": "Bauleistungsart",
       "Type": "sachlich",
       "Values": "35",
       "Information": "true"
     },
     {
       "Code": "BAUAX1",
       "Content": "Bauarten",
       "Type": "sachlich",
       "Values": "11",
       "Information": "false"
     },
     {
       "Code": "BAUF01",
       "Content": "Wohngebäude und Nichtwohngebäude",
       "Type": "sachlich",
       "Values": "2",
       "Information": "true"
     },
     {
       "Code": "BAUF02",
       "Content": "Gebäudeart",
       "Type": "sachlich",
       "Values": "2",
       "Information": "true"
     },
     {
       "Code": "BAUF03",
       "Content": "Gebäudeart nach Wohneinheiten",
       "Type": "sachlich",
       "Values": "5",
       "Information": "true"
     }
   ],
   "Copyright": "© Statistisches Bundesamt (Destatis), 2020; Datenlizenz 
Deutschland – Namensnennung – Version 2.0"
}
```
### 2.4.20 variables2statistic

### *Erläuterung*

*Die Methode "variables2statistic" liefert eine Liste von Merkmalen zur Statistik <name> aus dem Rechtebereich <area> gemäß der eingestellten Parameter.*

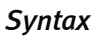

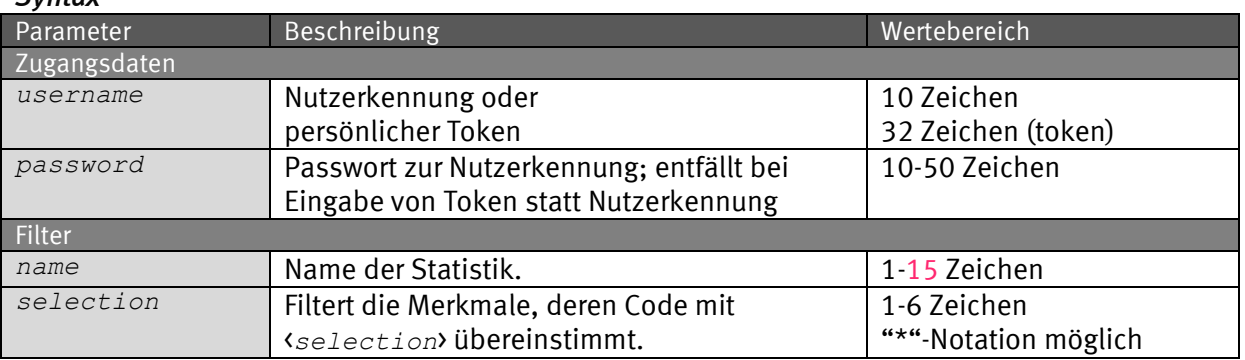

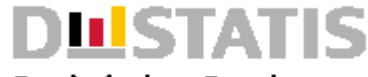

**Statistisches Bundesamt** 

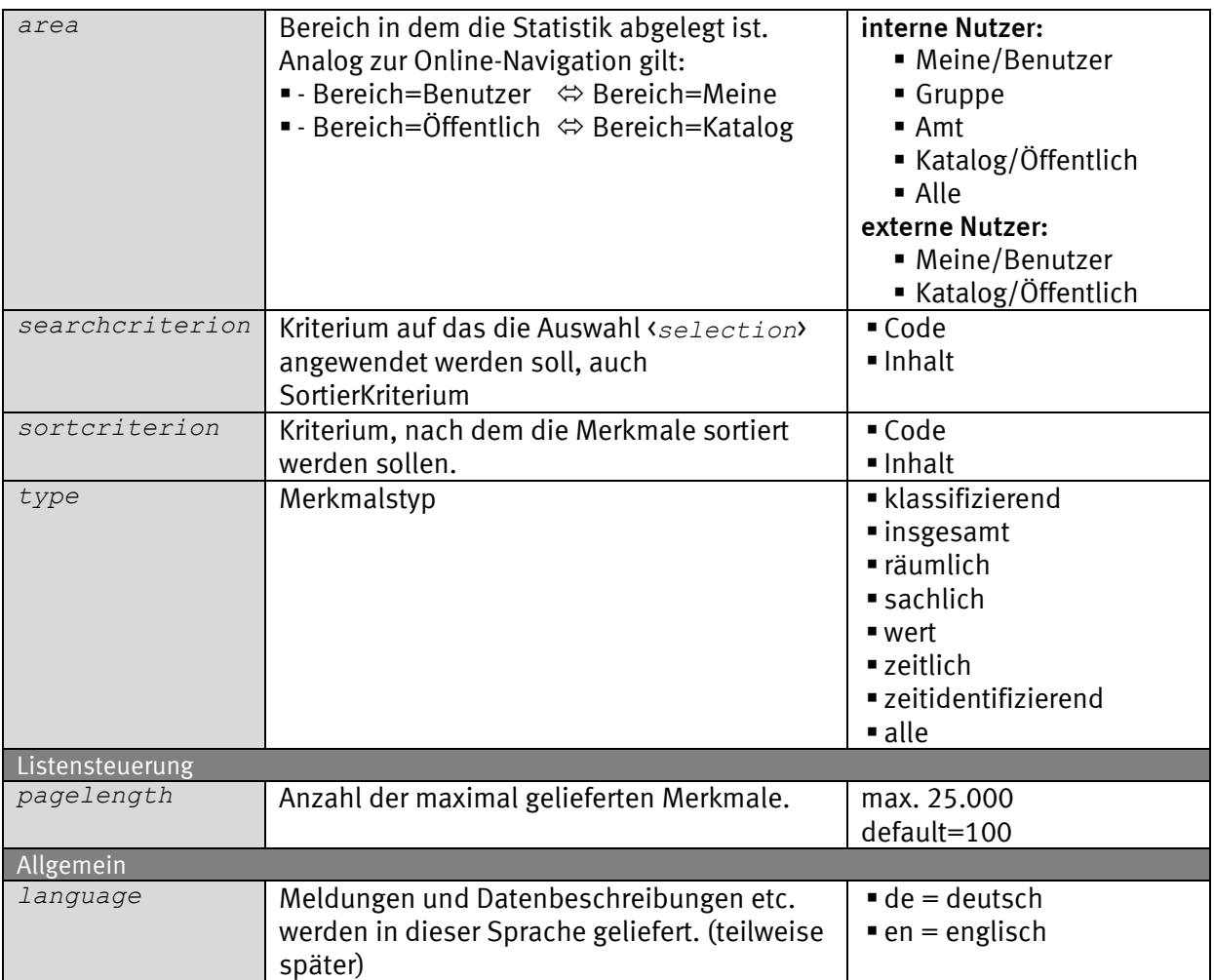

### *Request (KVP) – Anfragemethode: GET*

*https://www-*

*genesis.destatis.de/genesisWS/rest/2020/catalogue/variables2statisti c?username=IHRE\_KENNUNG&password=IHR\_PASSWORT&name=12411&selection=12 411B\*&area=all&searchcriterion=code&sortcriterion=code&type=all&pagelen gth=20&language=de*

### *Request – Anfragemethode: POST*

*https://wwwgenesis.destatis.de/genesisWS/rest/2020/catalogue/variables2statisti c*

Zugangsdaten: Felder im HTTP-Header. Weitere Parameter: Felder im Request-Body. Übermittlung muss mit dem Content-Type application/x-www-formurlencoded erfolgen (Spezifizierung im HTTP-Header).

#### *Request (JSON)*

```
{
   "username": "IHRE_KENNUNG",
   "password": "IHR_PASSWORT",
  "name": "12411",
```
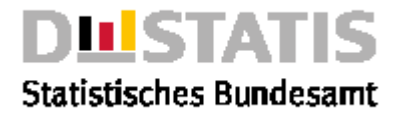

```
 "selection": "12411B*",
   "area": "all",
   "searchcriterion": "code",
   "sortcriterion": "code",
   "Type": "all",
   "pagelength": "20",
   "language": "de"
}
Response
{
   "Ident":{
     "Service":"catalogue",
     "Method":"variables2statistic"
   },
   "Status": {
     "Code": 22,
     "Content": "erfolgreich (Mindestens ein Parameter enthält ungültige 
Werte. Er wurde angepasst, um den Service starten zu können.: 
searchcriterion, sortcriterion)",
     "Type": "Warnung"
   },
   "Parameter": {
     "username": "********************",
     "password": "********************",
     "name": "12411",
     "selection": "A*",
     "area": "Alle",
     "searchcriterion": "code",
     "sortcriterion": "code",
     "type": null,
     "pagelength": "2",
     "language": "de"
   },
   "List": [
     {
       "Code": "ALT013",
       "Content": "Altersjahre (u1-85m)",
       "Type": "sachlich",
       "Values": "-1",
       "Information": "true"
     },
     {
       "Code": "ALT102",
       "Content": "Altersjahre (u1-95m)",
       "Type": "sachlich",
       "Values": "-1",
       "Information": "true"
     },
   ],
   "Copyright": "© Statistisches Bundesamt (Destatis), 2020; Datenlizenz 
Deutschland – Namensnennung – Version 2.0"
}
```
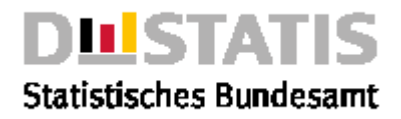

### *2.5 Data*

#### *Erläuterung Methoden zum Herunterladen von Daten*

*Bitte beachten Sie die Limitierung von Requests, wie in Kapitel 1.7 beschrieben.*

#### *Methoden*

- chart2result: *Liefert ein Diagramm zu einer Ergebnistabelle.*
- chart2table: *Liefert ein Diagramm zu einer Tabelle.*
- chart2timeseries: *Liefert ein Diagramm zu einer Zeitreihe.*
- cube: *Liefert einen Datenquader eingebettet in den JSON-Response.*
- cubefile: *Liefert einen Datenquader als Filedownload.*
- map2result: *Liefert eine Regionalkarte zu einer Ergebnistabelle.*
- map2table: *Liefert eine Regionalkarte zu einer Tabelle.*
- map2timeseries: *Liefert eine Regionalkarte zu einer Zeitreihe.*
- result: *Liefert eine Tabelle eingebettet in den JSON-Response.*
- resultfile: *Liefert eine Ergebnistabelle als Filedownload.*
- table: *Liefert eine Ergebnistabelle eingebettet in den JSON-Response.*
- tablefile: *Liefert eine Tabelle als Filedownload.*
- timeseries: *Liefert eine Zeitreihe eingebettet in den JSON-Response.*
- timeseriesfile: *Liefert eine Zeitreihe als Filedownload.*

### 2.5.1 chart2result

#### *Erläuterung*

*Syntax*

*Die Methode "chart2result" liefert ein Diagramm zur Ergebnistabelle <name> aus dem Rechtebereich <area> gemäß der eingestellten Parameter als Filedownload im png-Format.*

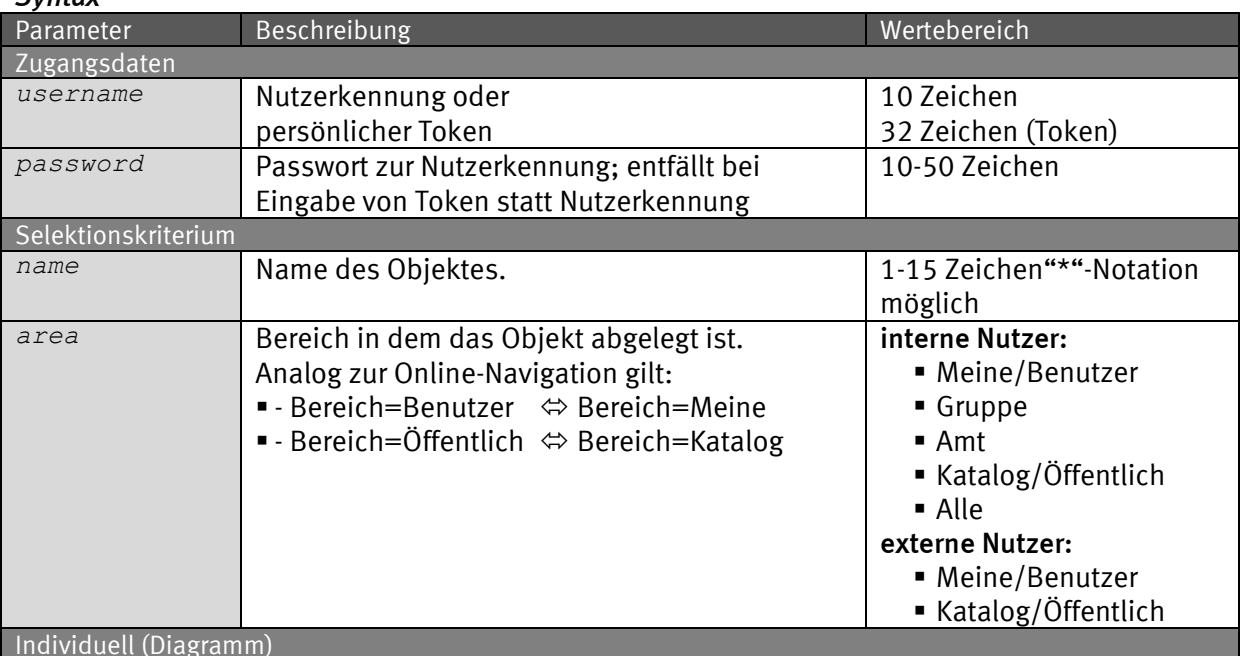

*GENESIS-Anwenderdokumentation Seite 64 von 211 Webservices/API*

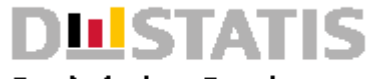

**Statistisches Bundesamt** 

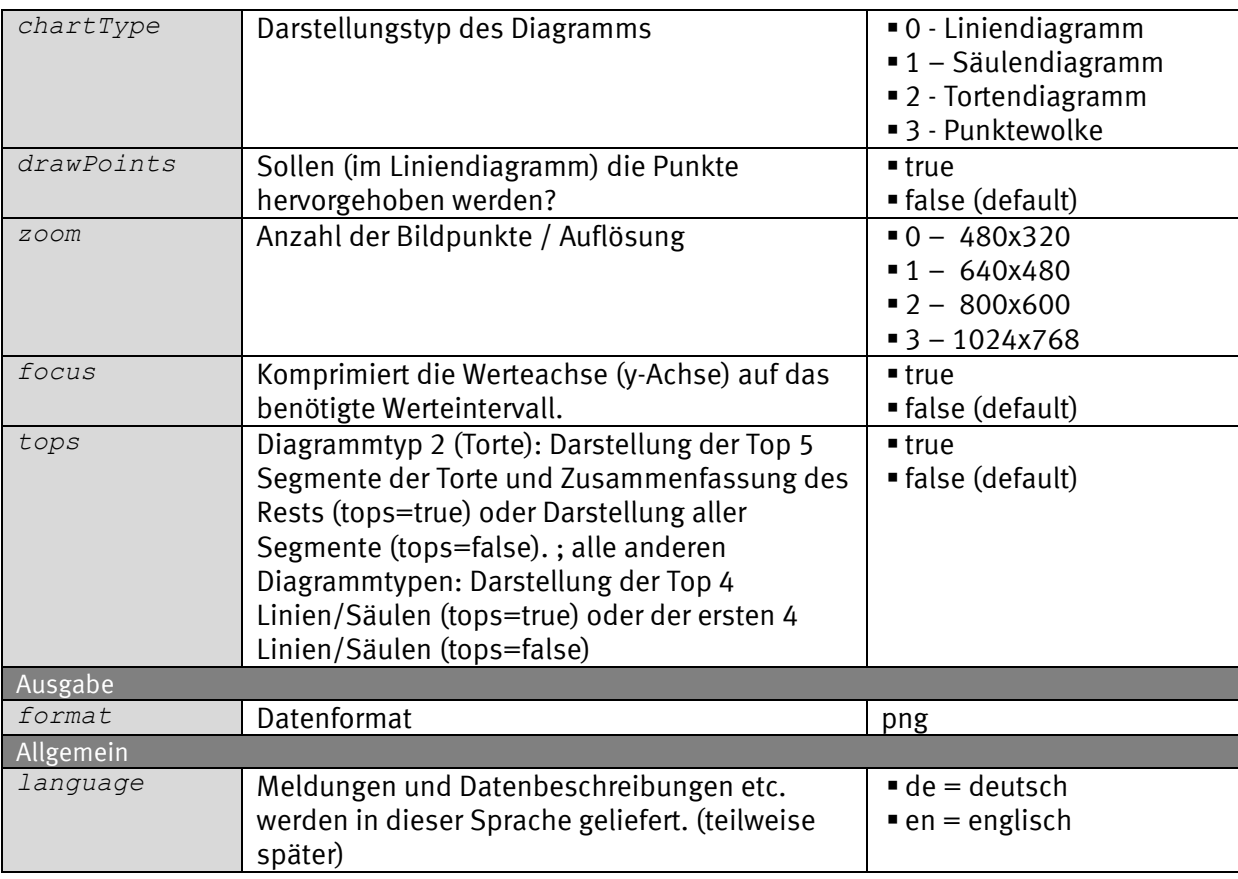

#### *Request (KVP) – Anfragemethode: GET*

*https://www-*

*genesis.destatis.de/genesisWS/rest/2020/data/chart2result?username=IH RE\_KENNUNG&password=IHR\_PASSWORT&name=12411-*

*0001&area=all&chartType=0&drawPoints=false&zoom=2&focus=false&tops=f alse&format=png&language=de*

#### *Request – Anfragemethode: POST*

*https://wwwgenesis.destatis.de/genesisWS/rest/2020/data/chart2result*

Zugangsdaten: Felder im HTTP-Header. Weitere Parameter: Felder im Request-Body. Übermittlung muss mit dem Content-Type application/x-www-formurlencoded erfolgen (Spezifizierung im HTTP-Header).

#### *Request (JSON)*

```
{
  "username": "IHRE_KENNUNG",
   "password": "IHR_PASSWORT",
   "name": "12411-0001",
   "area": "all",
   "chartType": "0",
   "drawPoints": "false",
   "zoom": "2",
```
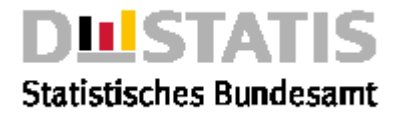

```
 "focus": "false",
   "tops": "false",
   "format": "png",
   "language": "de"
}
Response
Fehlerfall {
                "Ident": {
                  "Service": "data",
                  "Method": "chart2result"
                },
                "Status": {
                  "Code": 104,
                   "Content": "Es gibt keine Objekte zum angegebenen 
             Selektionskriterium",
                  "Type": "Information"
                },
                "Parameter": {
                  "username": "********************",
                   "password": "********************",
                   "name": "gibtsnicht",
                   "area": "Alle",
                   "charttype": "1",
                   "drawpoints": "false",
              "zoom": "2",
              "focus": "false",
                   "tops": "false",
                   "language": "de",
                   "format": "png"
                },
                "Object": null,
                "Copyright": ""© Statistisches Bundesamt (Destatis), 2020; 
             Datenlizenz Deutschland – Namensnennung – Version 2.0"
             }
                                    Bevölkerung: Bundesländer, Stichtag
ErfolgFortschreibung des Bevölkerungsstandes<br>Bevölkerungsstand (Anzahl)
               13 000 000
               12.000.000
               11.000.000
```
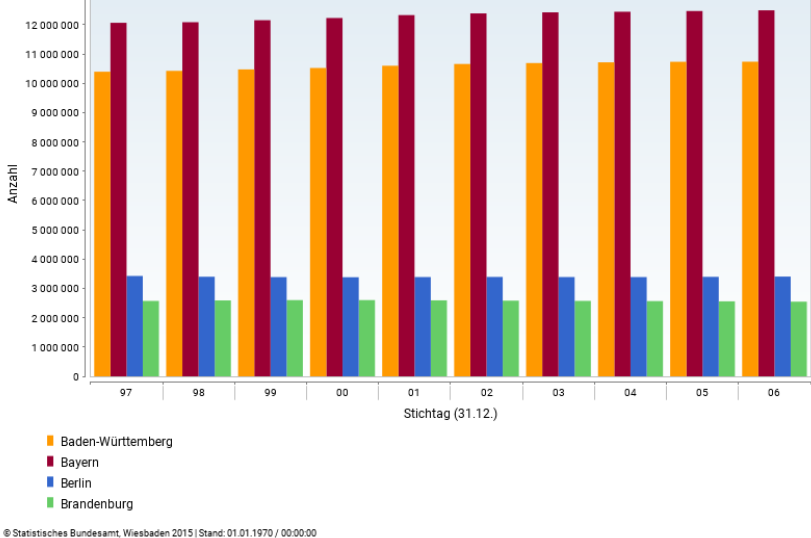

*GENESIS-Anwenderdokumentation Seite 66 von 211 Webservices/API*

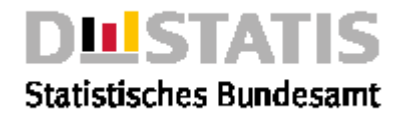

### 2.5.2 chart2table

#### *Erläuterung*

*Die Methode "chart2table" liefert ein Diagramm zur Tabelle <name> aus dem Rechtebereich <area> individualisiert gemäß der eingestellten Parameter als Filedownload im png-Format.*

#### *Syntax*

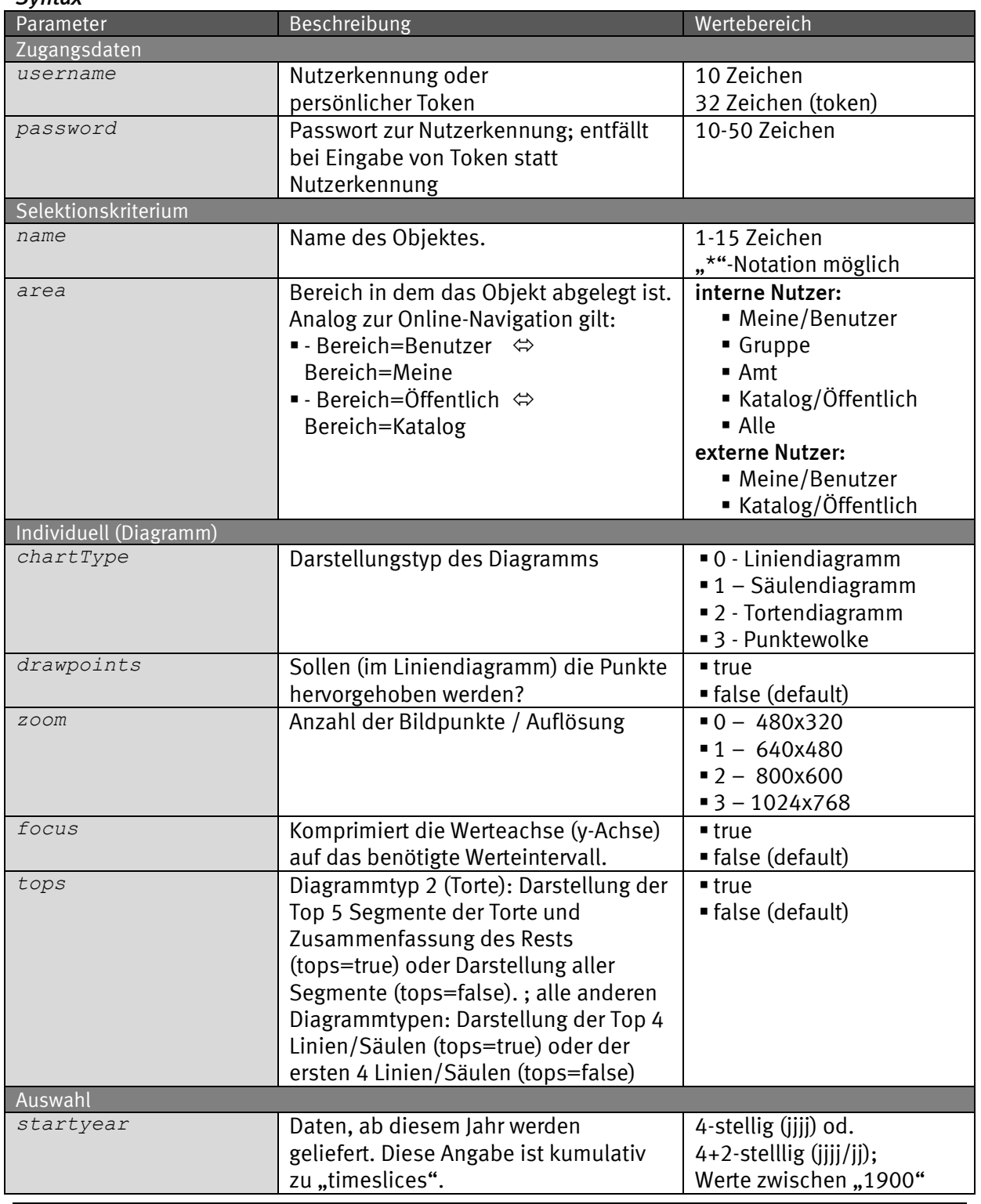

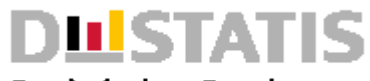

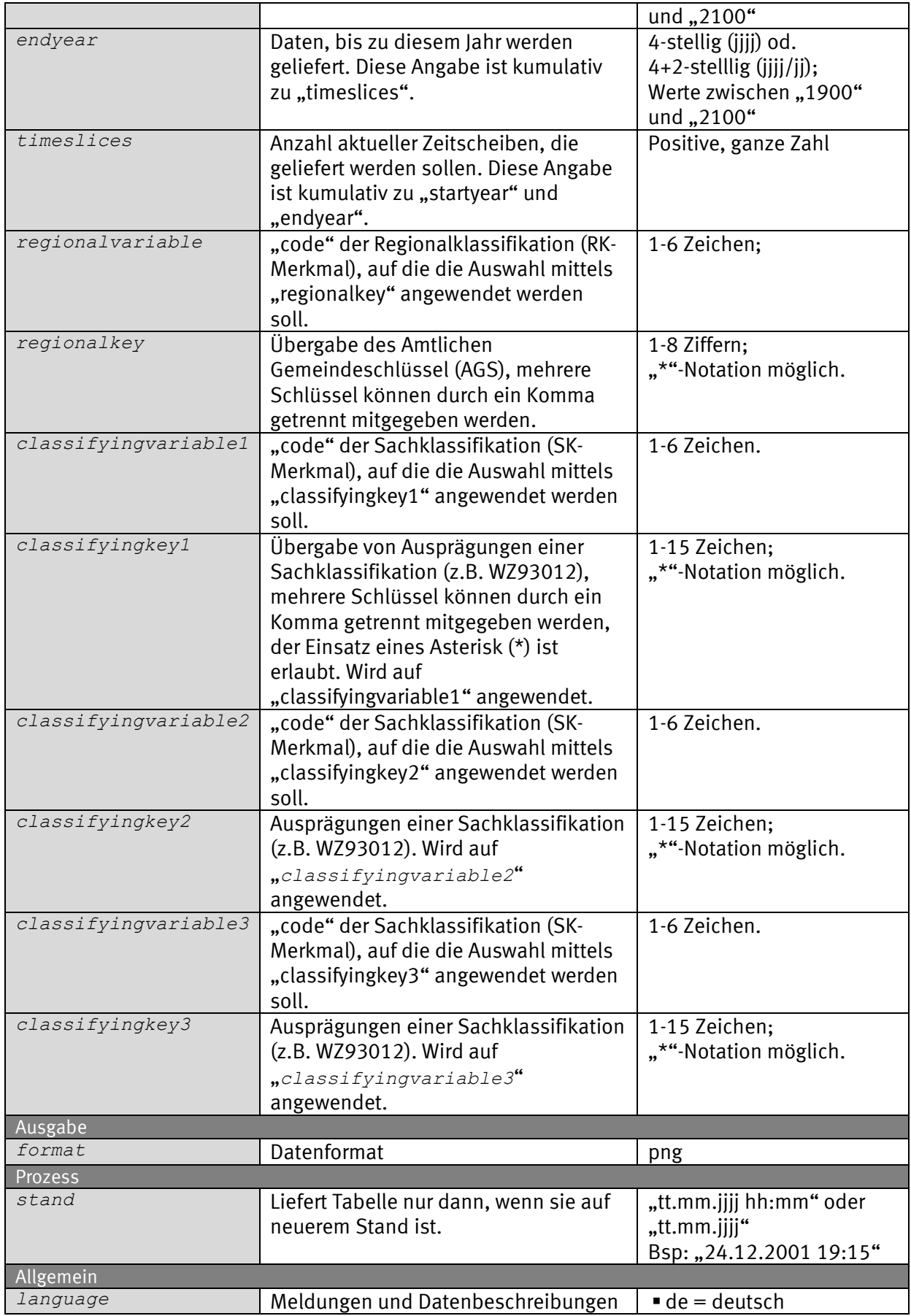

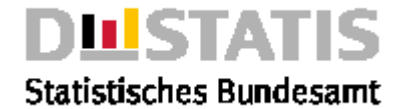

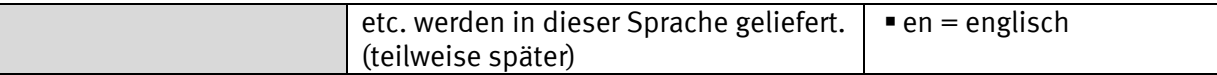

### *Request (KVP) – Anfragemethode: GET*

*https://www-*

*genesis.destatis.de/genesisWS/rest/2020/data/chart2table?username=IHR E\_KENNUNG&password=IHR\_PASSWORT&name=12411- 0001&area=all&chartType=0&drawPoints=false&zoom=2&focus=false&tops=f alse&startyear=&endyear=&timeslices=&regionalvariable=&regionalkey=&cla ssifyingvariable1=&classifyingkey1=&classifyingvariable2=&classifyingkey2=& classifyingvariable3=&classifyingkey3=&format=png&stand=01.01.1970&languag e=de*

#### *Request – Anfragemethode: POST*

*https://www-genesis.destatis.de/genesisWS/rest/2020/data/chart2table*

Zugangsdaten: Felder im HTTP-Header. Weitere Parameter: Felder im Request-Body. Übermittlung muss mit dem Content-Type application/x-www-formurlencoded erfolgen (Spezifizierung im HTTP-Header).

#### *Request (JSON)*

```
{
   "username": "IHRE_KENNUNG",
   "password": "IHR_PASSWORT",
   "name": "12411-0001",
   "area": "all",
   "chartType": "0",
   "drawPoints": "false",
   "zoom": "2",
   "focus": "false",
   "tops": "false",
   "startyear": "",
   "endyear": "",
   "timeslices": "",
   "regionalvariable": "",
   "regionalkey": "",
   "classifyingvariable1": "",
   "classifyingkey1": "",
   "classifyingvariable2": "",
   "classifyingkey2": "",
   "classifyingvariable3": "",
   "classifyingkey3": "",
   "format": "png",
   "stand": "01.01.1970",
   "language": "de"
}
```
#### *Response*

*Fehlerfall { "Ident": {*

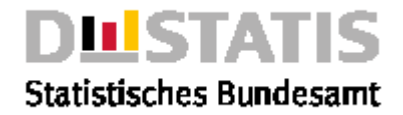

```
 "Service": "data",
     "Method": "chart2table"
   },
   "Status": {
     "Code": 104,
     "Content": "Es gibt keine Objekte zum angegebenen 
Selektionskriterium",
     "Type": "Information"
   },
   "Parameter": {
     "username": "********************",
     "password": "********************",
     "name": "12411-0001",
     "area": "Alle",
     "startyear": "",
     "endyear": "",
     "timeslices": "",
     "regionalvariable": "",
     "regionalkey": "",
     "classifyingvariable1": "",
     "classifyingkey1": "",
     "classifyingvariable2": "",
     "classifyingkey2": "",
     "classifyingvariable3": "",
     "classifyingkey3": "",
 "format": "png",
 "stand": "",
     "language": "de"
   },
   "Object": null,
   "Copyright": ""© Statistisches Bundesamt (Destatis), 2020; 
Datenlizenz Deutschland – Namensnennung – Version 2.0"
}
```
#### *Erfolg*

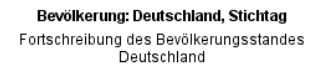

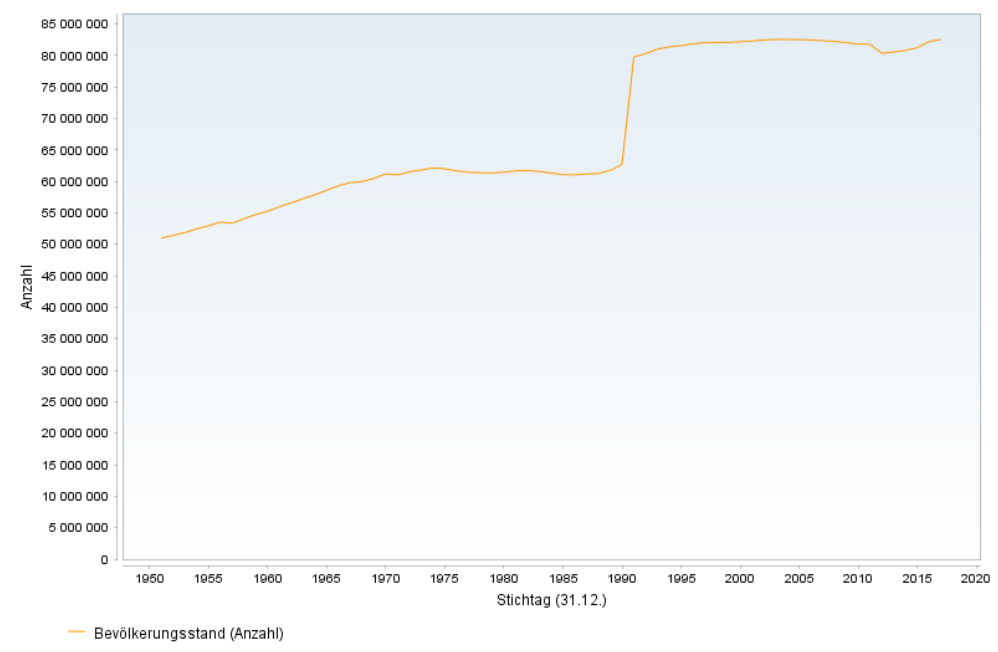

@ Statistisches Bundesamt, Wiesbaden 2020 | Stand: 27.04.2020 / 10:06:24

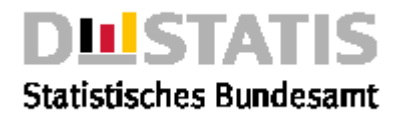

### 2.5.3 chart2timeseries

#### *Erläuterung*

*Die Methode "chart2timeseries" liefert ein Diagramm zur Zeitreihe <name> aus dem Rechtebereich <area> individualisiert gemäß der eingestellten Parameter als Filedownload im png-Format.*

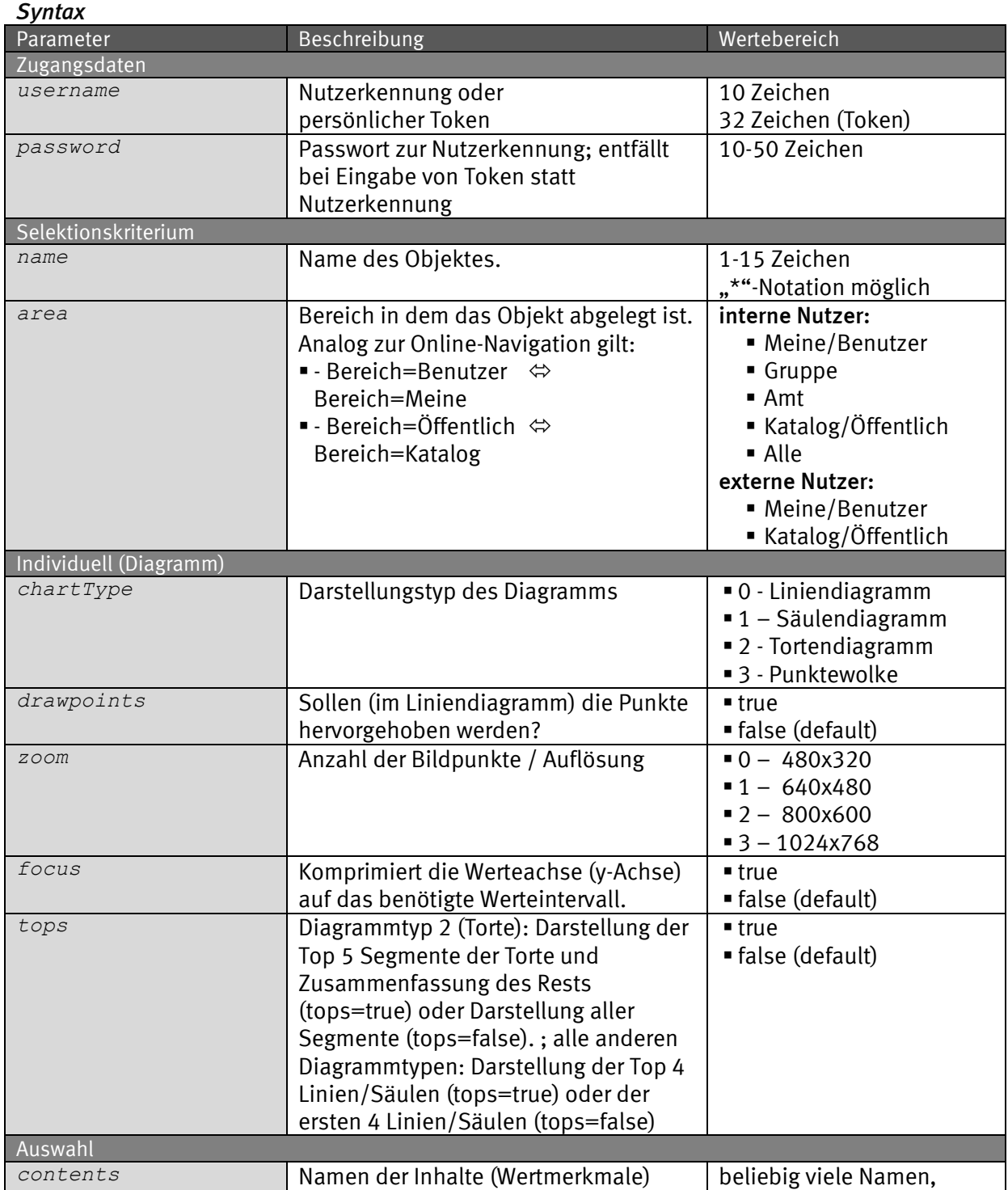

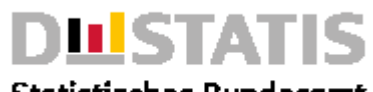

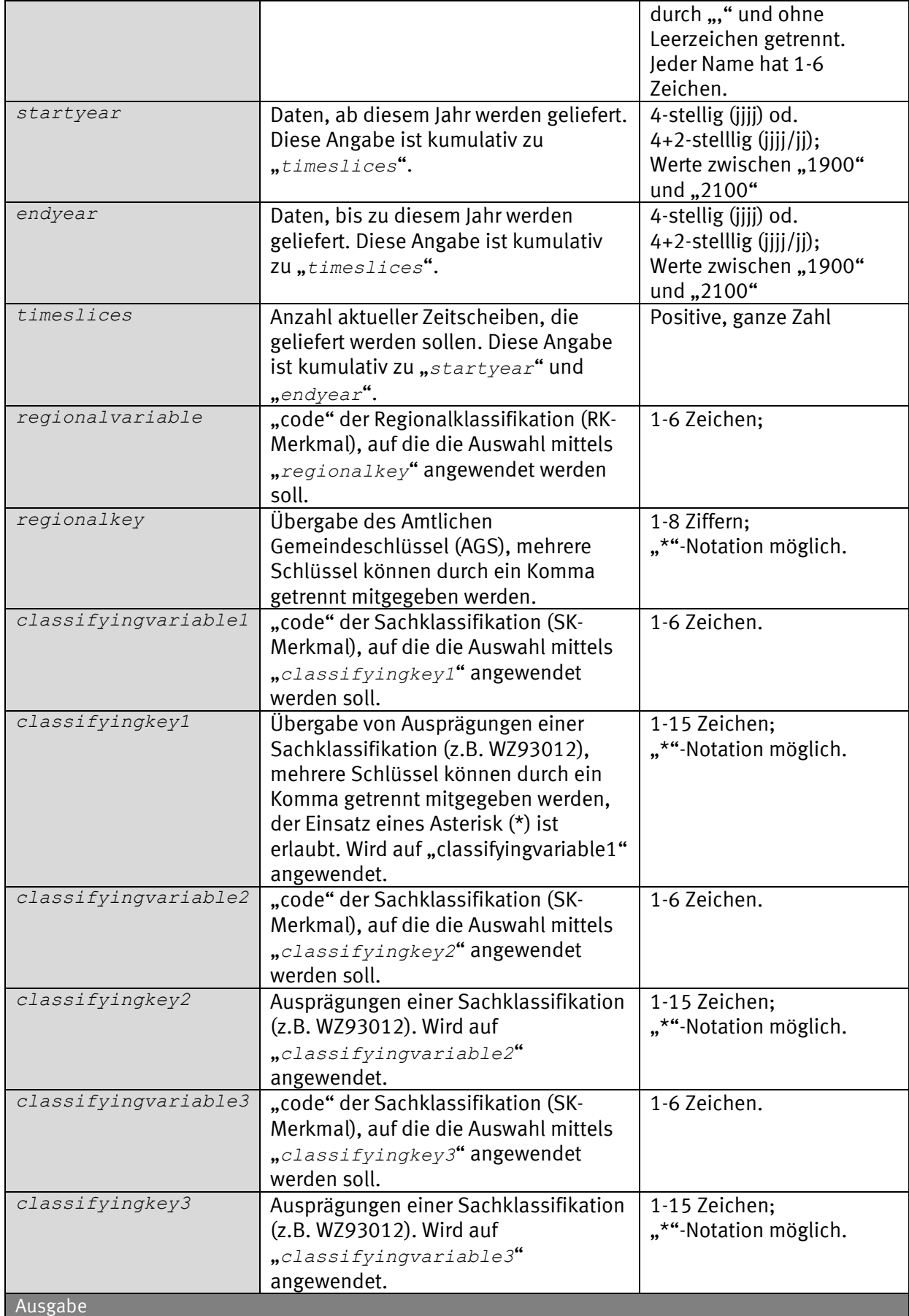
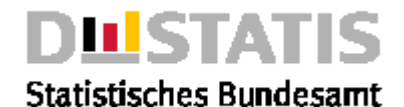

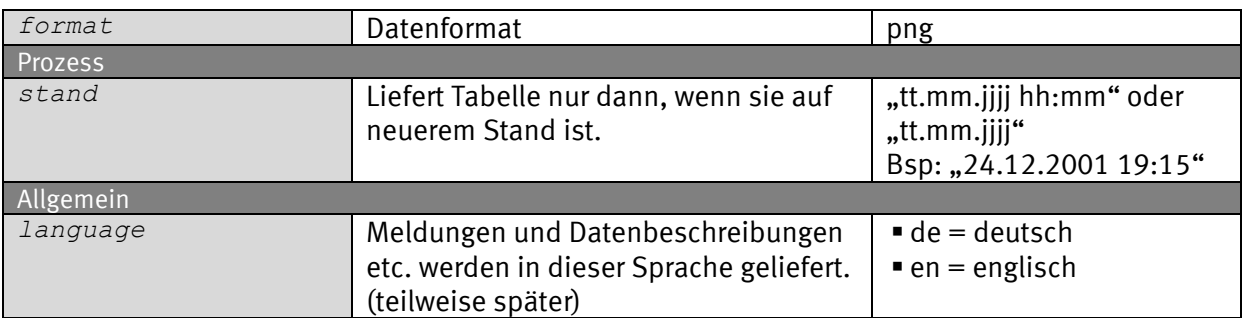

### *Request (KVP) – Anfragemethode: GET*

*https://www-*

*genesis.destatis.de/genesisWS/rest/2020/data/chart2timeseries?usernam e=IHRE\_KENNUNG&password=IHR\_PASSWORT&name=11111LJ001&area=all&chartT ype=0&drawPoints=false&zoom=2&focus=false&tops=false&contents=&start year=&endyear=&timeslices=&regionalvariable=&regionalkey=&regionalkeycod e=&classifyingvariable1=&classifyingkey1=&classifyingkeycode1=&classifyingv ariable2=&classifyingkey2=&classifyingkeycode2=&classifyingvariable3=&class ifyingkey3=&classifyingkeycode3=&job=false&format=png&stand=01.01.1970&lang uage=de*

### *Request – Anfragemethode: POST*

*https://wwwgenesis.destatis.de/genesisWS/rest/2020/data/chart2timeseries*

Zugangsdaten: Felder im HTTP-Header. Weitere Parameter: Felder im Request-Body. Übermittlung muss mit dem Content-Type application/x-www-formurlencoded erfolgen (Spezifizierung im HTTP-Header).

#### *Request (JSON) {*

```
 "username": "IHRE_KENNUNG",
 "password": "IHR_PASSWORT",
 "name": "11111LJ001",
 "area": "all",
 "chartType": "0",
 "drawPoints": "false",
 "zoom": "2",
 "focus": "false",
 "tops": "false",
 "contents": "",
 "startyear": "",
 "endyear": "",
 "timeslices": "",
 "regionalvariable": "",
 "regionalkey": "",
 "classifyingvariable1": "",
 "classifyingkey1": "",
 "classifyingvariable2": "",
 "classifyingkey2": "",
 "classifyingvariable3": "",
 "classifyingkey3": "",
```
*}*

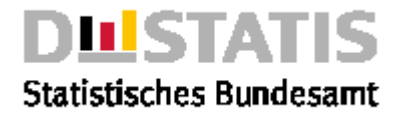

```
 "format": "png",
   "stand": "01.01.1970",
   "language": "de"
Response
Fehlerfall {
              "Ident": {
                "Service": "data",
                "Method": "chart2timeseries"
              },
              "Status": {
                "Code": 104,
                "Content": "Es gibt keine Objekte zum angegebenen 
           Selektionskriterium",
                "Type": "Information"
              },
              "Parameter": {
                "username": "********************",
                "password": "********************",
                "name": "11111LJ001",
                "area": "Alle",
                "contents": "",
                "startyear": "",
                "endyear": "",
                "timeslices": "",
                "regionalvariable": "",
                "regionalkey": "",
                "classifyingvariable1": "",
                "classifyingkey1": "",
                "classifyingvariable2": "",
                "classifyingkey2": "",
                "classifyingvariable3": "",
                "classifyingkey3": "",
                "stand": "",
                "language": "de",
                "format": "png"
              },
              "Object": null,
              "Copyright": ""© Statistisches Bundesamt (Destatis), 2020; 
           Datenlizenz Deutschland – Namensnennung – Version 2.0"
           }
```
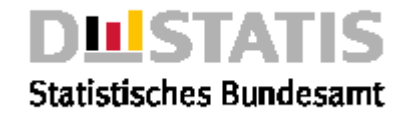

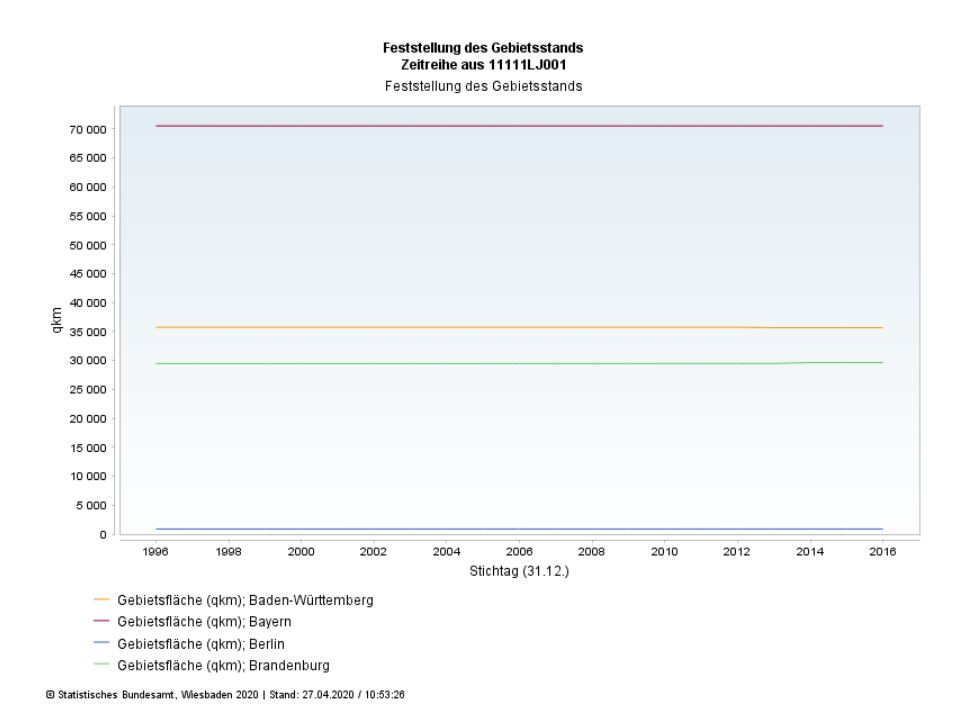

### 2.5.4 cube

### *Erläuterung*

*Erfolg*

*Die Methode "cube" liefert den Datenquader <name> aus dem Rechtebereich <area> individualisiert gemäß der eingestellten Parameter im csv-Format, eingebettet in den JSON-Response.*

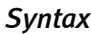

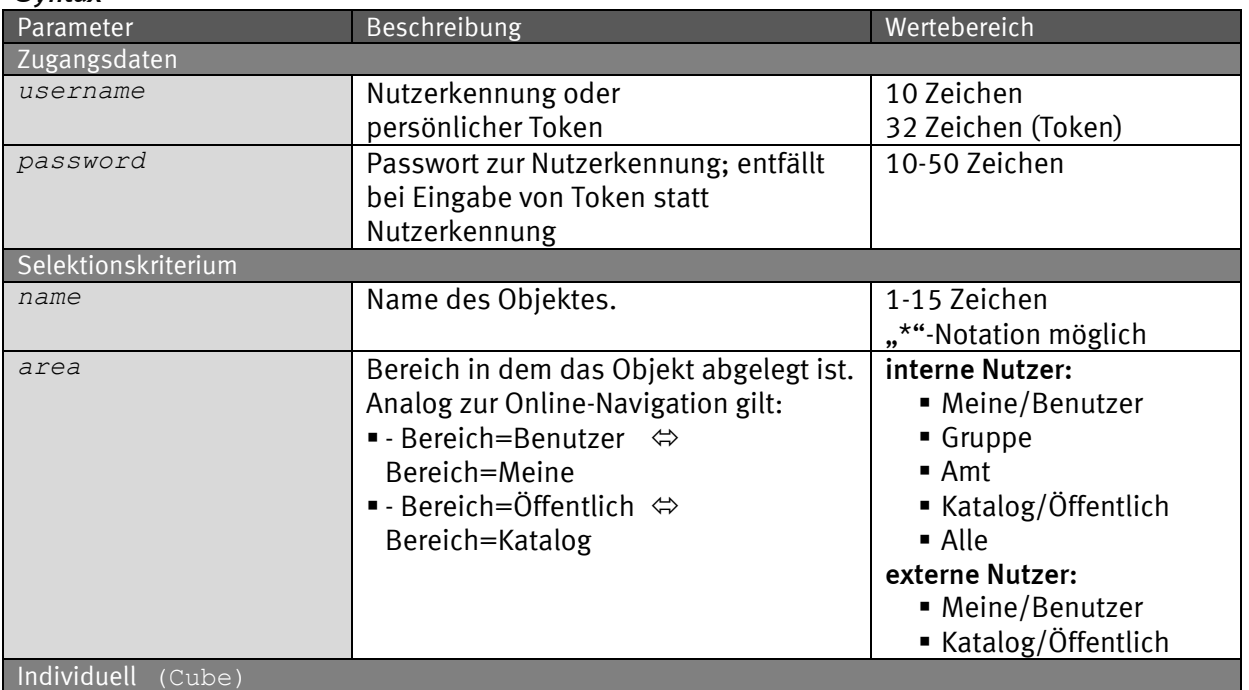

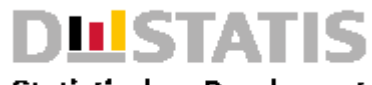

## **Statistisches Bundesamt**

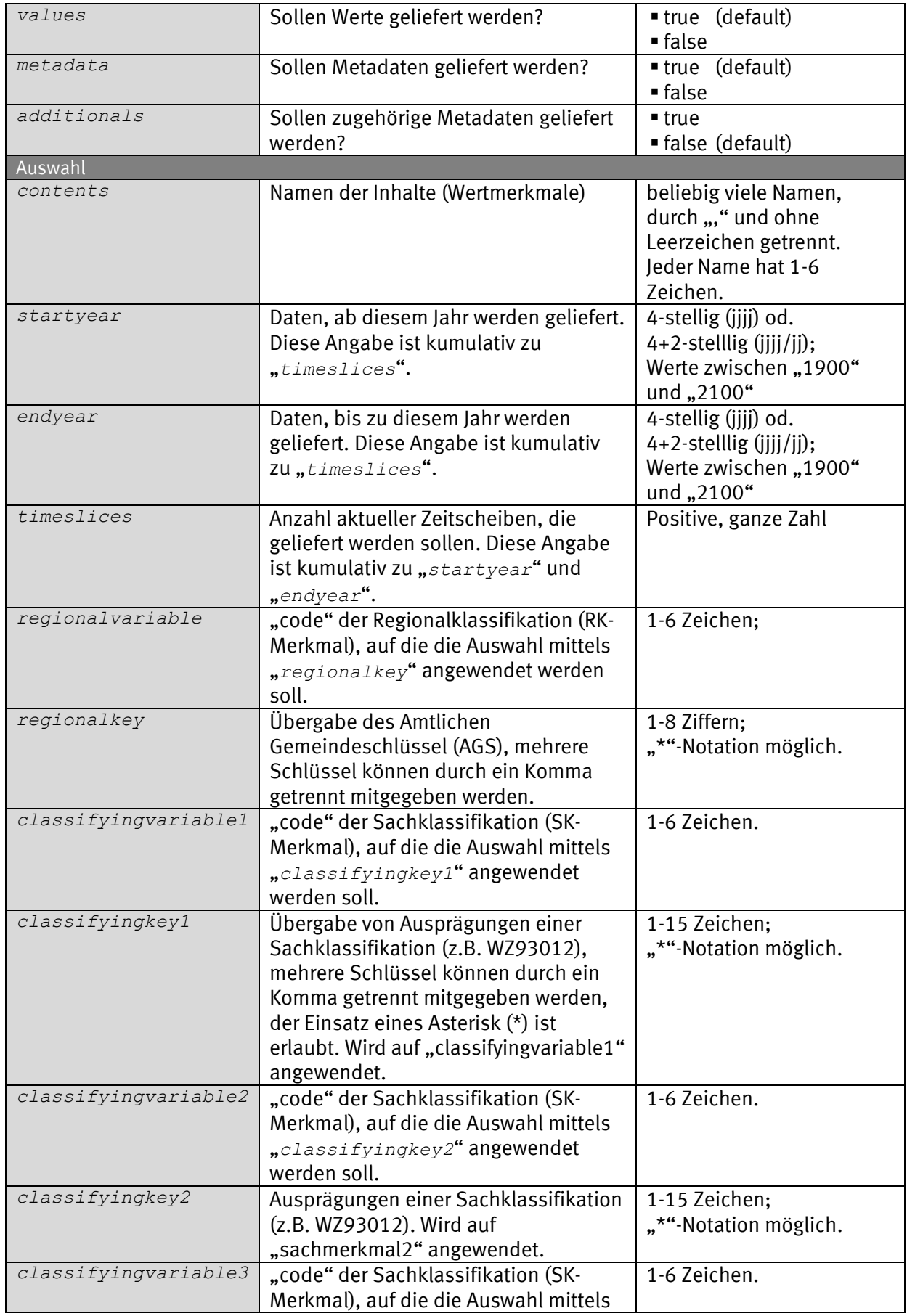

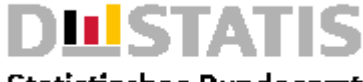

### **Statistisches Bundesamt**

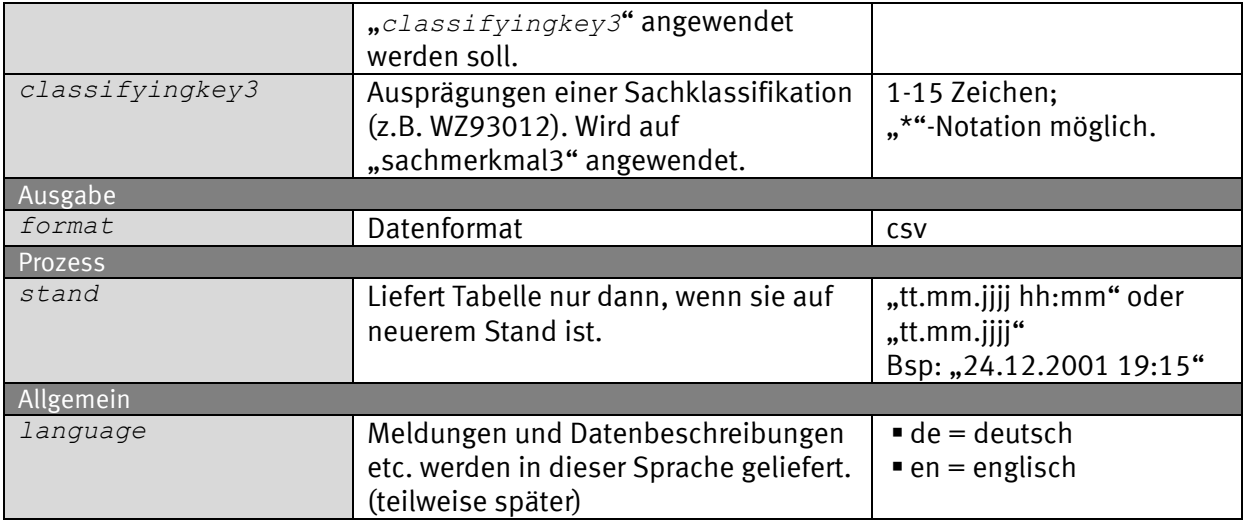

### *Request (KVP) – Anfragemethode: GET*

*https://www-*

*genesis.destatis.de/genesisWS/rest/2020/data/cube?username=IHRE\_KENNUNG&pas sword=IHR\_PASSWORT&name=12411BJ001&area=all&values=true&metadata=true&addit ionals=false&startyear=&endyear=&timeslices=&regionalvariable=&regionalkey= &classifyingvariable1=&classifyingkey1=&classifyingvariable2=&classifyingke y2=&classifyingvariable3=&classifyingkey3=&stand=01.01.1970&language=de*

### *Request – Anfragemethode: POST*

*https://www-genesis.destatis.de/genesisWS/rest/2020/data/cube*

```
Zugangsdaten: Felder im HTTP-Header.
Weitere Parameter: Felder im Request-Body.
Übermittlung muss mit dem Content-Type application/x-www-form-
urlencoded erfolgen (Spezifizierung im HTTP-Header).
```
### *Request (JSON)*

```
{
   "username": "IHRE_KENNUNG",
   "password": "IHR_PASSWORT",
   "name": "12411BJ001",
   "area": "all",
   "values": "true",
   "metadata": "true",
   "additionals": "false",
   "startyear": "",
   "endyear": "",
   "timeslices": "",
   "regionalvariable": "",
   "regionalkey": "",
   "classifyingvariable1": "",
   "classifyingkey1": "",
   "classifyingvariable2": "",
   "classifyingkey2": "",
   "classifyingvariable3": "",
   "classifyingkey3": "",
   "stand": "01.01.1970",
```
 *"language": "de"*

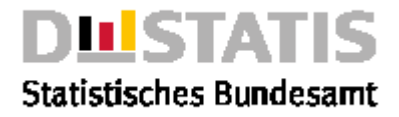

```
}
Response
{
   "Ident":{
     "Service":"data",
     "Method":"cube"
   },
   "Status":{
     "Code":0,
     "Content":"erfolgreich",
     "Type":"Information"
   },
   "Parameter":{
     "username":"********************",
     "password":"********************",
     "name":"11111KE001",
     "area":"Alle",
     "values":"true",
     "metadata":"false",
     "additionals":"false",
     "contents":null,
     "startyear":"",
     "endyear":"",
     "timeslices":"",
     "regionalvariable":"",
     "regionalkey":"",
     "classifyingvariable1":"",
     "classifyingkey1":"",
     "classifyingvariable2":"",
     "classifyingkey2":"",
     "classifyingvariable3":"",
     "classifyingkey3":"",
     "format":"csv",
     "stand":"",
     "language":"de"
   },
   "Object":{
     "Content":"* Der Benutzer IHRE_KENNUNG der Benutzergruppe IHRE_GRUPPE
hat am 28.04.2020 um 06:54:54 diesen Export angestossen.\nK;DQ;FACH-
SCHL;GHH-ART;GHM-WERTE-JN;MROUND-BASIS;GENESIS-VBD;REGIOSTAT;EU-VBD;\"nur 
Werte\"\nD;11111KE001;;N;;N;N;N\nK;DQ-ERH;FACH-
SCHL\nD;11111\nK;DQA;NAME;RHF-BSR;RHF-ACHSE\nD;KREISE;1;1\nK;DQZ;NAME;ZI-
RHF-BSR;ZI-RHF-ACHSE\nD;STAG;2;2\nK;DQI;NAME;ME-NAME;DST;TYP;NKM-
STELLEN;GHH-ART;GHM-WERTE-JN;MROUND-
BASIS\nD;FLC006;qkm;FEST;FALL;2;;N;\nK;QEI;FACH-SCHL;ZI-
WERT;WERT;QUALITAET;GESPERRT;WERT-
VERFAELSCHT\nD;01001;31.12.1995;56.44;e;;0.00\nD;01001;31.12.1996;56.44;e;;
0.00\nD;01001;31.12.1997;56.44;e;;0.00"
   [...gekürtztes Beispiel...]
},
   "Copyright":""© Statistisches Bundesamt (Destatis), 2020; Datenlizenz 
Deutschland – Namensnennung – Version 2.0"
}
```
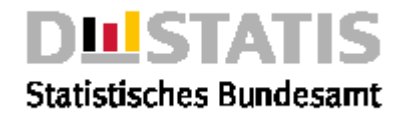

## 2.5.5 cubefile

### *Erläuterung*

*Die Methode "cubefile" liefert den Datenquader <name> aus dem Rechtebereich <area> individualisiert gemäß der eingestellten Parameter als Filedownload im gewünschten <format>.*

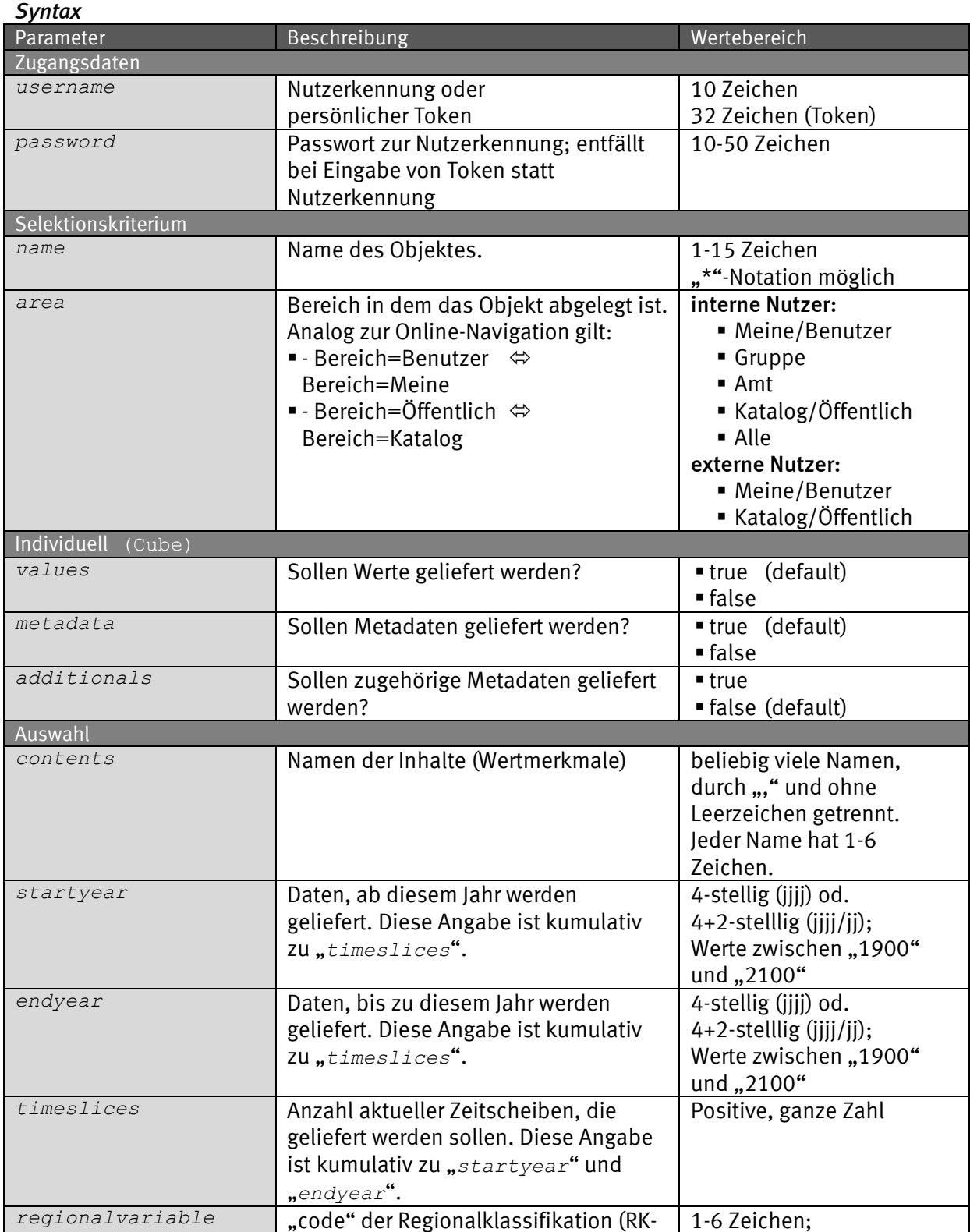

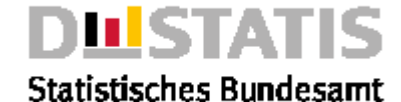

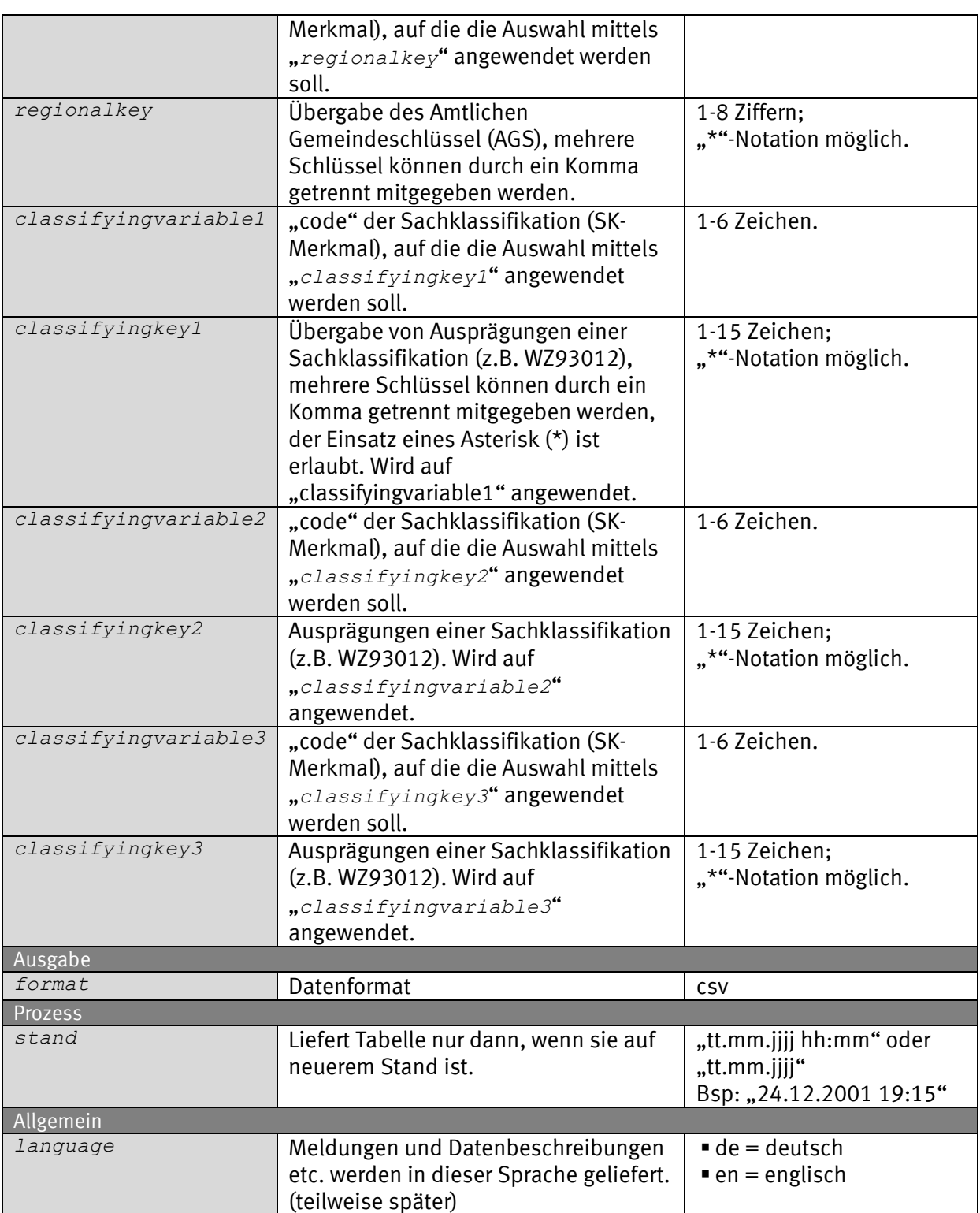

### *Request (KVP) – Anfragemethode: GET*

*https://www-*

*genesis.destatis.de/genesisWS/rest/2020/data/cubefile?username=IHRE\_K ENNUNG&password=IHR\_PASSWORT&name=12411BJ001&area=all&values=true&me tadata=true&additionals=false&startyear=&endyear=&timeslices=&regiona lvariable=&regionalkey=&classifyingvariable1=&classifyingkey1=&classifyingv ariable2=&classifyingkey2=&classifyingvariable3=&classifyingkey3=&format=cs v&stand=01.01.1970&language=de*

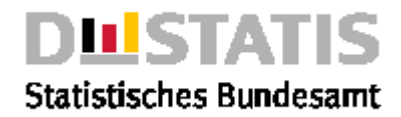

#### *Request – Anfragemethode: POST*

*https://www-genesis.destatis.de/genesisWS/rest/2020/data/cubefile*

Zugangsdaten: Felder im HTTP-Header. Weitere Parameter: Felder im Request-Body. Übermittlung muss mit dem Content-Type application/x-www-formurlencoded erfolgen (Spezifizierung im HTTP-Header).

#### *Request (JSON)*

```
{
   "username": "IHRE_KENNUNG",
   "password": "IHR_PASSWORT",
   "name": "12411BJ001",
   "area": "all",
   "values": "true",
   "metadata": "true",
   "additionals": "false",
   "startyear": "",
   "endyear": "",
   "timeslices": "",
   "regionalvariable": "",
   "regionalkey": "",
   "classifyingvariable1": "",
   "classifyingkey1": "",
   "classifyingvariable2": "",
   "classifyingkey2": "",
   "classifyingvariable3": "",
   "classifyingkey3": "",
   "format": "csv",
   "stand": "01.01.1970",
   "language": "de"
}
Response
Fehlerfall {
              "Status": {
                "Code": 104,
                "Content": "Es gibt keine Objekte zum angegebenen 
           Selektionskriterium",
                "Type": "Information"
              },
```

```
 "Parameter": {
   "username": "********************",
   "password": "********************",
   "name": "gibtsnicht",
   "area": "Alle",
   "charttype": "1",
   "drawpoints": "false",
   "zoom": "2",
   "focus": "false",
   "tops": "false",
  "language": "de",
  "format": null
 },
 "Object": null,
```
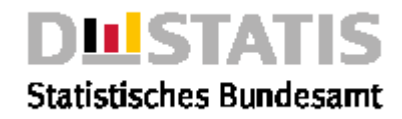

```
 "Copyright": "© Statistisches Bundesamt (Destatis), 2020; 
Datenlizenz Deutschland – Namensnennung – Version 2.0"
}
```
\* Der Benutzer IHRE KENNUNG der Benutzergruppe IHRE GRUPPE hat am 28.04.2020 um 06:54:54 diesen Export angestossen.<br>Kr. (2017-RCH-SCHL;GHH-ART;GHM-WERTE-JN;MROUND-BASIS;GENESIS-VBD;REGIOSTAT;EU-VBD;"nur Werte"<br>D;11111KE001 *K.DOA.NAME.RHF-BSR.RHF-ACHSE<br>D.KREISE.1.11<br>D.KREISE.1.22.FRF-BSR.SI-RHF-ACHSE<br>D.STAG.22.2.FRF-BSR.SI-RHF-ACHSE<br>R.DOZ.NAME.NE-NAME.DST.TYP.NKM-STELLEN;GHH-ART;GHM-WERTE-JN;MROUND-BASIS<br>D.FLCOO6.qKm:FEST:FRLL;2;NN;<br>R.DOI01;* 

### 2.5.6 map2result

#### *Erläuterung*

*Die Methode "map2result" liefert eine Regionalkarte zur Ergebnistabelle <name> aus dem Rechtebereich <area> individualisiert gemäß der eingestellten Parameter als Filedownload im png-Format.*

#### *Syntax*

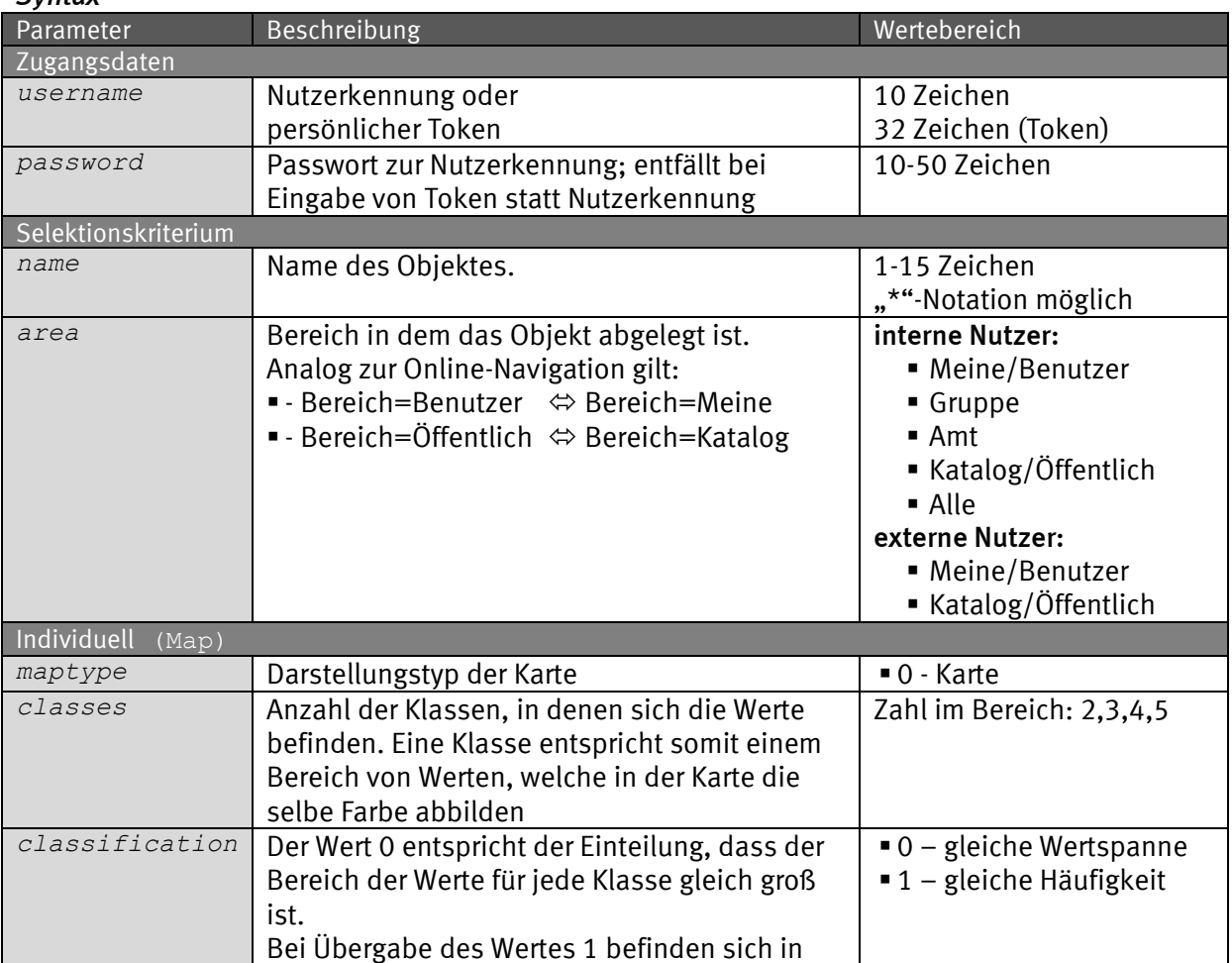

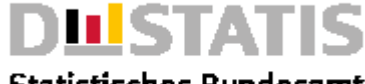

**Statistisches Bundesamt** 

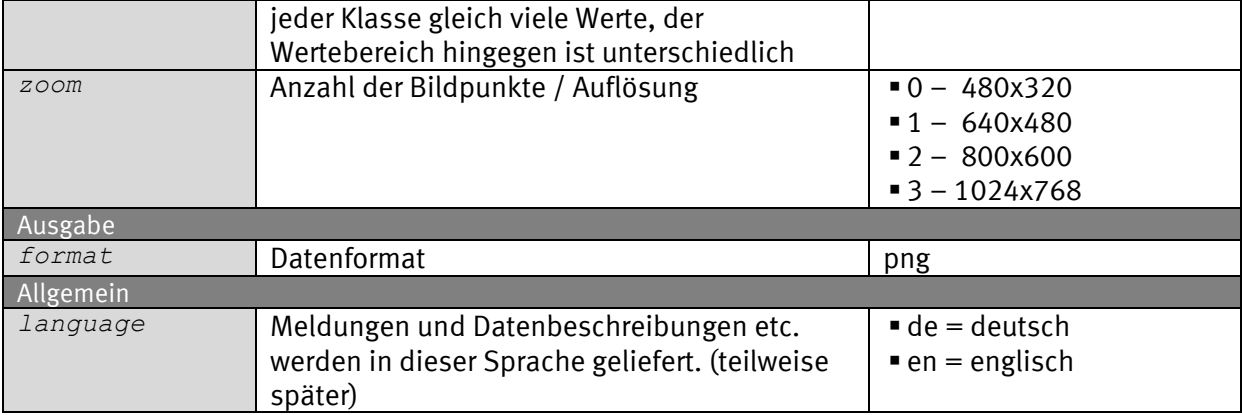

### *Request (KVP) – Anfragemethode: GET*

*https://www-*

*genesis.destatis.de/genesisWS/rest/2020/data/map2result?username=IHRE \_KENNUNG&password=IHR\_PASSWORT&name=12411-*

```
0001&area=all&mapType=0&classes=5&classification=0&zoom=2&format=png
&language=de
```
#### *Request – Anfragemethode: POST*

*https://www-genesis.destatis.de/genesisWS/rest/2020/data/map2result*

Zugangsdaten: Felder im HTTP-Header. Weitere Parameter: Felder im Request-Body. Übermittlung muss mit dem Content-Type application/x-www-formurlencoded erfolgen (Spezifizierung im HTTP-Header).

### *Request (JSON)*

```
{
   "username": "IHRE_KENNUNG",
   "password": "IHR_PASSWORT",
   "name": "12411-0001",
   "area": "all",
   "mapType": "0",
   "classes": "5",
   "classification": "0",
   "zoom": "2",
   "format": "png",
   "language": "de"
}
```

```
Response
Fehlerfall {
               "Ident":{
                "Service":"data",
                "Method":"map2result"
               },
               "Status":{
                 "Code":104,
                 "Content":"Es gibt keine Objekte zum angegebenen 
           Selektionskriterium",
```
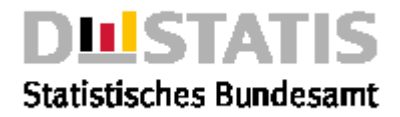

```
 "Type":"Information"
   },
   "Parameter":{
     "username":"********************",
     "password":"********************",
     "name":"12411-0001",
     "area":"Alle",
     "maptype":"0",
     "classes":"5",
     "classification":"0",
     "zoom":"2",
     "format":"png",
     "language":"de"
   },
   "Object":null,
   "Copyright":""© Statistisches Bundesamt (Destatis), 2020; 
Datenlizenz Deutschland – Namensnennung – Version 2.0"
}
```
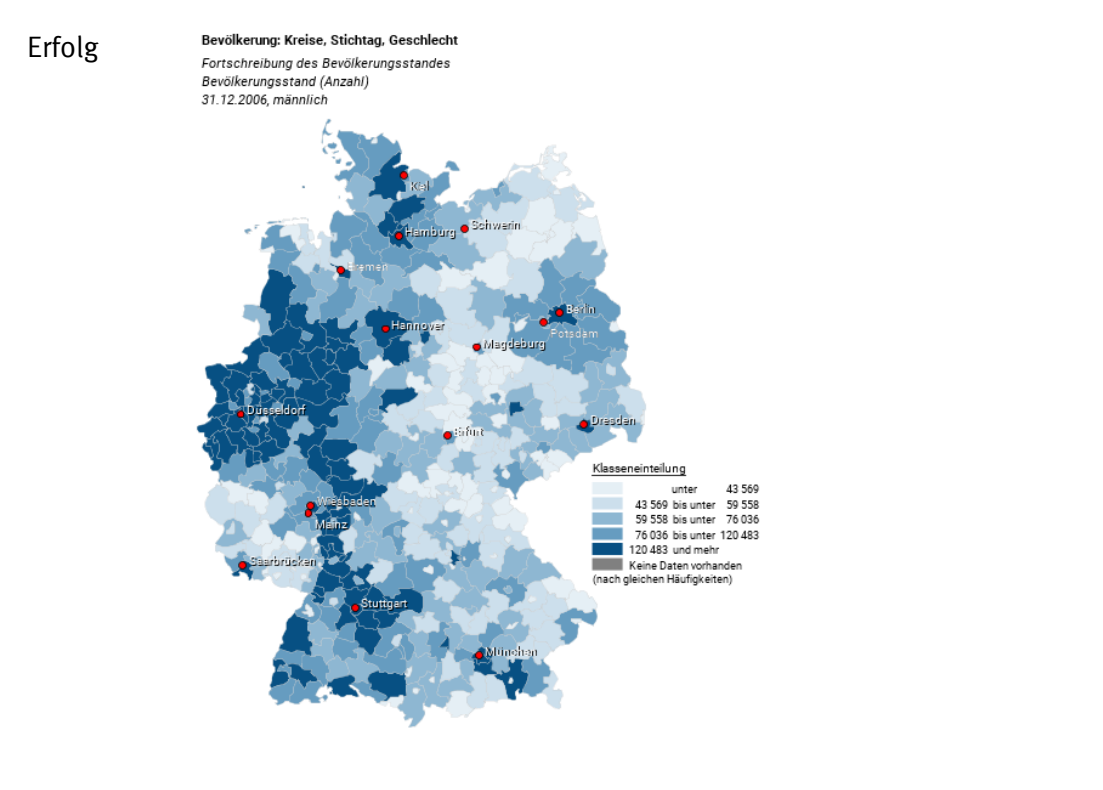

@ Statistisches Bundesamt, Wiesbaden 2015 | Stand: 01.01.1970 / 00:00:00

## 2.5.7 map2table

### *Erläuterung*

*Die Methode "map2table" liefert eine Regionalkarte zur Tabelle <name> aus dem Rechtebereich <area> individualisiert gemäß der eingestellten Parameter als Filedownload im png-Format.*

*Syntax*

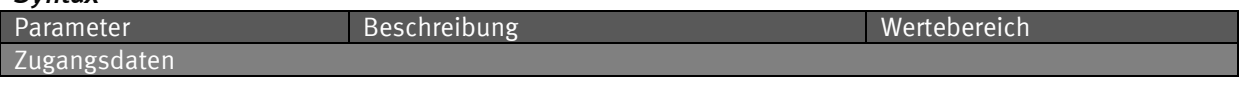

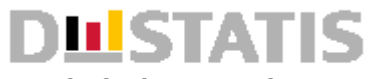

**Statistisches Bundesamt** 

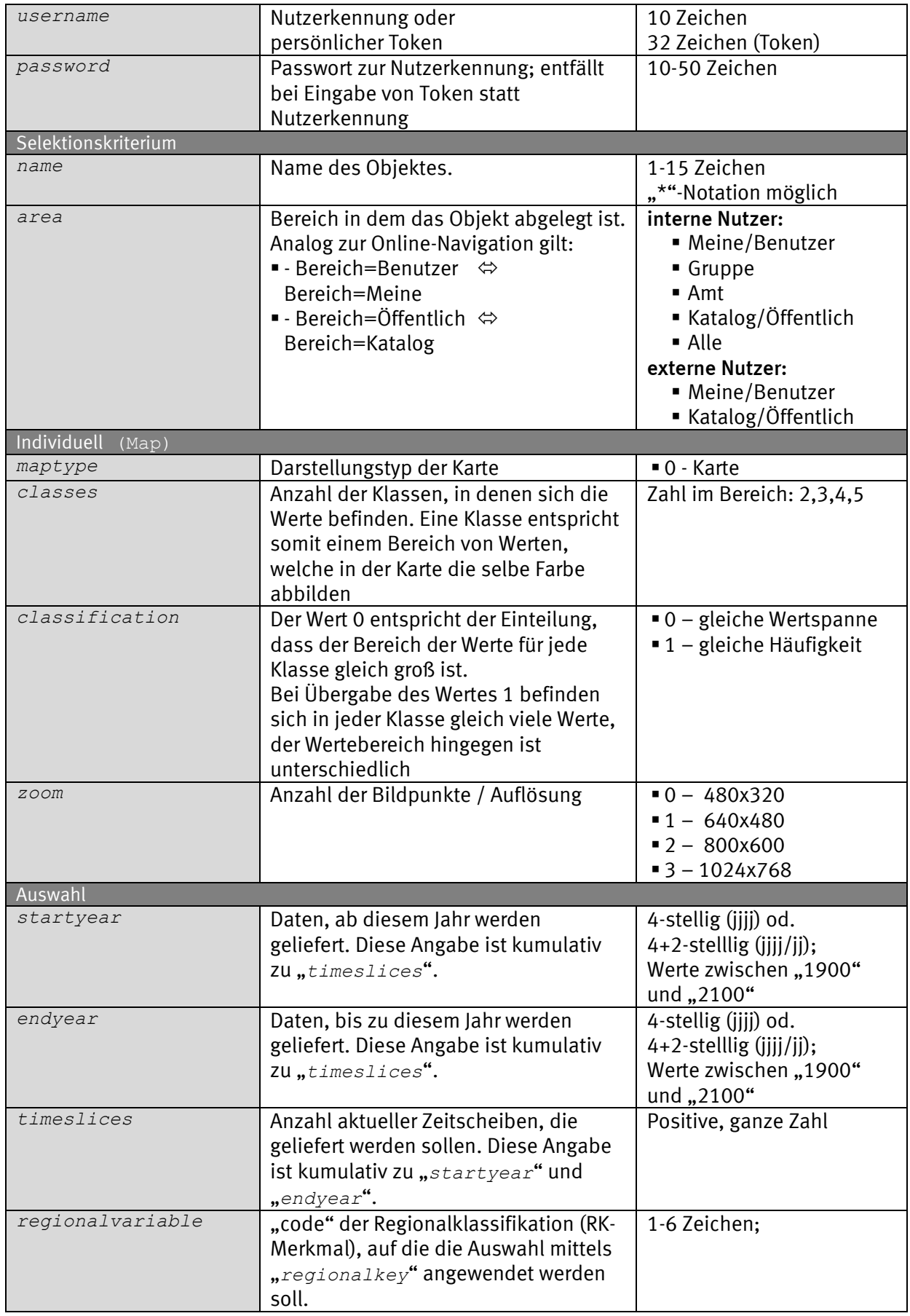

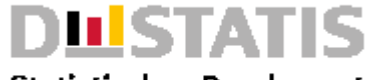

**Statistisches Bundesamt** 

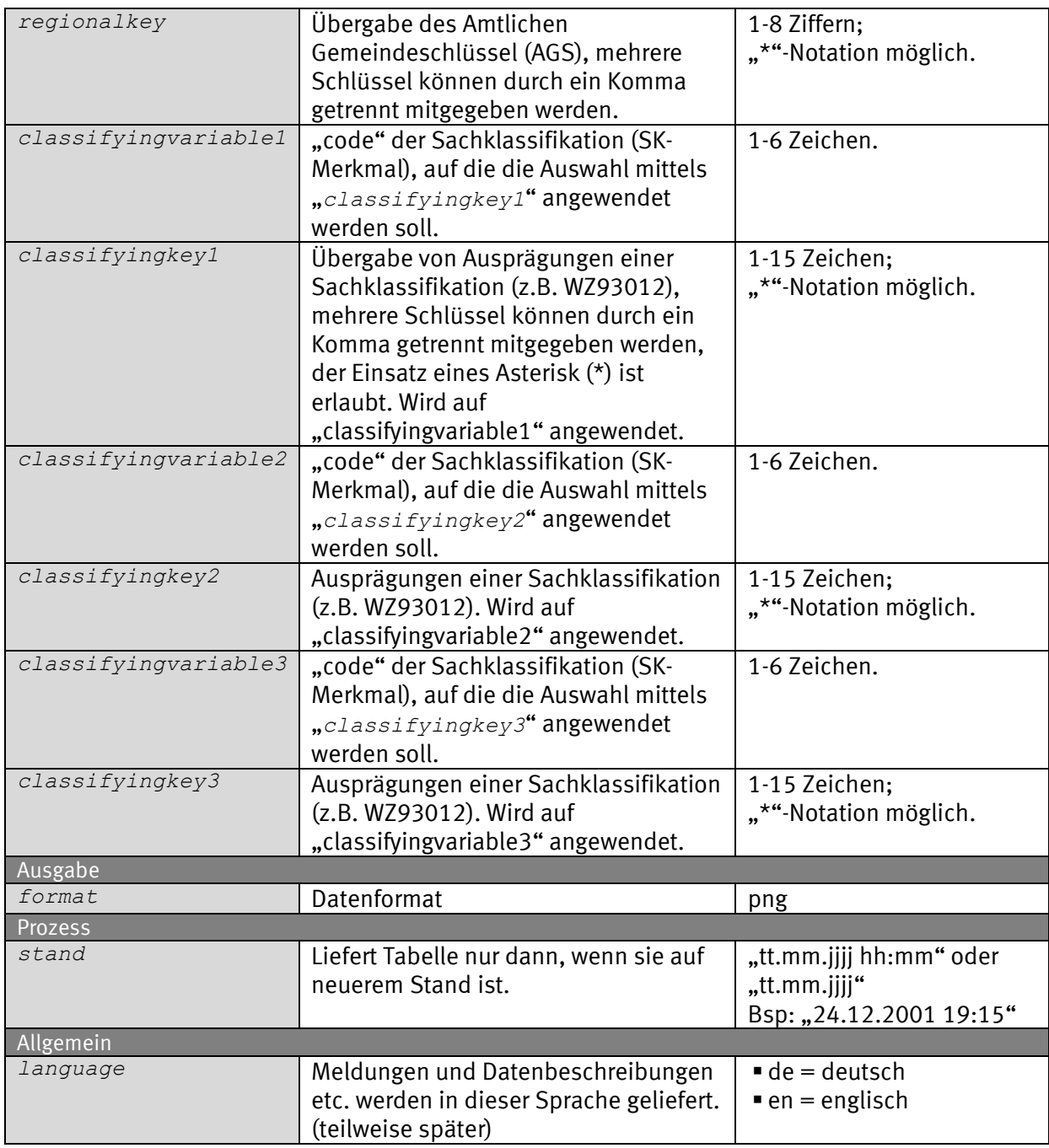

### *Request (KVP) – Anfragemethode: GET*

*https://www-*

*genesis.destatis.de/genesisWS/rest/2020/data/map2table?username=IHRE\_ KENNUNG&password=IHR\_PASSWORT&name=12411-*

*0001&area=all&mapType=0&classes=5&classification=0&zoom=2&startyear= &endyear=&timeslices=&regionalvariable=&regionalkey=&classifyingvariable1 =&classifyingkey1=&classifyingvariable2=&classifyingkey2=&classifyingvariab le3=&classifyingkey3=&format=png&stand=01.01.1970&language=de*

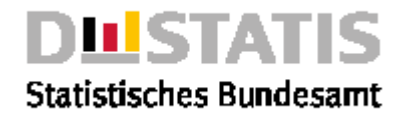

#### *Request – Anfragemethode: POST*

*https://www-genesis.destatis.de/genesisWS/rest/2020/data/map2table*

Zugangsdaten: Felder im HTTP-Header. Weitere Parameter: Felder im Request-Body. Übermittlung muss mit dem Content-Type application/x-www-formurlencoded erfolgen (Spezifizierung im HTTP-Header).

#### *Request (JSON)*

```
{
   "username": "IHRE_KENNUNG",
   "password": "IHR_PASSWORT",
   "name": "12411-0001",
   "area": "all",
   "mapType": "0",
   "classes": "5",
   "classification": "0",
   "zoom": "2",
   "startyear": "",
   "endyear": "",
   "timeslices": "",
   "regionalvariable": "",
   "regionalkey": "",
   "classifyingvariable1": "",
   "classifyingkey1": "",
   "classifyingvariable2": "",
   "classifyingkey2": "",
   "classifyingvariable3": "",
   "classifyingkey3": "",
   "format": "png",
   "stand": "01.01.1970",
   "language": "de"
}
Response
Fehlerfall {
              "Ident":{
                "Service":"data",
                "Method":"map2table"
              },
              "Status":{
                "Code":104,
                "Content":"Es gibt keine Objekte zum angegebenen 
           Selektionskriterium",
                "Type":"Information"
              },
              "Parameter":{
                "username":"********************",
                "password":"********************",
                "name":"12411-0001",
                "area":"Alle",
                "maptype":"0",
                "classes":"5",
                "classification":"0",
                "zoom":"2",
                 "startyear": "",
                "endyear": "",
```
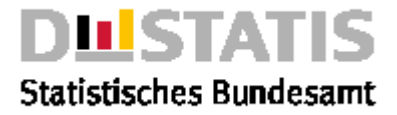

```
 "timeslices": "",
     "regionalvariable": "",
     "regionalkey": "",
     "classifyingvariable1": "",
     "classifyingkey1": "",
     "classifyingvariable2": "",
     "classifyingkey2": "",
     "classifyingvariable3": "",
     "classifyingkey3": "",
     "format": "png",
     "stand": "01.01.1970",
     "language": "de"
   },
   "Object":null,
   "Copyright":""© Statistisches Bundesamt (Destatis), 2020; 
Datenlizenz Deutschland – Namensnennung – Version 2.0"
}
```
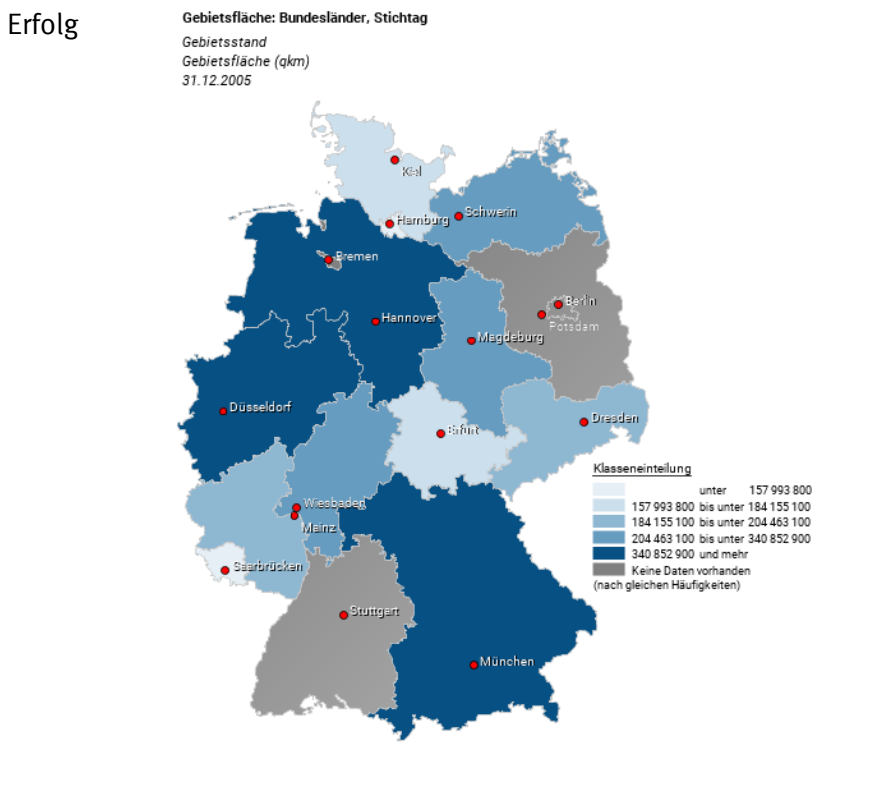

@ Statistisches Bundesamt, Wiesbaden 2015 | Stand: 01.01.1970 / 00:00:00

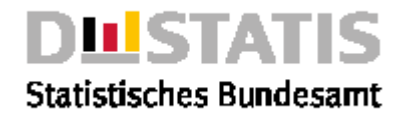

## 2.5.8 map2timeseries

### *Erläuterung*

*Die Methode "map2timeseries" liefert eine Regionalkarte zur Zeitreihe <name> aus dem Rechtebereich <area> individualisiert gemäß der eingestellten Parameter als Filedownload im png-Format.*

#### *Syntax*

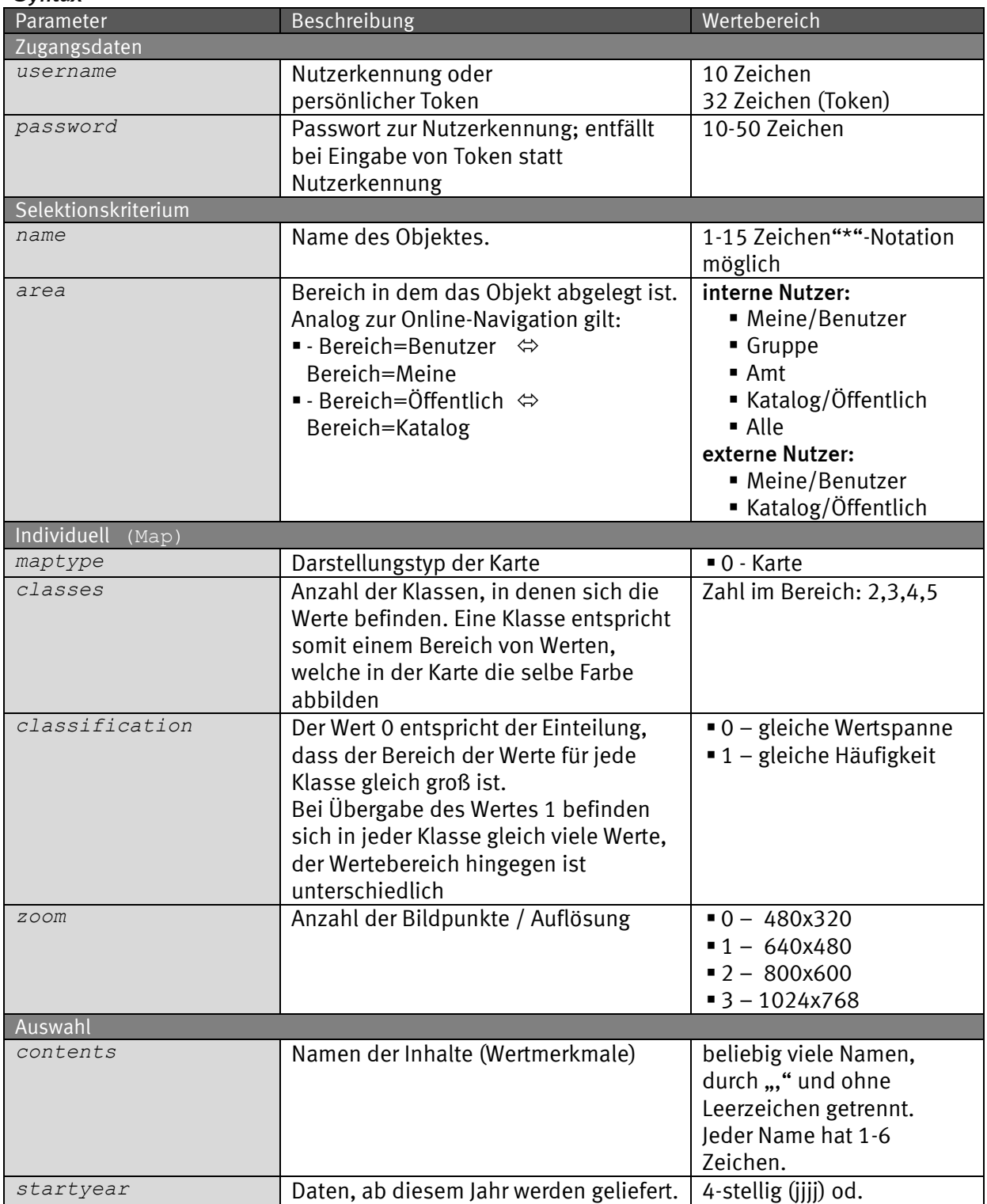

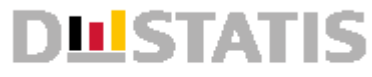

## **Statistisches Bundesamt**

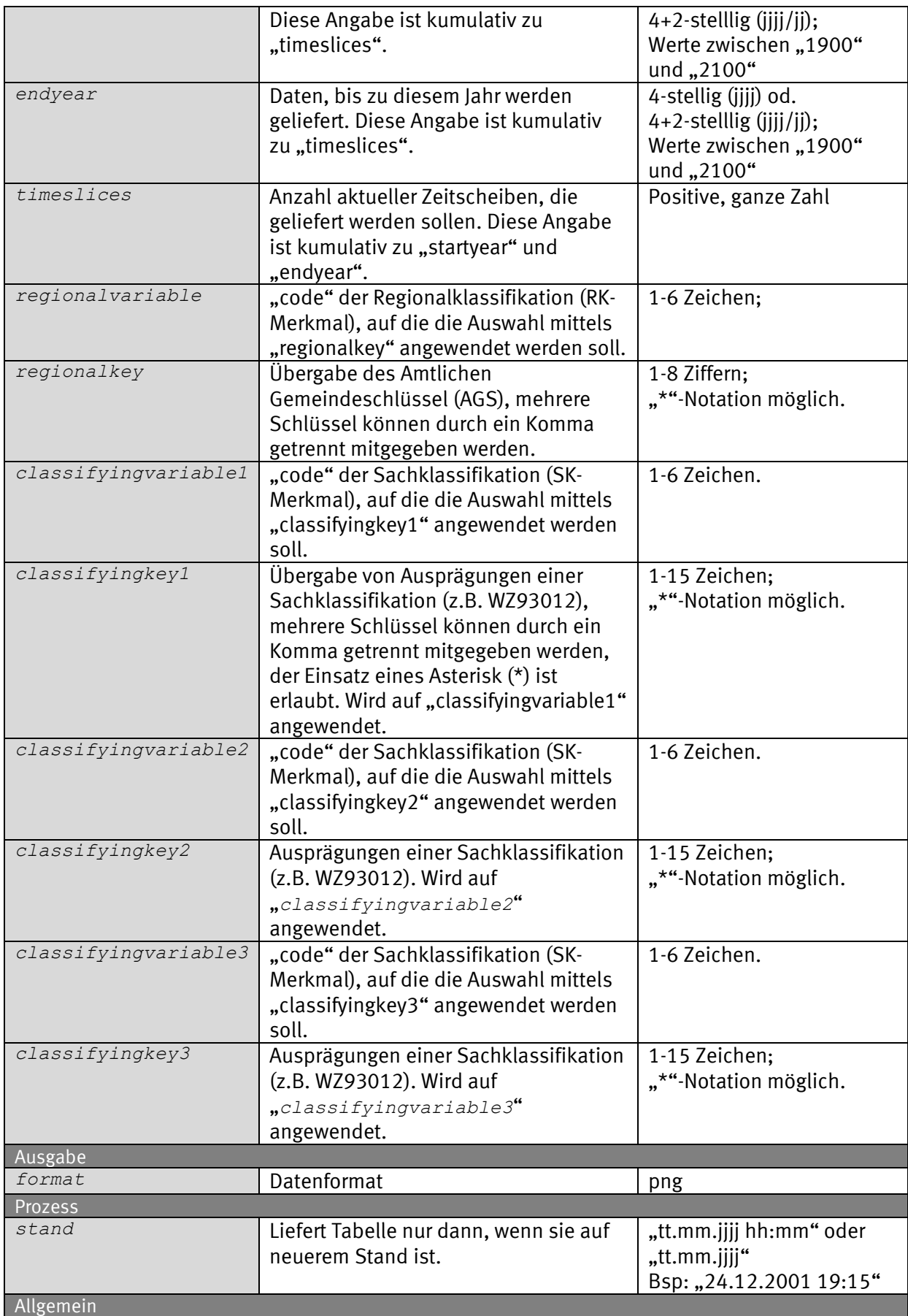

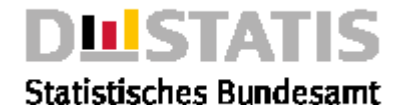

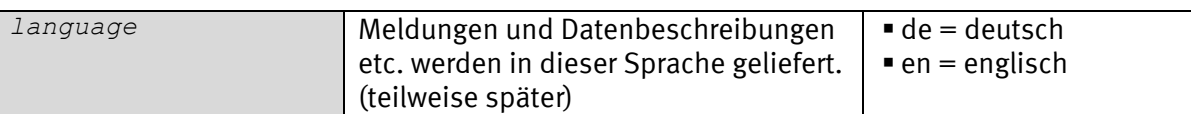

#### *Request (KVP) – Anfragemethoden: GET*

*https://www-*

```
genesis.destatis.de/genesisWS/rest/2020/data/map2timeseries?username=
IHRE_KENNUNG&password=IHR_PASSWORT&name=12411BJ001&area=all&mapType=
0&classes=5&classification=0&zoom=2&contents=&startyear=&endyear=&ti
meslices=&regionalvariable=&regionalkey=&regionalkeycode=&classifyingvaria
ble1=&classifyingkey1=&classifyingkeycode1=&classifyingvariable2=&classifyi
ngkey2=&classifyingkeycode2=&classifyingvariable3=&classifyingkey3=&classif
yingkeycode3=&format=png&stand=01.01.1970&language=de
```
### *Request – Anfragemethode: POST*

*https://wwwgenesis.destatis.de/genesisWS/rest/2020/data/map2timeseries*

Zugangsdaten: Felder im HTTP-Header. Weitere Parameter: Felder im Request-Body. Übermittlung muss mit dem Content-Type application/x-www-formurlencoded erfolgen (Spezifizierung im HTTP-Header).

#### *Request (JSON)*

```
{
   "username": "IHRE_KENNUNG",
   "password": "IHR_PASSWORT",
   "name": "12411BJ001",
   "area": "all",
   "mapType": "0",
   "classes": "5",
   "classification": "0",
   "zoom": "2",
   "contents": "",
   "startyear": "",
   "endyear": "",
   "timeslices": "",
   "regionalvariable": "",
   "regionalkey": "",
   "classifyingvariable1": "",
   "classifyingkey1": "",
   "classifyingvariable2": "",
   "classifyingkey2": "",
   "classifyingvariable3": "",
   "classifyingkey3": "",
   "format": "png",
   "stand": "01.01.1970",
   "language": "de"
}
Response
Fehlerfall {
              "Ident": {
                 "Service": "data",
                 "Method": "map2timeseries"
              },
```
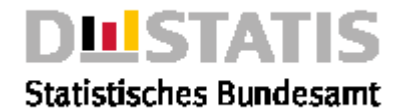

```
 "Status": {
     "Code": 104,
     "Content": "Es gibt keine Objekte zum angegebenen 
Selektionskriterium",
     "Type": "Information"
   },
   "Parameter": {
     "username": "********************",
     "password": "********************",
     "name": "12411BJ001",
     "area": "Alle",
     "maptype": "0",
     "classes": "5",
     "classification": "0",
     "zoom": "2",
     "contents": "",
     "startyear": "",
     "endyear": "",
     "timeslices": "",
     "regionalvariable": "",
     "regionalkey": "",
     "classifyingvariable1": "",
     "classifyingkey1": "",
     "classifyingvariable2": "",
     "classifyingkey2": "",
     "classifyingvariable3": "",
     "classifyingkey3": "",
     "format": "png",
     "stand": "01.01.1970",
     "language": "de"
   },
   "Object": null,
   "Copyright": "© Statistisches Bundesamt (Destatis), 2020; 
Datenlizenz Deutschland – Namensnennung – Version 2.0"
}
```
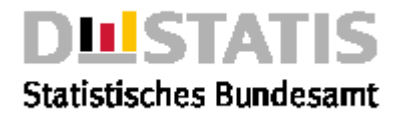

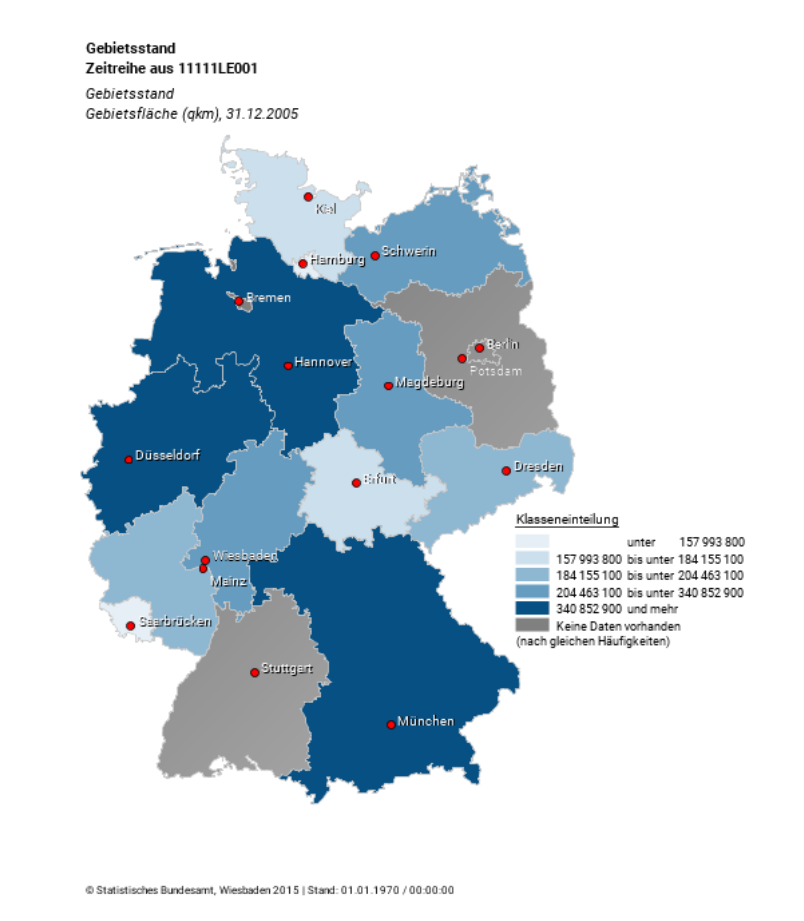

### 2.5.9 result

### *Erläuterung*

*Erfolg*

*Die Methode "result" liefert die Ergebnistabelle <name> aus dem Rechtebereich <area> individualisiert gemäß der eingestellten Parameter im csv-Format, eingebettet in den JSON-Response.*

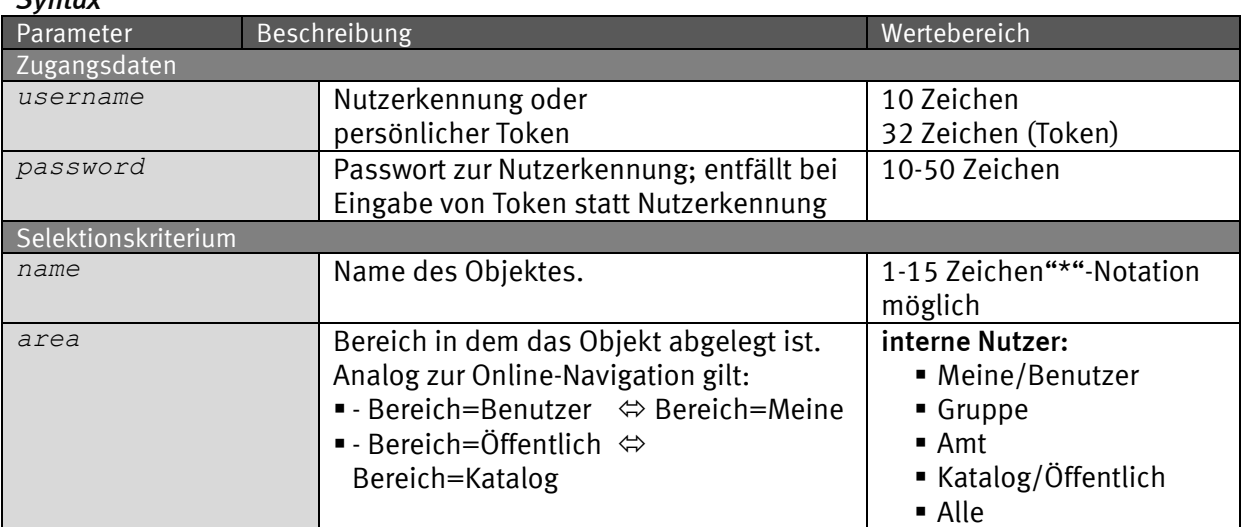

#### *Syntax*

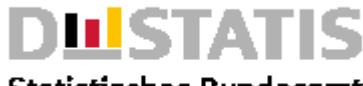

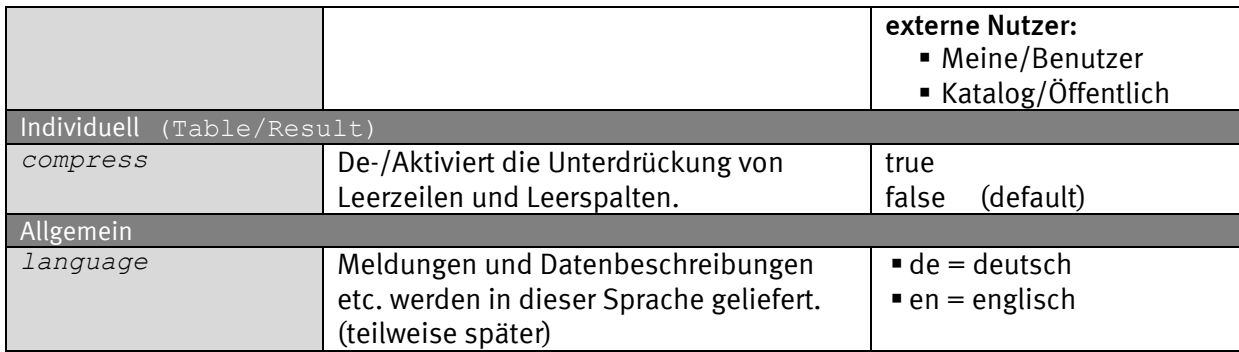

### *Request (KVP) – Anfragemethode: GET*

*https://www-*

*genesis.destatis.de/genesisWS/rest/2020/data/result?username=IHRE\_KEN NUNG&password=IHR\_PASSWORT&name=12411- 0001&area=all&compress=false&language=de*

### *Request – Anfragemethode: POST*

*https://www-genesis.destatis.de/genesisWS/rest/2020/data/result*

Zugangsdaten: Felder im HTTP-Header. Weitere Parameter: Felder im Request-Body. Übermittlung muss mit dem Content-Type application/x-www-formurlencoded erfolgen (Spezifizierung im HTTP-Header).

### *Request (JSON)*

```
{
   "username": "IHRE_KENNUNG",
   "password": "IHR_PASSWORT",
   "name": "12411-0001",
   "area": "all",
   "compress": "false",
   "language": "de"
}
Response
{
   "Ident":{
     "Service":"data",
     "Method":"result"
   },
   "Status":{
     "Code":0,
     "Content":"erfolgreich",
     "Type":"Information"
   },
   "Parameter":{
     "username":"********************",
     "password":"********************",
     "name":"21111-0001",
     "area":"Benutzer",
     "compress":"false",
     "language":"de"
  },
   "Object":{
```
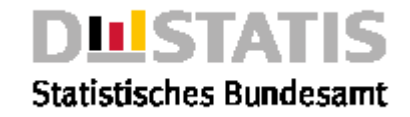

```
 "Content":"GENESIS-Tabelle: 21111-0001\nSchüler: Bundesländer, 
Jahr;\nStatistik der allgemeinbildenden Schulen;\nSchüler 
(Anzahl);\n;Jahr\n;2000\nBaden-
Württemberg;1300629\nBayern;1444794\nBerlin;391870\nBrandenburg;333756\nBre
men;74244\nHamburg;176375\nHessen;701647\nMecklenburg-
Vorpommern;227420\nNiedersachsen;977825\nNordrhein-
Westfalen;2307019\nRheinland-
Pfalz;488805\nSaarland;121409\nSachsen;494016\nSachsen-
Anhalt;307616\nSchleswig-
Holstein;331907\nThüringen;281449\n__________\n\nStand: 01.01.1970 / 
00:00:00\n"
   },
   "Copyright":"© Statistisches Bundesamt (Destatis), 2020; Datenlizenz 
Deutschland – Namensnennung – Version 2.0"
}
```
## 2.5.10 resultfile

### *Erläuterung*

*Die Methode "resultfile" liefert die Ergebnistabelle <name> aus dem Rechtebereich <area> gemäß der eingestellten Parameter als Filedownload im gewünschten <format>.*

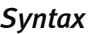

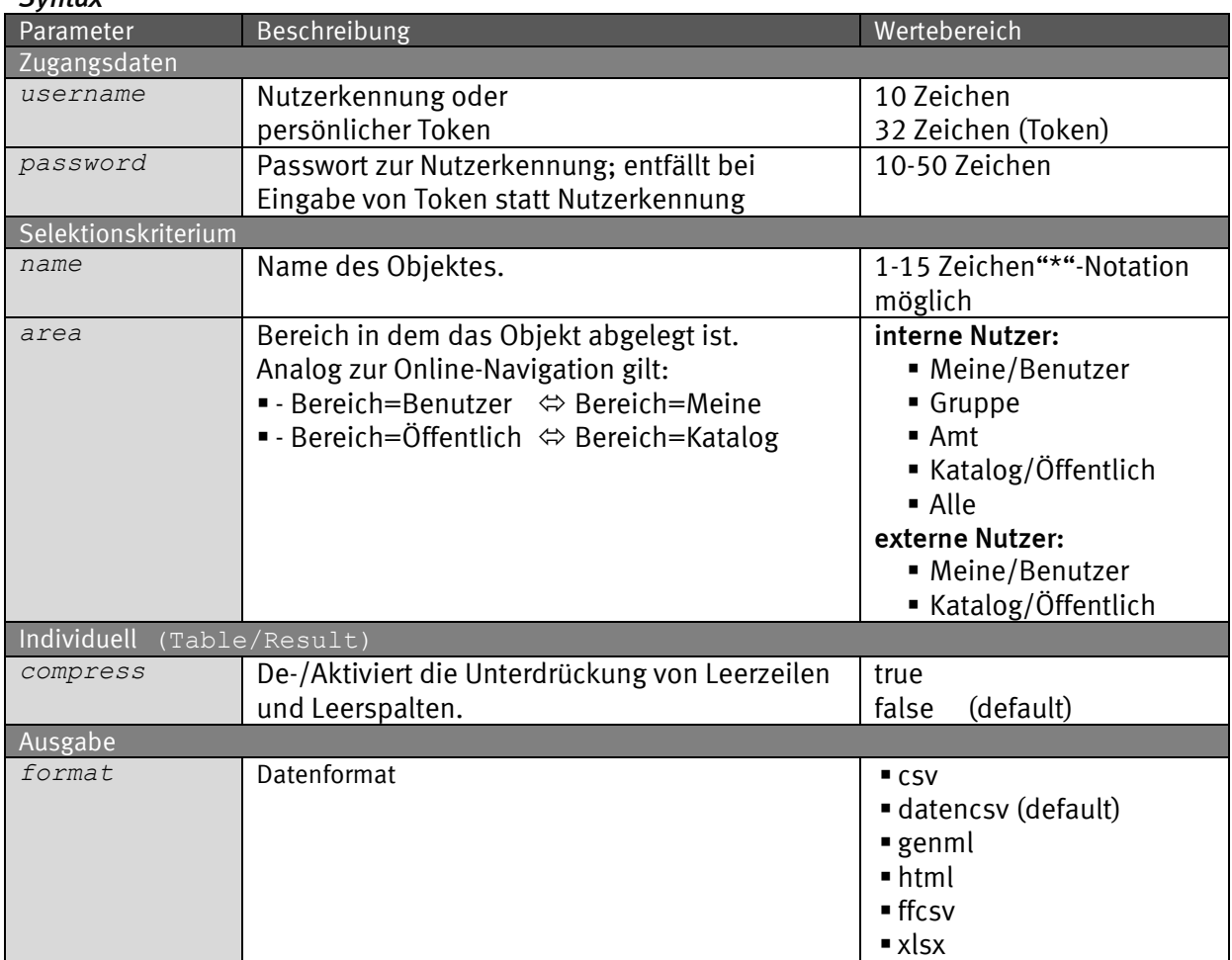

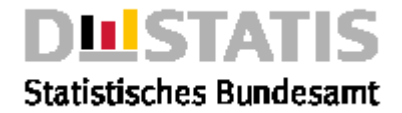

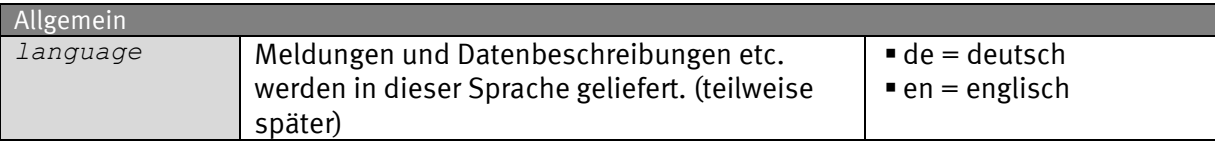

### *Request (KVP) – Anfragemethode: GET*

*https://wwwgenesis.destatis.de/genesisWS/rest/2020/data/resultfile?username=IHRE \_KENNUNG&password=IHR\_PASSWORT&name=12411- 0001&area=all&compress=false&format=csv&language=de*

### *Request – Anfragemethode: POST*

*https://www-genesis.destatis.de/genesisWS/rest/2020/data/resultfile*

Zugangsdaten: Felder im HTTP-Header. Weitere Parameter: Felder im Request-Body. Übermittlung muss mit dem Content-Type application/x-www-formurlencoded erfolgen (Spezifizierung im HTTP-Header).

```
Request (JSON)
```

```
{
   "username": "IHRE_KENNUNG",
   "password": "IHR_PASSWORT",
   "name": "12411-0001",
   "area": "all",
   "compress": "false",
   "format": "csv",
   "language": "de"
}
Response
Fehlerfall {
              "Ident":{
                 "Service":"data",
                 "Method":"resultfile"
              }
              "Status": {
                 "Code": 104,
                 "Content": "Es gibt keine Objekte zum angegebenen 
           Selektionskriterium",
                 "Type": "Information"
              },
              "Parameter": {
                 "username": "********************",
                 "password": "********************",
                 "name": "12411-0001",
                 "area": "Alle",
                 "compress": "false",
                 "format": "png"
                 "language": "de",
               },
               "Object": null,
```
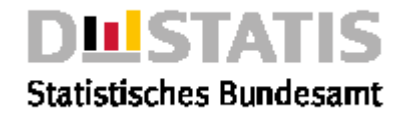

```
 "Copyright": "© Statistisches Bundesamt (Destatis), 2020; 
          Datenlizenz Deutschland – Namensnennung – Version 2.0"
          }
Erfolg GENESIS-Tabelle: 21111-0001
          Schüler: Bundesländer, Jahr;
          Statistik der allgemeinbildenden Schulen;
          Schüler (Anzahl);
          ;Jahr
          ;2000
          Baden-Württemberg;1300629
          Bayern;1444794
          Berlin;391870
          Brandenburg;333756
          Bremen;74244
          Hamburg;176375
          Hessen;701647
          Mecklenburg-Vorpommern;227420
          Niedersachsen;977825
          Nordrhein-Westfalen;2307019
          Rheinland-Pfalz;488805
          Saarland;121409
          Sachsen;494016
          Sachsen-Anhalt;307616
          Schleswig-Holstein;331907
          Thüringen;281449
```
*© Statistisches Bundesamt (Destatis), 2020; Datenlizenz Deutschland – Namensnennung – Version 2.0 Stand: 01.01.1970 / 00:00:00*

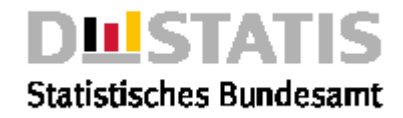

### 2.5.11 table

### *Erläuterung*

*Die Methode "table" liefert die Tabelle <name> aus dem Rechtebereich <area> individualisiert gemäß der eingestellten Parameter im csv-Format, eingebettet in den JSON-Response.*

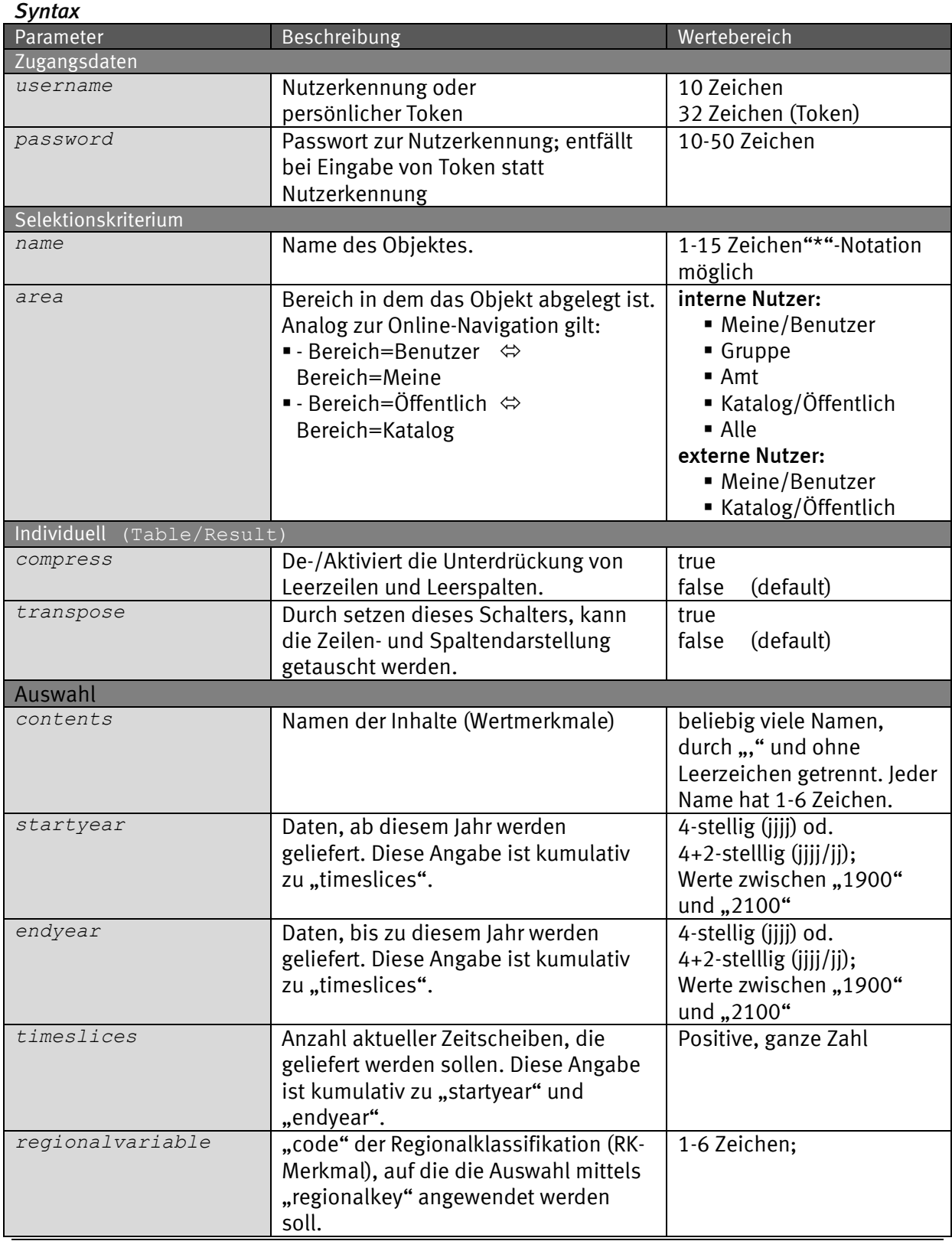

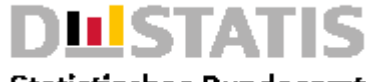

**Statistisches Bundesamt** 

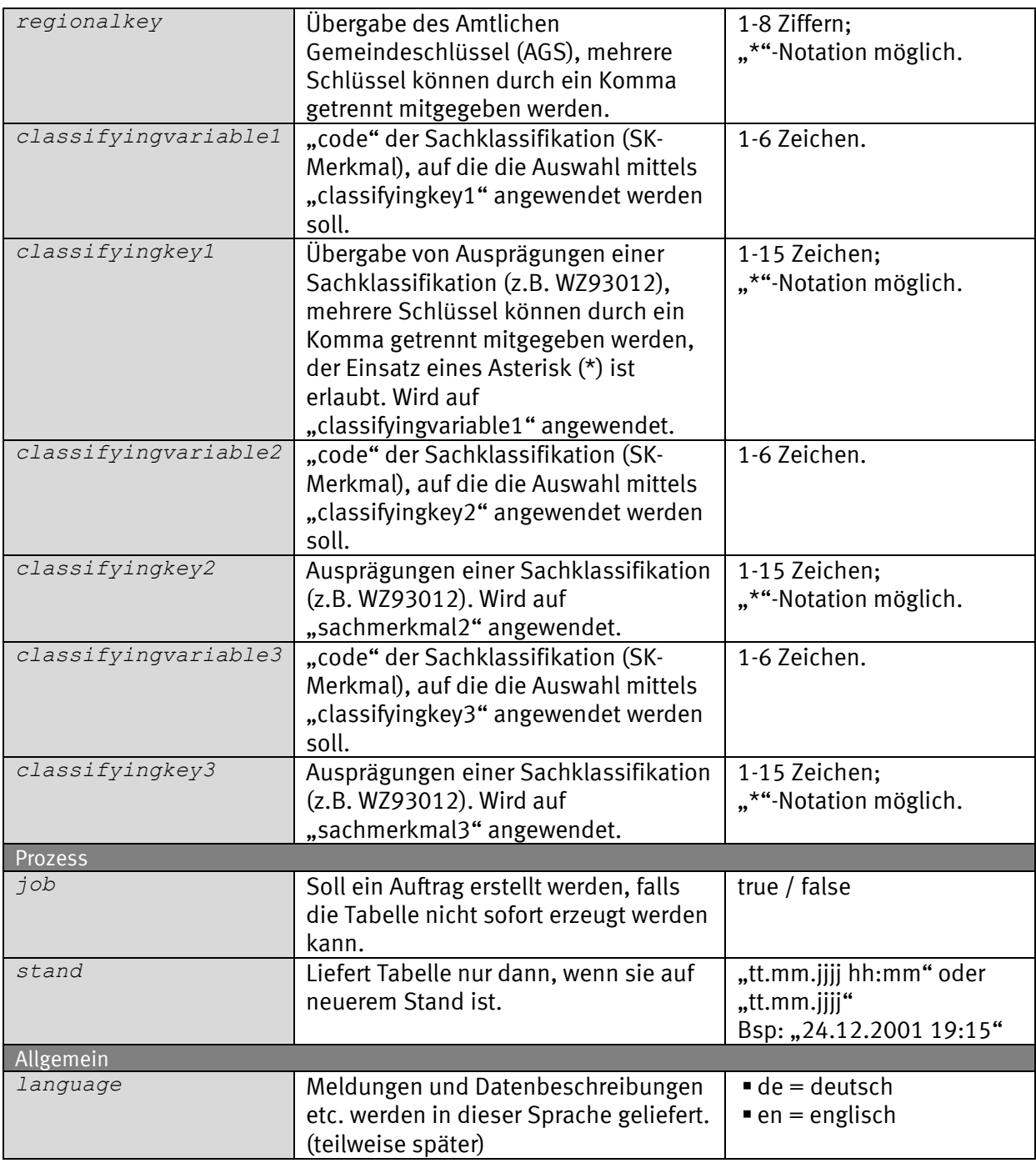

### *Request (KVP) – Anfragemethode: GET*

*https://www-*

*genesis.destatis.de/genesisWS/rest/2020/data/table?username=IHRE\_KENN UNG&password=IHR\_PASSWORT&name=11111-*

*0001&area=all&compress=false&transpose=false&contents=&startyear=&en dyear=&timeslices=&regionalvariable=&regionalkey=&classifyingvariable1=&c lassifyingkey1=&classifyingvariable2=&classifyingkey2=&classifyingvariable3 =&classifyingkey3=&job=false&stand=01.01.1970&language=de*

### *Request – Anfragemethode: POST*

*https://www-genesis.destatis.de/genesisWS/rest/2020/data/table*

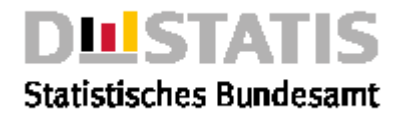

Zugangsdaten: Felder im HTTP-Header. Weitere Parameter: Felder im Request-Body. Übermittlung muss mit dem Content-Type application/x-www-formurlencoded erfolgen (Spezifizierung im HTTP-Header).

#### *Request (JSON)*

```
{
 "username": "IHRE_KENNUNG",
 "password": "IHR_PASSWORT",
   "name": "11111-0001",
   "area": "all",
   "compress": "false",
   "transpose": "false",
   "contents": "",
   "startyear": "",
   "endyear": "",
   "timeslices": "",
   "regionalvariable": "",
   "regionalkey": "",
   "classifyingvariable1": "",
   "classifyingkey1": "",
   "classifyingvariable2": "",
   "classifyingkey2": "",
   "classifyingvariable3": "",
   "classifyingkey3": "",
   "job": "false",
   "stand": "01.01.1970",
   "language": "de"
}
```
#### *Response*

```
{
   "Ident": {
    "Service": "data",
     "Method": "table"
   },
   "Status": {
     "Code": 0,
     "Content": "erfolgreich",
     "Type": "Information"
  },
   "Parameter": {
     "username": "********************",
     "password": "********************",
     "name": "11111-0001",
     "area": "Alle",
     "compress": "false",
     "transpose": "false",
     "startyear": "",
 "endyear": "",
 "timeslices": "",
     "regionalvariable": "",
     "regionalkey": "",
     "classifyingvariable1": "",
     "classifyingkey1": "",
     "classifyingvariable2": "",
```
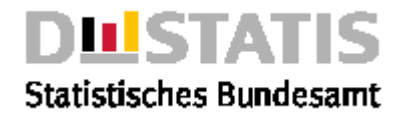

```
 "classifyingkey2": "",
     "classifyingvariable3": "",
     "classifyingkey3": "",
     "format": "datencsv",
     "job": "false",
     "stand": "",
     "language": "de"
   },
   "Object": {
     "Content": "GENESIS-Tabelle: 11111-0001\nGebietsfläche: Bundesländer, 
Stichtag;;;;;;;;;;;;;;\nGebietsstand;;;;;;;;;;;;;;\nGebietsfläche 
(qkm);;;;;;;;;;;;;;\n;Stichtag;Stichtag;Stichtag;Stichtag;Stichtag;Stichtag
;Stichtag;Stichtag;Stichtag;Stichtag;Stichtag;Stichtag;Stichtag;Stichtag\n;
31.12.1800;31.12.1899;31.12.1900;31.12.1995;31.12.1996;31.12.1997;31.12.199
8;31.12.1999;31.12.2000;31.12.2001;31.12.2002;31.12.2003;31.12.2004;31.12.2
005\nDeutschland;.;3570223100,00;3570223100,00;3570223100,00;3570214300,00;
3570207900,00;3570221700,00;3570202200,00;3570215400,00;3570229000,00;35702
65500,00;3570303200,00;3570456400,00;x\n Früheres 
Bundesgebiet;.;2493434700,00;2493434700,00;2493434700,00;2493444200,00;2493
443500,00;2493434100,00;2493405300,00;2493405100,00;2493418500,00;249346200
0,00;2493476800,00;2493564600,00;x\n__________\n© Statistisches Bundesamt 
(Destatis), 2020; Datenlizenz Deutschland – Namensnennung – Version 
2.0\nStand: 01.01.1970 / 00:00:00\n",
   [...gekürtztes Beispiel...]
     "Structure": {
       "Head": {
         "Code": "11111",
         "Content": "Gebietsstand",
         "Type": "Statistik",
         "Values": null,
         "Selected": null,
         "Structure": [
 {
             "Code": "FLC006",
             "Content": "Gebietsfläche",
             "Type": "Merkmal",
             "Values": null,
             "Selected": null,
             "Structure": null,
             "Updated": "see parent"
           }
         ],
         "Updated": "see parent"
       },
       "Columns": [
 {
           "Code": "STAG",
           "Content": "Stichtag",
           "Type": "Merkmal",
           "Values": null,
           "Selected": null,
           "Structure": null,
           "Updated": "see parent"
         }
       ],
       "Rows": [
         {
           "Code": "DLAND",
           "Content": "Bundesländer",
```
 *"Type": "Merkmal",*

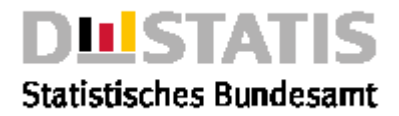

```
 "Values": "16",
           "Selected": "16",
           "Structure": null,
           "Updated": "see parent"
         }
       ],
       "Subtitel": null,
       "Subheading": null
     }
   },
   "Copyright": "© Statistisches Bundesamt (Destatis), 2020; Datenlizenz 
Deutschland – Namensnennung – Version 2.0"
}
```
### 2.5.12 tablefile

### *Erläuterung*

*Die Methode "tablefile" liefert die Tabelle <name> aus dem Rechtebereich <area> individualisiert gemäß der eingestellten Parameter als Filedownload im gewünschten <format>.*

#### *Syntax*

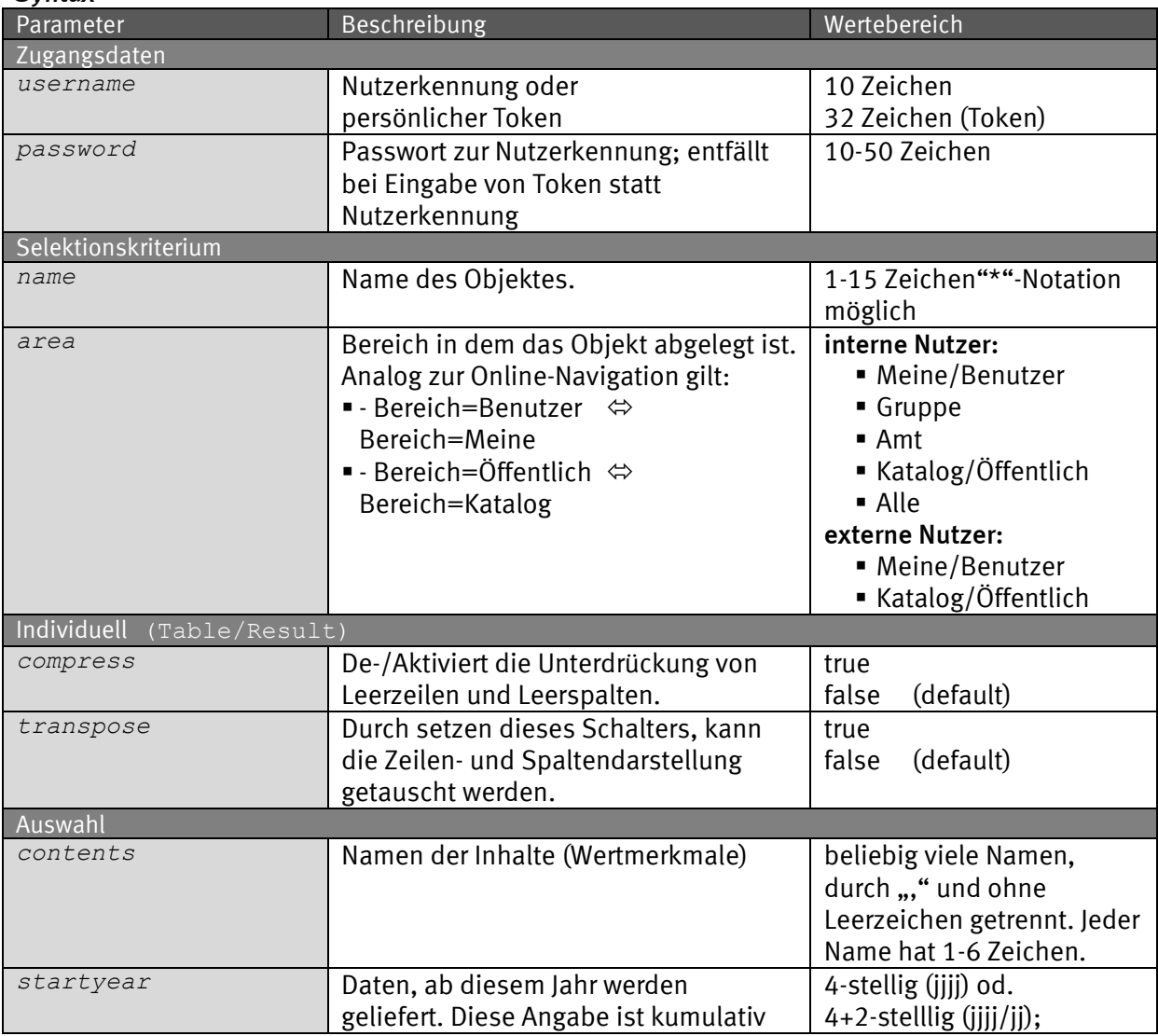

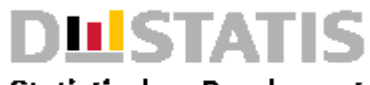

**Statistisches Bundesamt** 

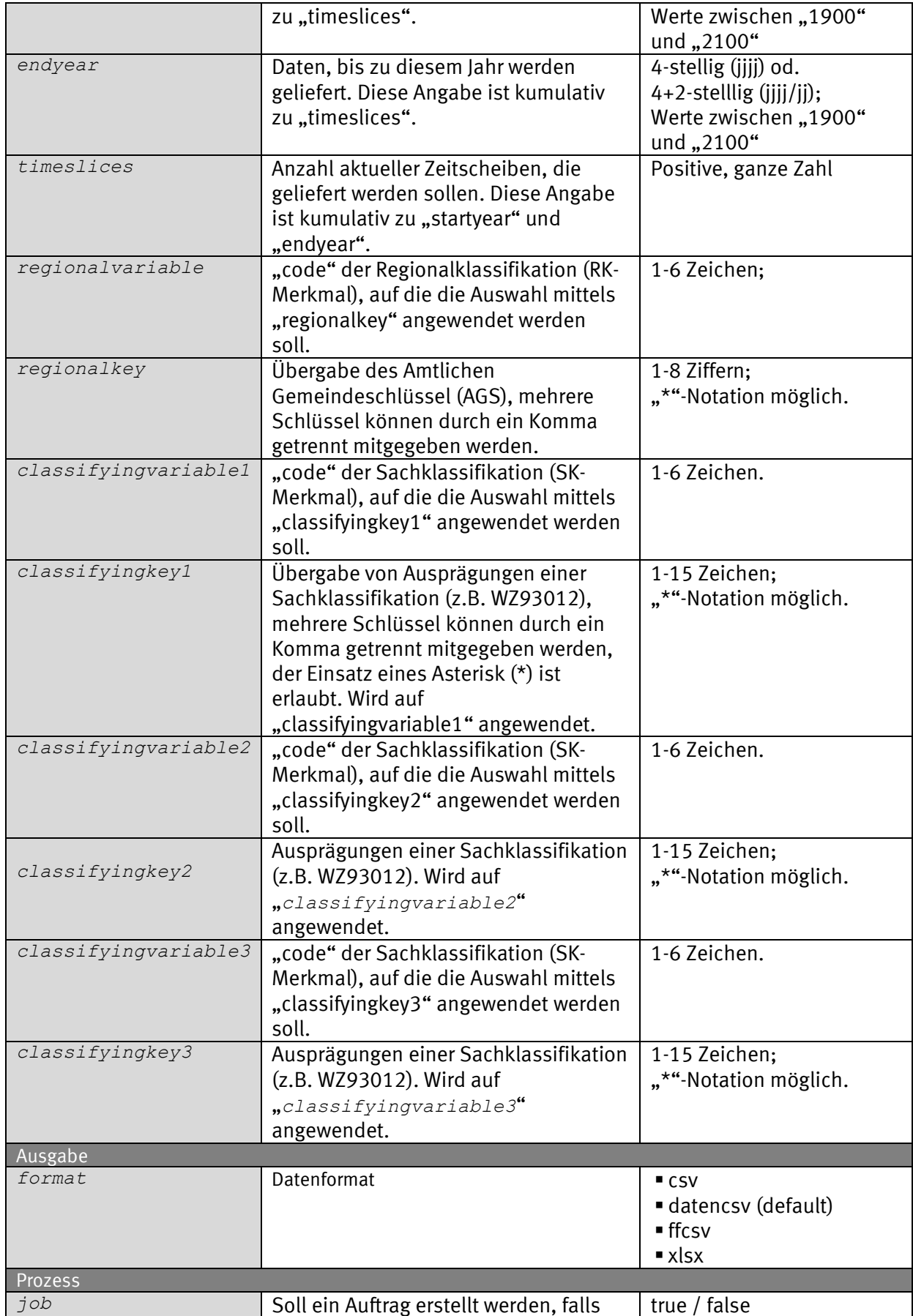

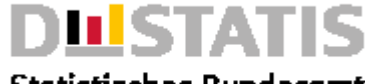

### **Statistisches Bundesamt**

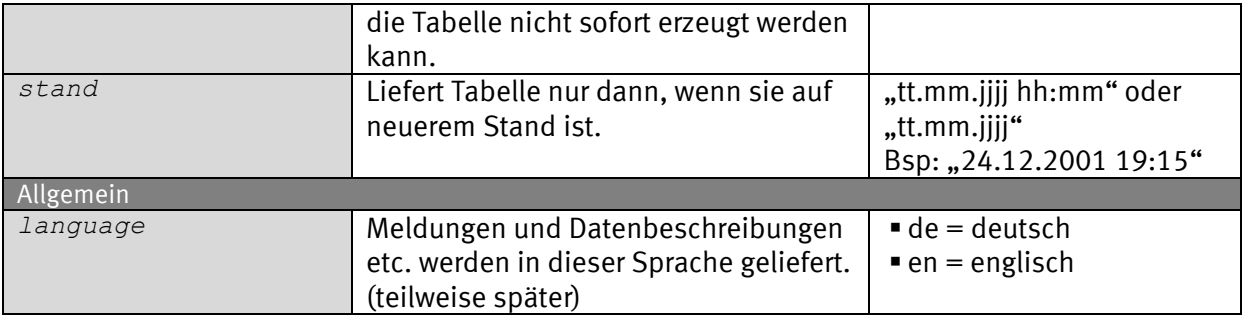

### *Request (KVP) – Anfragemethode: GET*

*https://www-*

*genesis.destatis.de/genesisWS/rest/2020/data/tablefile?username=IHRE\_ KENNUNG&password=IHR\_PASSWORT&name=12411-*

```
0001&area=all&compress=false&transpose=false&contents=&startyear=&en
dyear=&timeslices=&regionalvariable=&regionalkey=&classifyingvariable1=&c
lassifyingkey1=&classifyingvariable2=&classifyingkey2=&classifyingvariable3
=&classifyingkey3=&format=csv&job=false&stand=01.01.1970&language=de
```
### *Request – Anfragemethode: POST*

*https://www-genesis.destatis.de/genesisWS/rest/2020/data/tablefile*

Zugangsdaten: Felder im HTTP-Header. Weitere Parameter: Felder im Request-Body. Übermittlung muss mit dem Content-Type application/x-www-formurlencoded erfolgen (Spezifizierung im HTTP-Header).

#### *Request (JSON) {*

```
 "username": "IHRE_KENNUNG",
 "password": "IHR_PASSWORT",
 "name": "12411-0001",
 "area": "all",
 "compress": "false",
 "transpose": "false",
 "contents": "",
 "startyear": "",
 "endyear": "",
 "timeslices": "",
 "regionalvariable": "",
 "regionalkey": "",
 "classifyingvariable1": "",
 "classifyingkey1": "",
 "classifyingvariable2": "",
 "classifyingkey2": "",
 "classifyingvariable3": "",
 "classifyingkey3": "",
 "format": "csvs",
 "job": "false",
 "stand": "01.01.1970",
 "language": "de"
```
### *Response*

*}*

*Fehlerfall {*

 *"Status": {*

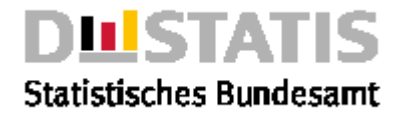

```
 "Code": 104,
                "Content": "Es gibt keine Objekte zum angegebenen 
          Selektionskriterium",
                "Type": "Information"
              },
              "Parameter": {
                "username": "********************",
                "password": "********************",
               "name": "12411-0001",
                "area": "Alle",
                "charttype": "1",
                "drawpoints": "false",
                "zoom": "2",
                "focus": "false",
                "tops": "false",
                "language": "de",
                "format": png
             },
              "Object": null,
              "Copyright": "© Statistisches Bundesamt (Destatis), 2020; 
          Datenlizenz Deutschland – Namensnennung – Version 2.0"
           }
Erfolg GENESIS-Tabelle: 11111-0001
          Gebietsfläche: Bundesländer, Stichtag;;;;;;;;;;;;;;
          Gebietsstand;;;;;;;;;;;;;;
          Gebietsfläche (qkm);;;;;;;;;;;;;;
          ;Stichtag;Stichtag;Stichtag;Stichtag;Stichtag;Stichtag;Stichtag;S
          tichtag;Stichtag;Stichtag;Stichtag;Stichtag;Stichtag;Stichtag
           ;31.12.1800;31.12.1899;31.12.1900;31.12.1995;31.12.1996;31.12.199
          7;31.12.1998;31.12.1999;31.12.2000;31.12.2001;31.12.2002;31.12.20
          03;31.12.2004;31.12.2005
          Deutschland;.;3570223100,00;3570223100,00;3570223100,00;357021430
          0,00;3570207900,00;3570221700,00;3570202200,00;3570215400,00;3570
          229000,00;3570265500,00;3570303200,00;3570456400,00;x
             Früheres 
          Bundesgebiet;.;2493434700,00;2493434700,00;2493434700,00;24934442
          00,00;2493443500,00;2493434100,00;2493405300,00;2493405100,00;249
          3418500,00;2493462000,00;2493476800,00;2493564600,00;x
          © Statistisches Bundesamt (Destatis), 2020; Datenlizenz 
          Deutschland – Namensnennung – Version 2.0
          Stand: 01.01.1970 / 00:00:00
           [...gekürtztes Beispiel...]
```
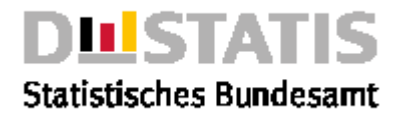

## 2.5.13 timeseries

### *Erläuterung*

*Die Methode "timeseries" liefert die Zeitreihe <name> aus dem Rechtebereich <area> individualisiert gemäß der eingestellten Parameter im csv-Format, eingebettet in den JSON-Response.*

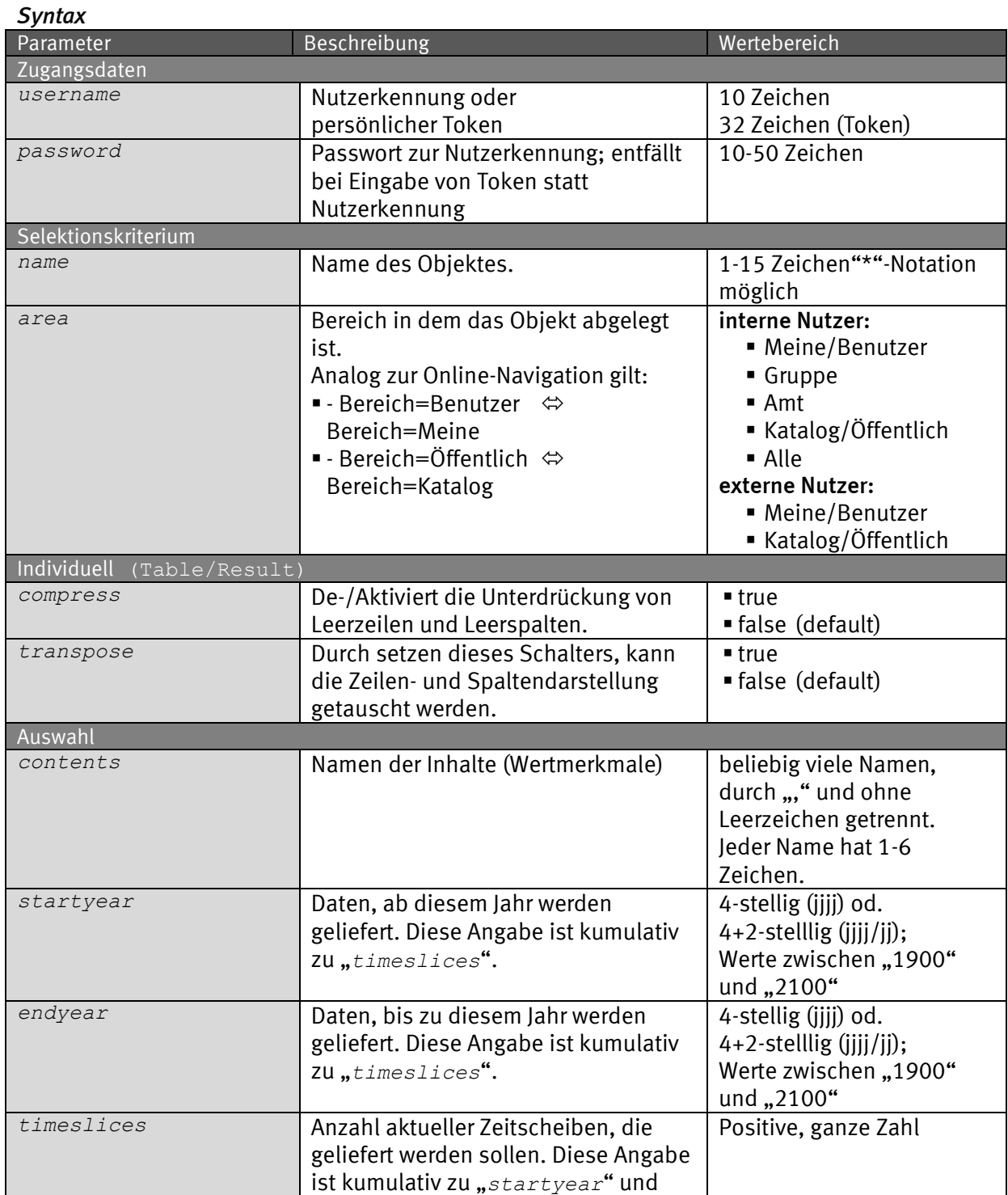

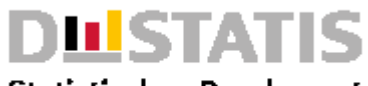

## **Statistisches Bundesamt**

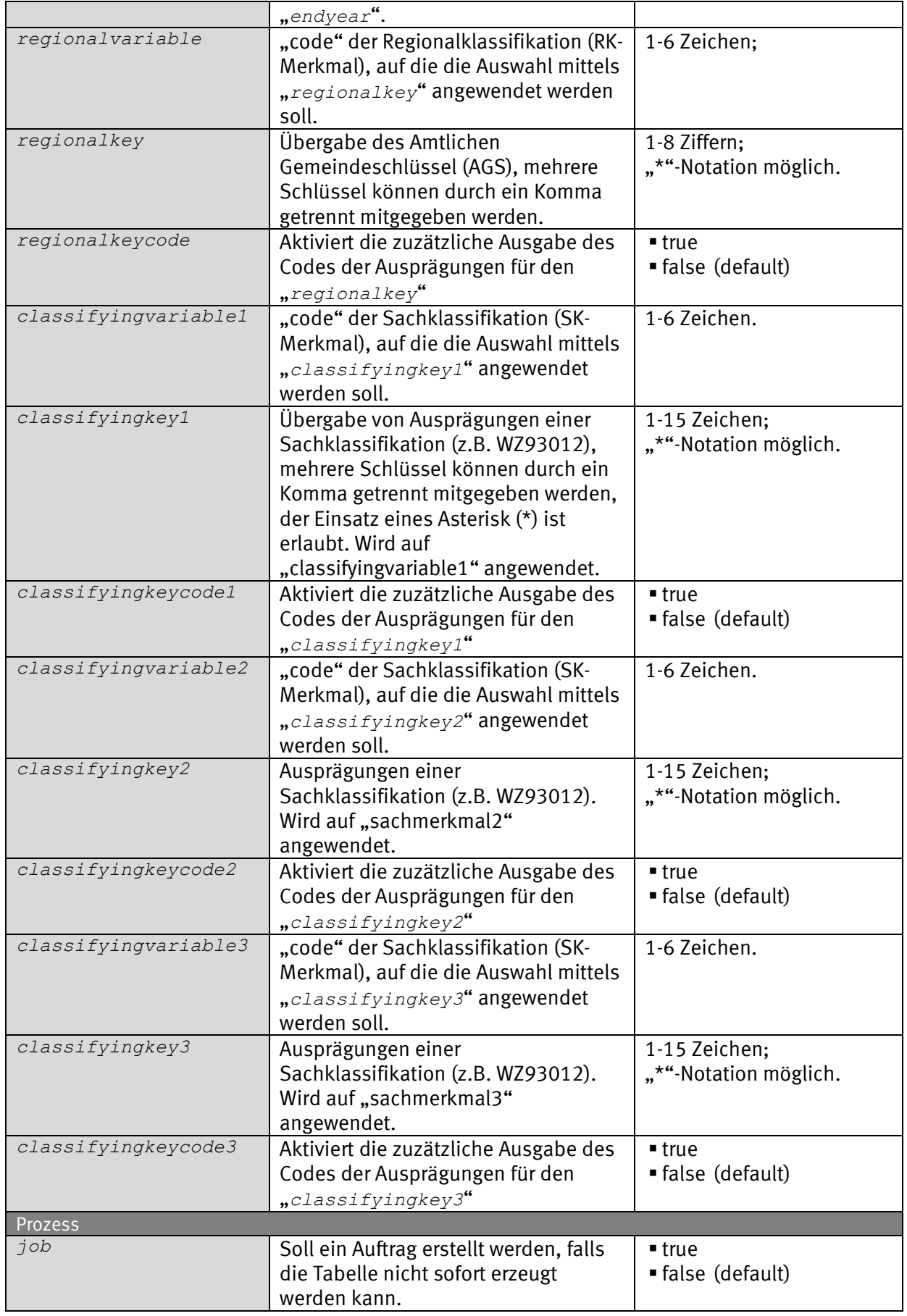

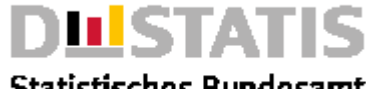

### **Statistisches Bundesamt**

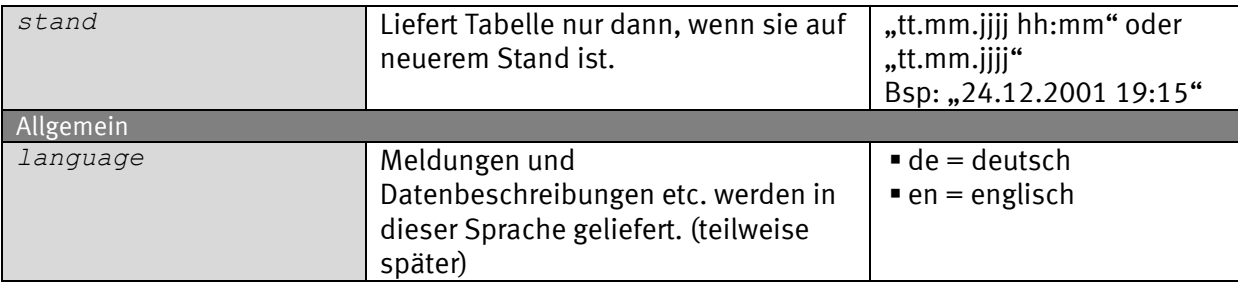

### *Request (KVP) – Anfragemethode: GET*

*https://www-*

*genesis.destatis.de/genesisWS/rest/2020/data/timeseries?username=IHRE \_KENNUNG&password=IHR\_PASSWORT&name=12411BJ001&area=all&compress=fal se&transpose=false&contents=&startyear=&endyear=&timeslices=&regional variable=&regionalkey=&regionalkeycode=&classifyingvariable1=&classifyingke y1=&classifyingkeycode1=&classifyingvariable2=&classifyingkey2=&classifying keycode2=&classifyingvariable3=&classifyingkey3=&classifyingkeycode3=&job=f alse&stand=01.01.1970&language=de*

### *Request – Anfragemethode: POST*

*https://www-genesis.destatis.de/genesisWS/rest/2020/data/timeseries*

Zugangsdaten: Felder im HTTP-Header. Weitere Parameter: Felder im Request-Body. Übermittlung muss mit dem Content-Type application/x-www-formurlencoded erfolgen (Spezifizierung im HTTP-Header).

#### *Request (JSON) { "username": "IHRE\_KENNUNG", "password": "IHR\_PASSWORT", "name": "12411BJ001", "area": "all", "compress": "false", "transpose": "false", "contents": "", "startyear": "", "endyear": "", "timeslices": "", "regionalvariable": "", "regionalkey": "", "regionalcode": "false", "classifyingvariable1": "", "classifyingkey1": "", "classifyingkeycode1": "false", "classifyingvariable2": "", "classifyingkey2": "", "classifyingkeycode2": "false", "classifyingvariable3": "", "classifyingkey3": "", "classifyingkeycode3": "false", "job": "false", "stand": "01.01.1970", "language": "de"*
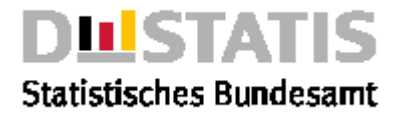

# *Response*

*}*

```
{
   "Ident": {
     "Service": "data",
     "Method": "timeseries"
   },
   "Status": {
     "Code": 0,
     "Content": "erfolgreich",
     "Type": "Information"
   },
   "Parameter": {
     "username": "********************",
     "password": "********************",
     "name": "52900LJ002",
     "area": "Alle",
     "compress": "false",
     "transpose": "false",
     "contents": "",
     "startyear": "",
     "endyear": "",
     "timeslices": "",
     "regionalvariable": "",
     "regionalkey": "",
     "classifyingvariable1": "",
     "classifyingkey1": "",
     "classifyingvariable2": "",
     "classifyingkey2": "",
     "classifyingvariable3": "",
     "classifyingkey3": "",
     "job": "false",
     "stand": "",
     "language": "de"
   },
   "Object": {
     "Content": "GENESIS-Tabelle: Temporär\nUmsatzsteuerpflichtige 
Unternehmen;;;;\nZeitreihe aus 52900LJ002;;;;\nUmsatzsteuerpflichtige 
Unternehmen;;;;\n;;;;Jahr\n;;;;1999\nBaden-Württemberg;Landwirtschaft, 
gewerbliche Jagd;Steuerpflichtige;Anzahl;12345\nBaden-
Württemberg;Landwirtschaft, gewerbliche Jagd;Umsatz: Lieferungen und 
Leistungen;Tsd. EUR;1725000\nBaden-
Württemberg;Forstwirtschaft;Steuerpflichtige;Anzahl;641\nBaden-
Württemberg;Forstwirtschaft;Umsatz: Lieferungen und Leistungen;Tsd. 
EUR;125560\nBaden-Württemberg;Fischerei u. 
Fischzucht;Steuerpflichtige;Anzahl;51\nBaden-Württemberg;Fischerei u. 
Fischzucht;Umsatz: Lieferungen und Leistungen;Tsd. EUR;11346\nBaden-
Württemberg;Kohlenbergbau, Torfgewinnung;Steuerpflichtige;Anzahl;12\nBaden-
Württemberg;Kohlenbergbau, Torfgewinnung;Umsatz: Lieferungen und 
Leistungen;Tsd. EUR;48595\nBaden-Württemberg;Gew.v.Erdöl 
u.Erdgas,Erbringung verb.Dienstleistg.;Steuerpflichtige;Anzahl;8\nBaden-
Württemberg;Gew.v.Erdöl u.Erdgas,Erbringung verb.Dienstleistg.;Umsatz: 
Lieferungen und Leistungen;Tsd. EUR;9031\nBaden-Württemberg;Bergbau auf 
Uran- u.Thoriumerze;Steuerpflichtige;Anzahl;-\nBaden-Württemberg;Bergbau 
auf Uran- u.Thoriumerze;Umsatz: Lieferungen und Leistungen;Tsd. EUR;-
\nBaden-Württemberg;Erzbergbau;Steuerpflichtige;Anzahl;-\n__________\© 
Statistisches Bundesamt (Destatis), 2020; Datenlizenz Deutschland –
Namensnennung – Version 2.0\nStand: 01.01.1970 / 00:00:00\n"
   [...gekürtztes Beispiel...]
```
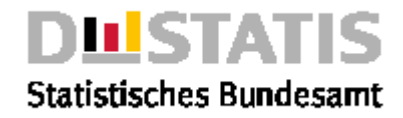

```
 },
 "Copyright": "© Statistisches Bundesamt (Destatis), 2020; Datenlizenz 
Deutschland – Namensnennung – Version 2.0"
}
```
# 2.5.14 timeseriesfile

### *Erläuterung*

*Die Methode "timeseriesfile" liefert die Zeitreihe <name> aus dem Rechtebereich <area> individualisiert gemäß der eingestellten Parameter als Filedownload im gewünschten <format>.*

## *Syntax*

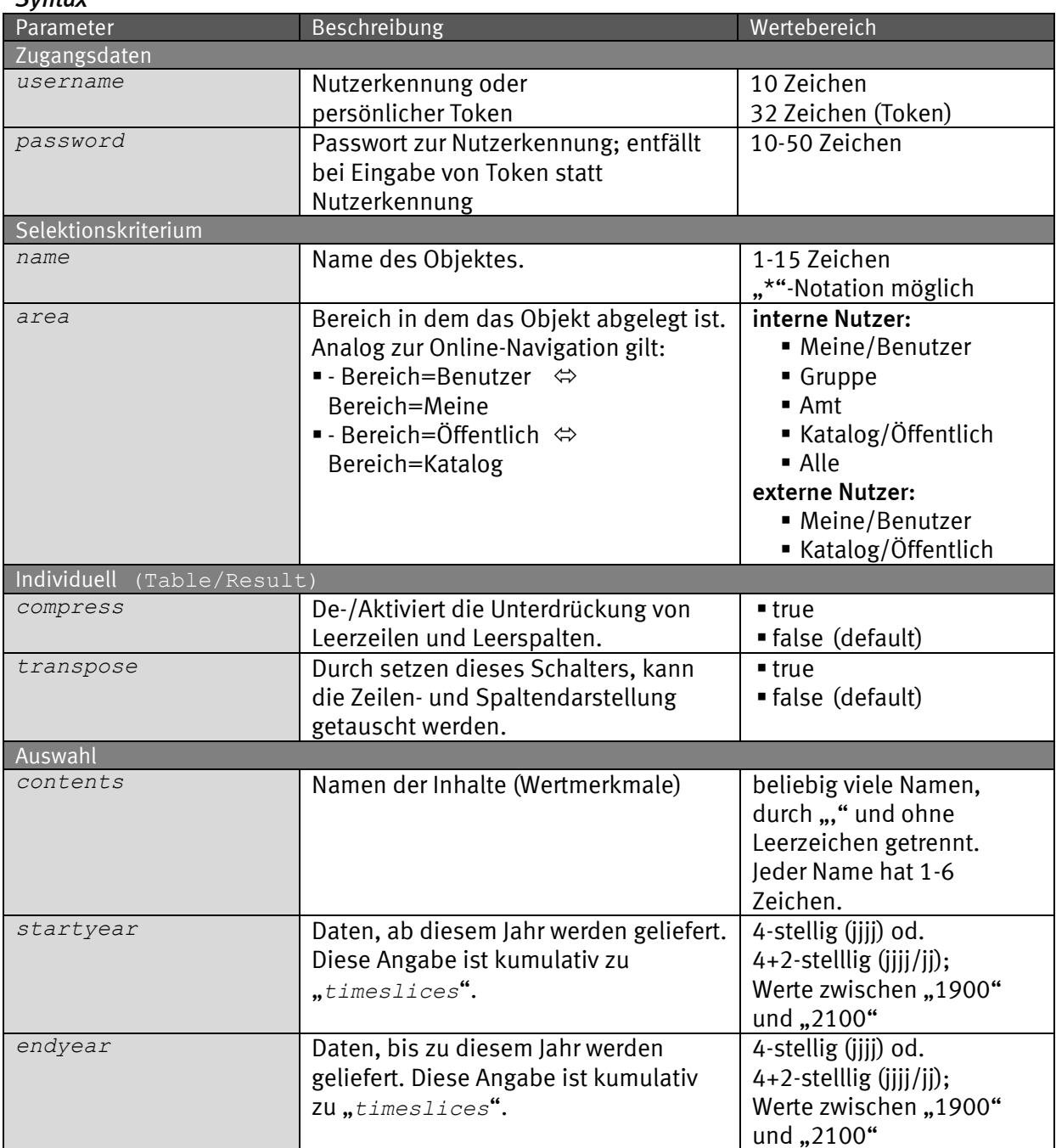

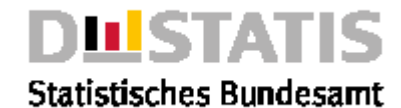

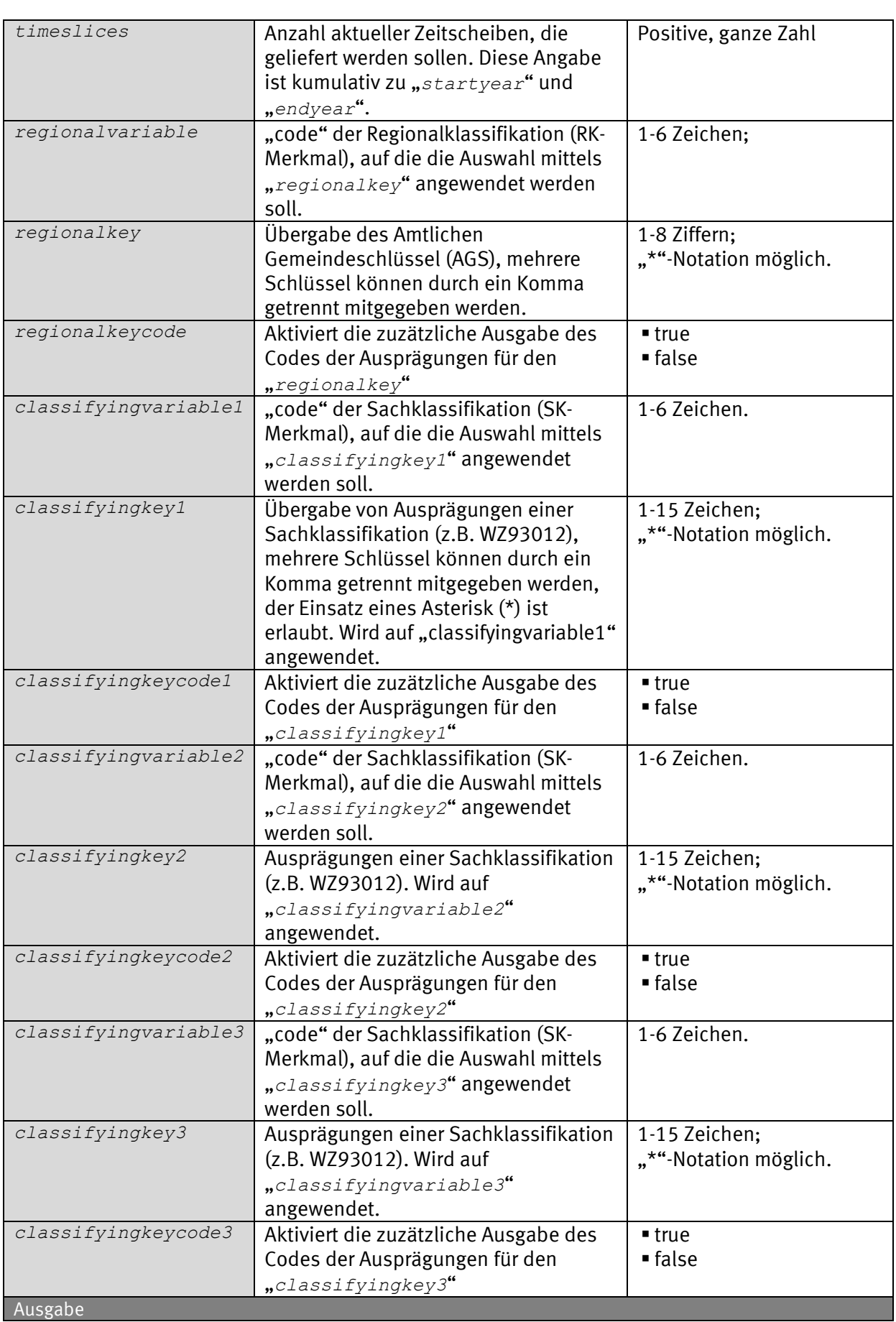

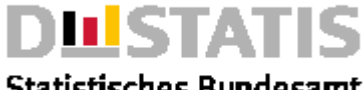

# **Statistisches Bundesamt**

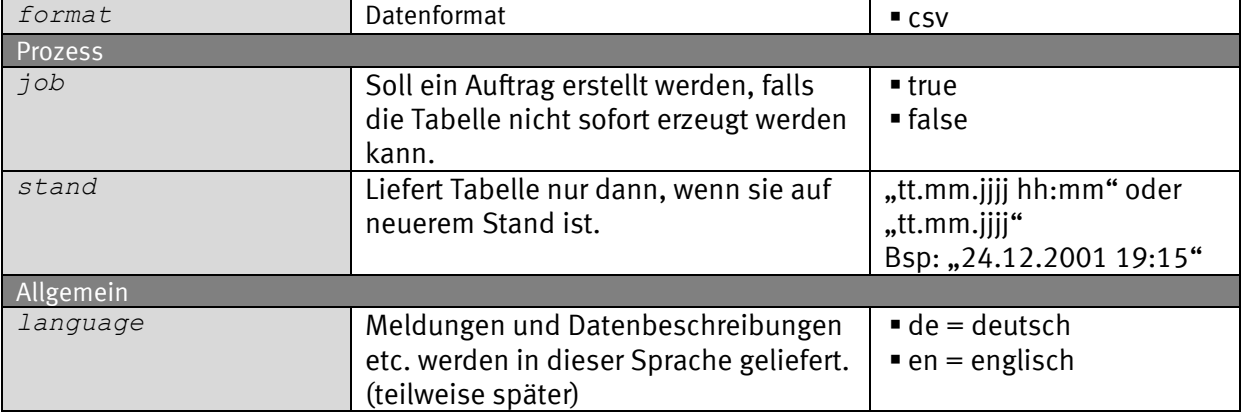

### *Request (KVP) – Anfragemethode: GET*

*https://www-*

*genesis.destatis.de/genesisWS/rest/2020/data/timeseriesfile?username= IHRE\_KENNUNG&password=IHR\_PASSWORT&name=12411BJ001&area=all&compress =false&transpose=false&contents=&startyear=&endyear=&timeslices=&regi onalvariable=&regionalkey=&regionalkeycode=&classifyingvariable1=&classifyi ngkey1=&classifyingkeycode1=&classifyingvariable2=&classifyingkey2=&classif yingkeycode2=&classifyingvariable3=&classifyingkey3=&classifyingkeycode3=&f ormat=csv&job=false&stand=01.01.1970&language=de*

## *Request – Anfragemethode: POST*

*https://wwwgenesis.destatis.de/genesisWS/rest/2020/data/timeseriesfile*

```
Zugangsdaten: Felder im HTTP-Header.
Weitere Parameter: Felder im Request-Body.
Übermittlung muss mit dem Content-Type application/x-www-form-
urlencoded erfolgen (Spezifizierung im HTTP-Header).
```
## *Request (JSON)*

*{*

```
 "username": "IHRE_KENNUNG",
 "password": "IHR_PASSWORT",
 "name": "12411BJ001",
 "area": "all",
 "compress": "false",
 "transpose": "false",
 "contents": "",
 "startyear": "",
 "endyear": "",
 "timeslices": "",
 "regionalvariable": "",
 "regionalkey": "",
 "regionalcode": "false",
 "classifyingvariable1": "",
 "classifyingkey1": "",
 "classifyingkeycode1": "false",
 "classifyingvariable2": "",
 "classifyingkey2": "",
 "classifyingkeycode2": "false",
 "classifyingvariable3": "",
```
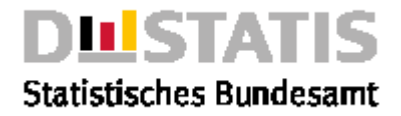

```
 "classifyingkey3": "",
   "classifyingkeycode3": "false",
   "format": "csv",
   "job": "false",
   "stand": "01.01.1970",
   "language": "de"
}
Response
Fehlerfall {
              "Ident": {
                "Service": "data",
                "Method": "timeseries"
              },
              "Status": {
                "Code": 104,
                "Content": "Es gibt keine Objekte zum angegebenen 
           Selektionskriterium",
                "Type": "Information"
              },
              "Parameter": {
                "username": "********************",
                "password": "********************",
                "name": "12411BJ001",
                "area": "Alle",
                "compress": "false",
                "transpose": "false",
                "contents": "",
                "startyear": "",
                "endyear": "",
                "timeslices": "",
                "regionalvariable": "",
                "regionalkey": "",
                "classifyingvariable1": "",
                "classifyingkey1": "",
                "classifyingvariable2": "",
                "classifyingkey2": "",
                "classifyingvariable3": "",
                "classifyingkey3": "",
                "job": "false",
                "stand": "",
                "language": "de"
              },
              "Object": null,
              "Copyright": "© Statistisches Bundesamt (Destatis), 2020; 
           Datenlizenz Deutschland – Namensnennung – Version 2.0"
           }
Erfolg GENESIS-Tabelle: Temporär\nUmsatzsteuerpflichtige 
           Unternehmen;;;;
           Zeitreihe aus 52900LJ002;;;;
           Umsatzsteuerpflichtige Unternehmen;;;;
           ;;;;Jahr
           ;;;;1999
           Baden-Württemberg;Landwirtschaft, gewerbliche 
           Jagd;Steuerpflichtige;Anzahl;12345
           Baden-Württemberg;Landwirtschaft, gewerbliche Jagd;Umsatz: 
           Lieferungen und Leistungen;Tsd. EUR;1725000
           Baden-Württemberg;Forstwirtschaft;Steuerpflichtige;Anzahl;641
           Baden-Württemberg;Forstwirtschaft;Umsatz: Lieferungen und
```
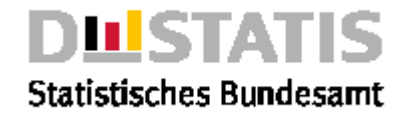

*Leistungen;Tsd. EUR;125560 Baden-Württemberg;Fischerei u. Fischzucht;Steuerpflichtige;Anzahl;51 Baden-Württemberg;Fischerei u. Fischzucht;Umsatz: Lieferungen und Leistungen;Tsd. EUR;11346 Baden-Württemberg;Kohlenbergbau, Torfgewinnung;Steuerpflichtige;Anzahl;12 Baden-Württemberg;Kohlenbergbau, Torfgewinnung;Umsatz: Lieferungen und Leistungen;Tsd. EUR;48595 Baden-Württemberg;Gew.v.Erdöl u.Erdgas,Erbringung verb.Dienstleistg.;Steuerpflichtige;Anzahl;8 Baden-Württemberg;Gew.v.Erdöl u.Erdgas,Erbringung verb.Dienstleistg.;Umsatz: Lieferungen und Leistungen;Tsd. EUR;9031 Baden-Württemberg;Bergbau auf Uranu.Thoriumerze;Steuerpflichtige;Anzahl;- Baden-Württemberg;Bergbau auf Uran- u.Thoriumerze;Umsatz: Lieferungen und Leistungen;Tsd. EUR;- Baden-Württemberg;Erzbergbau;Steuerpflichtige;Anzahl;- [...gekürtztes Beispiel...]*

*© Statistisches Bundesamt (Destatis), 2020; Datenlizenz Deutschland – Namensnennung – Version 2.0 Stand: 01.01.1970 / 00:00:00*

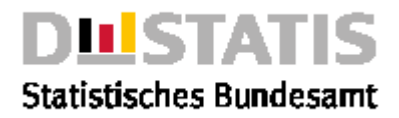

# *2.6 Metadata*

## *Erläuterung*

*Methoden zum Herunterladen von Metadaten*

*Bitte beachten Sie die Limitierung von Requests, wie in Kapitel 1.7 beschrieben.*

## *Methoden*

- cube: *Liefert die Metadaten eines Datenquaders.*
- statistic: *Liefert die Metadaten einer Statistik.*
- table: *Liefert die Metadaten einer Tabelle.*
- timeseries: *Liefert die Metadaten einer Zeitreihe.*
- value: *Liefert die Metadaten einer Merkmalsausprägung.*
- variable: *Liefert die Metadaten eines Merkmals.*

## 2.6.1 cube

# *Erläuterung*

*Die Methode "cube" liefert die Metadaten des Datenquaders <name> aus dem Rechtebereich <area>.*

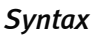

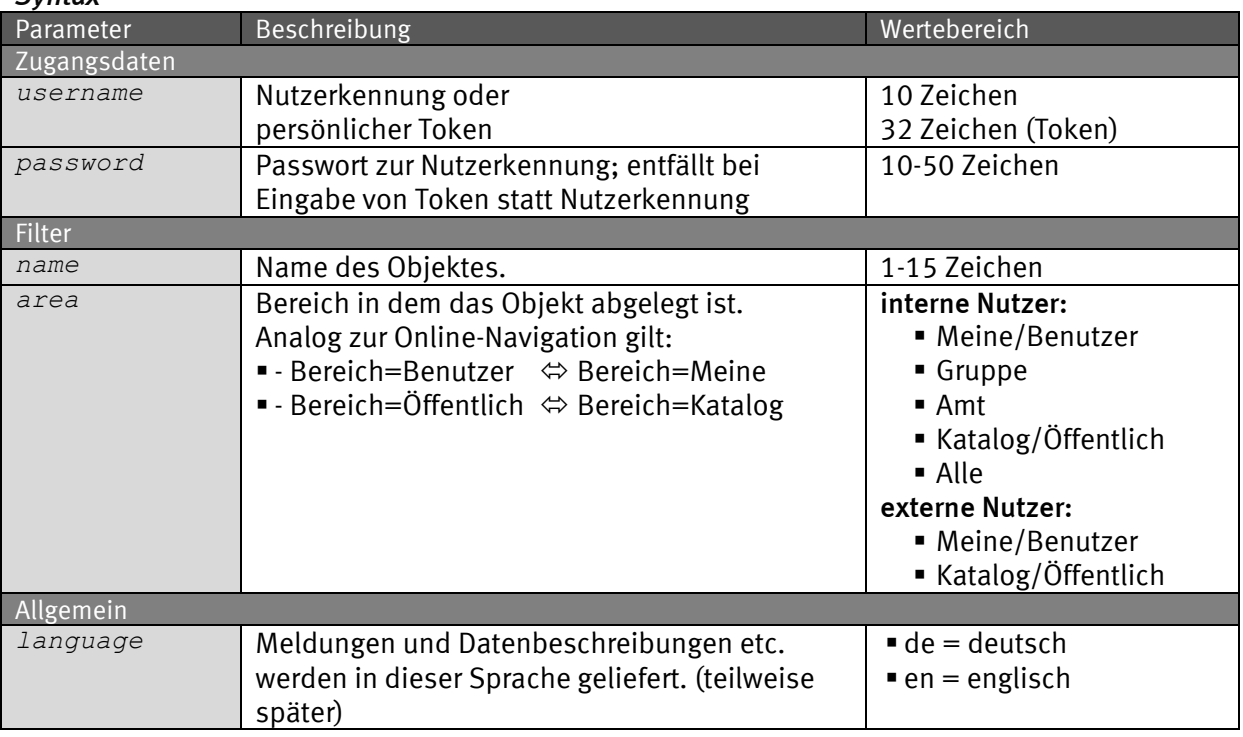

## *Request (KVP) – Anfragemethode: GET*

*https://www-*

*genesis.destatis.de/genesisWS/rest/2020/metadata/cube?username=IHRE\_K ENNUNG&password=IHR\_PASSWORT&name=12411BJ001&area=all&language=de*

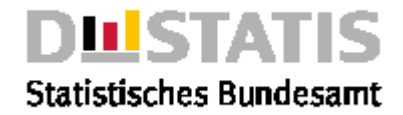

## *Request – Anfragemethode: POST*

*https://www-genesis.destatis.de/genesisWS/rest/2020/metadata/cube*

```
Zugangsdaten: Felder im HTTP-Header.
Weitere Parameter: Felder im Request-Body.
Übermittlung muss mit dem Content-Type application/x-www-form-
urlencoded erfolgen (Spezifizierung im HTTP-Header).
```
## *Request (JSON)*

```
{
   "username": "IHRE_KENNUNG",
   "password": "IHR_PASSWORT",
   "name": "12411BJ001",
   "area": "all",
   "language": "de"
}
```
## *Response*

```
{
   "Ident": {
     "Service":"metadata",
     "Method":"cube"
   },
   "Status": {
     "Code": 0,
     "Content": "erfolgreich",
     "Type": "Information"
   },
   "Parameter": {
     "username": "********************",
     "password": "********************",
     "name": "11111KE001",
     "area": "Alle",
     "language": "de"
   },
   "Object": {
     "Code": "11111KE001",
     "Content": "Gebietsstand, Gebietsfläche, Kreise, Stichtag",
     "State": "undefiniert",
     "Timeslices": [
       "31.12.1995",
       "31.12.1996",
       "31.12.1997",
       "31.12.1998",
       "31.12.1999",
       "31.12.2000",
       "31.12.2001",
       "31.12.2002",
       "31.12.2003",
       "31.12.2004",
       "31.12.2005",
       "31.12.2010"
     ],
     "Values": "0",
     "Statistic": {
```
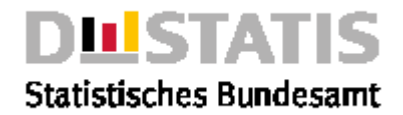

```
 "Code": "11111",
       "Content": "Gebietsstand",
       "Updated": "12.04.2019 18:46:21h"
     },
     "Structure": {
       "Axis": [
         {
           "Code": "KREISE",
           "Content": "Kreise",
           "Type": "klassifizierend",
           "Updated": "16.04.2019 10:04:39h"
         },
         {
           "Code": "STAG",
           "Content": "Stichtag",
           "Type": "zeitidentifizierend",
           "Updated": "17.04.2019 07:23:02h"
         }
       ],
       "Contents": [
         {
           "Code": "FLC006",
           "Content": "Gebietsfläche",
 "Type": "Festkommazahl",
 "Unit": "qkm",
           "Values": "",
           "Timeslices": null,
           "Updated": "17.04.2019 07:23:02h"
         }
      ]
     },
     "Updated": "16.04.2019 08:21:56h"
   },
   "Copyright": "© Statistisches Bundesamt (Destatis), 2020; Datenlizenz 
Deutschland – Namensnennung – Version 2.0"
}
```
# 2.6.2 statistic

## *Erläuterung*

*Die Methode "statistic" liefert die Metadaten der Statik <name> aus dem Rechtebereich <area>.*

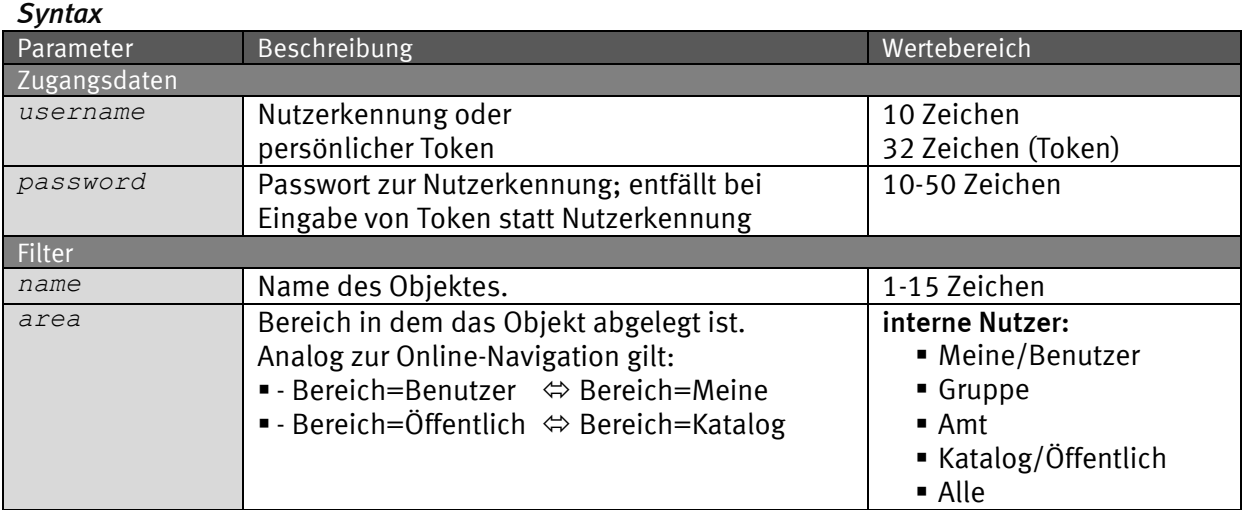

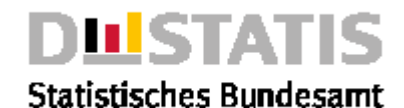

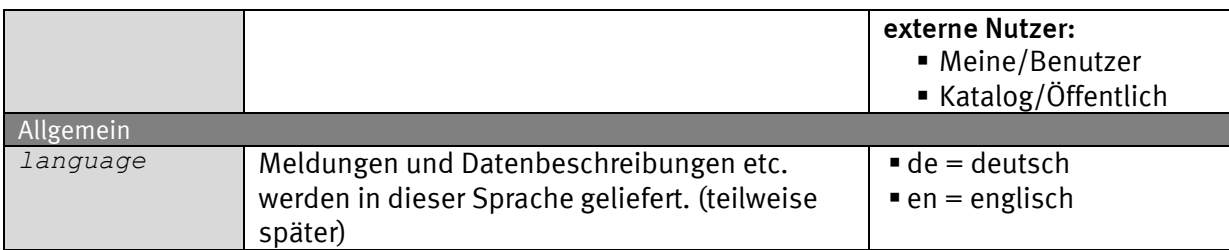

## *Request (KVP) – Anfragemethode: GET*

*https://www-*

*genesis.destatis.de/genesisWS/rest/2020/metadata/statistic?username=I HRE\_KENNUNG&password=IHR\_PASSWORT&name=12411&area=all&language=de*

### *Request – Anfragemethode: POST*

*https://wwwgenesis.destatis.de/genesisWS/rest/2020/metadata/statistic*

Zugangsdaten: Felder im HTTP-Header. Weitere Parameter: Felder im Request-Body. Übermittlung muss mit dem Content-Type application/x-www-formurlencoded erfolgen (Spezifizierung im HTTP-Header).

### *Request (JSON)*

```
{
   "username": "IHRE_KENNUNG",
   "password": "IHR_PASSWORT",
   "name": "12411",
   "area": "all",
   "language": "de"
}
```
### *Response*

```
{
   "Ident": {
     "Service":"metadata",
     "Method":"statistic"
  },
   "Status": {
     "Code": 0,
     "Content": "erfolgreich",
     "Type": "Information"
  },
   "Parameter": {
     "username": "********************",
     "password": "********************",
     "name": "11111",
     "area": "Alle",
     "language": "de"
   },
   "Object": {
     "Code": "11111",
     "Content": "Gebietsstand",
     "Cubes": "2",
     "Variables": "7",
     "Frequency": [
```
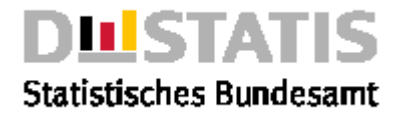

```
 {
         "From": "01.01.1950",
         "To": null,
         "Type": "JÄhrlich"
       }
     ],
     "Information": null,
     "Updated": "12.04.2019 18:46:21h"
   },
   "Copyright": "© Statistisches Bundesamt (Destatis), 2020; Datenlizenz 
Deutschland – Namensnennung – Version 2.0"
}
```
## 2.6.3 table

### *Erläuterung*

*Die Methode "table" liefert die Metadaten der Tabelle <name> aus dem Rechtebereich <area>.*

### *Syntax*

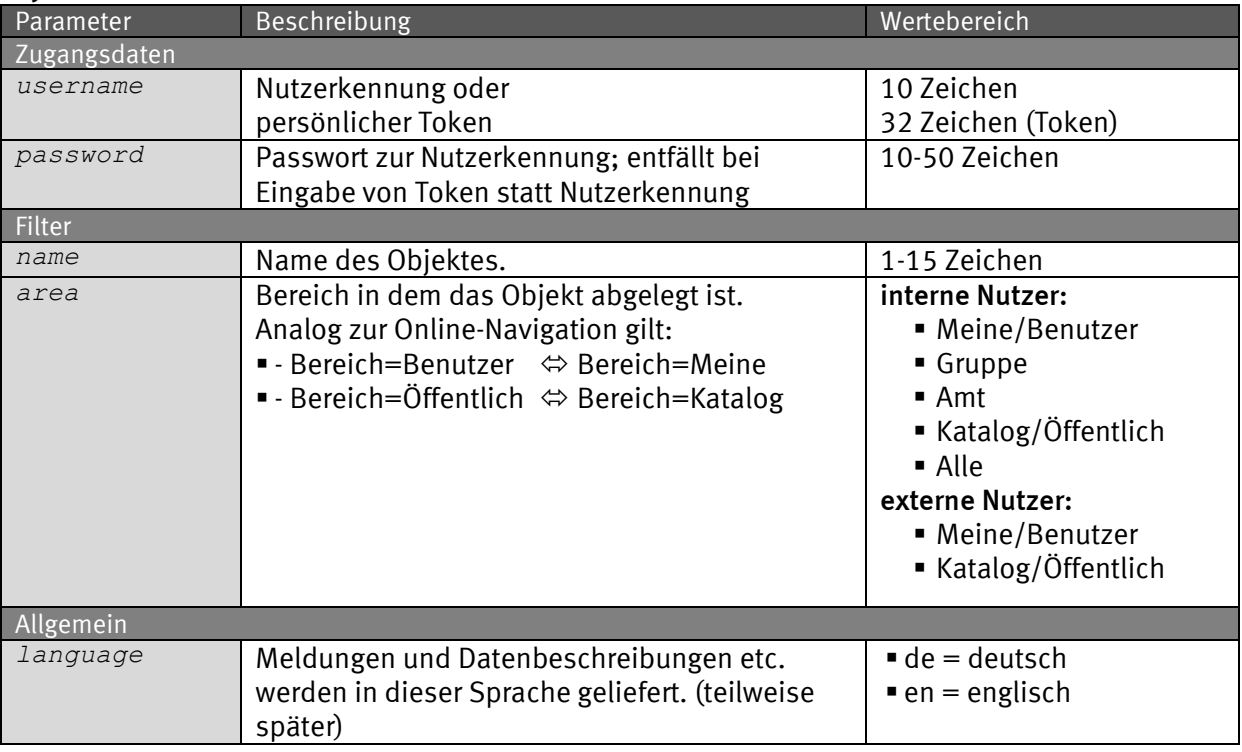

## *Request (KVP) – Anfragemethode: GET*

*https://www-*

*genesis.destatis.de/genesisWS/rest/2020/metadata/table?username=IHRE\_ KENNUNG&password=IHR\_PASSWORT&name=12411-0001&area=all&language=de*

### *Request – Anfragemethode: POST*

*https://www-genesis.destatis.de/genesisWS/rest/2020/metadata/table*

Zugangsdaten: Felder im HTTP-Header. Weitere Parameter: Felder im Request-Body. Übermittlung muss mit dem Content-Type application/x-www-formurlencoded erfolgen (Spezifizierung im HTTP-Header).

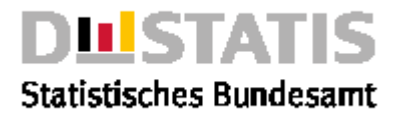

```
Request (JSON)
{
   "username": "IHRE_KENNUNG",
   "password": "IHR_PASSWORT",
   "name": "12411-0001",
   "area": "all",
   "language": "de"
}
Response
{
   "Ident": {
     "Service":"metadata",
     "Method":"table"
   },
   "Status": {
     "Code": 0,
     "Content": "erfolgreich",
     "Type": "Information"
   },
   "Parameter": {
     "username": "********************",
     "password": "********************",
     "name": "11111-0001",
     "area": "Alle",
     "language": "de"
   },
   "Object": {
     "Code": "11111-0001",
     "Content": "Gebietsfläche: Bundesländer, Stichtag",
     "Time": {
       "From": "31.12.1800",
       "To": "31.12.2005"
     },
     "Valid": "false",
     "Structure": {
       "Head": {
         "Code": "11111",
         "Content": "Gebietsstand",
         "Type": "Statistik",
         "Values": null,
          "Selected": null,
          "Structure": [
 {
              "Code": "FLC006",
              "Content": "Gebietsfläche",
              "Type": "Merkmal",
              "Values": null,
              "Selected": null,
              "Structure": null,
              "Updated": "see parent"
           }
          ],
          "Updated": "see parent"
       },
       "Columns": [
 {
            "Code": "STAG",
```
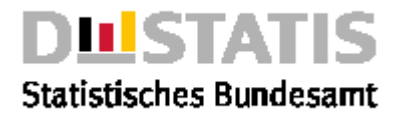

```
 "Content": "Stichtag",
           "Type": "Merkmal",
           "Values": null,
           "Selected": null,
           "Structure": null,
           "Updated": "see parent"
         }
       ],
       "Rows": [
         {
           "Code": "DLAND",
           "Content": "Bundesländer",
           "Type": "Merkmal",
           "Values": null,
           "Selected": null,
           "Structure": null,
           "Updated": "see parent"
         }
       ],
       "Subtitel": null,
       "Subheading": null
     },
     "Updated": "11.05.2016 09:53:15h"
   },
 "Copyright": "© Statistisches Bundesamt (Destatis), 2020; Datenlizenz 
Deutschland – Namensnennung – Version 2.0"
}
```
# 2.6.4 timeseries

## *Erläuterung*

*Die Methode "timeseries" liefert die Metadaten der Zeitreihe <name> aus dem Rechtebereich <area>.*

### *Syntax*

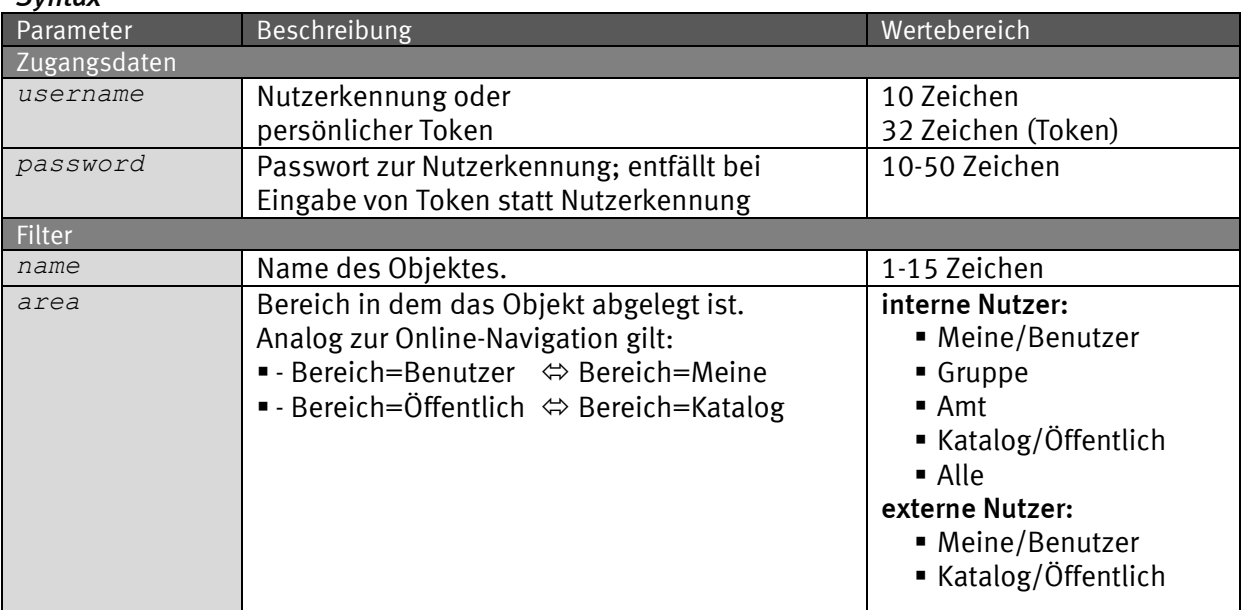

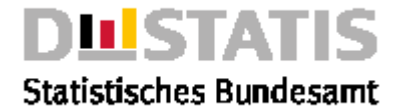

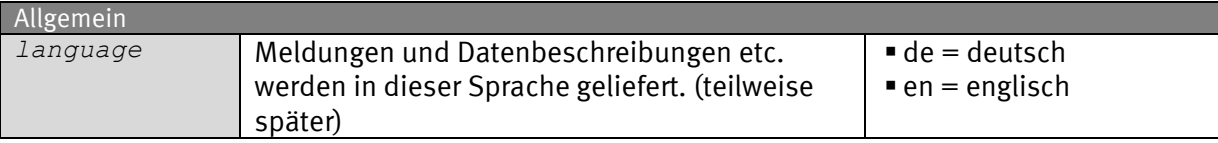

## *Request (KVP) – Anfragemethode: GET*

*https://www-*

*genesis.destatis.de/genesisWS/rest/2020/metadata/timeseries?username= IHRE\_KENNUNG&password=IHR\_PASSWORT&name=12411BJ001&area=all&language =de*

## *Request – Anfragemethode: POST*

*https://wwwgenesis.destatis.de/genesisWS/rest/2020/metadata/timeseries*

Zugangsdaten: Felder im HTTP-Header. Weitere Parameter: Felder im Request-Body. Übermittlung muss mit dem Content-Type application/x-www-formurlencoded erfolgen (Spezifizierung im HTTP-Header).

## *Request (JSON)*

```
{
   "username": "IHRE_KENNUNG",
   "password": "IHR_PASSWORT",
   "name": "12411BJ001",
   "area": "all",
   "language": "de"
}
Response
{
   "Ident": {
     "Service":"metadata",
     "Method":"timeseries"
   },
   "Status": {
     "Code": 0,
     "Content": "erfolgreich",
     "Type": "Information"
   },
   "Parameter": {
     "username": "********************",
     "password": "********************",
     "name": "21111LJ001",
     "area": "Alle",
     "language": "de"
   },
   "Object": {
     "Code": "21111LJ001",
     "Content": "Statistik der allgemeinbildenden Schulen, Schüler, 
Bundesländer, Schulart, Jahrgangsstufen, Geschlecht, Jahr",
     "State": "undefiniert",
     "Timeslices": [
       "1998",
       "1999",
       "2000"
```
 *],*

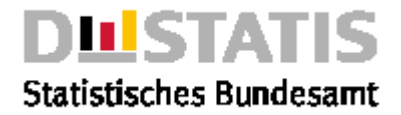

```
 "Values": "0",
     "Statistic": {
       "Code": "21111",
       "Content": "Statistik der allgemeinbildenden Schulen",
       "Updated": "12.04.2019 18:46:21h"
     },
     "Structure": {
       "Axis": [
         {
           "Code": "DLAND",
           "Content": "Bundesländer",
           "Type": "klassifizierend",
           "Updated": "16.04.2019 10:04:39h"
         },
         {
           "Code": "BILSA1",
           "Content": "Schulart",
           "Type": "klassifizierend",
           "Updated": "16.04.2019 08:21:46h"
         },
 {
           "Code": "BILJG1",
           "Content": "Jahrgangsstufen",
           "Type": "klassifizierend",
           "Updated": "16.04.2019 08:21:46h"
         },
 {
           "Code": "GES",
           "Content": "Geschlecht",
           "Type": "klassifizierend",
           "Updated": "16.04.2019 15:30:36h"
         },
         {
           "Code": "JAHR",
           "Content": "Jahr",
           "Type": "zeitidentifizierend",
           "Updated": "16.04.2019 15:29:37h"
         }
       ],
       "Contents": [
         {
           "Code": "BIL001",
           "Content": "Schüler",
           "Type": "Ganzzahl",
           "Unit": "Anzahl",
           "Values": "",
           "Timeslices": null,
           "Updated": "08.04.2019 20:49:53h"
         }
       ]
     },
     "Updated": "20.06.2002 14:18:21h",
     "Time": null,
     "Valid": "true"
   },
   "Copyright": "© Statistisches Bundesamt (Destatis), 2020; Datenlizenz 
Deutschland – Namensnennung – Version 2.0"
```
*}*

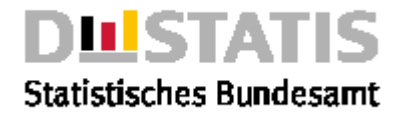

# 2.6.5 value

## *Erläuterung*

*Die Methode "value" liefert die Metadaten der Merkmalsausprägung <name> aus dem Rechtebereich <area>.*

### *Syntax*

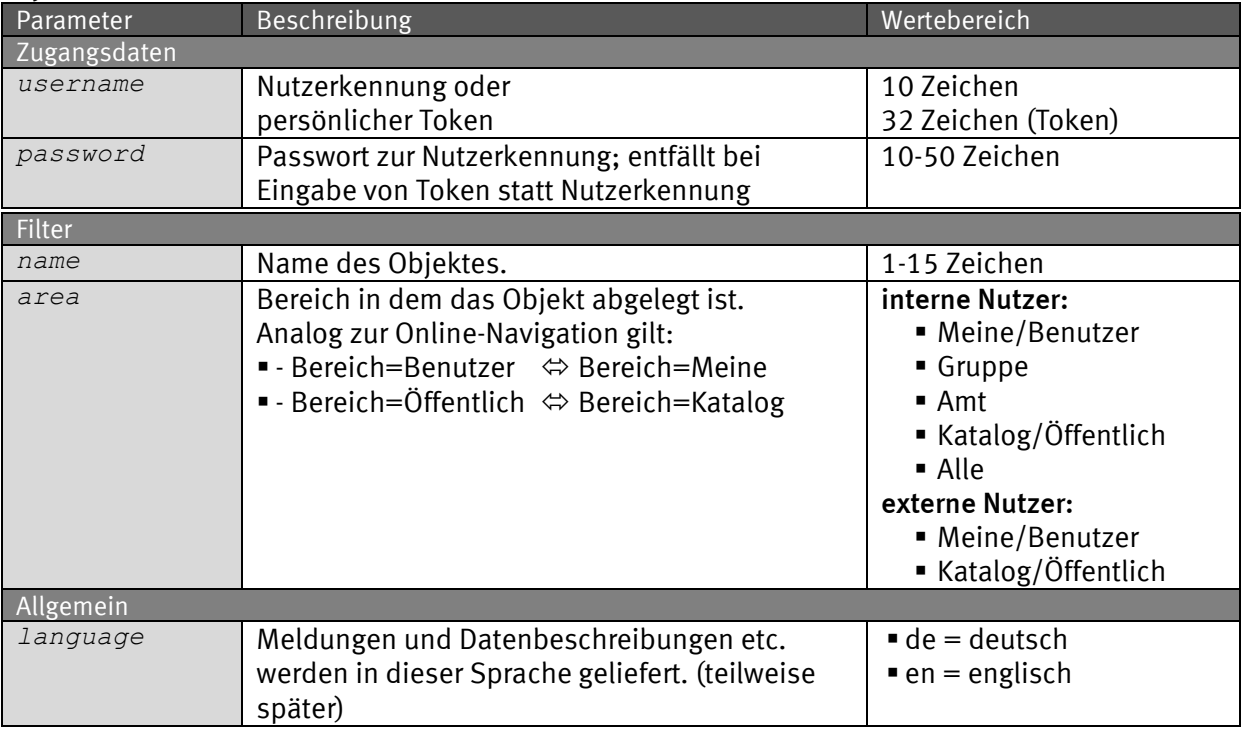

## *Request (KVP) – Anfragemethode: GET*

*https://wwwgenesis.destatis.de/genesisWS/rest/2020/metadata/value?username=IHRE\_ KENNUNG&password=IHR\_PASSWORT&name=LEDIG&area=all&language=de*

## *Request – Anfragemethode: POST*

*https://www-genesis.destatis.de/genesisWS/rest/2020/metadata/value*

Zugangsdaten: Felder im HTTP-Header. Weitere Parameter: Felder im Request-Body. Übermittlung muss mit dem Content-Type application/x-www-formurlencoded erfolgen (Spezifizierung im HTTP-Header).

## *Request (JSON)*

```
{
   "username": "IHRE_KENNUNG",
   "password": "IHR_PASSWORT",
   "name": "LEDIG",
   "area": "all",
   "language": "de"
}
```
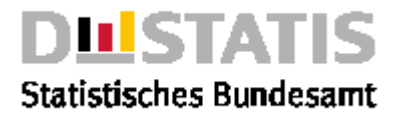

### *Response*

*{*

```
 "Ident": {
     "Service":"metadata",
     "Method":"value"
   },
   "Status": {
 "Code": 0,
 "Content": "erfolgreich",
     "Type": "Information"
   },
   "Parameter": {
     "username": "********************",
     "password": "********************",
     "name": "GESM",
     "area": "Alle",
     "pagelength": null,
     "language": "de"
   },
   "Object": {
     "Code": "GESM",
     "Content": "männlich",
     "Variables": "1",
     "Information": null,
     "Updated": "01.02.2002 14:23:01h"
   },
   "Copyright": "© Statistisches Bundesamt (Destatis), 2020; Datenlizenz 
Deutschland – Namensnennung – Version 2.0"
}
```
# 2.6.6 variable

## *Erläuterung*

*Die Methode "variable" liefert die Metadaten des Merkmals <name> aus dem Rechtebereich <area>.*

## *Syntax*

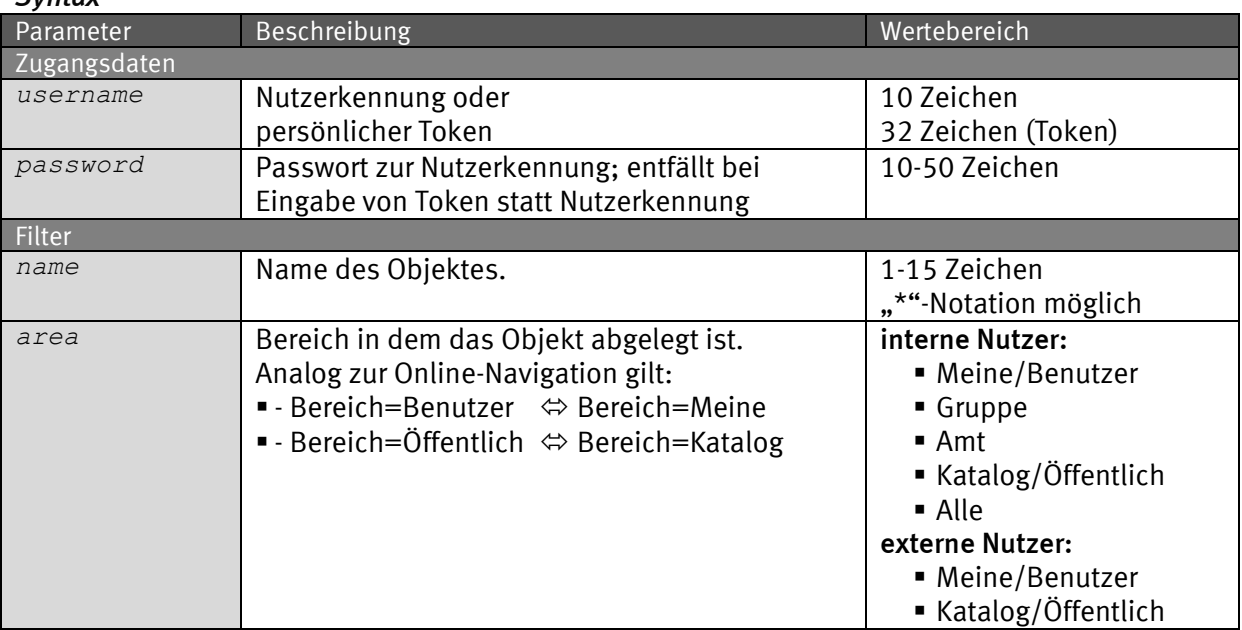

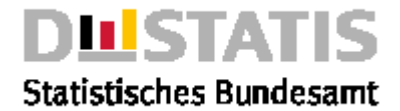

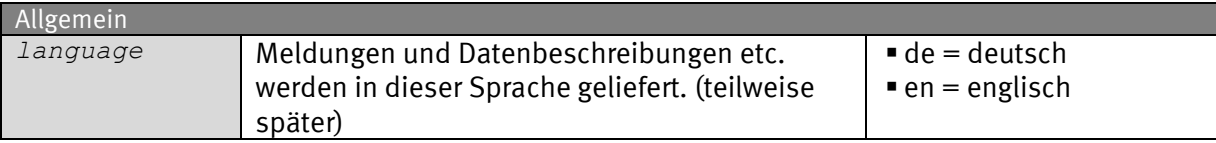

## *Request (KVP) – Anfragemethode: GET*

```
https://www-
```

```
genesis.destatis.de/genesisWS/rest/2020/metadata/variable?username=IH
RE_KENNUNG&password=IHR_PASSWORT&name=FAMSTD&area=all&language=de
```
## *Request – Anfragemethode: POST*

```
https://www-
genesis.destatis.de/genesisWS/rest/2020/metadata/variable
```
Zugangsdaten: Felder im HTTP-Header. Weitere Parameter: Felder im Request-Body. Übermittlung muss mit dem Content-Type application/x-www-formurlencoded erfolgen (Spezifizierung im HTTP-Header).

## *Request (JSON)*

```
{
 "username": "IHRE_KENNUNG",
 "password": "IHR_PASSWORT",
   "name": "FAMSTD",
   "area": "all",
   "language": "de"
}
```
### *Response*

```
{
   "Ident": {
     "Service":"metadata",
     "Method":"variable"
   },
   "Status": {
     "Code": 0,
     "Content": "erfolgreich",
     "Type": "Information"
   },
   "Parameter": {
     "username": "********************",
     "password": "********************",
     "name": "DLAND",
     "area": "Alle",
     "language": "de"
   },
   "Object": {
     "Code": "DLAND",
     "Content": "Bundesländer",
     "Type": "räumlich",
     "Values": "16",
     "Validity": {
       "From": "01.01.1950",
       "To": null
     },
     "Information": "Bundesländer\n\n\nBegriffsinhalt:\nDeutschland ist ein 
demokratischer, sozialer und föderativer\nBundesstaat, dem die Länder 
Baden-Württemberg, Bayern,\nBerlin, Brandenburg, Bremen, Hamburg,
```
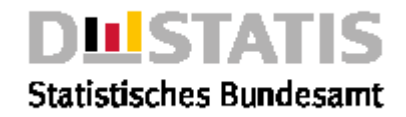

*Hessen,\nMecklenburg-Vorpommern, Niedersachsen, Nordrhein-Westfalen,\nRheinland-Pfalz, Saarland, Sachsen, Sachsen-Anhalt,\nSchleswig-Holstein und Thüringen angehören.\nDie Länder üben die staatlichen Befugnisse aus, soweit das\nGrundgesetz nichts anderes bestimmt oder zulässt. Die\nhöchste Gewalt (Souveränität) liegt beim Bund: Bundesrecht\nbricht Landesrecht. Das Grundgesetz beschränkt die\nVerfassungsautonomie der Länder; der Bund kann die Länder\ndurch Gesetze neu gliedern und hat ihnen gegenüber weitere\nRechte (Bundesaufsicht, Bundeszwang).", "Updated": "16.04.2019 10:04:39h" },*

 *"Copyright": "© Statistisches Bundesamt (Destatis), 2020; Datenlizenz Deutschland – Namensnennung – Version 2.0" }*

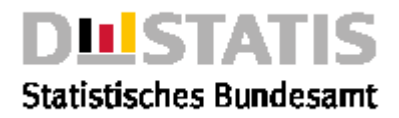

# *2.7 Profile*

# *Erläuterung*

*Methoden zur Pflege des eigenen Accounts.*

*Bitte beachten Sie die Limitierung von Requests, wie in Kapitel 1.7 beschrieben.*

## *Methoden*

- password: *Ändert das <password> des Nutzers*
- removeResult: *Löscht eine Ergebnistabelle.*

# 2.7.1 password

## *Erläuterung*

*Die Methode "password" ändert das <password> des Nutzers <username> in das neue Passwort <new>. Das neue Passwort <new> muss mit dessen wiederholter Angabe unter <repeat> übereinstimmen.*

### *Syntax*

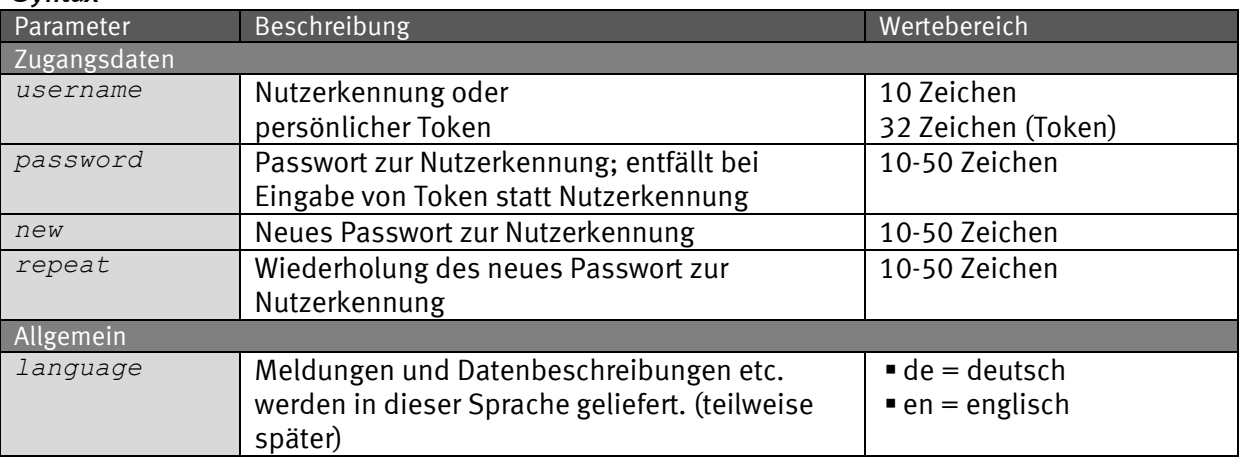

## *Request (KVP) – Anfragemethode: GET*

*https://www-*

*genesis.destatis.de/genesisWS/rest/2020/profile/password?username=IHR E\_KENNUNG&password=IHR\_PASSWORT&new=IHR\_NEUES\_PASSWORT&repeat=IHR\_NE UES\_PASSWORT\_WIEDERHOLT&language=de*

## *Request – Anfragemethode: POST*

*https://www-genesis.destatis.de/genesisWS/rest/2020/profile/password*

Zugangsdaten: Felder im HTTP-Header. Weitere Parameter: Felder im Request-Body. Übermittlung muss mit dem Content-Type application/x-www-formurlencoded erfolgen (Spezifizierung im HTTP-Header).

## *Request (JSON)*

```
{
   "username": "IHRE_KENNUNG",
   "password": "IHR_PASSWORT",
   "new": "IHR_NEUES_PASSWORT",
   "repeat": "IHR_NEUES_PASSWORT_ WIEDERHOLT",
```
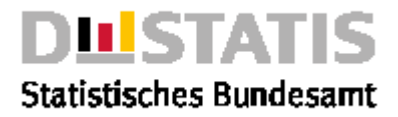

```
 "language ": "de"
   }
Response
{
   "Ident": {
     "Service":"profile",
     "Method":"password"
   },
   "Status": {
 "Code": 0,
 "Content": "erfolgreich",
     "Type": "Information"
   },
   "Parameter": {
     "username": "********************",
     "password": "********************",
     "new": "********************",
     "repeat": "********************",
     "language": "de"
   },
   "Copyright": "© Statistisches Bundesamt (Destatis), 2020; Datenlizenz 
Deutschland – Namensnennung – Version 2.0"
}
```
# 2.7.2 removeResult

## *Erläuterung*

*Die Methode "removeResult" löscht die Ergebnistabelle <name> aus dem Rechtebereich <area>.*

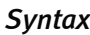

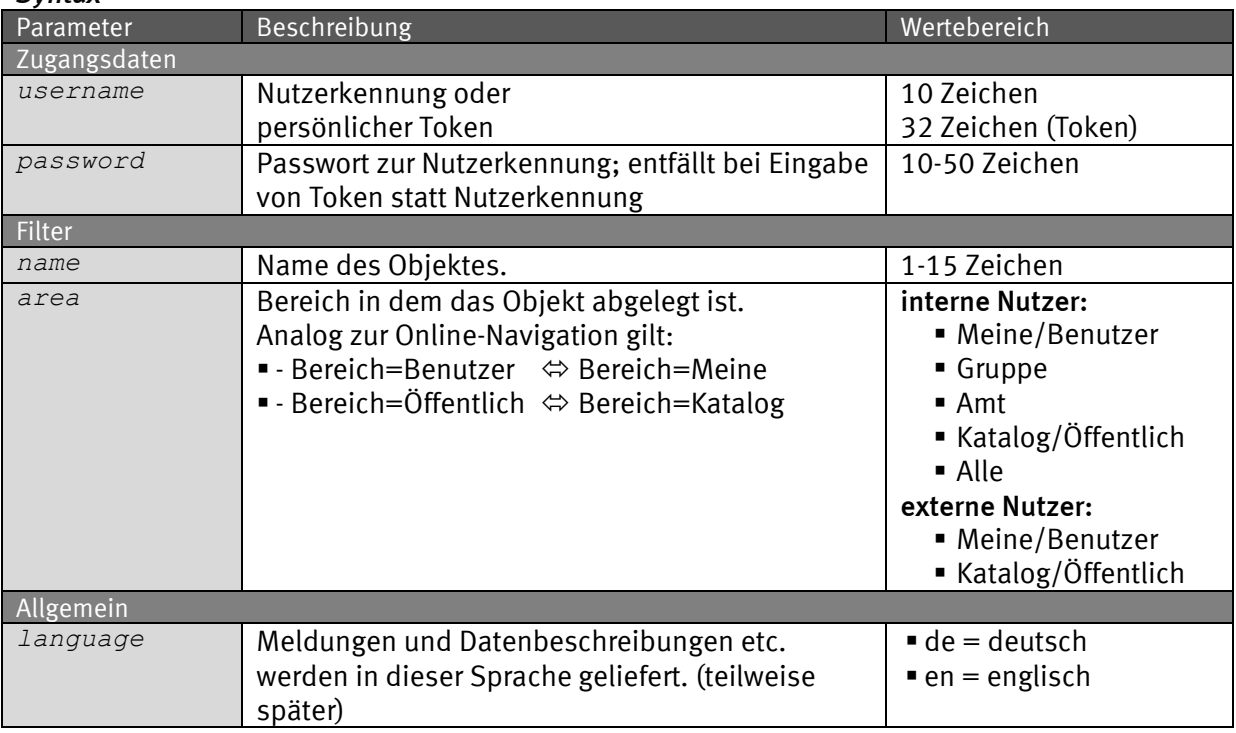

## *Request (KVP) – Anfragemethode: GET*

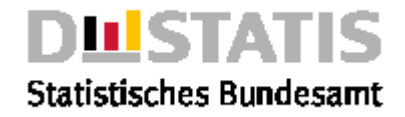

*https://www-*

*genesis.destatis.de/genesisWS/rest/2020/profile/removeResult?username =IHRE\_KENNUNG&password=IHR\_PASSWORT&name=IHR\_ERGEBNIS&area=all&langu age=de*

# *Request – Anfragemethode: POST*

*https://wwwgenesis.destatis.de/genesisWS/rest/2020/profile/removeResult*

Zugangsdaten: Felder im HTTP-Header. Weitere Parameter: Felder im Request-Body. Übermittlung muss mit dem Content-Type application/x-www-formurlencoded erfolgen (Spezifizierung im HTTP-Header).

```
Request (JSON)
```

```
{
   "username": "IHRE_KENNUNG",
   "password": "IHR_PASSWORT",
  "name": "IHR_ERGEBNIS",
   "area": "Meine",
   "language ": "de"
   }
```
### *Response*

```
{
   "Ident": {
     "Service":"profile",
     "Method":"removeResult"
   },
   "Status": {
     "Code": 0,
     "Content": "erfolgreich",
     "Type": "Information"
   },
   "Parameter": {
     "username": "********************",
     "password": "********************",
     "name": "IHR_ERGEBNIS",
     "area": "Meine",
     "language": "de"
   },
   "Copyright": "© Statistisches Bundesamt (Destatis), 2020; Datenlizenz 
Deutschland – Namensnennung – Version 2.0"
}
```
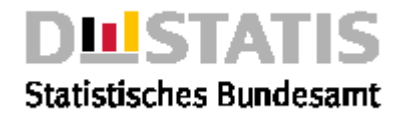

# 3 Spezifikation SOAP/XML

# *3.1 Allgemeines*

*GENESIS-Webservices beinhaltet derzeit >* 40 Methoden*, die auf die folgenden* Services *aufgeteilt sind:*

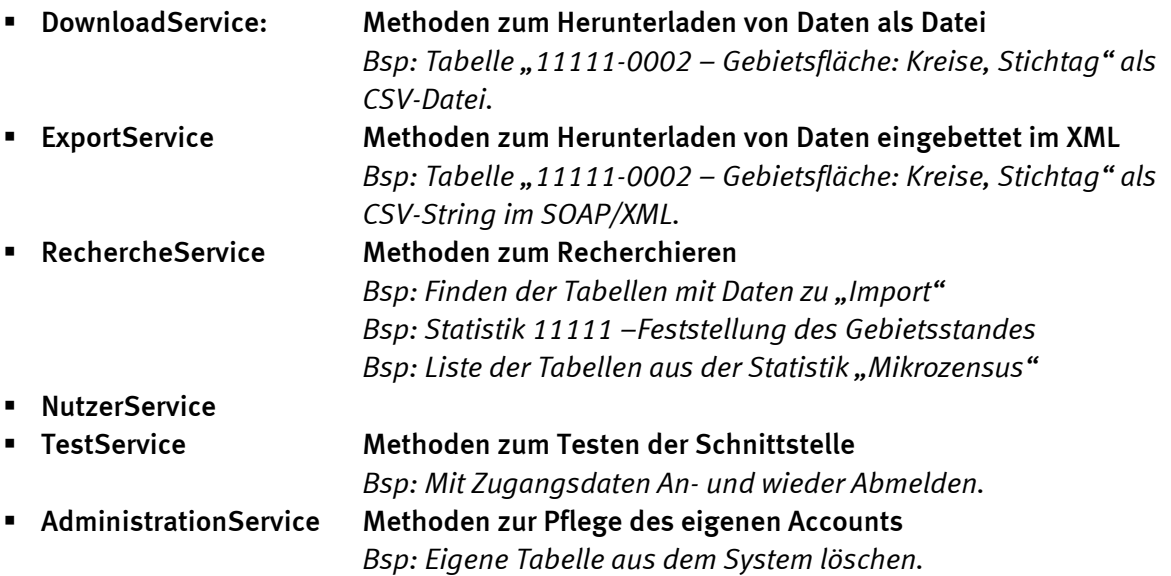

## HINWEIS:

Die SOAP/XML-Schnittstelle wird im ersten Halbjahr 2025 abgeschaltet werden. Die RESTful/JSON-Schnittstelle löst dann diese Schnittstelle vollständig ab. Die Pflege der Dokumentation zu SOAP/XML wurde bereits eingestellt.

# 3.1.1 Status

*Einige Services liefern im Response ein Objekt "returnInfo" zurück (siehe wsdl):*

```
<returnInfo>
  <code>0</code>
  <inhalt>erfolgreich</inhalt>
  <typ>Information</typ>
</returnInfo>
                                 Das Feld "code" gibt die Identifikationsnummer des Fehlers an.
                                 Das Feld "inhalt" beschreibt den Fehler textuell.
                                 Das Feld "typ" kann dabei die Werte "Fehler", "Warnung" und
```
*"Information" annehmen.*

# *3.2 AdministrationService\_2010*

*Der AdministrationService besteht aus den Methoden:*

- ErgebnisEntfernen: *Löscht eine Ergebnistabelle.*
- TabelleEntfernen: *Löscht eine Abruftabelle.*

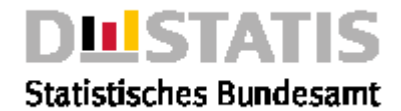

# 3.2.1 ErgebnisEntfernen

### Erläuterung

*Löscht eine Ergebnistabelle aus dem ensprechenden Bereich.*

#### Syntax

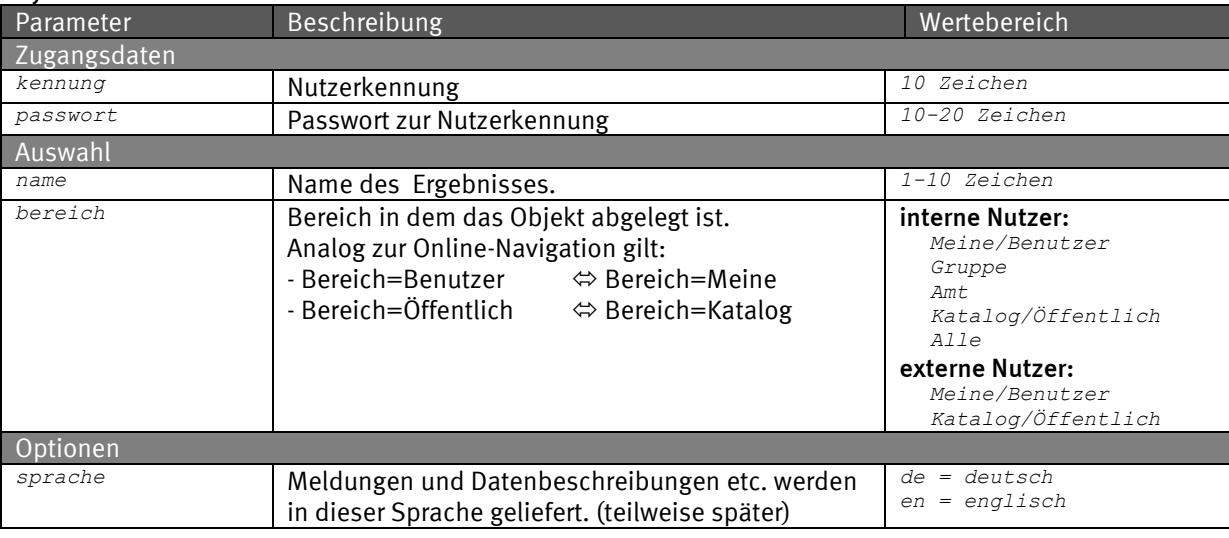

#### Request (HTTP)

*https://www-genesis.destatis.de/genesisWS/web/AdministrationService\_2010?method=ErgebnisEntfer nen&kennung=IHRE\_KENNUNG&passwort=IHR\_PASSWORT&name=MeineTab&bereich=Benutzer&sprache=de*

#### Request (SOAP)

```
<soapenv:Envelope xmlns:xsi="http://www.w3.org/2001/XMLSchema-instance" 
xmlns:xsd="http://www.w3.org/2001/XMLSchema" 
xmlns:soapenv="http://schemas.xmlsoap.org/soap/envelope/" 
xmlns:web="http://webservice_2010.genesis">
  <soapenv:Header/>
  <soapenv:Body>
    <web:ErgebnisEntfernen soapenv:encodingStyle="http://schemas.xmlsoap.org/soap/encoding/">
       <kennung xsi:type="xsd:string">IHRE_KENNUNG</kennung>
       <passwort xsi:type="xsd:string">IHR_PASSWORT</passwort>
       <name xsi:type="xsd:string">MeineTab</name>
       <bereich xsi:type="xsd:string">Benutzer</bereich>
       <sprache xsi:type="xsd:string">de</sprache>
    </web:ErgebnisEntfernen>
  </soapenv:Body>
</soapenv:Envelope>
Response
```
*<soapenv:Envelope xmlns:soapenv="http://schemas.xmlsoap.org/soap/envelope/" xmlns:xsd="http://www.w3.org/2001/XMLSchema" xmlns:xsi="http://www.w3.org/2001/XMLSchemainstance"> <soapenv:Body> <ns1:ErgebnisEntfernenResponse soapenv:encodingStyle="http://schemas.xmlsoap.org/soap/encoding/" xmlns:ns1="http://webservice\_2010.genesis"> <ErgebnisEntfernenReturn> <returnInfo>* <code>0</code> *<inhalt>erfolgreich</inhalt> <typ>Information</typ> </returnInfo> </ErgebnisEntfernenReturn> </ns1:ErgebnisEntfernenResponse> </soapenv:Body> </soapenv:Envelope>*

# 3.2.2 TabelleEntfernen

### Erläuterung

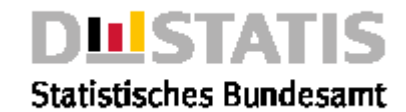

### *Löscht eine Abruftabelle aus dem ensprechenden Bereich.*

#### Syntax

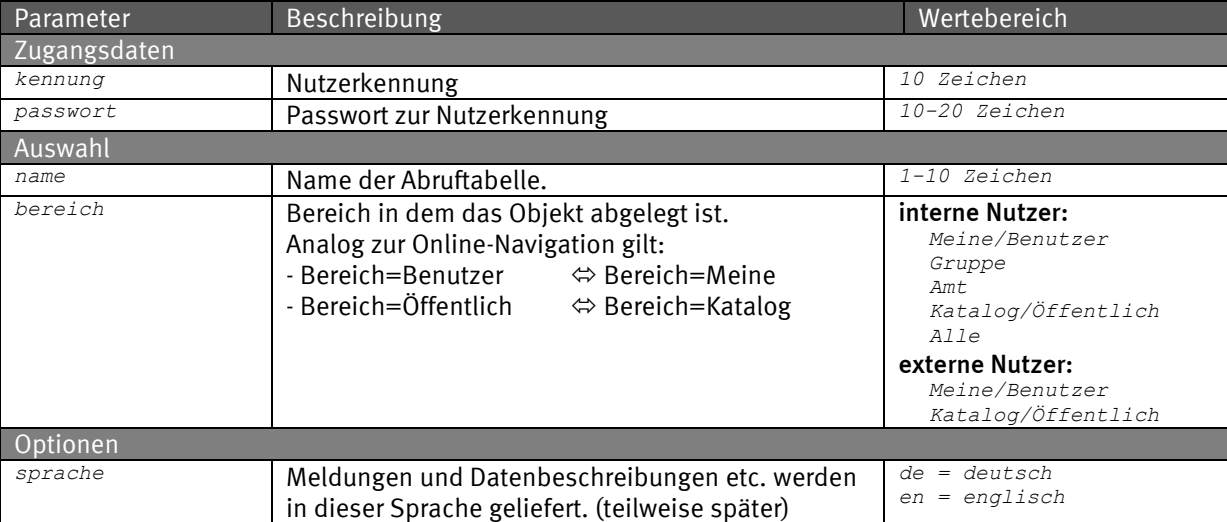

#### Request (HTTP)

*https://www-genesis.destatis.de/genesisWS/web/AdministrationService\_2010?method=TabelleEntfern en&kennung=IHRE\_KENNUNG&passwort=IHR\_PASSWORT&name=MeineTab&bereich=Benutzer&sprache=de*

#### Request (SOAP)

*<soapenv:Envelope xmlns:xsi="http://www.w3.org/2001/XMLSchema-instance" xmlns:xsd="http://www.w3.org/2001/XMLSchema" xmlns:soapenv="http://schemas.xmlsoap.org/soap/envelope/" xmlns:web="http://webservice\_2010.genesis"> <soapenv:Header/> <soapenv:Body> <web:TabelleEntfernen soapenv:encodingStyle="http://schemas.xmlsoap.org/soap/encoding/"> <kennung xsi:type="xsd:string">IHRE\_KENNUNG</kennung> <passwort xsi:type="xsd:string">IHR\_PASSWORT</passwort> <name xsi:type="xsd:string">MeineTab</name> <bereich xsi:type="xsd:string">Benutzer</bereich> <sprache xsi:type="xsd:string">de</sprache> </web:TabelleEntfernen> </soapenv:Body> </soapenv:Envelope>* Response *<soapenv:Envelope xmlns:soapenv="http://schemas.xmlsoap.org/soap/envelope/" xmlns:xsd="http://www.w3.org/2001/XMLSchema" xmlns:xsi="http://www.w3.org/2001/XMLSchemainstance"> <soapenv:Body> <ns1:TabelleEntfernenResponse soapenv:encodingStyle="http://schemas.xmlsoap.org/soap/encoding/" xmlns:ns1="http://webservice\_2010.genesis"> <TabelleEntfernenReturn> <returnInfo>* <code>0</code> *<inhalt>erfolgreich</inhalt> <typ>Information</typ> </returnInfo> </TabelleEntfernenReturn> </ns1:TabelleEntfernenResponse> </soapenv:Body> </soapenv:Envelope>*

# *3.3 DownloadService\_2010*

*Der DownloadService besteht aus den Methoden:*

▪ DiagrammDownload: *Liefert ein Diagramm als Attachment.*

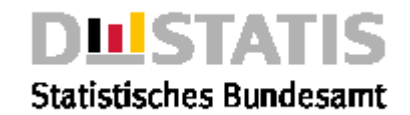

- ErgebnisDownload: *Liefert eine Tabelle als Attachment im gewählten*
	-
- 
- 
- 
- 
- *Dateiformat.* ▪ ErgebnisDiagrammDownload: *Liefert ein Diagramm als Attachment im PNG-Bildformat.*
- ErgebnisKarteDownload: *Liefert eine Karte als Attachment im PNG-Bildformat.*
- ExcelDownload: *Liefert eine Tabelle als Attachment im XLS-Tabellenformat.*
- KarteDownload: *Liefert eine Karte als Attachment.*
- TabellenDownload: *Liefert eine Tabelle als Attachment im gewählten Dateiformat.*
- 

▪ ZeitreihenDownload: *Liefert eine Zeitreihe als Attachment.*

# 3.3.1 DiagrammDownload

### Erläuterung

*Liefert ein Diagramm zu einer Tabelle mit Optionen für die Tabelle.*

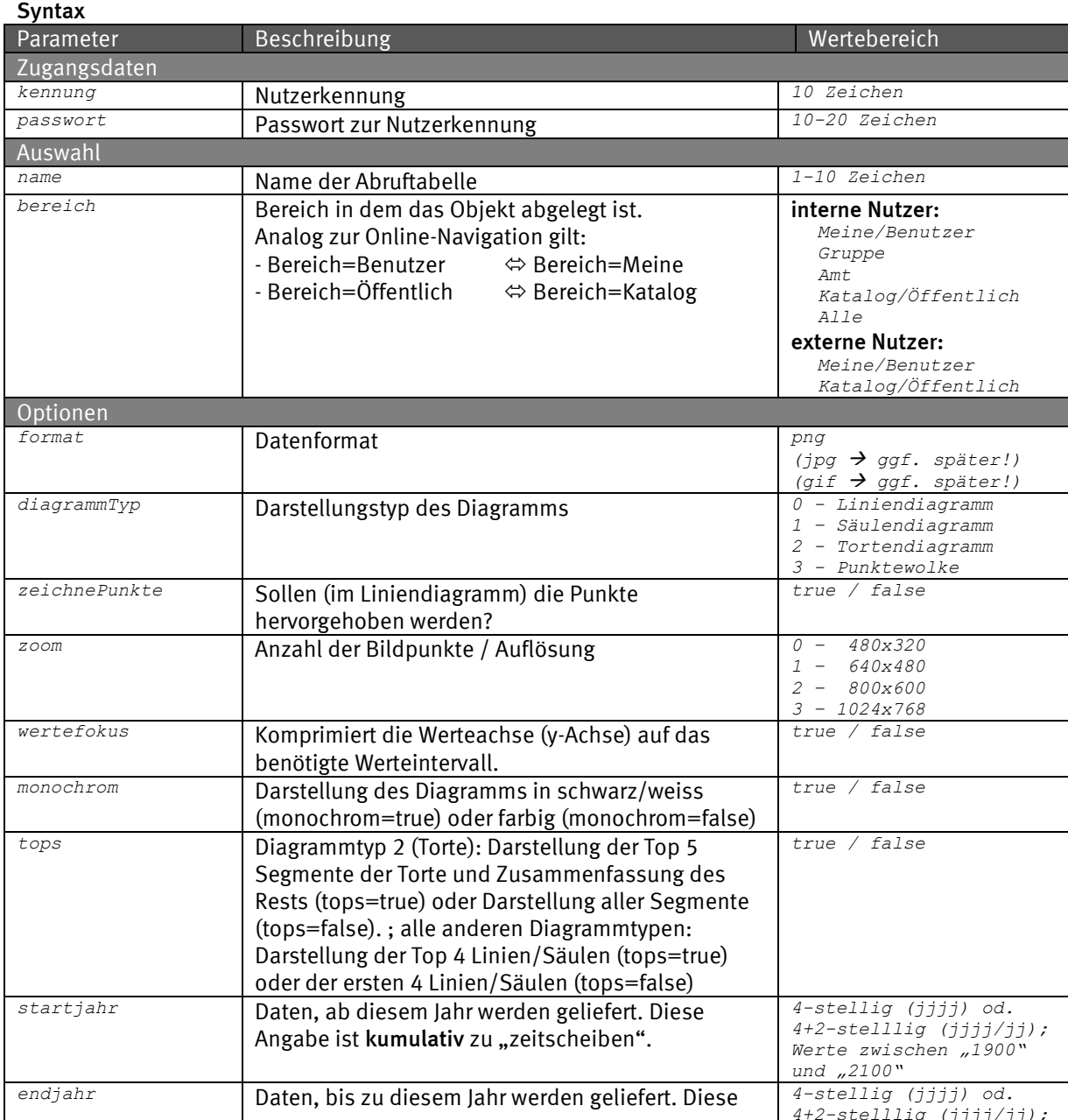

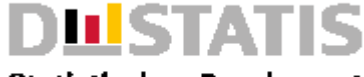

# **Statistisches Bundesamt**

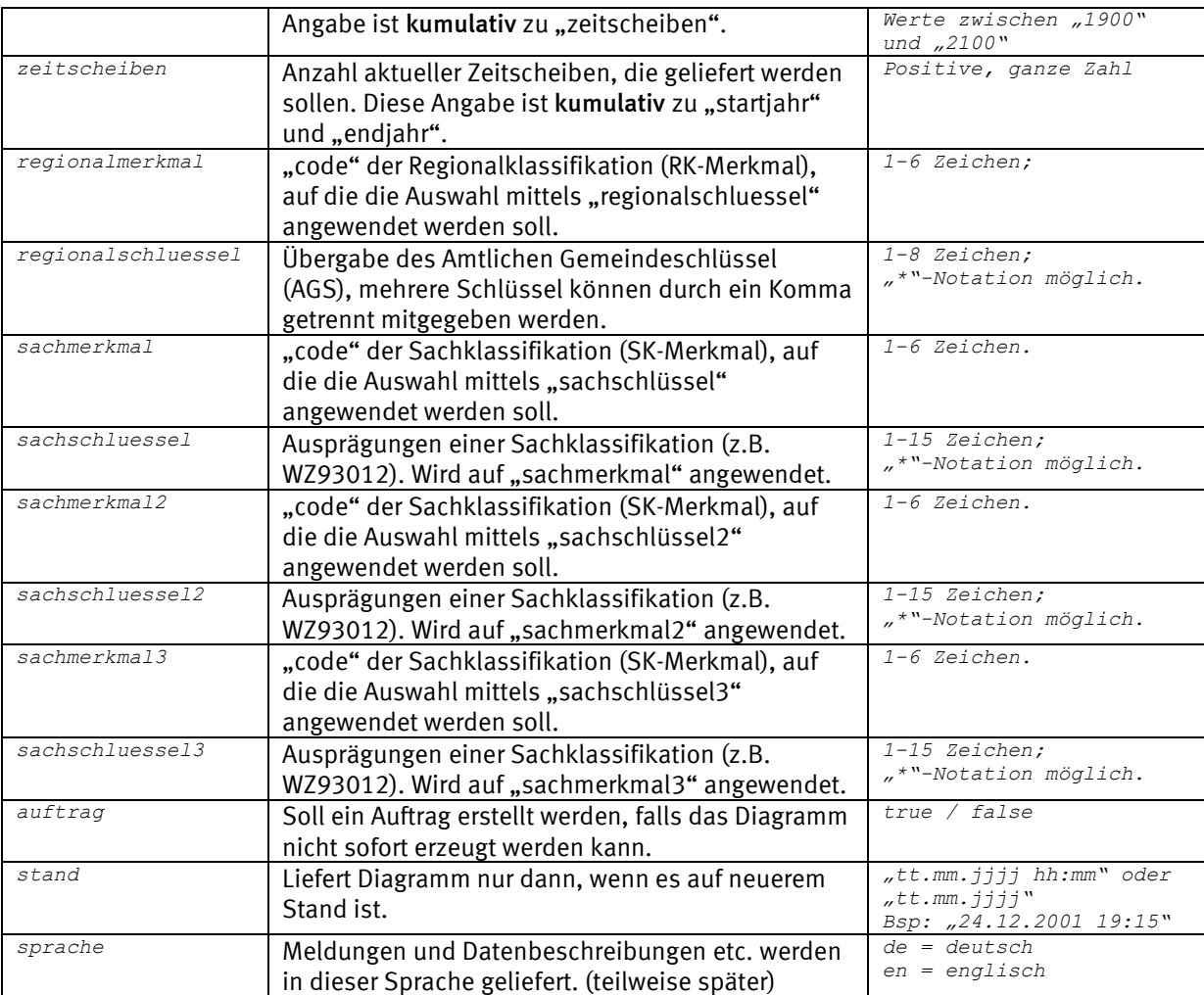

### Request (HTTP)

*https://www-genesis.destatis.de/genesisWS/web/DownloadService\_2010?method=DiagrammDownload&ken nung=IHRE\_KENNUNG&passwort=IHR\_PASSWORT&name=12411-*

*0002&bereich=Alle&format=png&diagrammTyp=2&zeichnePunkte=false&zoom=3&wertefokus=false&startja hr=1995&endjahr=2000&zeitscheiben=&regionalmerkmal=regionalschluessel=&sachmerkmal=&sachschlue ssel=&sachmerkmal2=&sachschluessel2=&sachmerkmal3=&sachschluessel3=&auftrag=false&stand=&sprac he=de*

### Request (SOAP)

*<soapenv:Envelope xmlns:xsi="http://www.w3.org/2001/XMLSchema-instance" xmlns:xsd="http://www.w3.org/2001/XMLSchema" xmlns:soapenv="http://schemas.xmlsoap.org/soap/envelope/" xmlns:web="http://webservice\_2010.genesis"> <soapenv:Header/> <soapenv:Body> <web:DiagrammDownload soapenv:encodingStyle="http://schemas.xmlsoap.org/soap/encoding/"> <kennung xsi:type="xsd:string">IHRE\_KENNUNG</kennung> <passwort xsi:type="xsd:string">IHR\_PASSWORT</passwort> <name xsi:type="xsd:string">12411-0002</name> <bereich xsi:type="xsd:string">Alle</bereich> <format xsi:type="xsd:string">png</format>*

*<diagrammTyp xsi:type="xsd:byte">2</diagrammTyp>*

*<zeichnePunkte xsi:type="xsd:boolean">false</zeichnePunkte>*

*<zoom xsi:type="xsd:byte">3</zoom>*

*<wertefokus xsi:type="xsd:boolean">false</wertefokus>*

*<startjahr xsi:type="xsd:string">1995</startjahr>*

*<endjahr xsi:type="xsd:string">2000</endjahr>*

```
<zeitscheiben xsi:type="xsd:string"></zeitscheiben>
```
*<regionalmerkmal xsi:type="xsd:string"></regionalmerkmal>*

*<regionalschluessel xsi:type="xsd:string"></regionalschluessel>*

- *<sachmerkmal xsi:type="xsd:string"></sachmerkmal>*
	- *<sachschluessel xsi:type="xsd:string"></sachschluessel>*

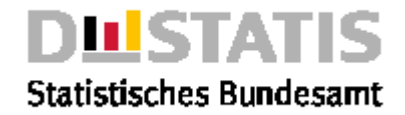

```
<sachmerkmal2 xsi:type="xsd:string"></sachmerkmal2>
      <sachschluessel2 xsi:type="xsd:string"></sachschluessel2>
      <sachmerkmal3 xsi:type="xsd:string"></sachmerkmal3>
      <sachschluessel3 xsi:type="xsd:string"></sachschluessel3>
      <auftrag xsi:type="xsd:boolean">false</auftrag>
      <stand xsi:type="xsd:string"></stand>
      <sprache xsi:type="xsd:string"></sprache>
    </web:DiagrammDownload>
  </soapenv:Body>
</soapenv:Envelope>
```
#### Response

*<soapenv:Envelope xmlns:soapenv="http://schemas.xmlsoap.org/soap/envelope/" xmlns:xsd="http://www.w3.org/2001/XMLSchema" xmlns:xsi="http://www.w3.org/2001/XMLSchemainstance"> <soapenv:Body> <ns1:DiagrammDownloadResponse* 

```
soapenv:encodingStyle="http://schemas.xmlsoap.org/soap/encoding/" 
       xmlns:ns1="http://webservice_2010.genesis">
       <DiagrammDownloadReturn href="cid:020014358BABB96BE598D5C05217DCF4"/>
    </ns1:DiagrammDownloadResponse>
  </soapenv:Body>
</soapenv:Envelope>
```
*Die "href" verweist auf das Diagramm im Anhang des SOAP-Dokuments.*

# 3.3.2 ErgebnisDownload

### Erläuterung

*Liefert eine Tabelle, die durch einen Batchexport erzeugt wurde (TabellenExport oder ZeitreihenExport).*

#### Syntax

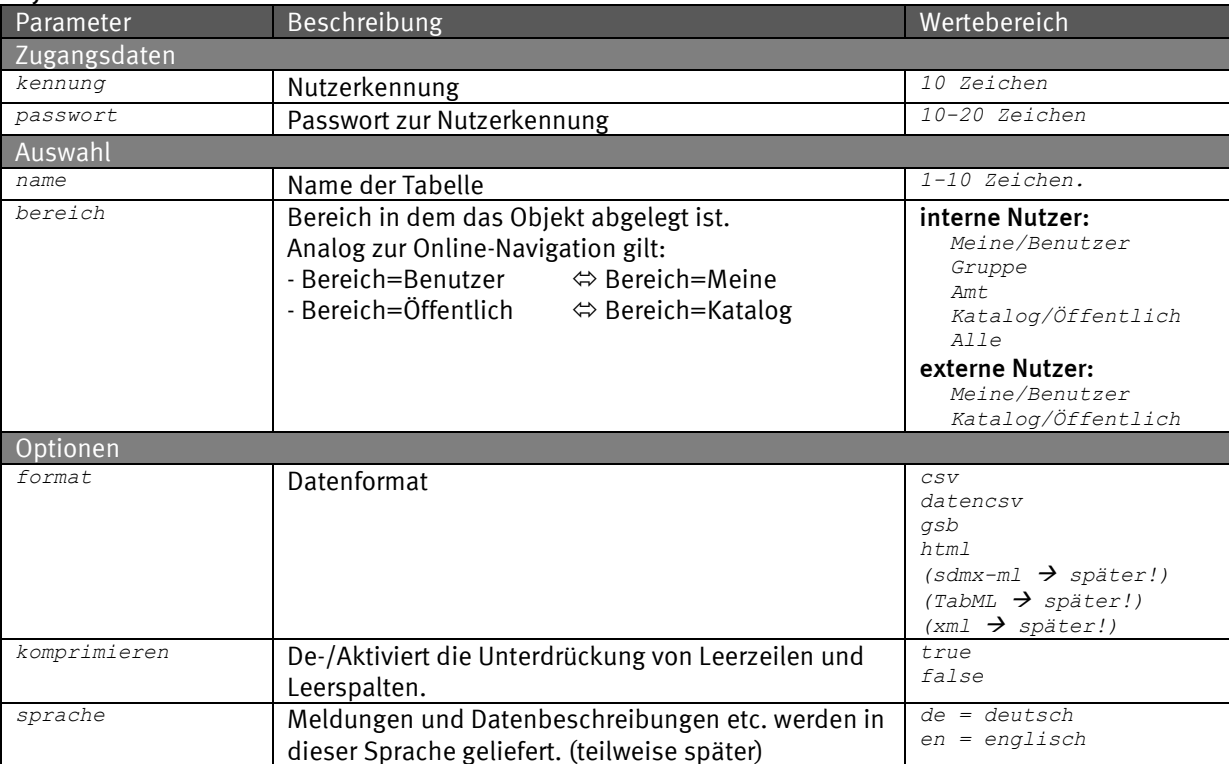

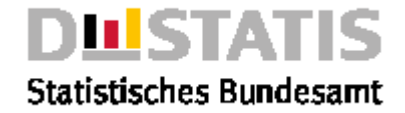

#### Request (HTTP)

*https://www-genesis.destatis.de/genesisWS/web/DownloadService\_2010?method=ErgebnisDownload&ken nung=IHRE\_KENNUNG&passwort=IHR\_PASSWORT&name=12411- 0017&bereich=Alle&format=csv&komprimieren=false&sprache=de*

#### Request (SOAP)

```
<soapenv:Envelope xmlns:xsi="http://www.w3.org/2001/XMLSchema-instance" 
xmlns:xsd="http://www.w3.org/2001/XMLSchema" 
xmlns:soapenv="http://schemas.xmlsoap.org/soap/envelope/" 
xmlns:web="http://webservice_2010.genesis">
  <soapenv:Header/>
  <soapenv:Body>
     <web:TabellenExport soapenv:encodingStyle="http://schemas.xmlsoap.org/soap/encoding/">
       <kennung xsi:type="xsd:string">IHRE_KENNUNG</kennung>
       <passwort xsi:type="xsd:string">IHR_PASSWORT</passwort>
       <name xsi:type="xsd:string">12411-0004</name>
       <bereich xsi:type="xsd:string">Alle</bereich>
       <format xsi:type="xsd:string">csv</format>
       <komprimieren xsi:type="xsd:boolean">false</komprimieren>
       <sprache xsi:type="xsd:string">de</sprache>
    </web:TabellenExport>
  </soapenv:Body>
</soapenv:Envelope>
```
#### Response

*<soapenv:Envelope xmlns:soapenv="http://schemas.xmlsoap.org/soap/envelope/" xmlns:xsd="http://www.w3.org/2001/XMLSchema" xmlns:xsi="http://www.w3.org/2001/XMLSchemainstance"> <soapenv:Body> <ns1:ErgebnisDownloadResponse soapenv:encodingStyle="http://schemas.xmlsoap.org/soap/encoding/" xmlns:ns1="http://webservice\_2010.genesis">*

```
<ErgebnisDownloadReturn href="cid:021DE6C9F213089DCB18FF14AE98FAB4"/>
```
*</ns1:ErgebnisDownloadResponse>*

```
</soapenv:Body>
```
*</soapenv:Envelope>*

### *Die "href" verweist auf die Datei im Anhang des SOAP-Dokuments.*

# 3.3.3 ErgebnisDiagrammDownload

### Erläuterung

Syntax

*Liefert ein Diagramm zu einem Ergebnis mit Optionen für die Tabelle.*

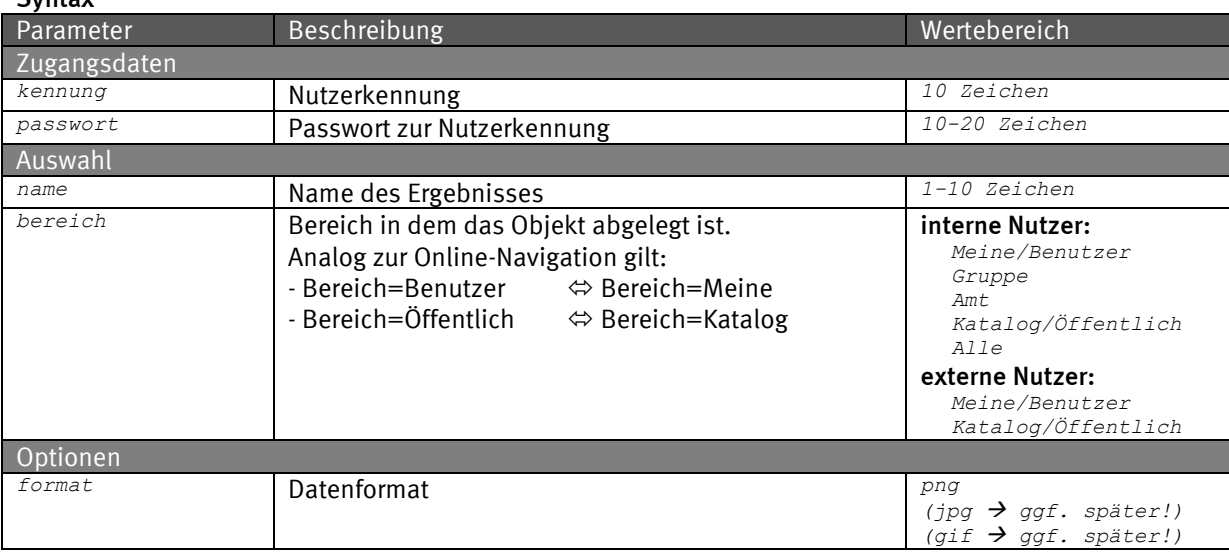

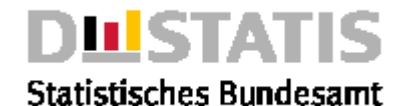

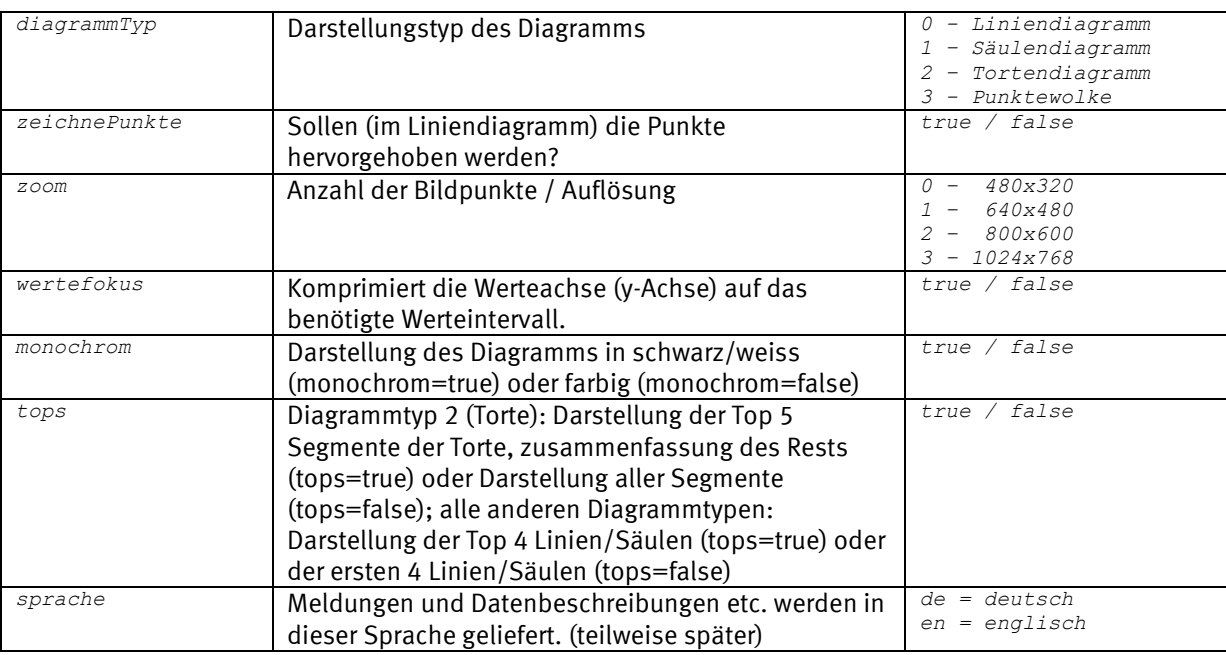

#### Request (HTTP)

*https://www-genesis.destatis.de/genesisWS/web/DownloadService\_2010?method=ErgebnisDiagrammDown load&kennung=IHRE\_KENNUNG&passwort=IHR\_PASSWORT&name=12411-*

*0002&bereich=Alle&format=png&diagrammTyp=2&zeichnePunkte=false&zoom=3&wertefokus=false&monochr om=false&tops=false&sprache=de*

#### Request (SOAP)

```
<soapenv:Envelope xmlns:xsi="http://www.w3.org/2001/XMLSchema-instance" 
xmlns:xsd="http://www.w3.org/2001/XMLSchema" 
xmlns:soapenv="http://schemas.xmlsoap.org/soap/envelope/" 
xmlns:web="http://webservice_2010.genesis">
  <soapenv:Header/>
  <soapenv:Body>
     <web:ErgebnisDiagrammDownload 
soapenv:encodingStyle="http://schemas.xmlsoap.org/soap/encoding/">
       <kennung xsi:type="xsd:string">IHRE_KENNUNG</kennung>
       <passwort xsi:type="xsd:string">IHR_PASSWORT</passwort>
       <name xsi:type="xsd:string">12411-0002</name>
       <bereich xsi:type="xsd:string">Alle</bereich>
       <format xsi:type="xsd:string">png</format>
       <diagrammTyp xsi:type="xsd:byte">2</diagrammTyp>
       <zeichnePunkte xsi:type="xsd:boolean">false</zeichnePunkte>
       <zoom xsi:type="xsd:byte">3</zoom>
       <wertefokus xsi:type="xsd:boolean">false</wertefokus>
       <monochromxsi:type="xsd:boolean">false</monochrom>
       <tops xsi:type="xsd:boolean">false</tops>
       <sprache xsi:type="xsd:string">de</sprache>
     </web:ErgebnisDiagrammDownload>
  </soapenv:Body>
</soapenv:Envelope>
```
#### Response

*<soapenv:Envelope xmlns:soapenv="http://schemas.xmlsoap.org/soap/envelope/" xmlns:xsd="http://www.w3.org/2001/XMLSchema" xmlns:xsi="http://www.w3.org/2001/XMLSchemainstance"> <soapenv:Body> <ns1:ErgebnisDiagrammDownloadResponse soapenv:encodingStyle="http://schemas.xmlsoap.org/soap/encoding/" xmlns:ns1="http://webservice\_2010.genesis"> <ErgebnisDiagrammDownloadReturn href="cid:020014358BABB96BE598D5C05217DCF4"/> </ns1:ErgebnisDiagrammDownloadResponse> </soapenv:Body> </soapenv:Envelope>*

### *Die "href" verweist auf das Diagramm im Anhang des SOAP-Dokuments.*

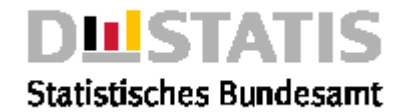

# 3.3.4 ErgebnisKarteDownload

### Erläuterung

*Liefert eine Karte zu einem Ergebnis mit Optionen für die Tabelle.* 

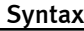

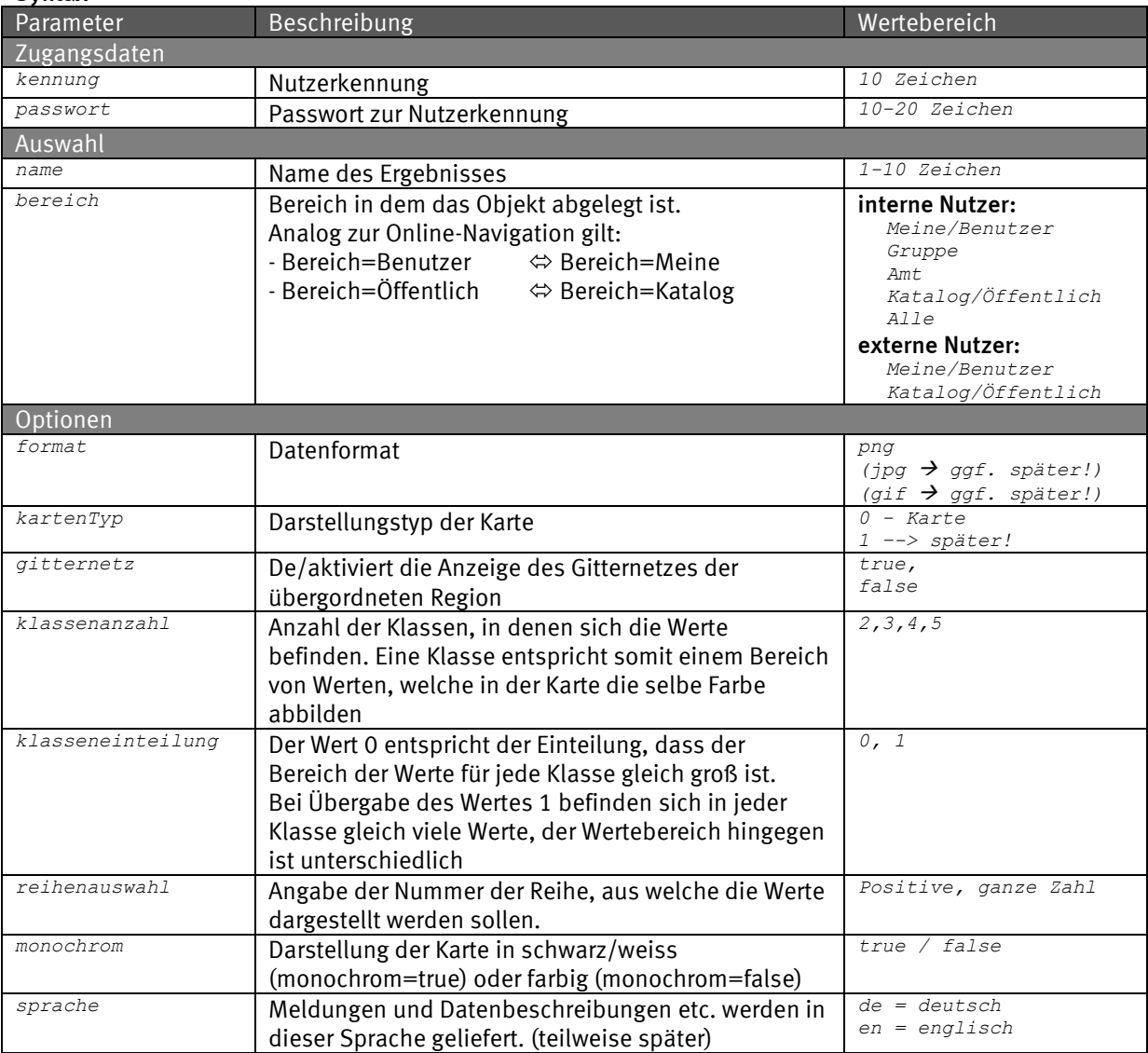

### Request (HTTP)

*https://www-genesis.destatis.de/genesisWS/web/DownloadService\_2010?method=ErgebnisKarteDownloa d&kennung=IHRE\_KENNUNG&passwort=IHR\_PASSWORT&name=12411-*

*0017&bereich=Alle&format=png&kartenTyp=0&gitternetz=false&klassenanzahl=5&klasseneinteilung=1& reihenauswahl=2&monochrome=false&sprache=de*

### Request (SOAP)

```
<soapenv:Envelope xmlns:xsi="http://www.w3.org/2001/XMLSchema-instance" 
xmlns:xsd="http://www.w3.org/2001/XMLSchema" 
xmlns:soapenv="http://schemas.xmlsoap.org/soap/envelope/" 
xmlns:web="http://webservice_2010.genesis">
  <soapenv:Header/>
  <soapenv:Body>
     <web:ErgebnisKarteDownload 
       soapenv:encodingStyle="http://schemas.xmlsoap.org/soap/encoding/">
       <kennung xsi:type="xsd:string">IHRE_KENNUNG</kennung>
       <passwort xsi:type="xsd:string">IHR_PASSWORT</passwort>
       <name xsi:type="xsd:string">12411-0002</name>
       <bereich xsi:type="xsd:string">Alle</bereich>
       <format xsi:type="xsd:string">png</format>
```
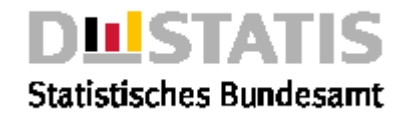

*<kartenTyp xsi:type="xsd:byte">0</kartenTyp> <gitternetz xsi:type="xsd:boolean">false</gitternetz> <klassenanzahl xsi:type="xsd:byte">4</klassenanzahl> <klasseneinteilung xsi:type="xsd:byte">1</klasseneinteilung> <reihenauswahl xsi:type="xsd:byte">1</reihenauswahl> <sprache xsi:type="xsd:string">de</sprache> </web:ErgebnisKarteDownload> </soapenv:Body> </soapenv:Envelope> Response<soapenv:Envelope xmlns:soapenv="http://schemas.xmlsoap.org/soap/envelope/" xmlns:xsd="http://www.w3.org/2001/XMLSchema" xmlns:xsi="http://www.w3.org/2001/XMLSchemainstance"> <soapenv:Body> <ns1:ErgebnisKarteDownloadResponse soapenv:encodingStyle="http://schemas.xmlsoap.org/soap/encoding/" xmlns:ns1="http://webservice\_2010.genesis"> <ErgebnisKarteDownloadReturn href="cid:E1362EDB69730CE3594BFDEED30DB3B1"/> </ns1:ErgebnisKarteDownloadResponse> </soapenv:Body> </soapenv:Envelope>*

*Die "href" verweist auf die Karte im Anhang des SOAP-Dokuments.*

# 3.3.5 ExcelDownload

### Erläuterung

*Liefert eine Tabelle im XLS-Format mit Optionen für die Tabelle.*

### Syntax

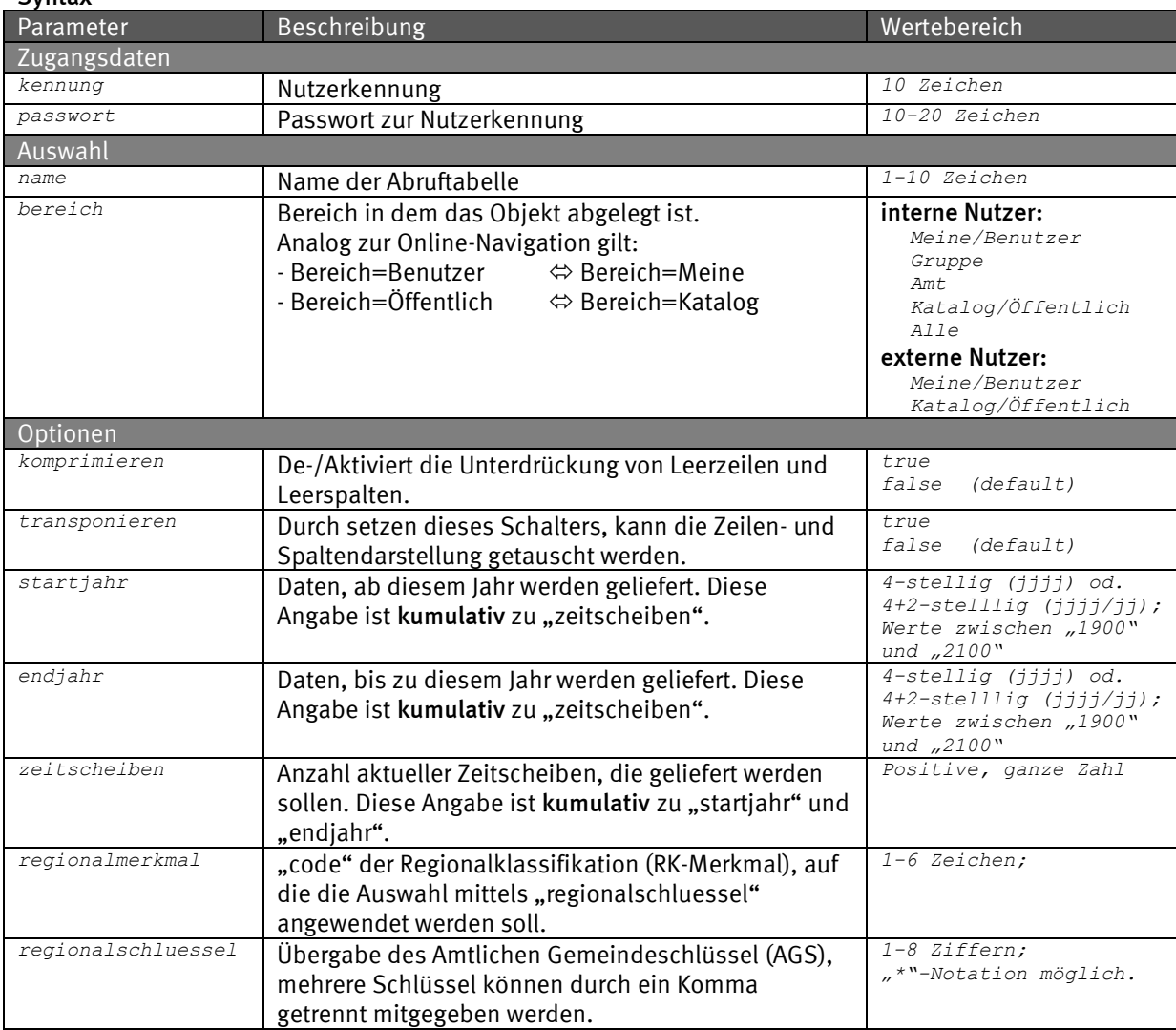

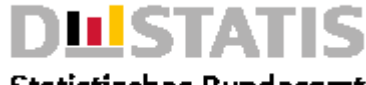

# **Statistisches Bundesamt**

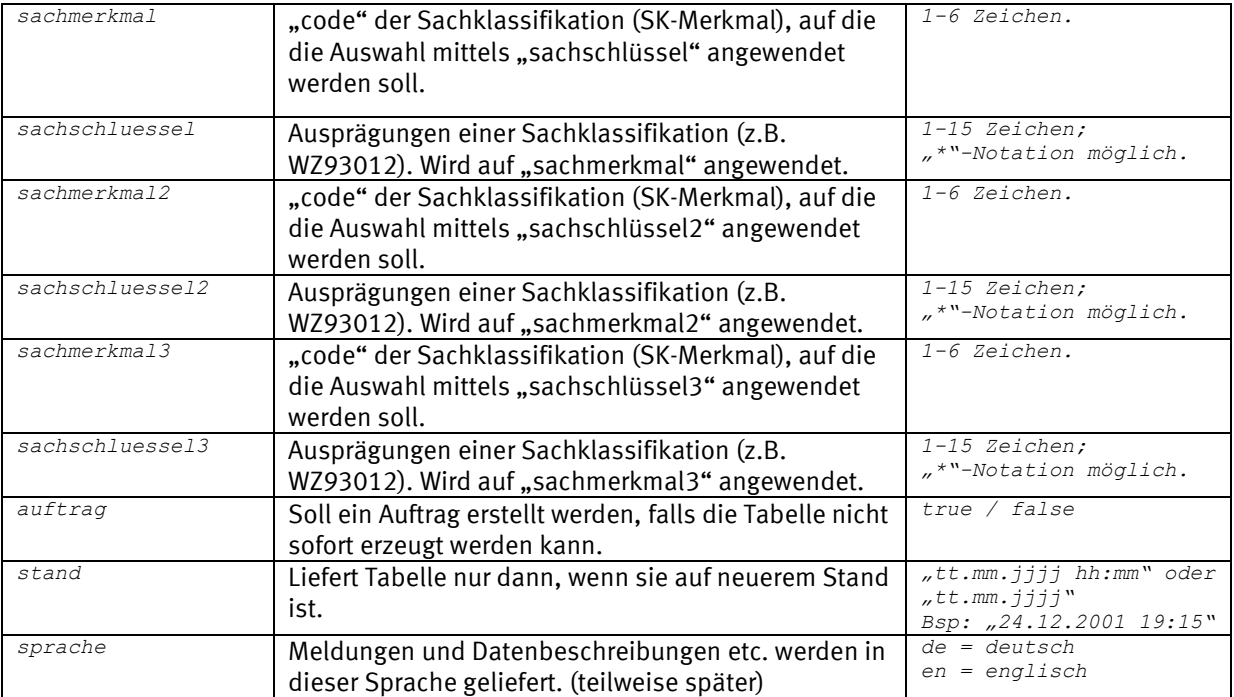

### Request (HTTP)

*https://www-genesis.destatis.de/genesisWS/web/DownloadService\_2010?method=ExcelDownload&kennun g=IHRE\_KENNUNG&passwort=IHR\_PASSWORT&name=12411-*

*0002&bereich=Alle&komprimieren=false&transponieren=false&startjahr=1995&endjahr=2000&zeitschei ben=&regionalmerkmal=&regionalschluessel=&sachmerkmal=&sachschluessel=&sachmerkmal2=&sachschlu essel2=&sachmerkmal3=&sachschluessel3=&auftrag=false&stand=&sprache=de*

#### Request (SOAP)

```
<soapenv:Envelope xmlns:xsi="http://www.w3.org/2001/XMLSchema-instance" 
xmlns:xsd="http://www.w3.org/2001/XMLSchema" 
xmlns:soapenv="http://schemas.xmlsoap.org/soap/envelope/" 
xmlns:web="http://webservice_2010.genesis">
  <soapenv:Header/>
  <soapenv:Body>
    <web:ExcelDownload soapenv:encodingStyle="http://schemas.xmlsoap.org/soap/encoding/">
       <kennung xsi:type="xsd:string">IHRE_KENNUNG</kennung>
       <passwort xsi:type="xsd:string">IHR_PASSWORT</passwort>
       <name xsi:type="xsd:string">12411-0002</name>
       <bereich xsi:type="xsd:string">Alle</bereich>
       <komprimieren xsi:type="xsd:boolean">false</komprimieren>
       <transponieren xsi:type="xsd:boolean">false</transponieren>
       <startjahr xsi:type="xsd:string">1995</startjahr>
       <endjahr xsi:type="xsd:string">2000</endjahr>
       <zeitscheiben xsi:type="xsd:string"></zeitscheiben>
       <regionalmerkmal xsi:type="xsd:string"></regionalmerkmal>
       <regionalschluessel xsi:type="xsd:string"></regionalschluessel>
       <sachmerkmal xsi:type="xsd:string"></sachmerkmal>
       <sachschluessel xsi:type="xsd:string"></sachschluessel>
       <sachmerkmal2 xsi:type="xsd:string"></sachmerkmal2>
       <sachschluessel2 xsi:type="xsd:string"></sachschluessel2>
       <sachmerkmal3 xsi:type="xsd:string"></sachmerkmal3>
       <sachschluessel3 xsi:type="xsd:string"></sachschluessel3>
       <auftrag xsi:type="xsd:boolean">false</auftrag>
       <stand xsi:type="xsd:string"></stand>
       <sprache xsi:type="xsd:string">de</sprache>
    </web:ExcelDownload>
  </soapenv:Body>
</soapenv:Envelope>
```
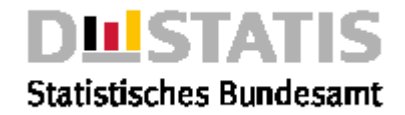

#### Response

*<soapenv:Envelope* 

- *<soapenv:Body>*
	- *< ExcelDownloadResponse soapenv:encodingStyle="http://schemas.xmlsoap.org/soap/encoding/" >*

```
<ExcelDownloadReturn href="cid:021DE6C9F213089DCB18FF14AE98FAB4"/>
```
*</ ExcelDownloadResponse>*

*</soapenv:Body> </soapenv:Envelope>*

*Die "href" verweist auf die MS-Excel-Datei im Anhang des SOAP-Dokuments.*

# 3.3.6 KarteDownload

### Erläuterung

*Liefert eine Karte zu einer Tabelle mit Optionen für die Tabelle.*

### Syntax

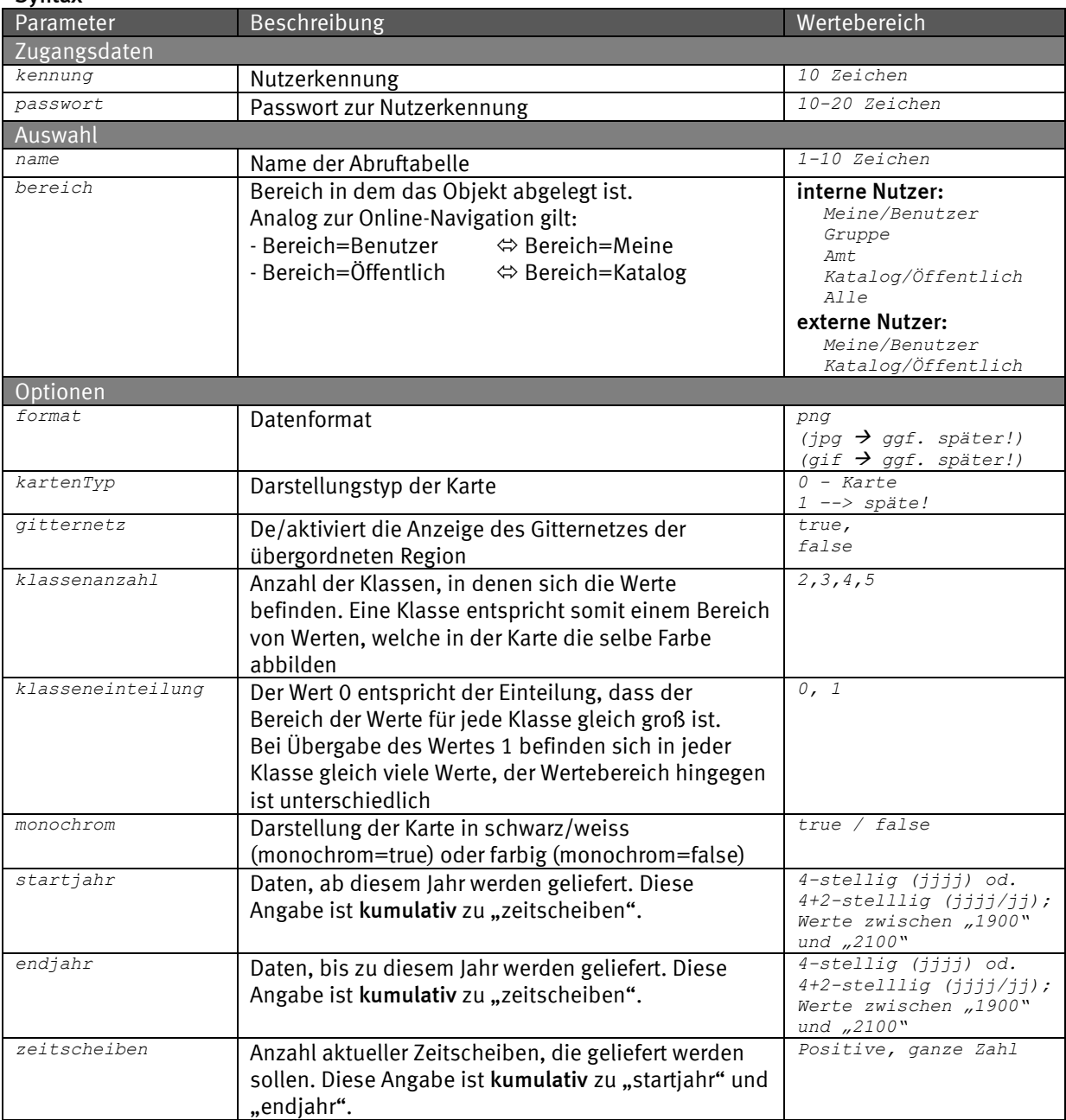

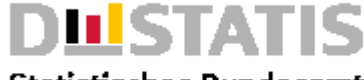

# **Statistisches Bundesamt**

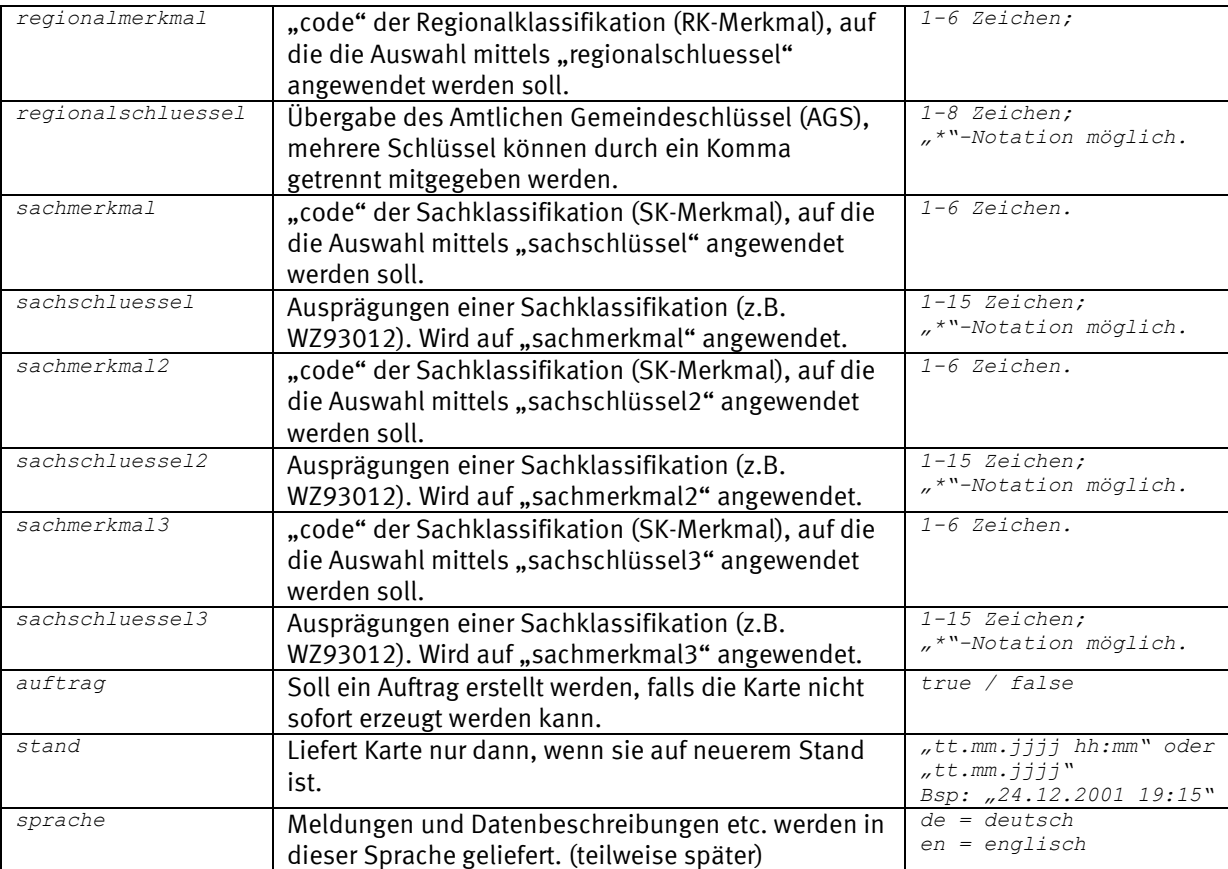

#### Request (HTTP)

*https://www-genesis.destatis.de/genesisWS/web/DownloadService\_2010?method=KarteDownload&kennun g=IHRE\_KENNUNG&passwort=IHR\_PASSWORT&name=12411-*

*0014&bereich=Alle&format=png&kartenTyp=0&gitternetz=false&klassenanzahl=5&klasseneinteilung=1& startjahr=1995&endjahr=2000&zeitscheiben=&regionalmerkmal=&regionalschluessel=06\*&sachmerkmal= &sachschluessel=&sachmerkmal2=&sachschluessel2=&sachmerkmal3=&sachschluessel3=&auftrag=false&s tand=&sprache=de*

#### Request (SOAP)

```
<soapenv:Envelope xmlns:xsi="http://www.w3.org/2001/XMLSchema-instance" 
xmlns:xsd="http://www.w3.org/2001/XMLSchema" 
xmlns:soapenv="http://schemas.xmlsoap.org/soap/envelope/" 
xmlns:web="http://webservice_2010.genesis">
  <soapenv:Header/>
  <soapenv:Body>
     <web:KarteDownload soapenv:encodingStyle="http://schemas.xmlsoap.org/soap/encoding/">
       <kennung xsi:type="xsd:string">IHRE_KENNUNG</kennung>
       <passwort xsi:type="xsd:string">IHR_PASSWORT</passwort>
       <name xsi:type="xsd:string">12411-0002</name>
       <bereich xsi:type="xsd:string">Alle</bereich>
       <format xsi:type="xsd:string">png</format>
       <kartenTyp xsi:type="xsd:byte">0</kartenTyp>
       <gitternetz xsi:type="xsd:boolean">false</gitternetz>
       <klassenanzahl xsi:type="xsd:byte">4</klassenanzahl>
       <klasseneinteilung xsi:type="xsd:byte">1</klasseneinteilung>
       <startjahr xsi:type="xsd:string">1995</startjahr>
       <endjahr xsi:type="xsd:string">2000</endjahr>
       <zeitscheiben xsi:type="xsd:string"></zeitscheiben>
       <regionalmerkmal xsi:type="xsd:string"></regionalmerkmal>
       <regionalschluessel xsi:type="xsd:string"></regionalschluessel>
       <sachmerkmal xsi:type="xsd:string"></sachmerkmal>
       <sachschluessel xsi:type="xsd:string"></sachschluessel>
       <sachmerkmal2 xsi:type="xsd:string"></sachmerkmal2>
       <sachschluessel2 xsi:type="xsd:string"></sachschluessel2>
       <sachmerkmal3 xsi:type="xsd:string"></sachmerkmal3>
       <sachschluessel3 xsi:type="xsd:string"></sachschluessel3>
       <auftrag xsi:type="xsd:boolean">false</auftrag>
```
*<stand xsi:type="xsd:string"></stand>*

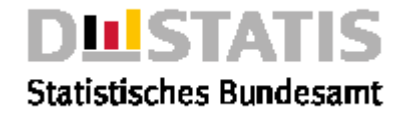

*<sprache xsi:type="xsd:string">de</sprache> </web:KarteDownload> </soapenv:Body> </soapenv:Envelope>*

#### Response

```
<soapenv:Envelope xmlns:soapenv="http://schemas.xmlsoap.org/soap/envelope/" 
xmlns:xsd="http://www.w3.org/2001/XMLSchema" xmlns:xsi="http://www.w3.org/2001/XMLSchema-
instance">
  <soapenv:Body>
    <ns1:KarteDownloadResponse 
       soapenv:encodingStyle="http://schemas.xmlsoap.org/soap/encoding/" 
       xmlns:ns1="http://webservice_2010.genesis">
       <KarteDownloadReturn href="cid:E1362EDB69730CE3594BFDEED30DB3B1"/>
    </ns1:KarteDownloadResponse>
  </soapenv:Body>
</soapenv:Envelope>
```
*Die "href" verweist auf die Karte im Anhang des SOAP-Dokuments.*

# 3.3.7 TabellenDownload

### Erläuterung

*Liefert eine Tabelle im gewählten Format mit Optionen für die Tabelle.*

### Syntax

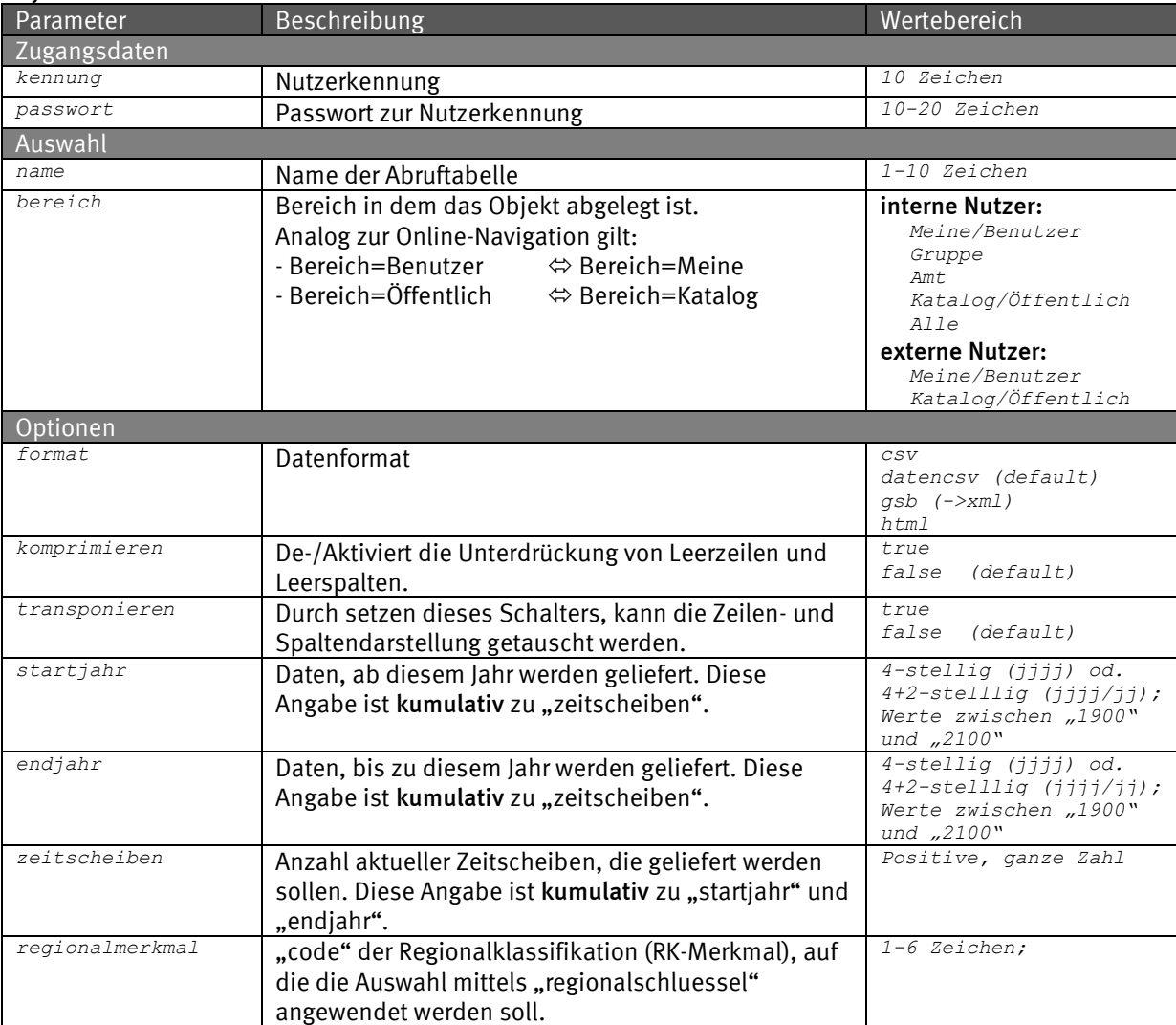
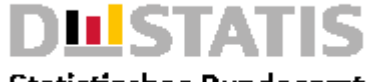

### **Statistisches Bundesamt**

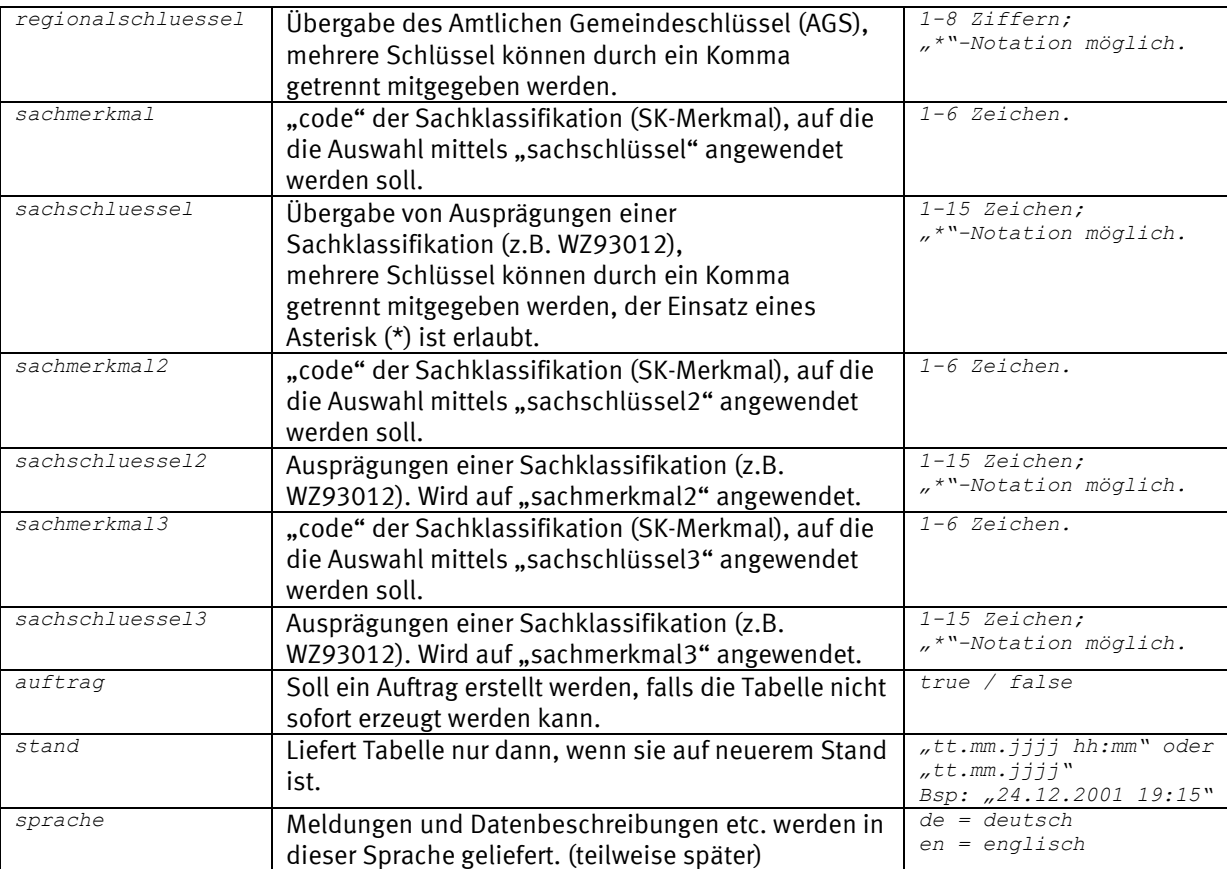

#### Request (HTTP)

*https://www-genesis.destatis.de/genesisWS/web/DownloadService\_2010?method=TabellenDownload&ken nung=IHRE\_KENNUNG&passwort=IHR\_PASSWORT&name=12411-*

*0002&bereich=Alle&format=csv&komprimieren=false&transponieren=false&startjahr=1995&endjahr=200 0&zeitscheiben=&regionalmerkmal=&regionalschluessel=&sachmerkmal=&sachschluessel=&sachmerkmal2 =&sachschluessel2=&sachmerkmal3=&sachschluessel3=&auftrag=false&stand=&sprache=de*

```
<soapenv:Envelope xmlns:xsi="http://www.w3.org/2001/XMLSchema-instance" 
xmlns:xsd="http://www.w3.org/2001/XMLSchema" 
xmlns:soapenv="http://schemas.xmlsoap.org/soap/envelope/" 
xmlns:web="http://webservice_2010.genesis">
  <soapenv:Header/>
  <soapenv:Body>
     <web:TabellenDownload soapenv:encodingStyle="http://schemas.xmlsoap.org/soap/encoding/">
       <kennung xsi:type="xsd:string">IHRE_KENNUNG</kennung>
       <passwort xsi:type="xsd:string">IHR_PASSWORT</passwort>
       <name xsi:type="xsd:string">12411-0002</name>
       <bereich xsi:type="xsd:string">Alle</bereich>
       <format xsi:type="xsd:string">csv</format>
       <komprimieren xsi:type="xsd:boolean">false</komprimieren>
       <transponieren xsi:type="xsd:boolean">false</transponieren>
       <startjahr xsi:type="xsd:string">1995</startjahr>
       <endjahr xsi:type="xsd:string">2000</endjahr>
       <zeitscheiben xsi:type="xsd:string"></zeitscheiben>
       <regionalmerkmal xsi:type="xsd:string"></regionalmerkmal>
       <regionalschluessel xsi:type="xsd:string"></regionalschluessel>
       <sachmerkmal xsi:type="xsd:string"></sachmerkmal>
       <sachschluessel xsi:type="xsd:string"></sachschluessel>
       <sachmerkmal2 xsi:type="xsd:string"></sachmerkmal2>
       <sachschluessel2 xsi:type="xsd:string"></sachschluessel2>
       <sachmerkmal3 xsi:type="xsd:string"></sachmerkmal3>
       <sachschluessel3 xsi:type="xsd:string"></sachschluessel3>
       <auftrag xsi:type="xsd:boolean">false</auftrag>
       <stand xsi:type="xsd:string"></stand>
       <sprache xsi:type="xsd:string">de</sprache>
     </web:TabellenDownload>
```

```
</soapenv:Body>
```
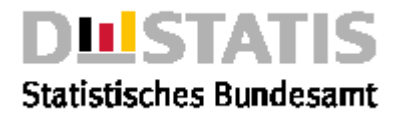

*</soapenv:Envelope>*

#### Response

### *<soapenv:Envelope >*

- *<soapenv:Body> < TabellenDownloadResponse*
- - *soapenv:encodingStyle="http://schemas.xmlsoap.org/soap/encoding/" > <TabellenDownloadReturn href="cid:2A2AB886A55BB2A85DD23E2306E7C31E"/>*
- *</ TabellenDownloadResponse>*
- 

*</soapenv:Body> </soapenv:Envelope>*

*Die "href" verweist auf die Datei im Anhang des SOAP-Dokuments.*

### 3.3.8 ZeitreihenDownload

#### Erläuterung

*Liefert eine Zeitreihe im gewählten Format mit Optionen für die Zeitreihe.*

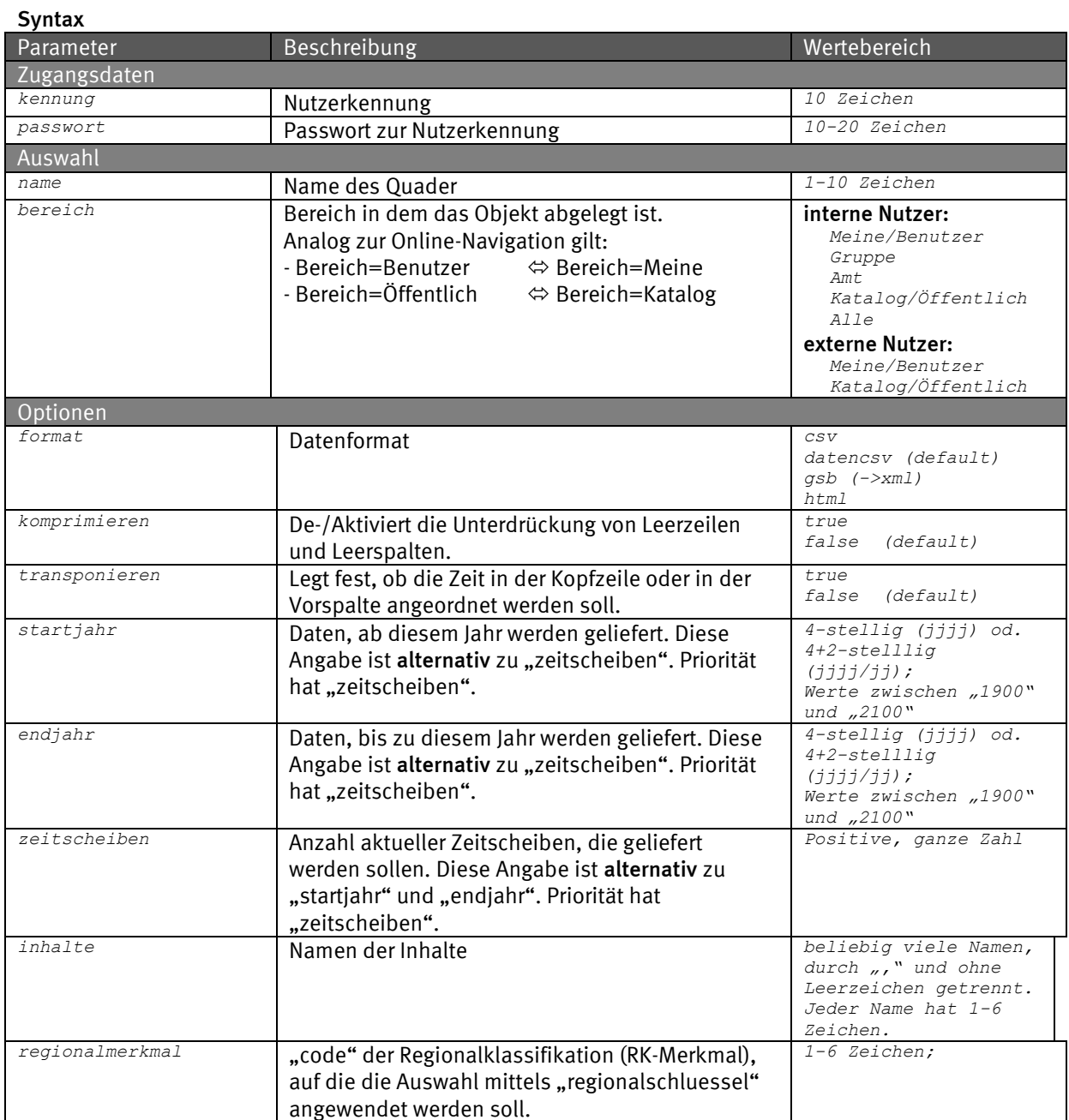

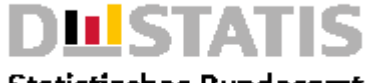

### **Statistisches Bundesamt**

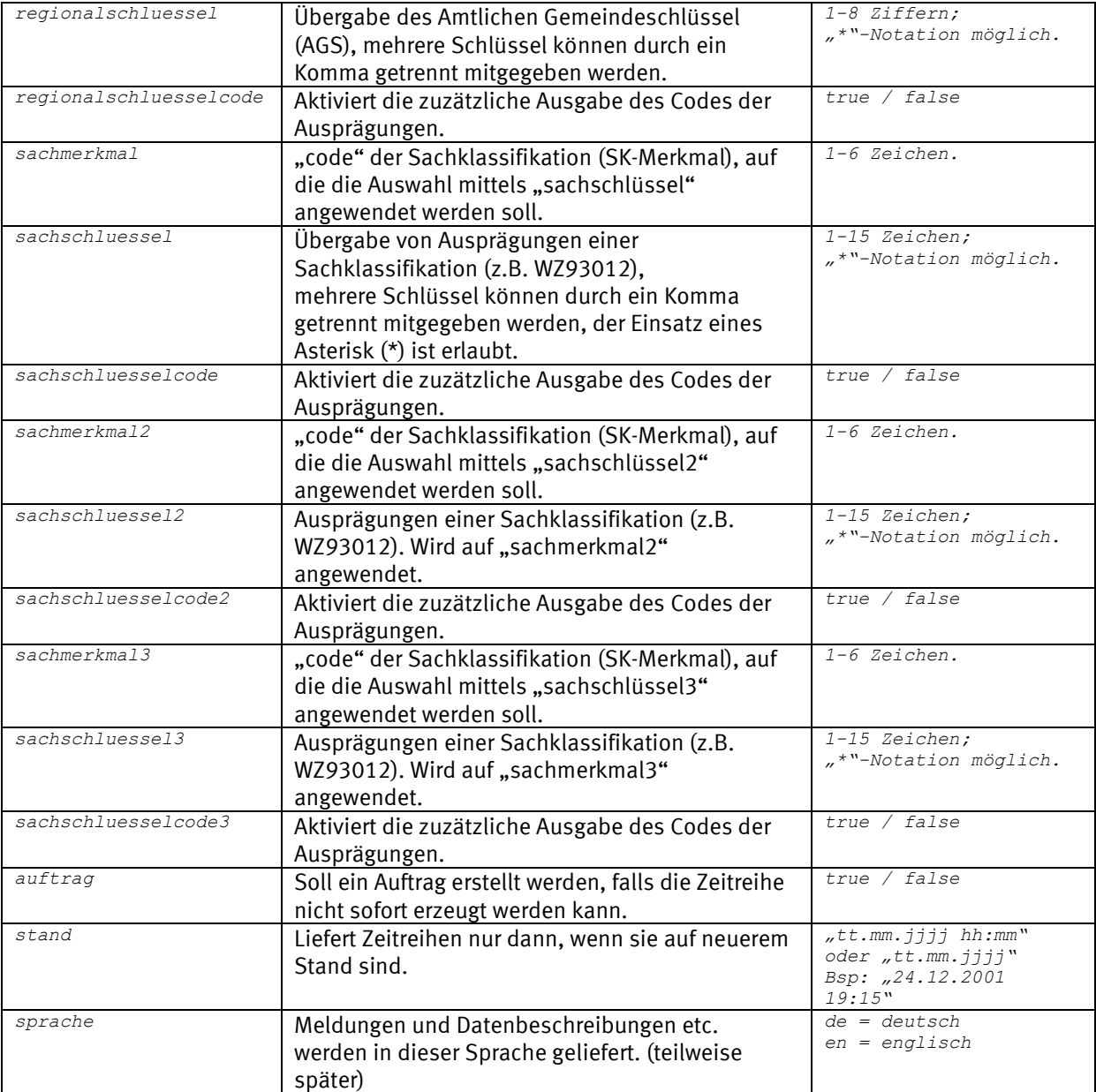

#### Request (HTTP)

*https://www-genesis.destatis.de/genesisWS/web/DownloadService\_2010?method=ZeitreihenDownload&k ennung=IHRE\_KENNUNG&passwort=IHR\_PASSWORT&name=21311BS003&bereich=Alle&format=csv&komprimieren =false&transponieren=false&startjahr=&endjahr=&zeitscheiben=&inhalte=&regionalmerkmal=&regiona lschluessel==&regionalschluesselcode=false&sachmerkmal=GES&sachschluessel=GESW&sachschluesselc ode=false&sachmerkmal2=NAT&sachschluessel2=NATA&sachschluesselcode2=false&sachmerkmal3=&sachsc hluessel3=&sachschluesselcode3=false&auftrag=false&stand=&sprache=de*

#### Request (SOAP)

*<soapenv:Envelope xmlns:xsi="http://www.w3.org/2001/XMLSchema-instance" xmlns:xsd="http://www.w3.org/2001/XMLSchema" xmlns:soapenv="http://schemas.xmlsoap.org/soap/envelope/" xmlns:web="http://webservice\_2010.genesis"> <soapenv:Header/> <soapenv:Body> <web:ZeitreihenDownload soapenv:encodingStyle="http://schemas.xmlsoap.org/soap/encoding/"> <kennung xsi:type="xsd:string">IHRE\_KENNUNG</kennung> <passwort xsi:type="xsd:string">IHR\_PASSWORT</passwort> <name xsi:type="xsd:string">21311BS003</name> <bereich xsi:type="xsd:string">Alle</bereich> <format xsi:type="xsd:string">csv</format> <komprimieren xsi:type="xsd:boolean">false</komprimieren>*

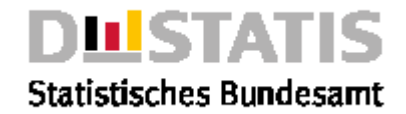

*<transponieren xsi:type="xsd:string">false</transponieren> <startjahr xsi:type="xsd:string"></startjahr> <endjahr xsi:type="xsd:string"></endjahr> <zeitscheiben xsi:type="xsd:string"></zeitscheiben> <inhalte xsi:type="xsd:string"></inhalte> <regionalmerkmal xsi:type="xsd:string"></regionalmerkmal> <regionalschluessel xsi:type="xsd:string"></regionalschluessel> <regionalschluesselcode xsi:type="xsd:boolean">false</regionalschluesselcode> <sachmerkmal xsi:type="xsd:string">GES</sachmerkmal> <sachschluessel xsi:type="xsd:string">GESW</sachschluessel> <sachschluesselcode xsi:type="xsd:boolean">false</sachschluesselcode> <sachmerkmal2 xsi:type="xsd:string">NAT</sachmerkmal2> <sachschluessel2 xsi:type="xsd:string">NATA</sachschluessel2> <sachschluesselcode2 xsi:type="xsd:boolean">false</sachschluesselcode2> <sachmerkmal3 xsi:type="xsd:string"></sachmerkmal3> <sachschluessel3 xsi:type="xsd:string"></sachschluessel3> <sachschluesselcode3 xsi:type="xsd:boolean">false</sachschluesselcode3> <auftrag xsi:type="xsd:boolean">false</auftrag> <stand xsi:type="xsd:string"></stand> <sprache xsi:type="xsd:string">de</sprache> </web:ZeitreihenDownload> </soapenv:Body> </soapenv:Envelope>*

#### Response

*<soapenv:Envelope* 

*<soapenv:Body>*

*< ZeitreihenDownloadResponse* 

*soapenv:encodingStyle="http://schemas.xmlsoap.org/soap/encoding/" >*

- *<ZeitreihenDownloadReturn href="cid:5AFD4C01D6010B42E81B6E3D0BAFDCCB"/>*
- *</ ZeitreihenDownloadResponse>*

*</soapenv:Body>*

*</soapenv:Envelope>*

*Die "href" verweist auf die Datei im Anhang des SOAP-Dokuments.*

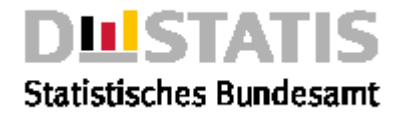

### *3.4 ExportService\_2010*

*Der ExportService besteht aus den Methoden:*

- AuspraegungInformation: *Exportiert die Informationen einer Auspraegung*
- DatenAufbau: *Liefert die Eigenschaften eines Daten-Objekts.*
- DatenExport: *Liefert Daten im csv-Format (Datenquader bzw. Auswahl)*
- ErgebnisExport: *Liefert eine Ergebnistabelle aus dem Batchexport*
- MerkmalInformation: *Exportiert die Informationen eines Merkmals*
- ObjektExport: *Exportiert verschiedene Objekte*
- StatistikEigenschaften: *Exportiert die Eigenschaften einer Statistik*
- StatistikInformation: *Exportiert die Informationen einer Statistik*
- TabelleAufbau: *Exportiert die Eigenschaften einer Tabelle*
- TabellenExport: *Exportiert Tabelle (Abruf- bzw. Standardtabelle)*
- ZeitreihenAufbau: *Liefert die Eigenschaften einer Zeitreihe.*
- ZeitreihenExport: *Exportiert Zeitreihe*

### 3.4.1 AuspraegungInformation

#### Erläuterung

*Liefert die Informationen einer Auspraegung.*

#### Syntax

#### *Parameter Beschreibung Wertebereich Zugangsdaten kennung Nutzerkennung 10 Zeichen passwort Passwort zur Nutzerkennung 10-20 Zeichen Auswahl name Name der Auspraegung 1-20 Zeichen. bereich Bereich in dem das Objekt abgelegt ist. Analog zur Online-Navigation gilt: - Bereich=Benutzer Bereich=Meine - Bereich=Öffentlich Bereich=Katalog* interne Nutzer: *Meine/Benutzer Gruppe Amt Katalog/Öffentlich Alle* externe Nutzer: *Meine/Benutzer Katalog/Öffentlich Optionen sprache Meldungen und Datenbeschreibungen etc. werden in dieser Sprache geliefert. (teilweise später) de = deutsch en = englisch*

#### Request (HTTP)

*https://www-genesis.destatis.de/genesisWS/web/ExportService\_2010?method=AuspraegungInformation*

*& kennung=IHRE\_KENNUNG&passwort=IHR\_PASSWORT&name=ARBEITSLOS09&bereich=Alle&sprache=de*

```
<soapenv:Envelope xmlns:xsi="http://www.w3.org/2001/XMLSchema-instance" 
xmlns:xsd="http://www.w3.org/2001/XMLSchema" 
xmlns:soapenv="http://schemas.xmlsoap.org/soap/envelope/" 
xmlns:web="http://webservice_2010.genesis">
  <soapenv:Header/>
  <soapenv:Body>
    <web:AuspraegungInformation 
       soapenv:encodingStyle="http://schemas.xmlsoap.org/soap/encoding/">
       <name xsi:type="xsd:string">ARBEITSLOS09</name>
       <bereich xsi:type="xsd:string">Alle</bereich>
       <sprache xsi:type="xsd:string">de</sprache>
    </web:AuspraegungInformation>
  </soapenv:Body>
```
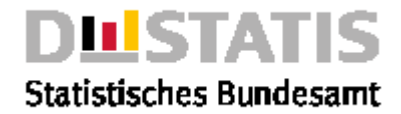

*</soapenv:Envelope>*

#### Response

*<soapenv:Envelope xmlns:soapenv="http://schemas.xmlsoap.org/soap/envelope/" xmlns:xsd="http://www.w3.org/2001/XMLSchema" xmlns:xsi="http://www.w3.org/2001/XMLSchemainstance"> <soapenv:Body> <ns1:AuspraegungInformationResponse soapenv:encodingStyle="http://schemas.xmlsoap.org/soap/encoding/" xmlns:ns1="http://webservice\_2010.genesis"> <AuspraegungInformationReturn> <code>ARBEITSLOS09</code> <informationen soapenc:arrayType="xsd:string[11]" xsi:type="soapenc:Array" xmlns:soapenc="http://schemas.xmlsoap.org/soap/encoding/"> Aussiedler Erläuterung für folgende Statistik(en): Arbeitsmarktstatistik der Bundesanstalt für Arbeit Begriffsinhalt: Arbeitslose Aussiedler sind deutsche Staatsangehörige bzw. deutsche Volkszugehörige, die nach Abschluss der allgemeinen Vertreibungsmaßnahmen die Aussiedlungsgebiete verlassen haben und sich bei den Arbeitsämtern arbeitslos gemeldet haben. </informationen> <inhalt>Aussiedler</inhalt> <objektTyp>Ausprägung</objektTyp> <returnInfo>* <*code>0</code> <inhalt>erfolgreich</inhalt> <typ>Information</typ> </returnInfo> <sprache>de</sprache> </AuspraegungInformationReturn> </ns1:AuspraegungInformationResponse> </ns1:StatistikEigenschaftenResponse> </soapenv:Body> </soapenv:Envelope>*

### 3.4.2 DatenAufbau

#### Erläuterung

*Liefert den Aufbau eines Datenobjektes.*

#### Syntax

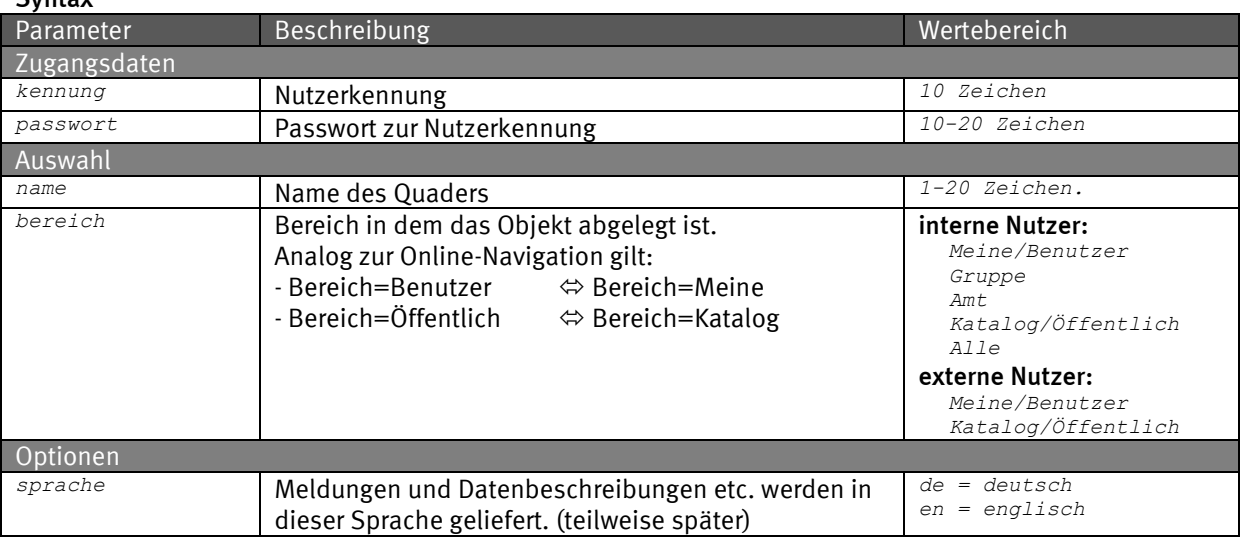

#### Request (HTTP)

*https://www-genesis.destatis.de/genesisWS/web/ExportService\_2010?method=DatenAufbau&kennung=IH RE\_KENNUNG&passwort=IHR\_PASSWORT&namen=11111KE001&bereich=Alle&sprache=de*

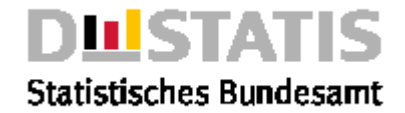

```
<soapenv:Envelope xmlns:xsi="http://www.w3.org/2001/XMLSchema-instance" 
xmlns:xsd="http://www.w3.org/2001/XMLSchema" 
xmlns:soapenv="http://schemas.xmlsoap.org/soap/envelope/" 
xmlns:web="http://webservice_2010.genesis">
  <soapenv:Header/>
  <soapenv:Body>
    <web:DatenAufbau soapenv:encodingStyle="http://schemas.xmlsoap.org/soap/encoding/">
       <kennung xsi:type="xsd:string">IHRE_KENNUNG</kennung>
       <passwort xsi:type="xsd:string">IHR_PASSWORT</passwort>
       <namen xsi:type="xsd:string">21311BS003</namen>
       <bereich xsi:type="xsd:string">Alle</bereich>
       <sprache xsi:type="xsd:string">de</sprache>
    </web:DatenAufbau>
  </soapenv:Body>
</soapenv:Envelope>
Response
<soapenv:Envelope xmlns:soapenv="http://schemas.xmlsoap.org/soap/envelope/" 
    xmlns:xsd="http://www.w3.org/2001/XMLSchema" xmlns:xsi="http://www.w3.org/2001/XMLSchema-
    instance">
  <soapenv:Body>
    <ns1:DatenAufbauResponse 
         soapenv:encodingStyle="http://schemas.xmlsoap.org/soap/encoding/" 
         xmlns:ns1="http://webservice_2010.genesis">
       <DatenAufbauReturn>
         <aufbauInformation>
            <merkmale soapenc:arrayType="ns2:AufbauElement[3]" xsi:type="soapenc:Array" 
                xmlns:ns2="daten.webservice_2010.genesis" 
                xmlns:soapenc="http://schemas.xmlsoap.org/soap/encoding/">
              <merkmale>
                 <art>I</art>
                 <auspraegungen/>
                 <code>FLC006</code>
                 <fachschluesselausgabe>false</fachschluesselausgabe>
                 <inhalt>Gebietsfläche</inhalt>
                 <masseinheit>qkm</masseinheit>
                 <regelausgabe>false</regelausgabe>
                 <typ>W</typ>
              </merkmale>
              <merkmale>
                 <art>A</art>
                 <auspraegungen/>
                 <code>KREISE</code>
                 <fachschluesselausgabe>false</fachschluesselausgabe>
                 <inhalt>Kreise</inhalt>
                 <masseinheit/>
                 <regelausgabe>false</regelausgabe>
                 <typ>RK</typ>
              </merkmale>
              <merkmale>
                 <art>A</art>
                 <auspraegungen/>
                 <code>STAG</code>
                 <fachschluesselausgabe>false</fachschluesselausgabe>
                 <inhalt>Stichtag</inhalt>
                 <masseinheit/>
                 <regelausgabe>false</regelausgabe>
                 <typ>ZI</typ>
              </merkmale>
            </merkmale>
            <name xsi:nil="true"/>
            <zeitposition>0</zeitposition>
            <zeitraum>31.12.1995-31.12.2005</zeitraum>
            <ziZeiten soapenc:arrayType="xsd:string[16]" xsi:type="soapenc:Array" 
                   xmlns:soapenc="http://schemas.xmlsoap.org/soap/encoding/">
              <ziZeiten>31.12.2006</ziZeiten>
              [...]
            </ziZeiten>
         </aufbauInformation>
         <name>11111KE001</name>
         <returnInfo>
            <code>0</code>
            <inhalt>erfolgreich</inhalt>
```
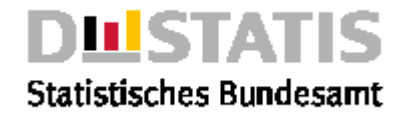

*<typ>Information</typ> </returnInfo> <statistikBezeichnung>Gebietsstand</statistikBezeichnung> <statistikName>11111</statistikName> </DatenAufbauReturn> </ns1:DatenAufbauResponse> </soapenv:Body> </soapenv:Envelope>*

### 3.4.3 DatenExport

### Erläuterung

*Liefert 0-n Datenquader zu einem Stand und übergreifenden Optionen für alle Quader. Spezielle Optionen pro Datenquader sind durch Einzelrequests möglich.*

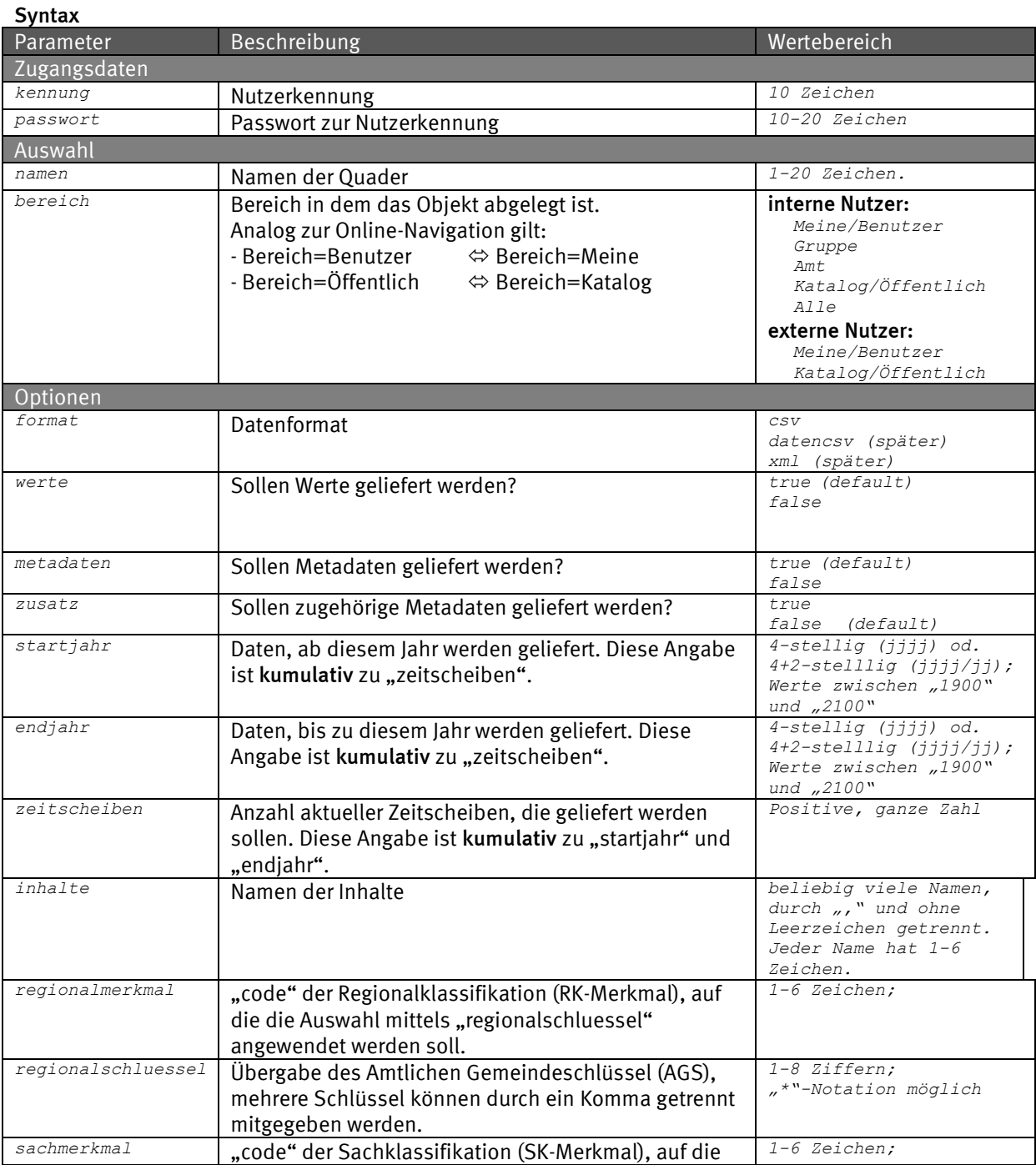

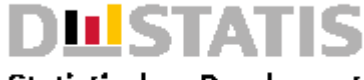

### **Statistisches Bundesamt**

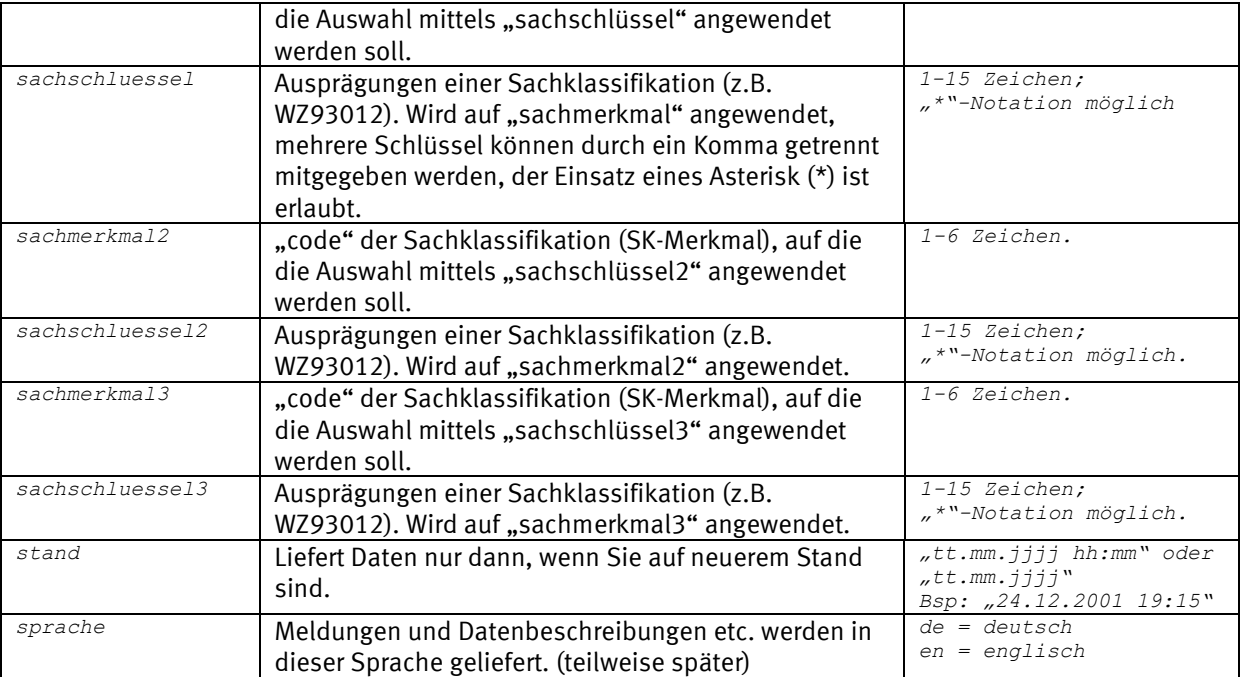

#### Request (HTTP)

*https://www-genesis.destatis.de/genesisWS/web/ExportService\_2010?method=DatenExport&kennung=IH RE\_KENNUNG&passwort=IHR\_PASSWORT&namen=21311BS003&bereich=Alle&format=csv&werte=true&metadaten =false&zusatz=false&startjahr=&endjahr=&zeitscheiben=1&inhalte=&regionalmerkmal=&regionalschlu essel=&sachmerkmal=GES&sachschluessel=GESW&sachmerkmal2=NAT&sachschluessel2=NATA&sachmerkmal3= &sachschluessel3=&stand=01.01.1900&sprache=de*

```
<soapenv:Envelope xmlns:xsi="http://www.w3.org/2001/XMLSchema-instance" 
xmlns:xsd="http://www.w3.org/2001/XMLSchema" 
xmlns:soapenv="http://schemas.xmlsoap.org/soap/envelope/" 
xmlns:web="http://webservice_2010.genesis">
  <soapenv:Header/>
  <soapenv:Body>
     <web:DatenExport soapenv:encodingStyle="http://schemas.xmlsoap.org/soap/encoding/">
       <kennung xsi:type="xsd:string">IHRE_KENNUNG</kennung>
       <passwort xsi:type="xsd:string">IHR_PASSWORT</passwort>
       <namen xsi:type="xsd:string">21311BS003</namen>
       <bereich xsi:type="xsd:string">Alle</bereich>
       <format xsi:type="xsd:string">csv</format>
       <werte xsi:type="xsd:boolean">true</werte>
       <metadaten xsi:type="xsd:boolean">false</metadaten>
       <zusatz xsi:type="xsd:boolean">false</zusatz>
       <startjahr xsi:type="xsd:string"></startjahr>
       <endjahr xsi:type="xsd:string"></endjahr>
       <zeitscheiben xsi:type="xsd:string"></zeitscheiben>
       <inhalte xsi:type="xsd:string"></inhalte>
       <regionalmerkmal xsi:type="xsd:string"></regionalmerkmal>
       <regionalschluessel xsi:type="xsd:string"></regionalschluessel>
       <sachmerkmal xsi:type="xsd:string"></sachmerkmal>
       <sachschluessel xsi:type="xsd:string"></sachschluessel>
       <sachmerkmal2 xsi:type="xsd:string"></sachmerkmal2>
       <sachschluessel2 xsi:type="xsd:string"></sachschluessel2>
       <sachmerkmal3 xsi:type="xsd:string"></sachmerkmal3>
       <sachschluessel3 xsi:type="xsd:string"></sachschluessel3>
       <stand xsi:type="xsd:string">01.01.1900 09:00</stand>
       <sprache xsi:type="xsd:string">de</sprache>
    </web:DatenExport>
  </soapenv:Body>
</soapenv:Envelope>
```
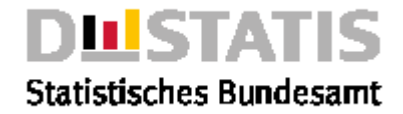

#### Response

*<soapenv:Envelope xmlns:soapenv="http://schemas.xmlsoap.org/soap/envelope/" xmlns:xsd="http://www.w3.org/2001/XMLSchema" xmlns:xsi="http://www.w3.org/2001/XMLSchemainstance"> <soapenv:Body> <ns1:DatenExportResponse soapenv:encodingStyle="http://schemas.xmlsoap.org/soap/encoding/" xmlns:ns1="http://webservice\_2010.genesis"> <DatenExportReturn> <quader soapenc:arrayType="ns2:Quader[1]" xsi:type="soapenc:Array" xmlns:ns2="daten.methods.webservice.genesis" xmlns:soapenc="http://schemas.xmlsoap.org/soap/encoding/"> <quader> <format>csv</format> <name>21311BS003</name> <quaderDaten>\* Der Benutzer IHRE\_KENNUNG der Benutzergruppe Destatis-Online hat am 25.06.2010 um 08:08:48 diesen Export angestossen. K;DQ;FACH-SCHL;GHH-ART;GHM-WERTE-JN;REGIOSTAT;EU-VBD;GENESIS-VBD;"nur Werte" D;21311BS003;;N;N;N;J K;DQ-ERH;FACH-SCHL D;21311 K;DQA;NAME;RHF-BSR;RHF-ACHSE D;GES;4;4 D;NAT;3;3 D;BILHS1;2;2 D;DINSG;1;1 K;DQZ;NAME;ZI-RHF-BSR;ZI-RHF-ACHSE D;SEMEST;5;5 K;DQI;NAME;ME-NAME;DST;TYP;NKM-STELLEN D;BIL002;Anzahl;GANZ;FALL;0 K;QEI;FACH-SCHL;FACH-SCHL;FACH-SCHL;FACH-SCHL;ZI-WERT;WERT;QUALITAET;GESPERRT;WERT-VERFAELSCHT D;GESM;NATA;HS0011;DG;WS 1998/99;988;e;;0 D;GESM;NATA;HS0012;DG;WS 1998/99;64;e;;0 D;GESM;NATA;HS0070;DG;WS 1998/99;936;e;;0 [...] D;GESW;NATD;HS7960;DG;WS 2000/01;42;e;;0 D;GESW;NATD;HS8104;DG;WS 2000/01;48;e;;0 D;GESW;NATD;HS8103;DG;WS 2000/01;66;e;;0</quaderDaten> <returnInfo> <code>0</code> <inhalt/> <typ/> </returnInfo> <stand>06.09.2007 16:31:41</stand> <status>Aktualisierte Daten</status> </quader> </quader> <quaderAuswahl> <bereich>Alle</bereich> <namen>21311BS003</namen> </quaderAuswahl> <quaderOptionen> <endjahr/> <format>csv</format> <inhalte/> <metadaten>false</metadaten> <regionalMerkmal/> <regionalSchluessel/> <sachMerkmal/> <sachMerkmal2/> <sachMerkmal3/> <sachSchluessel/> <sachSchluessel2/> <sachSchluessel3/> <sprache>de</sprache> <stand>01.01.1900 09:00</stand> <startjahr/> <werte>true</werte> <zeitscheiben>0</zeitscheiben> <zusatz>false</zusatz> </quaderOptionen> <returnInfo>* <*code>0</code> <inhalt>erfolgreich</inhalt>*

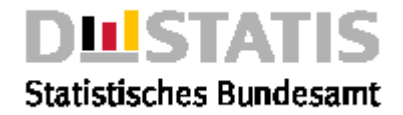

*<typ>Information</typ> </returnInfo> </DatenExportReturn> </ns1:DatenExportResponse> </soapenv:Body> </soapenv:Envelope>*

### 3.4.4 ErgebnisExport

#### Erläuterung

*Liefert eine Tabelle, die durch einen Batchexport erzeugt wurde (TabellenExport oder ZeitreihenExport).*

#### Syntax

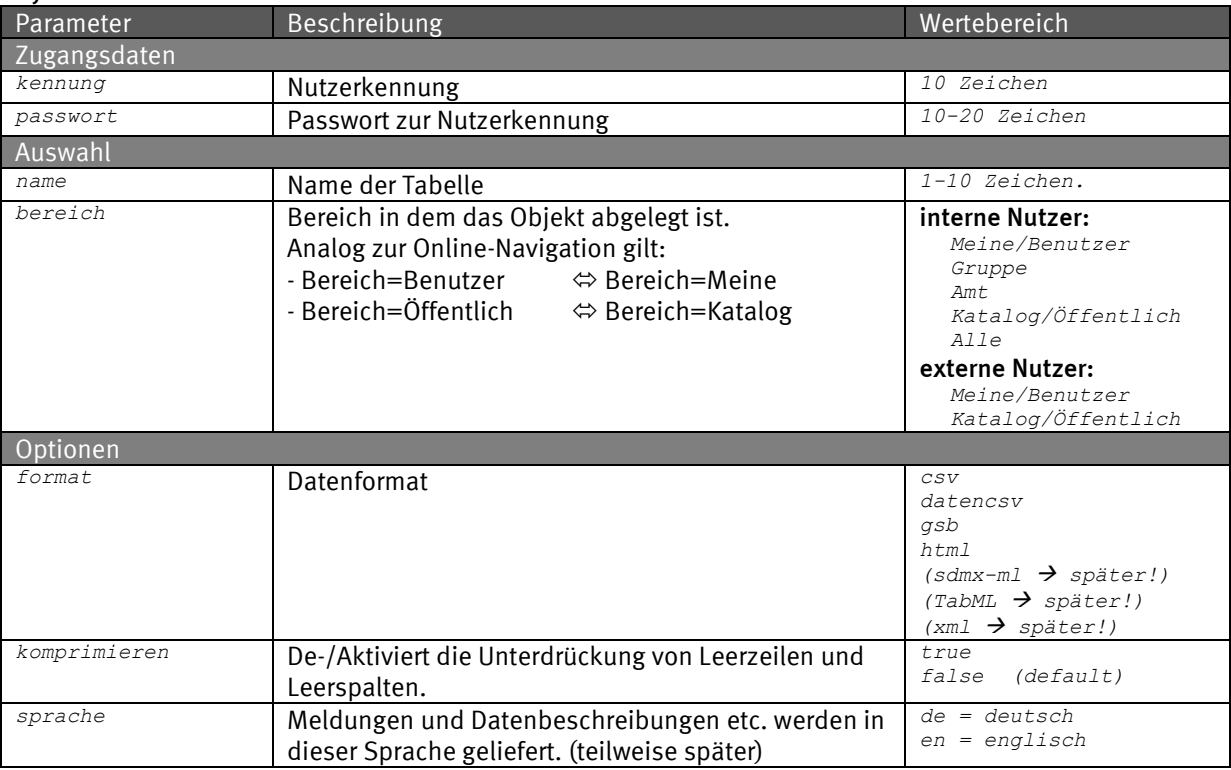

#### Request (HTTP)

*https://www-genesis.destatis.de/genesisWS/web/ExportService\_2010?method=ErgebnisExport&kennung =IHRE\_KENNUNG&passwort=IHR\_PASSWORT&name=12411-*

*0017&bereich=Alle&format=csv&komprimieren=false&sprache=de*

#### Request (SOAP)

*<soapenv:Envelope xmlns:xsi="http://www.w3.org/2001/XMLSchema-instance" xmlns:xsd="http://www.w3.org/2001/XMLSchema" xmlns:soapenv="http://schemas.xmlsoap.org/soap/envelope/" xmlns:web="http://webservice\_2010.genesis"> <soapenv:Header/> <soapenv:Body> <web:TabellenExport soapenv:encodingStyle="http://schemas.xmlsoap.org/soap/encoding/"> <kennung xsi:type="xsd:string">IHRE\_KENNUNG</kennung> <passwort xsi:type="xsd:string">IHR\_PASSWORT</passwort> <name xsi:type="xsd:string">12411-0004</name> <bereich xsi:type="xsd:string">Alle</bereich> <format xsi:type="xsd:string">csv</format> <komprimieren xsi:type="xsd:boolean">false</komprimieren> <sprache xsi:type="xsd:string">de</sprache> </web:TabellenExport> </soapenv:Body> </soapenv:Envelope>*

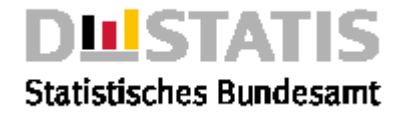

#### Response

*<soapenv:Envelope xmlns:soapenv="http://schemas.xmlsoap.org/soap/envelope/" xmlns:xsd="http://www.w3.org/2001/XMLSchema" xmlns:xsi="http://www.w3.org/2001/XMLSchemainstance"> <soapenv:Body> <ns1:ErgebnisExportResponse soapenv:encodingStyle="http://schemas.xmlsoap.org/soap/encoding/" xmlns:ns1="http://webservice\_2010.genesis"> <ErgebnisExportReturn> <ergebnisAuswahl> <bereich>alle</bereich> <name>12411-0004</name> </ergebnisAuswahl> <ergebnisOptionen> <format>csv</format> <komprimieren>false</komprimieren> </ergebnisOptionen> <returnInfo>* <code>0</code> *<inhalt>erfolgreich</inhalt> <typ>Information</typ> </returnInfo> <tabelle> <format/> <name>12411-0004</name> <returnInfo> <code>0</code> <inhalt>erfolgreich</inhalt> <typ>Information</typ> </returnInfo> <status>Aktualisierte Daten</status> <strukturInformation xsi:nil="true"/> <tabellenDaten>GENESIS-Tabelle: 12411-0004 Privathaushalte: Deutschland, Stichmonat; Mikrozensus Grundprogramm; Deutschland; ;Privathaushalte ;1000 05/1992;35700 04/1993;36231 04/1994;36695 04/1995;36938 04/1996;37281 04/1997;37457 04/1998;37532 Zusammen;257834 (C)opyright Statistisches Bundesamt, Wiesbaden 2010. Vervielfältigung und Verbreitung, auch auszugsweise, mit Quellenangabe gestattet. Stand: 16.07.2010 / 15:35:22</tabellenDaten> </tabelle> </ErgebnisExportReturn> </ns1:ErgebnisExportResponse> </soapenv:Body> </soapenv:Envelope>*

### 3.4.5 MerkmalInformation

#### Erläuterung

*Liefert die Informationen eines Merkmals.*

#### Syntax

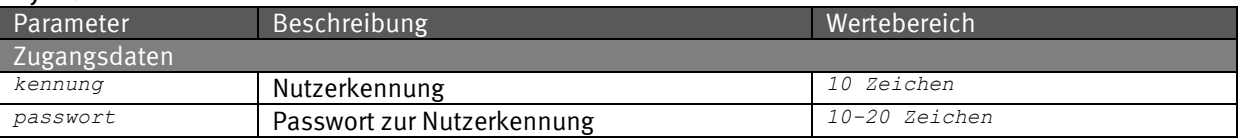

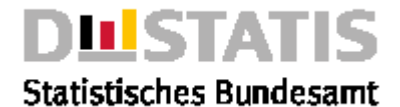

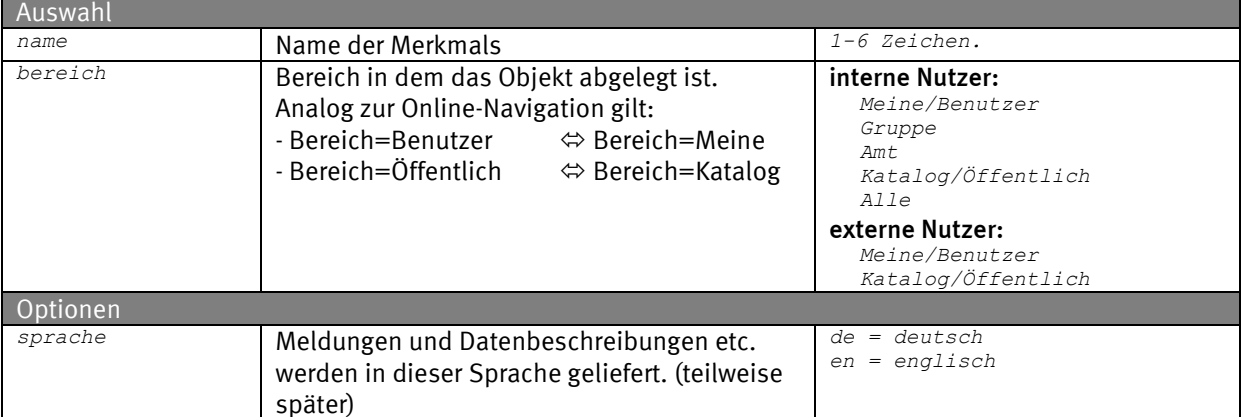

#### Request (HTTP)

*https://www-genesis.destatis.de/genesisWS/web/ExportService\_2010?method=MerkmalInformation&ken nung=IHRE\_KENNUNG&passwort=IHR\_PASSWORT&name=GES&bereich=Alle&sprache=de*

#### Request (SOAP)

*<soapenv:Envelope xmlns:xsi="http://www.w3.org/2001/XMLSchema-instance" xmlns:xsd="http://www.w3.org/2001/XMLSchema" xmlns:soapenv="http://schemas.xmlsoap.org/soap/envelope/" xmlns:web="http://webservice\_2010.genesis"> <soapenv:Header/> <soapenv:Body> <web:MerkmalInformation soapenv:encodingStyle="http://schemas.xmlsoap.org/soap/encoding/"> <name xsi:type="xsd:string">GES</name> <bereich xsi:type="xsd:string">Alle</bereich> <sprache xsi:type="xsd:string">de</sprache> </web:MerkmalInformation> </soapenv:Body> </soapenv:Envelope>*

#### Response

```
<soapenv:Envelope xmlns:soapenv="http://schemas.xmlsoap.org/soap/envelope/" 
xmlns:xsd="http://www.w3.org/2001/XMLSchema" xmlns:xsi="http://www.w3.org/2001/XMLSchema-
instance">
  <soapenv:Body>
    <ns1:MerkmalInformationResponse 
       soapenv:encodingStyle="http://schemas.xmlsoap.org/soap/encoding/" 
       xmlns:ns1="http://webservice_2010.genesis">
       <MerkmalInformationReturn>
         <code>ABS005</code>
         <informationen soapenc:arrayType="xsd:string[78]" xsi:type="soapenc:Array" 
             xmlns:soapenc="http://schemas.xmlsoap.org/soap/encoding/">
           Absatz von Feinschnitt
           Erläuterung für folgende Statistik(en):
           Steueraufkommen des Bundes und der Länder
           Begriffsinhalt:
           Feinschnitt gehört zu den verbrauchsbesteuerten Erzeugnissen
           und unterliegen der Tabaksteuer.
            [...]
         </informationen>
         <inhalt>Absatz von Feinschnitt</inhalt>
         <objektTyp>Merkmal</objektTyp>
         <sprache>de</sprache>
       </MerkmalInformationReturn>
    </ns1:MerkmalInformationResponse>
  </soapenv:Body>
</soapenv:Envelope>
```
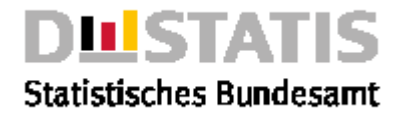

### 3.4.6 ObjektExport

#### Erläuterung

*Liefert die Metadaten für 0-n Objekte.*

#### **Syntax**

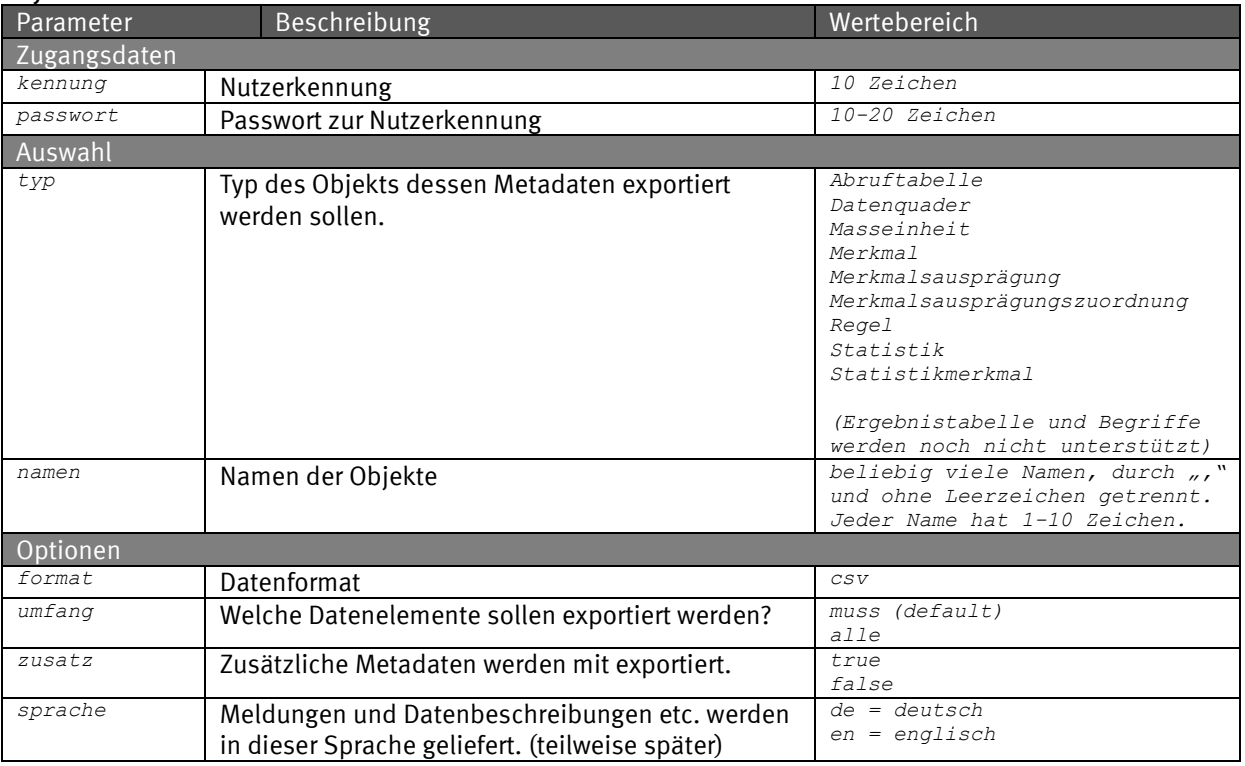

#### Request (HTTP)

*https://www-genesis.destatis.de/genesisWS/web/ExportService\_2010?method=ObjektExport&kennung=I HRE\_KENNUNG&passwort=IHR\_PASSWORT&typ=Masseinheit&namen=1000&format=csv&umfang=muss&zusatz=fal se&sprache=de*

```
<soapenv:Envelope xmlns:xsi="http://www.w3.org/2001/XMLSchema-instance" 
xmlns:xsd="http://www.w3.org/2001/XMLSchema" 
xmlns:soapenv="http://schemas.xmlsoap.org/soap/envelope/" 
xmlns:web="http://webservice.genesis">
  <soapenv:Header/>
  <soapenv:Body>
     <web:ObjektExport soapenv:encodingStyle="http://schemas.xmlsoap.org/soap/encoding/">
       <kennung xsi:type="xsd:string">IHRE_KENNUNG</kennung>
       <passwort xsi:type="xsd:string">IHR_PASSWORT</passwort>
       <typ xsi:type="xsd:string">Maßeinheit</typ>
       <namen xsi:type="xsd:string">1000</namen>
       <format xsi:type="xsd:string">csv</format>
       <umfang xsi:type="xsd:string">muss</umfang>
       <zusatz xsi:type="xsd:boolean">true</zusatz>
       <sprache xsi:type="xsd:string">de</sprache>
    </web:ObjektExport>
  </soapenv:Body>
</soapenv:Envelope>
```
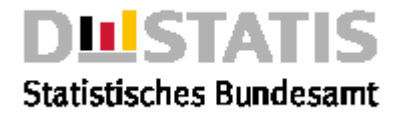

#### Response

*<soapenv:Envelope xmlns:soapenv="http://schemas.xmlsoap.org/soap/envelope/" xmlns:xsd="http://www.w3.org/2001/XMLSchema" xmlns:xsi="http://www.w3.org/2001/XMLSchemainstance"> <soapenv:Body> <ns1:ObjektExportResponse soapenv:encodingStyle="http://schemas.xmlsoap.org/soap/encoding/" xmlns:ns1="http://webservice.genesis"> <ObjektExportReturn> <objektAuswahl> <namen>1000</namen> <typ>Maßeinheit</typ> </objektAuswahl> <objektOptionen> <format>csv</format> <sprache>de</sprache> <umfang>muss</umfang> <zusatz>true</zusatz> </objektOptionen> <objekte soapenc:arrayType="ns2:Objekt[1]" xsi:type="soapenc:Array" xmlns:ns2="daten.methods.webservice.genesis" xmlns:soapenc="http://schemas.xmlsoap.org/soap/encoding/"> <objekte> <name>1000</name> <objektDaten>\* Der Benutzer IHRE\_KENNUNG der Benutzergruppe Destatis-Online hat am 25.06.2010 um 08:15:17 diesen Export angestossen. K;ME;ME-NAME;KTX;TYP;GRUND-ME;UMR-ME D;1000;Tausend;Anzahl;Anzahl;Anzahl</objektDaten> <returnInfo> <code>0</code> <inhalt>erfolgreich</inhalt> <typ>Information</typ> </returnInfo> </objekte> </objekte> <returnInfo>* <code>0</code> *<inhalt>erfolgreich</inhalt> <typ>Information</typ> </returnInfo> </ObjektExportReturn> </ns1:ObjektExportResponse> </soapenv:Body> </soapenv:Envelope>*

### 3.4.7 StatistikEigenschaften

#### Erläuterung

*Liefert die Eigenschaften einer Statistik.*

#### **Syntax**

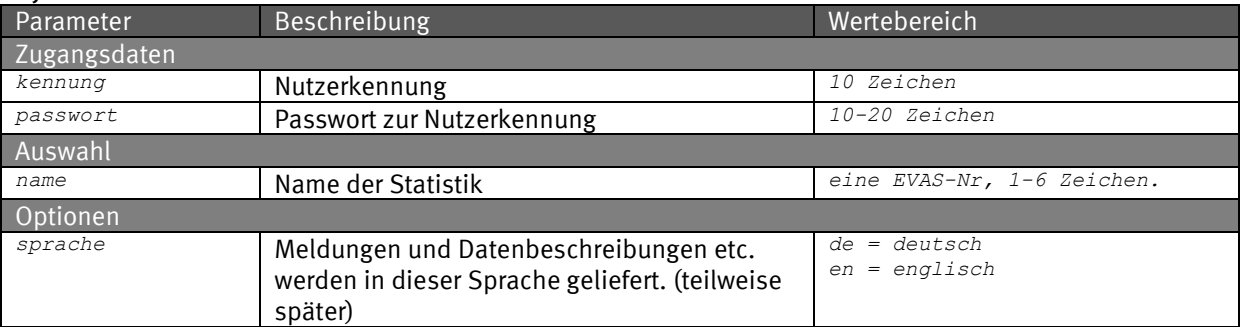

#### Request (HTTP)

*https://www-genesis.destatis.de/genesisWS/web/ExportService\_2010?method=StatistikEigenschaften &kennung=IHRE\_KENNUNG&passwort=IHR\_PASSWORT&name=12411&sprache=de*

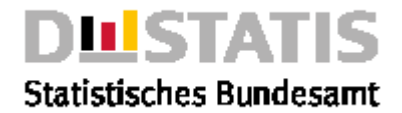

#### Request (SOAP)

```
<soapenv:Envelope xmlns:xsi="http://www.w3.org/2001/XMLSchema-instance" 
xmlns:xsd="http://www.w3.org/2001/XMLSchema" 
xmlns:soapenv="http://schemas.xmlsoap.org/soap/envelope/" 
xmlns:web="http://webservice_2010.genesis">
  <soapenv:Header/>
  <soapenv:Body>
    <web:StatistikEigenschaften 
       soapenv:encodingStyle="http://schemas.xmlsoap.org/soap/encoding/">
       <kennung xsi:type="xsd:string">IHRE_KENNUNG</kennung>
       <passwort xsi:type="xsd:string">IHR_PASSWORT</passwort>
       <name xsi:type="xsd:string">12411</name>
       <sprache xsi:type="xsd:string">de</sprache>
     </web:StatistikEigenschaften>
  </soapenv:Body>
```
*</soapenv:Envelope>*

#### Response

*<soapenv:Envelope xmlns:soapenv="http://schemas.xmlsoap.org/soap/envelope/" xmlns:xsd="http://www.w3.org/2001/XMLSchema" xmlns:xsi="http://www.w3.org/2001/XMLSchemainstance"> <soapenv:Body> <ns1:StatistikEigenschaftenResponse soapenv:encodingStyle="http://schemas.xmlsoap.org/soap/encoding/" xmlns:ns1="http://webservice\_2010.genesis"> <StatistikEigenschaftenReturn> <EVAS\_1\_Kurztext>Gebiet, Bevölkerung, Erwerbstätigkeit, Wahlen</EVAS\_1\_Kurztext> <EVAS\_1\_Schluessel>1</EVAS\_1\_Schluessel> <EVAS\_2\_Kurztext>Bevölkerung</EVAS\_2\_Kurztext> <EVAS\_2\_Schluessel>12</EVAS\_2\_Schluessel> <EVAS\_3\_Kurztext>Bevölkerungsstand, -vorausberechnung</EVAS\_3\_Kurztext> <EVAS\_3\_Schluessel>124</EVAS\_3\_Schluessel> <erste\_Durchfuehrung>01.01.1950</erste\_Durchfuehrung> <kurztext>Fortschreibung des Bevölkerungsstandes</kurztext> <letzte\_Durchfuehrung/> <name>12411</name> <periodizitaet>Monatlich</periodizitaet> <returnInfo xsi:nil="true"/> </StatistikEigenschaftenReturn> </ns1:StatistikEigenschaftenResponse> </soapenv:Body> </soapenv:Envelope>*

### 3.4.8 StatistikInformation

#### Erläuterung

*Liefert die Informationen einer Statistik.*

#### Syntax

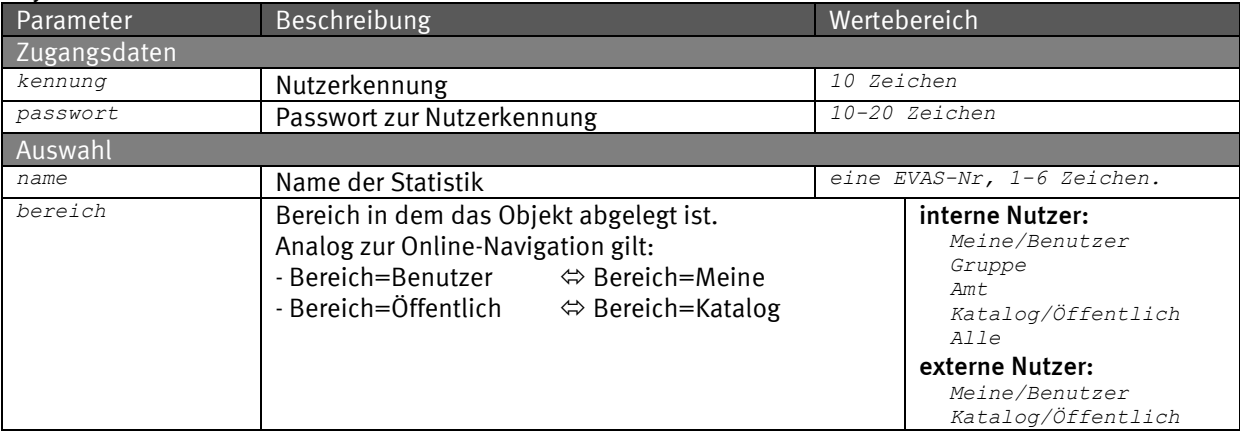

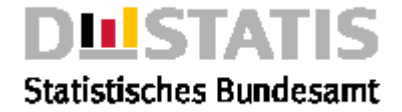

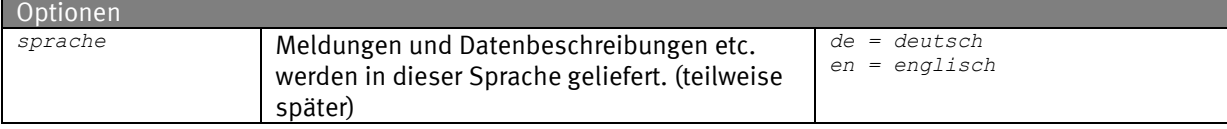

#### Request (HTTP)

*https://www-genesis.destatis.de/genesisWS/web/ExportService\_2010?method=StatistikInformation&k ennung=IHRE\_KENNUNG&passwort=IHR\_PASSWORT&name=12411&bereich=Alle&sprache=de*

#### Request (SOAP)

```
<soapenv:Envelope xmlns:xsi="http://www.w3.org/2001/XMLSchema-instance" 
xmlns:xsd="http://www.w3.org/2001/XMLSchema" 
xmlns:soapenv="http://schemas.xmlsoap.org/soap/envelope/" 
xmlns:web="http://webservice_2010.genesis">
  <soapenv:Header/>
  <soapenv:Body>
     <web:StatistikInformation 
       soapenv:encodingStyle="http://schemas.xmlsoap.org/soap/encoding/">
       <kennung xsi:type="xsd:string">IHRE_KENNUNG</kennung>
       <passwort xsi:type="xsd:string">IHR_PASSWORT</passwort>
       <name xsi:type="xsd:string">12411</name>
       <bereich xsi:type="xsd:string">Alle</bereich>
       <sprache xsi:type="xsd:string">de</sprache>
     </web:StatistikInformation>
  </soapenv:Body>
</soapenv:Envelope>
Response
soapenv:Envelope xmlns:soapenv="http://schemas.xmlsoap.org/soap/envelope/"
```
*xmlns:xsd="http://www.w3.org/2001/XMLSchema" xmlns:xsi="http://www.w3.org/2001/XMLSchemainstance"> <soapenv:Body> <ns1:StatistikInformationResponse soapenv:encodingStyle="http://schemas.xmlsoap.org/soap/encoding/" xmlns:ns1="http://webservice\_2010.genesis"> <StatistikInformationReturn> <code>12411</code> <inhalt>Fortschreibung des Bevölkerungsstandes</inhalt> <objektTyp>Statistik</objektTyp> <sprache>de</sprache> <information soapenc:arrayType="xsd:string[29]" xsi:type="soapenc:Array" xmlns:soapenc="http://schemas.xmlsoap.org/soap/encoding/"> Die monatliche Fortschreibung des Bevölkerungsstandes wird, ausgehend von den Ergebnissen der jeweils letzten Volkszählung, aufgrund der Meldungen der Standesämter zu Geburten, Eheschließungen und Sterbefällen, der von den Einwohnermeldeämtern gemeldeten Angaben über Zu- und […] </informationen> </StatistikInformationReturn> </ns1:StatistikInformationResponse> </soapenv:Body> </soapenv:Envelope>*

### 3.4.9 TabelleAufbau

Erläuterung *Liefert die Eigenschaften einer Tabelle.*

#### Syntax

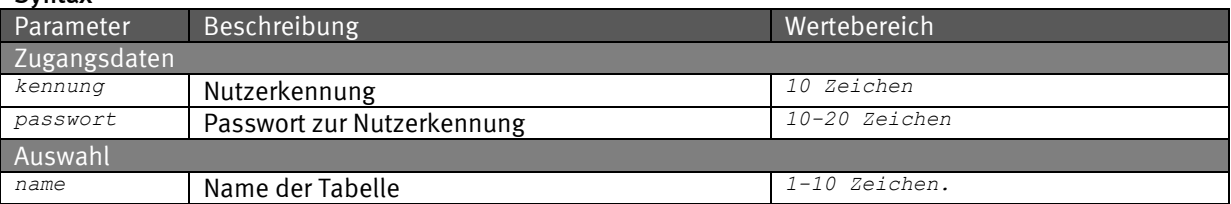

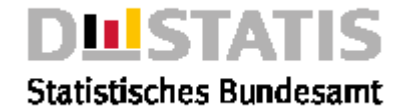

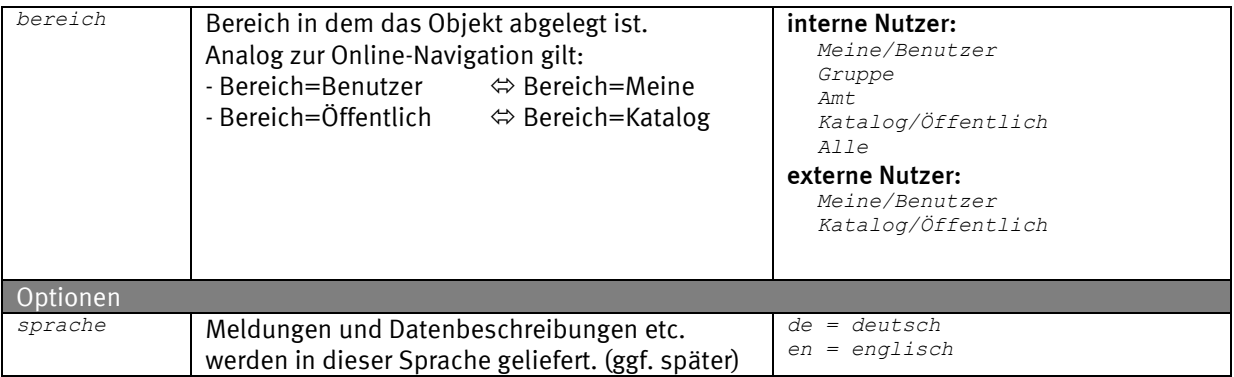

#### Request (HTTP)

*https://www-genesis.destatis.de/genesisWS/web/ExportService\_2010?method=TabelleAufbau&kennung= IHRE\_KENNUNG&passwort=IHR\_PASSWORT&name=12411-0004&bereich=Alle&sprache=de*

```
GENESIS-Anwenderdokumentation Seite 162 von 211
<soapenv:Envelope xmlns:xsi="http://www.w3.org/2001/XMLSchema-instance" 
xmlns:xsd="http://www.w3.org/2001/XMLSchema" 
xmlns:soapenv="http://schemas.xmlsoap.org/soap/envelope/" 
xmlns:web="http://webservice_2010.genesis">
  <soapenv:Header/>
  <soapenv:Body>
    <web:ErgebnisExport soapenv:encodingStyle="http://schemas.xmlsoap.org/soap/encoding/">
       <kennung xsi:type="xsd:string">IHRE_KENNUNG</kennung>
       <passwort xsi:type="xsd:string">IHR_PASSWORT</passwort>
       <name xsi:type="xsd:string">12411-0001</name>
       <bereich xsi:type="xsd:string">Alle</bereich>
       <sprache xsi:type="xsd:string">de</sprache>
     </web:ErgebnisExport>
  </soapenv:Body>
</soapenv:Envelope>
Response
<soapenv:Envelope xmlns:soapenv="http://schemas.xmlsoap.org/soap/envelope/" 
xmlns:xsd="http://www.w3.org/2001/XMLSchema" xmlns:xsi="http://www.w3.org/2001/XMLSchema-
instance">
  <soapenv:Body>
    <ns1:ErgebnisExportResponse 
            soapenv:encodingStyle="http://schemas.xmlsoap.org/soap/encoding/" 
           xmlns:ns1="http://webservice_2010.genesis">
<soapenv:Envelope xmlns:soapenv="http://schemas.xmlsoap.org/soap/envelope/" 
xmlns:xsd="http://www.w3.org/2001/XMLSchema" xmlns:xsi="http://www.w3.org/2001/XMLSchema-
instance">
  <soapenv:Body>
    <ns1:TabelleAufbauResponse 
           soapenv:encodingStyle="http://schemas.xmlsoap.org/soap/encoding/" 
            xmlns:ns1="http://webservice_2010.genesis">
       <TabelleAufbauReturn>
         <kostenpflichtig>false</kostenpflichtig>
         <name>12411-0001</name>
         <quaderErlaeuterung>false</quaderErlaeuterung>
         <returnInfo>
           <code>0</code>
            <inhalt>erfolgreich</inhalt>
            <typ>Information</typ>
         </returnInfo>
         <strukturInformation>
           <abrufDatum/>
            <abrufTabelle>12411-0001</abrufTabelle>
            <abrufZeit/>
            <anzahlWerte/>
            <anzahlWertFelder/>
            <ident/>
            <kopfZeile soapenc:arrayType="ns2:StrukturElement[1]" xsi:type="soapenc:Array" 
                xmlns:ns2="daten.methods.webservice.genesis" 
                xmlns:soapenc="http://schemas.xmlsoap.org/soap/encoding/">
              <kopfZeile>
                <auspraegungen/>
                <fb_art></fb_art>
                <fb_vr_ausg_art></fb_vr_ausg_art>
```
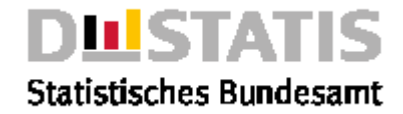

```
<insgesamt>false</insgesamt>
                 <name>BEVSTD</name>
                 <nummer>3</nummer>
                 <regel>false</regel>
                 <strukturElemente xsi:nil="true"/>
                 <titel>Bevölkerungsstand</titel>
                 <top>0</top>
                 <typ>W</typ>
                 <wertausgabe>false</wertausgabe>
                 <zusammen>false</zusammen>
              </kopfZeile>
            </kopfZeile>
            <name>12411-0001</name>
            <tabellenKopf soapenc:arrayType="ns3:StrukturElement[1]" xsi:type="soapenc:Array" 
                  xmlns:ns3="daten.methods.webservice.genesis" 
                  xmlns:soapenc="http://schemas.xmlsoap.org/soap/encoding/">
              <tabellenKopf>
                 <auspraegungen/>
                 <fb_art></fb_art>
                 <fb_vr_ausg_art></fb_vr_ausg_art>
                 <insgesamt>false</insgesamt>
                 <name>12411</name>
                 <nummer>1</nummer>
                 <regel>false</regel>
                 <strukturElemente soapenc:arrayType="ns3:StrukturElement[1]" 
xsi:type="soapenc:Array">
                   <strukturElemente>
                      <auspraegungen>1</auspraegungen>
                      <fb_art></fb_art>
                      <fb_vr_ausg_art></fb_vr_ausg_art>
                      <insgesamt>false</insgesamt>
                      <name>DINSG</name>
                      <nummer>2</nummer>
                      <regel>false</regel>
                      <strukturElemente xsi:nil="true"/>
                      <titel>Deutschland insgesamt</titel>
                      <top>1</top>
                      <typ>RKG</typ>
                      <wertausgabe>false</wertausgabe>
                      <zusammen>false</zusammen>
                    </strukturElemente>
                 </strukturElemente>
                 <titel>Fortschreibung des Bevölkerungsstandes</titel>
                 <top>0</top>
                 <typ>E</typ>
                 <wertausgabe>false</wertausgabe>
                 <zusammen>false</zusammen>
              </tabellenKopf>
            </tabellenKopf>
            <tabellenLayout>
              <kopfspaltenAnzahl/>
              <tabellenkopfZeilenAnzahl/>
              <vorspaltenAnzahl/>
               <zeilenueberschriftenAnzahl>1</zeilenueberschriftenAnzahl>
            </tabellenLayout>
            <unterTitel xsi:nil="true"/>
            <vorSpalte soapenc:arrayType="ns4:StrukturElement[1]" xsi:type="soapenc:Array" 
                xmlns:ns4="daten.methods.webservice.genesis" 
                xmlns:soapenc="http://schemas.xmlsoap.org/soap/encoding/">
              <vorSpalte>
                 <auspraegungen/>
                 <fb_art></fb_art>
                 <fb_vr_ausg_art></fb_vr_ausg_art>
                 <insgesamt>false</insgesamt>
                 <name>STAG</name>
                 <nummer>4</nummer>
                 <regel>false</regel>
                 <strukturElemente xsi:nil="true"/>
                 <titel>Stichtag</titel>
                 <top>0</top>
                 <typ>ZI</typ>
                 <wertausgabe>false</wertausgabe>
                 <zusammen>false</zusammen>
              </vorSpalte>
```
*</vorSpalte>*

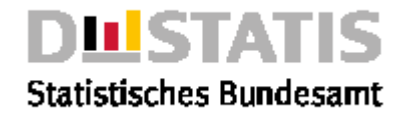

```
<zeitraum>31.12.1970-31.12.2006</zeitraum>
            <zwischenTitel xsi:nil="true"/>
         </strukturInformation>
         <transponierbar>true</transponierbar>
         <typ>Standardtabelle</typ>
         <ueberschrift>Bevölkerung: Deutschland, Stichtag</ueberschrift>
       </TabelleAufbauReturn>
    </ns1:TabelleAufbauResponse>
  </soapenv:Body>
</soapenv:Envelope>
```
### 3.4.10 TabellenExport

### Erläuterung

*Liefert 0-n Tabellen mit übergreifenden Optionen für alle Tabellen. Spezielle Optionen pro Tabellen sind durch Einzelrequests möglich.*

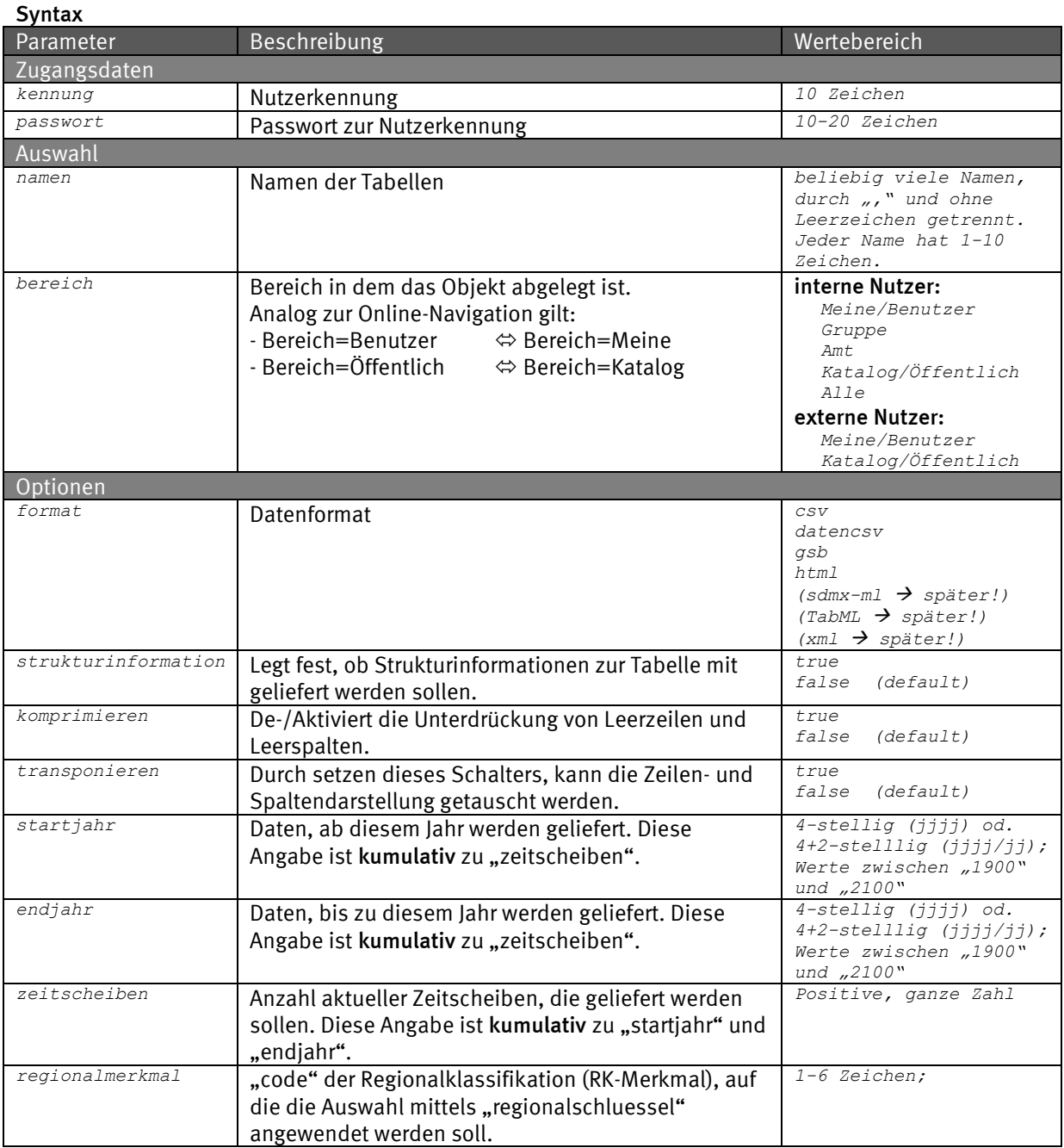

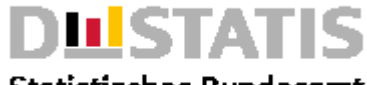

### **Statistisches Bundesamt**

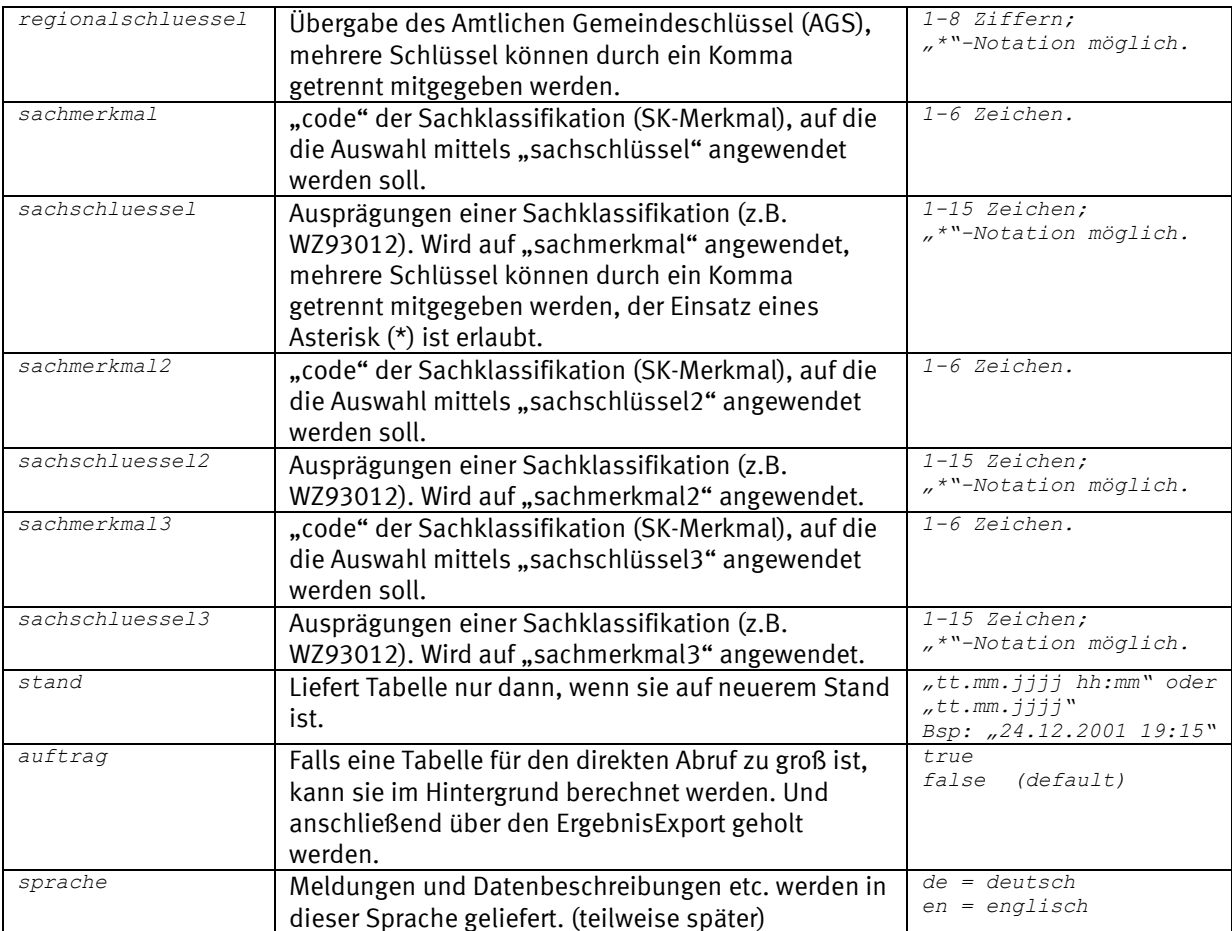

#### Request (HTTP)

*https://www-genesis.destatis.de/genesisWS/web/ExportService\_2010?method=TabellenExport&kennung =IHRE\_KENNUNG&passwort=IHR\_PASSWORT&namen=12411-*

*0004&bereich=Alle&format=csv&strukturinformation=false&komprimieren=false&transponieren=false& startjahr=&endjahr=&zeitscheiben=&regionalmerkmal=&regionalschluessel=&sachmerkmal=FAMSTD&sach schluessel=VERH&sachmerkmal2=&sachschluessel2=&sachmerkmal3=&sachschluessel3=&stand=&auftrag=f alse&sprache=de*

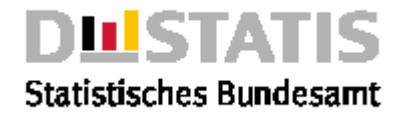

#### Request (SOAP)

```
<soapenv:Envelope xmlns:xsi="http://www.w3.org/2001/XMLSchema-instance" 
   xmlns:xsd="http://www.w3.org/2001/XMLSchema"
   xmlns:soapenv="http://schemas.xmlsoap.org/soap/envelope/" 
   xmlns:web="http://webservice_2010.genesis">
   <soapenv:Header/>
  <soapenv:Body>
     <web:TabellenExport soapenv:encodingStyle="http://schemas.xmlsoap.org/soap/encoding/">
       <kennung xsi:type="xsd:string">IHRE_KENNUNG</kennung>
       <passwort xsi:type="xsd:string">IHR_PASSWORT</passwort>
       <namen xsi:type="xsd:string">12411-0004</namen>
       <bereich xsi:type="xsd:string">alle</bereich>
       <format xsi:type="xsd:string">csv</format>
       <strukturinformation xsi:type="xsd:boolean">false</strukturinformation>
       <komprimieren xsi:type="xsd:boolean">false</komprimieren>
       <transponieren xsi:type="xsd:boolean">false</transponieren>
       <startjahr xsi:type="xsd:string"></startjahr>
       <endjahr xsi:type="xsd:string"></endjahr>
       <zeitscheiben xsi:type="xsd:string"></zeitscheiben>
       <regionalmerkmal xsi:type="xsd:string"></regionalmerkmal>
       <regionalschluessel xsi:type="xsd:string"></regionalschluessel>
       <sachmerkmal xsi:type="xsd:string">FAMSTD</sachmerkmal>
       <sachschluessel xsi:type="xsd:string">VERH</sachschluessel>
       <sachmerkmal2 xsi:type="xsd:string"></sachmerkmal2>
       <sachschluessel2 xsi:type="xsd:string"></sachschluessel2>
       <sachmerkmal3 xsi:type="xsd:string"></sachmerkmal3>
       <sachschluessel3 xsi:type="xsd:string"></sachschluessel3>
       <stand xsi:type="xsd:string"></stand>
       <auftrag xsi:type="xsd:boolean">false</auftrag>
       <sprache xsi:type="xsd:string">de</sprache>
     </web:TabellenExport>
  </soapenv:Body>
</soapenv:Envelope>
Response
<soapenv:Envelope xmlns:soapenv="http://schemas.xmlsoap.org/soap/envelope/" 
xmlns:xsd="http://www.w3.org/2001/XMLSchema" xmlns:xsi="http://www.w3.org/2001/XMLSchema-
instance">
  <soapenv:Body>
     <ns1:TabellenExportResponse 
       soapenv:encodingStyle="http://schemas.xmlsoap.org/soap/encoding/" 
       xmlns:ns1="http://webservice_2010.genesis">
       <TabellenExportReturn>
         <returnInfo>
            <code>19</code>
            <inhalt>Bei mindestens einem Objekt sind Fehler oder Warnungen 
aufgetreten.</inhalt>
            <typ>Information</typ>
         </returnInfo>
         <tabellen soapenc:arrayType="ns2:Tabelle[1]" xsi:type="soapenc:Array" 
            xmlns:ns2="daten.methods.webservice.genesis" 
            xmlns:soapenc="http://schemas.xmlsoap.org/soap/encoding/">
            <tabellen>
              <format/>
              <name>12411-0004</name>
              <returnInfo>
                 <code>0</code>
                 <inhalt>erfolgreich</inhalt>
                 <typ>Information</typ>
              </returnInfo>
              <status>Aktualisierte Daten</status>
              <strukturInformation xsi:nil="true"/>
              <tabellenDaten>GENESIS-Tabelle: Temporär
Bevölkerung: Deutschland, Stichtag, Familienstand;;;;;
Fortschreibung des Bevölkerungsstandes;;;;;
Deutschland;;;;;
Bevölkerungsstand (Anzahl);;;;;
;Familienstand;
;verheiratet;Insgesamt
31.12.1991;39011038;80274564
```
*31.12.1992;39241802;80974632 31.12.1993;39258168;81338093 31.12.1994;39221183;81538603 31.12.1995;39173060;81817499*

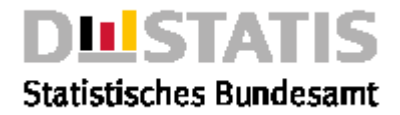

```
31.12.1996;38103251;82012162
31.12.1997;37813423;82057379
31.12.1998;38592438;82037011
31.12.1999;38455051;82163475
(C)opyright Statistisches Bundesamt, Wiesbaden 2010.
Vervielfältigung und Verbreitung, auch auszugsweise,
mit Quellenangabe gestattet.
Stand: 25.06.2010 / 08:45:43</tabellenDaten>
           </tabellen>
          </tabellen>
          <tabellenAuswahl>
            <bereich>Alle</bereich>
            <namen>12411-0004</namen>
          </tabellenAuswahl>
          <tabellenOptionen>
            <auftrag>false</auftrag>
            <endjahr/>
            <format>datencsv</format>
            <komprimieren>false</komprimieren>
            <regionalMerkmal/>
            <regionalSchluessel/>
            <sachMerkmal>FAMSTD</sachMerkmal>
            <sachMerkmal2/>
            <sachMerkmal3/>
            <sachSchluessel>VERH</sachschluessel>
            <sachSchluessel2/>
            <sachSchluessel3/>
            <sprache>de</sprache>
            <stand/>
            <startjahr/>
            <strukturinformation>false</strukturinformation>
            <transponieren>false</transponieren>
            <zeitscheiben>0</zeitscheiben>
          </tabellenOptionen>
       </TabellenExportReturn>
     </ns1:TabellenExportResponse>
  </soapenv:Body>
</soapenv:Envelope>
```
### 3.4.11 ZeitreiheAufbau

#### Erläuterung *Liefert den Aufbau einer Zeitreihe.*

#### Syntax

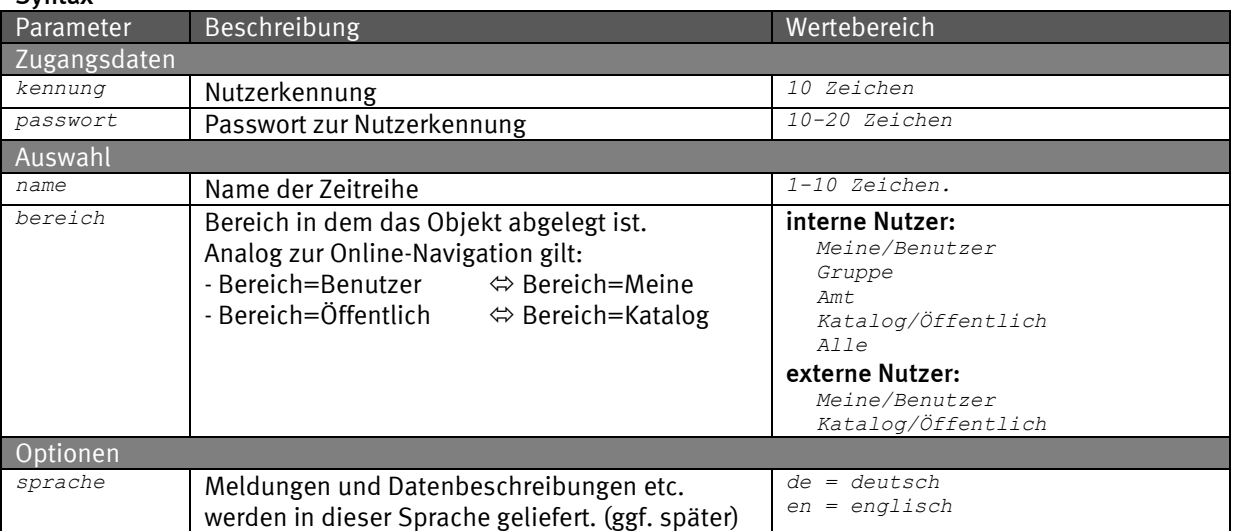

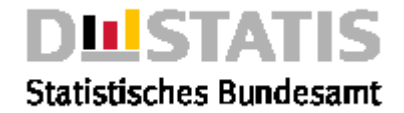

#### Request (HTTP)

*https://www-genesis.destatis.de/genesisWS/web/ExportService\_2010?method=ZeitreiheAufbau&kennun g=IHRE\_KENNUNG&passwort=IHR\_PASSWORT&name=11111KE001&bereich=Alle&sprache=de*

#### Request (SOAP)

```
<soapenv:Envelope xmlns:xsi="http://www.w3.org/2001/XMLSchema-instance" 
xmlns:xsd="http://www.w3.org/2001/XMLSchema" 
xmlns:soapenv="http://schemas.xmlsoap.org/soap/envelope/" 
xmlns:web="http://webservice_2010.genesis">
  <soapenv:Header/>
  <soapenv:Body>
    <web:ZeitreiheAufbau soapenv:encodingStyle="http://schemas.xmlsoap.org/soap/encoding/">
       <kennung xsi:type="xsd:string">IHRE_KENNUNG</kennung>
       <passwort xsi:type="xsd:string">IHR_PASSWORT</passwort>
       <name xsi:type="xsd:string">11111KE001</name>
       <bereich xsi:type="xsd:string">Alle</bereich>
       <sprache xsi:type="xsd:string">de</sprache>
    </web:ZeitreiheAufbau>
  </soapenv:Body>
</soapenv:Envelope>
```
#### Response

*<soapenv:Envelope xmlns:soapenv="http://schemas.xmlsoap.org/soap/envelope/" xmlns:xsd="http://www.w3.org/2001/XMLSchema" xmlns:xsi="http://www.w3.org/2001/XMLSchemainstance"> <soapenv:Body> <ns1:ZeitreiheAufbauResponse soapenv:encodingStyle="http://schemas.xmlsoap.org/soap/encoding/" xmlns:ns1="http://webservice\_2010.genesis"> <ZeitreiheAufbauReturn> <aufbauInformation> <name>11111KE001</name> <zeitposition>0</zeitposition> <zeitraum>31.12.1995-31.12.2005</zeitraum> <merkmale soapenc:arrayType="ns2:AufbauElement[4]" xsi:type="soapenc:Array" xmlns:ns2="daten.webservice\_2010.genesis" xmlns:soapenc="http://schemas.xmlsoap.org/soap/encoding/"> <merkmale xsi:nil="true"/> <merkmale> <art>I</art> <auspraegungen/>*  $<$ code $>$ FLC006 $<$ /code $>$ *<fachschluesselausgabe>false</fachschluesselausgabe> <inhalt>Gebietsfläche</inhalt> <masseinheit>qkm</masseinheit> <regelausgabe>false</regelausgabe> <typ>W</typ> </merkmale> <merkmale> <art>A</art> <auspraegungen>482</auspraegungen> <code>KREISE</code> <fachschluesselausgabe>false</fachschluesselausgabe> <inhalt>Kreise</inhalt> <masseinheit/> <regelausgabe>false</regelausgabe> <typ>RK</typ> </merkmale> <merkmale> <art>A</art> <auspraegungen/> <code>STAG</code> <fachschluesselausgabe>false</fachschluesselausgabe> <inhalt>Stichtag</inhalt> <masseinheit/> <regelausgabe>false</regelausgabe> <typ>ZI</typ> </merkmale> </merkmale> </aufbauInformation> <name>11111KE001</name> <returnInfo>* <code>0</code> *<inhalt>erfolgreich</inhalt>*

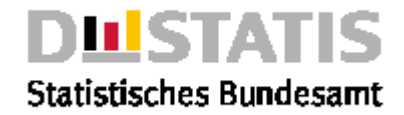

*<typ>Information</typ> </returnInfo> <statistikBezeichnung>Gebietsstand</statistikBezeichnung> <statistikName>11111</statistikName> <ueberschrift>Gebietsstand, Gebietsfläche, Kreise, Stichtag ...</ueberschrift> </ZeitreiheAufbauReturn> </ns1:ZeitreiheAufbauResponse> </soapenv:Body> </soapenv:Envelope>*

### 3.4.12 ZeitreihenExport

#### Erläuterung

*Liefert 0-n Zeitreihen mit übergreifenden Optionen für alle Zeitreihen. Spezielle Optionen pro Zeitreihe sind durch Einzelrequests möglich. Vergleichbarer Service der RESTful/JSON-Schnittstelle siehe 2.5.14*

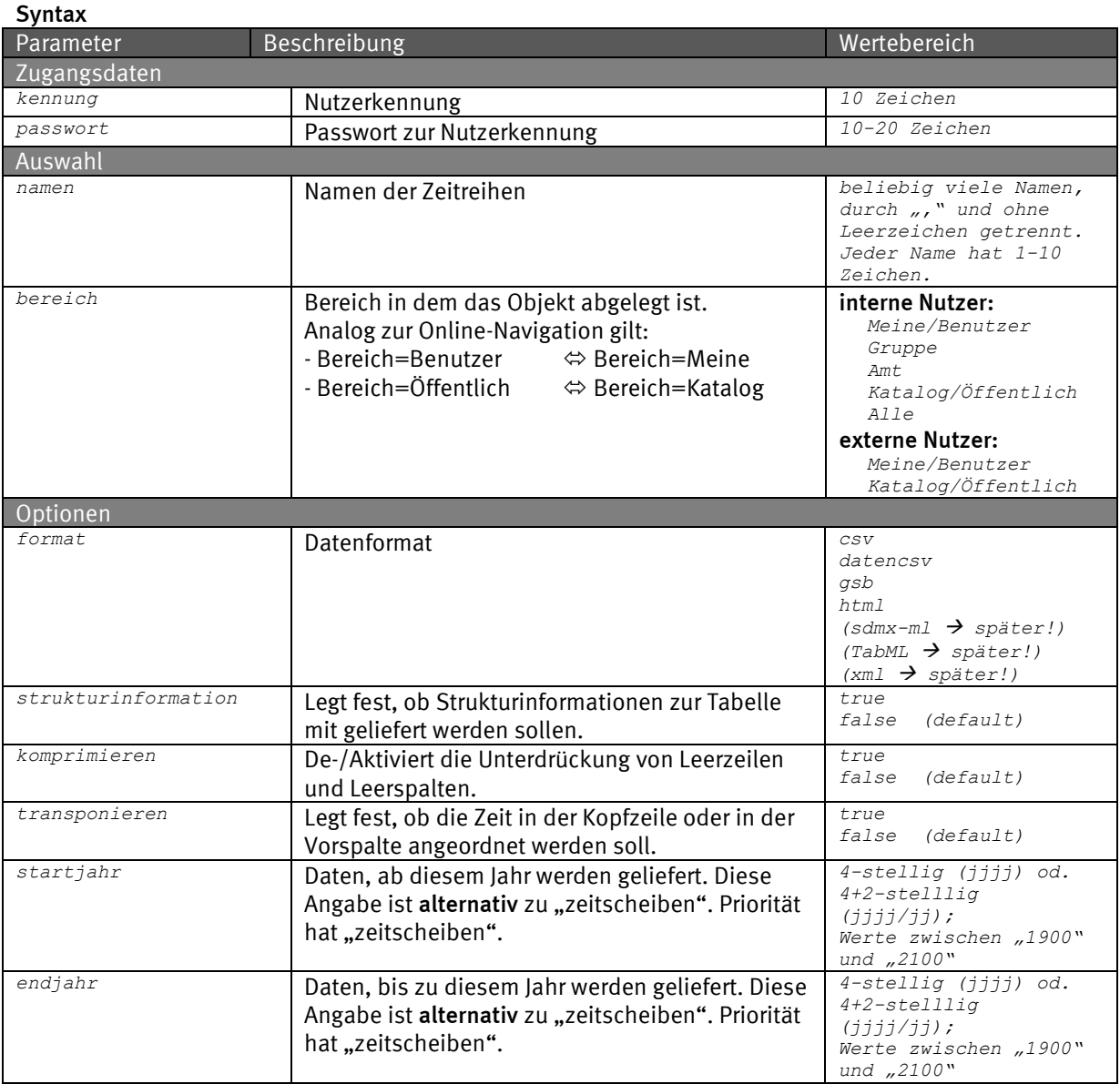

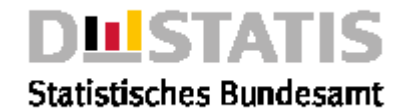

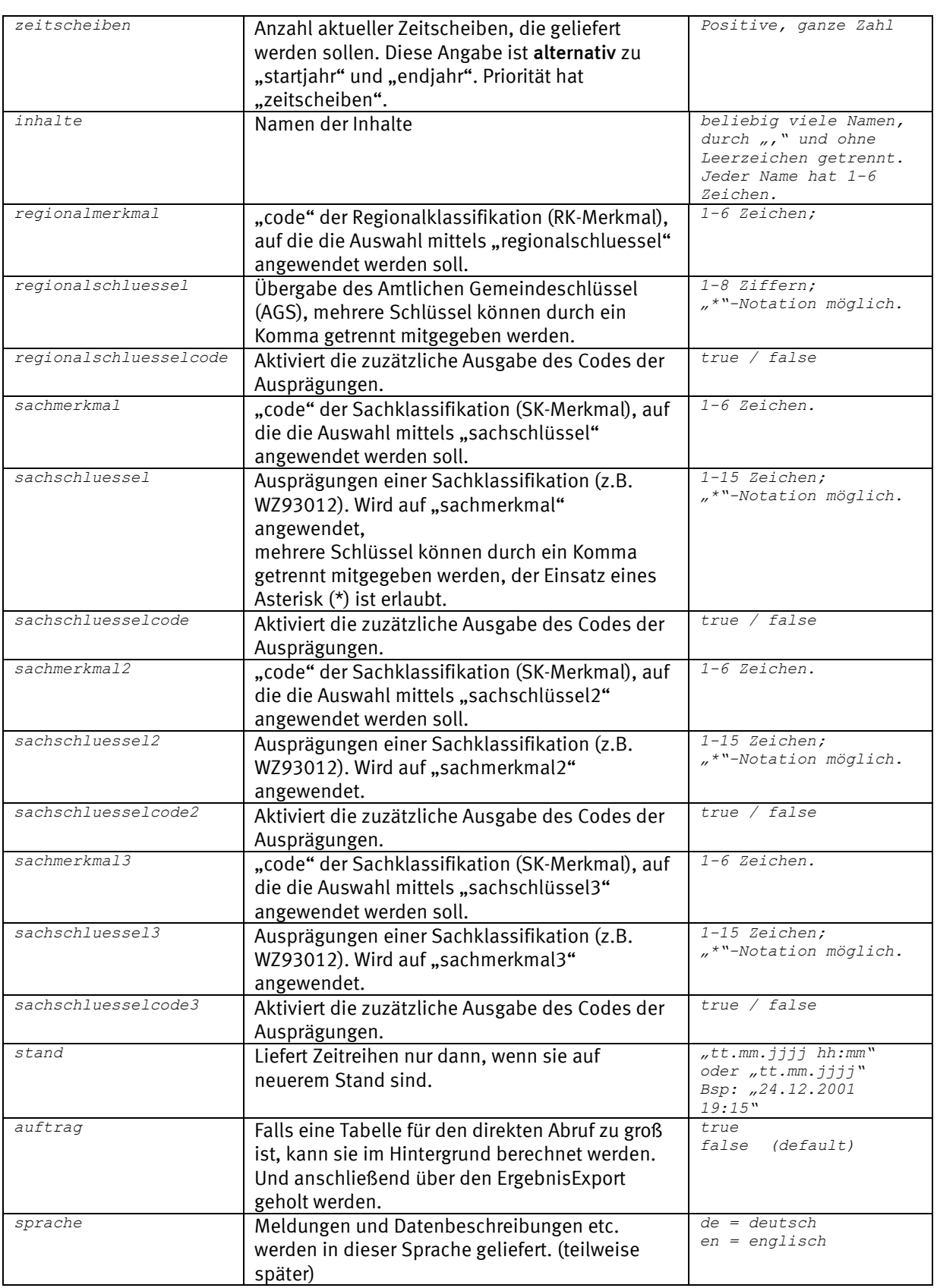

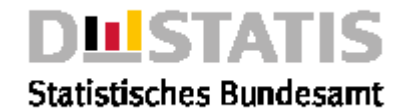

#### Request (HTTP)

*https://www-genesis.destatis.de/genesisWS/web/ExportService\_2010?method=ZeitreihenExport&kennu ng=IHRE\_KENNUNG&passwort=IHR\_PASSWORT&namen=21311BS003&bereich=Alle&format=csv&strukturinforma tion=false&komprimieren=false&transponieren=false&startjahr=&endjahr=&zeitscheiben=1&inhalte=& regionalmerkmal=&regionalschluessel=&regionalschluesselcode=false&sachmerkmal=GES&sachschluess el=GESW&sachschluesselcode=true&sachmerkmal2=NAT&sachschluessel2=NATA&sachschluesselcode2=fals e&sachmerkmal3=&sachschluessel3=&sachschluesselcode3=false&stand=&auftrag=false&sprache=de*

#### Request (SOAP)

*<soapenv:Envelope xmlns:xsi="http://www.w3.org/2001/XMLSchema-instance" xmlns:xsd="http://www.w3.org/2001/XMLSchema" xmlns:soapenv="http://schemas.xmlsoap.org/soap/envelope/" xmlns:web="http://webservice\_2010.genesis"> <soapenv:Header/> <soapenv:Body> <web:ZeitreihenExport soapenv:encodingStyle="http://schemas.xmlsoap.org/soap/encoding/"> <kennung xsi:type="xsd:string">IHRE\_KENNUNG</kennung> <passwort xsi:type="xsd:string">IHR\_PASSWORT</passwort> <namen xsi:type="xsd:string">21311BS003</namen> <bereich xsi:type="xsd:string">Alle</bereich> <format xsi:type="xsd:string">csv</format> <strukturinformation xsi:type="xsd:boolean">false</strukturinformation> <komprimieren xsi:type="xsd:boolean">false</komprimieren> <transponieren xsi:type="xsd:string">false</transponieren> <startjahr xsi:type="xsd:string"></startjahr> <endjahr xsi:type="xsd:string"></endjahr> <zeitscheiben xsi:type="xsd:string">1</zeitscheiben> <inhalte xsi:type="xsd:string"></inhalte> <regionalmerkmal xsi:type="xsd:string"></regionalmerkmal> <regionalschluessel xsi:type="xsd:string"></regionalschluessel> <regionalschluesselcode xsi:type="xsd:boolean">false</regionalschluesselcode> <sachmerkmal xsi:type="xsd:string">GES</sachmerkmal> <sachschluessel xsi:type="xsd:string">GESW</sachschluessel> <sachschluesselcode xsi:type="xsd:boolean">true</sachschluesselcode> <sachmerkmal2 xsi:type="xsd:string">NAT</sachmerkmal2> <sachschluessel2 xsi:type="xsd:string">NATA</sachschluessel2> <sachschluesselcode2 xsi:type="xsd:boolean">false</sachschluesselcode2> <sachmerkmal3 xsi:type="xsd:string"></sachmerkmal3> <sachschluessel3 xsi:type="xsd:string"></sachschluessel3> <sachschluesselcode3 xsi:type="xsd:boolean">false</sachschluesselcode3> <stand xsi:type="xsd:string"></stand> <auftrag xsi:type="xsd:boolean">false</auftrag> <sprache xsi:type="xsd:string">de</sprache> </web:ZeitreihenExport> </soapenv:Body> </soapenv:Envelope>*

#### Response

*<soapenv:Envelope xmlns:soapenv="http://schemas.xmlsoap.org/soap/envelope/" xmlns:xsd="http://www.w3.org/2001/XMLSchema" xmlns:xsi="http://www.w3.org/2001/XMLSchemainstance"> <soapenv:Body> <ns1:ZeitreihenExportResponse soapenv:encodingStyle="http://schemas.xmlsoap.org/soap/encoding/" xmlns:ns1="http://webservice\_2010.genesis"> <ZeitreihenExportReturn> <returnInfo>*  $329$ *<inhalt>Bei mindestens einem Objekt sind Fehler oder Warnungen aufgetreten.</inhalt> <typ>Information</typ> </returnInfo> <zeitreihen soapenc:arrayType="ns2:Zeitreihe[1]" xsi:type="soapenc:Array" xmlns:ns2="daten.webservice\_2010.genesis" xmlns:soapenc="http://schemas.xmlsoap.org/soap/encoding/"> <zeitreihen> <format/> <name>21311BS003</name> <returnInfo> <code>21</code> <inhalt>Mindestens ein Parameter enthält ungültige Werte. Er wurde angepasst, um den Service starten zu können.: zeitPosition</inhalt> <typ>Warnung</typ> </returnInfo>*

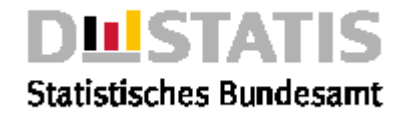

```
<status>Aktualisierte Daten</status>
               <strukturInformation xsi:nil="true"/>
              <zeitreihenDaten>GENESIS-Tabelle: Temporär
Statistik der Studenten;;;;;;
Zeitreihen aus 21311BS003;;;;;;
Statistik der Studenten;;;;;;
;;;;;;Stichsemester
;;;;;;WS 2000/01
Deutschland;Ausländer;weiblich;U Freiburg i.Br.;Studierende;Anzahl;1586
;;;U Heidelberg;Studierende;Anzahl;2220
;;;U Hohenheim;Studierende;Anzahl;305
;;;U Karlsruhe;Studierende;Anzahl;736
[...]
;;;FH Hof in Hof;Studierende;Anzahl;42
;;;FH Coburg;Studierende;Anzahl;46
;;;Evang. FH Reutlingen-Ludwigsburg in Reutlingen;Studierende;Anzahl;6
(C)opyright Statistisches Bundesamt, Wiesbaden 2010.
Vervielfältigung und Verbreitung, auch auszugsweise,
mit Quellenangabe gestattet.
Stand: 25.06.2010 / 12:06:51</zeitreihenDaten>
            </zeitreihen>
          </zeitreihen>
          <zeitreihenAuswahl>
            <bereich>Alle</bereich>
            <namen>21311BS003</namen>
          </zeitreihenAuswahl>
          <zeitreihenOptionen>
            <auftrag>false</auftrag>
            <endjahr/>
            <format>csv</format>
            <inhalte/>
            <regionalMerkmal/>
            <regionalSchluessel/>
            <sachMerkmal>GES</sachMerkmal>
            <sachMerkmal2>NAT</sachMerkmal2>
            <sachMerkmal3/>
            <sachSchluessel>GESW</sachSchluessel>
            <sachSchluessel2>NATA</sachSchluessel2>
            <sachSchluessel3/>
            <regionalSchluesselcode>false</regionalSchluesselcode>
            <sachSchluesselcode>true</sachSchluesselcode>
            <sachSchluesselcode2>false</sachSchluesselcode2>
            <sachSchluesselcode3>false</sachSchluesselcode3>
            <sprache>de</sprache>
            <stand/>
            <startjahr/>
            <zeitPosition>K</zeitPosition>
            <zeitscheiben>1</zeitscheiben>
          </zeitreihenOptionen>
       </ZeitreihenExportReturn>
     </ns1:ZeitreihenExportResponse>
  </soapenv:Body>
</soapenv:Envelope>
```
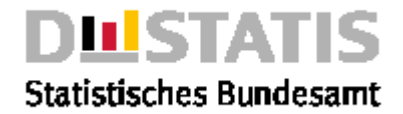

### *3.5 Nutzerservice*

*Der NutzerService besteht aus den Methoden:*

▪ PasswortAendern: *Ändert das Passwort eines Nutzers*

### 3.5.1 PasswortAendern

#### Erläuterung

*Führt eine Anmeldung mit einer Passwortänderung und direkt wieder die Abmeldung durch. So kann das Passwort schnell geändert werden. Dieser Service ist* für *die* reine Webservicenutzung uninteressant*, da dort das Passwort nie abläuft.*

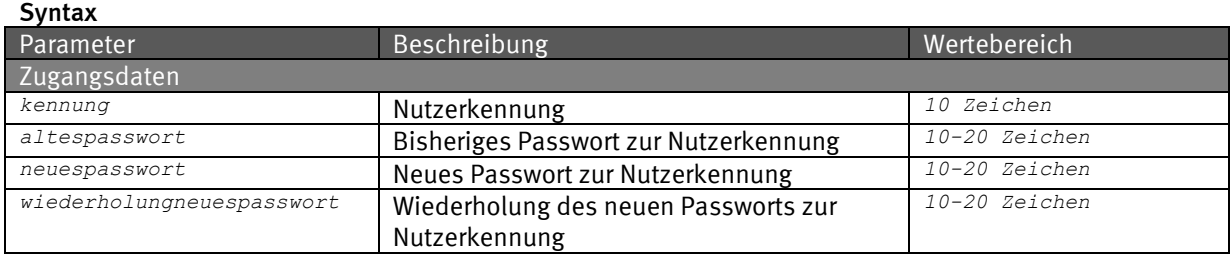

#### Syntax / Request (HTTP)

*https://www-genesis.destatis.de/genesisWS/web/NutzerService?method=PasswortAendern&ke nnung=IHRE\_KENNUNG&passwort=IHR\_PASSWORT&neuespasswort=IHR\_PASSWORT\_NEU&wied erholungneuespasswort=IHR\_PASSWORT\_NEU*

#### Request (SOAP)

```
<soapenv:Envelope xmlns:xsi="http://www.w3.org/2001/XMLSchema-instance" 
xmlns:xsd="http://www.w3.org/2001/XMLSchema" 
xmlns:soapenv="http://schemas.xmlsoap.org/soap/envelope/" 
xmlns:web="http://webservice.genesis">
  <soapenv:Header/>
  <soapenv:Body>
     <web:NutzerService soapenv:encodingStyle="http://schemas.xmlsoap.org/soap/encoding/">
       <kennung xsi:type="xsd:string">IHRE_KENNUNG</kennung>
       <passwort xsi:type="xsd:string">IHR_PASSWORT</passwort>
       <neuespasswort xsi:type="xsd:string">IHR_PASSWORT_NEU</neuespasswort>
       <wiederholungneuespasswort
xsi:type="xsd:string">IHR_PASSWORT_NEU</wiederholungneuespasswort>
     </web:NutzerService>
  </soapenv:Body>
</soapenv:Envelope>
Response
<soapenv:Envelope>
  <soapenv:Body>
    <PasswortAendernResponse 
       soapenv:encodingStyle="http://schemas.xmlsoap.org/soap/encoding/">
       <PasswortAendernReturn>Ihr Passwort wurden erfolgreich
```
- *geändert.</PasswortAendernReturn>*
	- *</PasswortAendernResponse>*

```
</soapenv:Body>
```
*</soapenv:Envelope>*

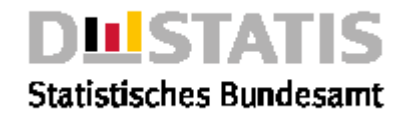

### *3.6 RechercheService\_2010*

*Der RechercheService besteht aus den Methoden:*

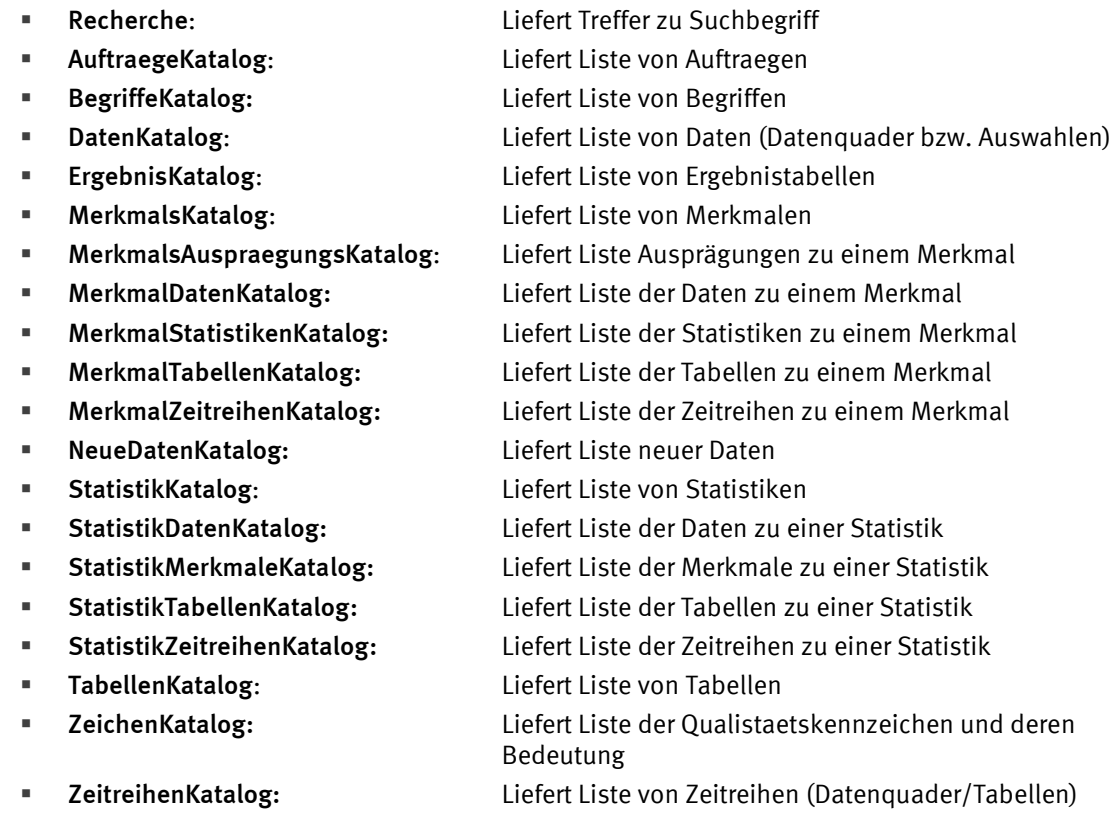

### 3.6.1 Recherche

### Erläuterung

Syntax

*Liefert eine Liste von Objekten zu einem Suchstring im Lucene-Format.*

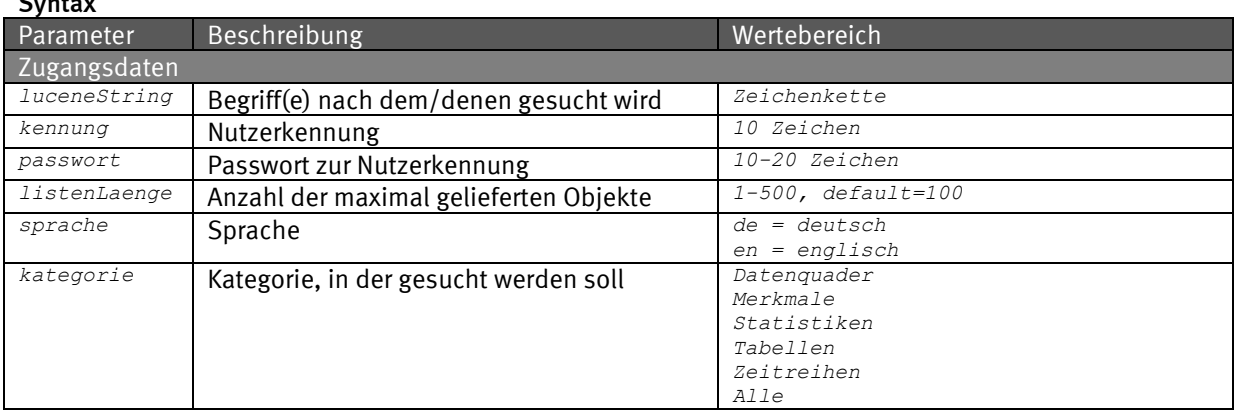

#### Request (HTTP)

*https://www-genesis.destatis.de/genesisWS/web/RechercheService\_2010?method=Recherche&luceneStr ing=hessen&kennung=IHRE\_KENNUNG&passwort=IHR\_PASSWORT&listenLaenge=100&sprache=de&kategorie=ta bellen*

#### Request (SOAP)

*<soapenv:Envelope xmlns:xsi="http://www.w3.org/2001/XMLSchema-instance" xmlns:xsd="http://www.w3.org/2001/XMLSchema" xmlns:soapenv="http://schemas.xmlsoap.org/soap/envelope/" xmlns:web="http://webservice.genesis">*

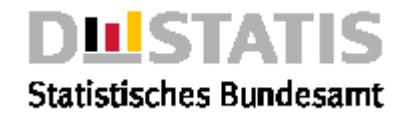

```
<soapenv:Header/>
  <soapenv:Body>
     <web:Recherche soapenv:encodingStyle="http://schemas.xmlsoap.org/soap/encoding/">
       <luceneString xsi:type="xsd:string">hessen</luceneString>
       <kennung xsi:type="xsd:string">IHRE_KENNUNG</kennung>
       <passwort xsi:type="xsd:string">IHR_PASSWORT</passwort>
       <listenLaenge xsi:type="xsd:string">100</listenLaenge>
       <sprache xsi:type="xsd:string">de</sprache>
       <kategorie xsi:type="xsd:string">tabellen</kategorie>
     </web:Recherche>
  </soapenv:Body>
</soapenv:Envelope>
Response
<soapenv:Envelope xmlns:soapenv="http://schemas.xmlsoap.org/soap/envelope/" 
xmlns:xsd="http://www.w3.org/2001/XMLSchema" xmlns:xsi="http://www.w3.org/2001/XMLSchema-
instance">
  <soapenv:Body>
     <ns1:RechercheResponse soapenv:encodingStyle="http://schemas.xmlsoap.org/soap/encoding/" 
       xmlns:ns1="http://webservice.genesis">
       <RechercheReturn>
          <returncode>(0)</returncode>
          <trefferListe soapenc:arrayType="ns2:EinzelTreffer[100]" xsi:type="soapenc:Array" 
            xmlns:ns2="daten.methods.webservice.genesis" 
            xmlns:soapenc="http://schemas.xmlsoap.org/soap/encoding/">
            <trefferListe>
              <gewichtung>100.0</gewichtung>
              <kostenpflichtig>false</kostenpflichtig>
              <kurztext>Gebietsfl&amp;#228;che: Bundesl&amp;#228;nder, Stichtag</kurztext>
              <links soapenc:arrayType="ns2:Link[0]" xsi:type="soapenc:Array"/>
              <name>11111-0001</name>
              <objektTyp>Tabelle</objektTyp>
              <strukturTyp>7</strukturTyp>
            </trefferListe>
            <trefferListe>
              <gewichtung>100.0</gewichtung>
              <kostenpflichtig>false</kostenpflichtig>
              <kurztext>Bev&amp;#246;lkerung, Erwerbst&amp;#228;tige, Erwerbslose, 
Erwerbspersonen, Nichterwerbspersonen: Bundesl&amp;#228;nder, Jahre</kurztext>
              <links soapenc:arrayType="ns2:Link[0]" xsi:type="soapenc:Array"/>
              <name>12211-0050</name>
              <objektTyp>Tabelle</objektTyp>
              <strukturTyp>7</strukturTyp>
            </trefferListe>
            <trefferListe>
              <gewichtung>100.0</gewichtung>
              <kostenpflichtig>false</kostenpflichtig>
              <kurztext>Privathaushalte: Bundesl&amp;#228;nder, Jahre</kurztext>
              <links soapenc:arrayType="ns2:Link[0]" xsi:type="soapenc:Array"/>
              <name>12211-0150</name>
              <objektTyp>Tabelle</objektTyp>
              <strukturTyp>7</strukturTyp>
            </trefferListe>
            [...]
            <trefferListe>
              <gewichtung>100.0</gewichtung>
              <kostenpflichtig>false</kostenpflichtig>
              <kurztext>Besch&amp;#228;ftigte und Umsatz der Betriebe im Verarbeitenden 
Gewerbe: Bundesl&amp;#228;nder, Jahre, Wirtschaftszweige (WZ2003 2-Steller)</kurztext>
              <links soapenc:arrayType="ns2:Link[0]" xsi:type="soapenc:Array"/>
              <name>42111-0111</name>
              <objektTyp>Tabelle</objektTyp>
            </trefferListe>
          </trefferListe>
         <trefferUebersicht soapenc:arrayType="ns3:ObjektTreffer[1]" xsi:type="soapenc:Array" 
            xmlns:ns3="daten.methods.webservice.genesis" 
            xmlns:soapenc="http://schemas.xmlsoap.org/soap/encoding/">
            <trefferUebersicht>
              <objektTyp>Tabelle</objektTyp>
              <trefferAnzahl>168</trefferAnzahl>
            </trefferUebersicht>
         </trefferUebersicht>
       </RechercheReturn>
     </ns1:RechercheResponse>
```
*GENESIS-Anwenderdokumentation Seite 175 von 211 Webservices/API*

*</soapenv:Body>*

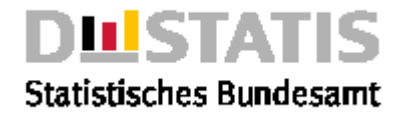

*</soapenv:Envelope>*

### 3.6.2 AuftraegeKatalog

#### Erläuterung

*Liefert eine Liste von Auftragen zu einem Nutzer.*

#### Syntax

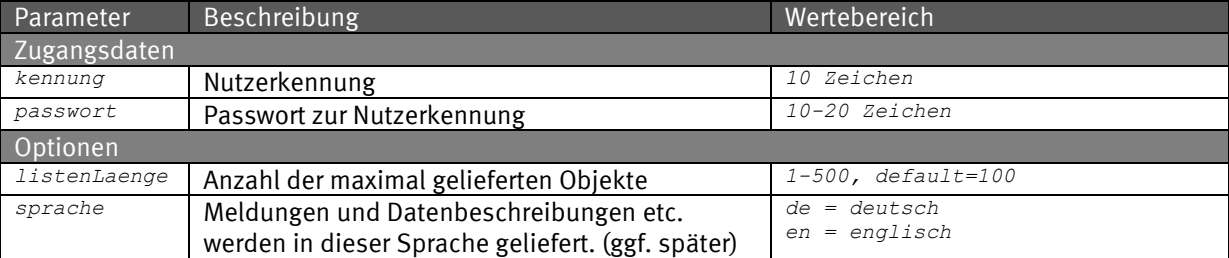

#### Request (HTTP)

*https://www-genesis.destatis.de/genesisWS/web/RechercheService\_2010?method=AuftraegeKatalog&ke nnung=IHRE\_KENNUNG&passwort=IHR\_PASSWORT&listenLaenge=15&sprache=de*

```
<soapenv:Envelope xmlns:xsi="http://www.w3.org/2001/XMLSchema-instance" 
xmlns:xsd="http://www.w3.org/2001/XMLSchema" 
xmlns:soapenv="http://schemas.xmlsoap.org/soap/envelope/" 
xmlns:web="http://webservice_2010.genesis">
  <soapenv:Header/>
  <soapenv:Body>
     <web:AuftraegeKatalog soapenv:encodingStyle="http://schemas.xmlsoap.org/soap/encoding/">
       <kennung xsi:type="xsd:string">IHRE_KENNUNG</kennung>
       <passwort xsi:type="xsd:string">IHR_PASSWORT</passwort>
       <listenLaenge xsi:type="xsd:string">15</listenLaenge>
       <sprache xsi:type="xsd:string">de</sprache>
    </web:AuftraegeKatalog>
  </soapenv:Body>
</soapenv:Envelope>
Response
<soapenv:Envelope xmlns:soapenv="http://schemas.xmlsoap.org/soap/envelope/" 
xmlns:xsd="http://www.w3.org/2001/XMLSchema" xmlns:xsi="http://www.w3.org/2001/XMLSchema-
instance">
  <soapenv:Body>
     <ns1: AuftraegeKatalogResponse 
       soapenv:encodingStyle="http://schemas.xmlsoap.org/soap/encoding/" 
       xmlns:ns1="http://webservice_2010.genesis">
       <AuftraegeKatalogReturn>
         <auftraegeAuswahl>
            <listenLaenge>100</listenLaenge>
            <sprache>de</sprache>
         </auftraegeAuswahl>
         <auftraegeKatalogEintraege>
            <datum>03.12.2010</datum>
            <inhalt>hol_1</inhalt>
            <links soapenc:arrayType="ns3:Link[0]" xsi:type="soapenc:Array"/>
            <status>Fertig</status>
            <typ>Werteabruf</typ>
            <zeit>12:07:01</zeit>
         </auftraegeKatalogEintraege>
         <returnInfo>
            <code>0</code>
            <inhalt>erfolgreich</inhalt>
            <typ>Information</typ>
         </returnInfo>
       </AuftraegeKatalogReturn>
    </ns1:AuftraegeKatalogResponse>
  </soapenv:Body>
</soapenv:Envelope>
```
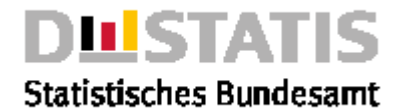

### 3.6.3 BegriffeKatalog

#### Erläuterung

*Liefert eine Liste von Begriffen zu einer Auswahl.*

#### Syntax

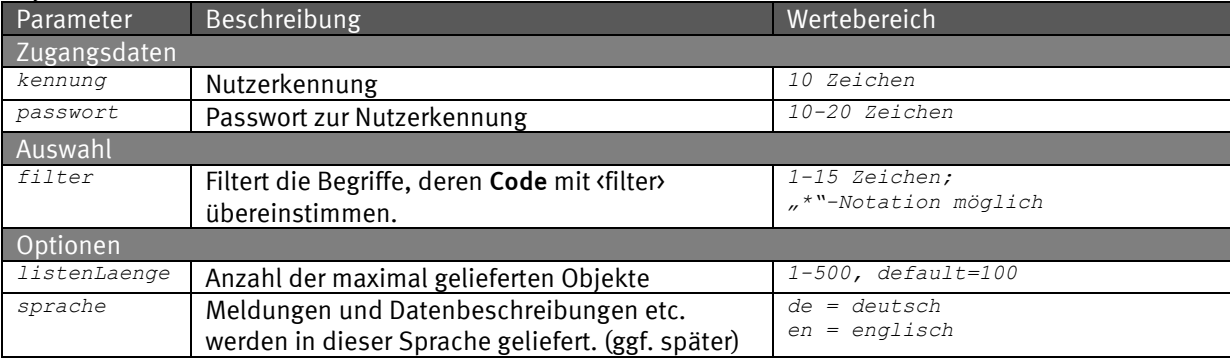

#### Request (HTTP)

*https://www-genesis.destatis.de/genesisWS/web/RechercheService\_2010?method=BegriffeKatalog&ken nung=IHRE\_KENNUNG&passwort=IHR\_PASSWORT&filter=12\*&listenLaenge=15&sprache=de*

```
GENESIS-Anwenderdokumentation Seite 177 von 211
<soapenv:Envelope xmlns:xsi="http://www.w3.org/2001/XMLSchema-instance" 
xmlns:xsd="http://www.w3.org/2001/XMLSchema" 
xmlns:soapenv="http://schemas.xmlsoap.org/soap/envelope/" 
xmlns:web="http://webservice_2010.genesis">
  <soapenv:Header/>
  <soapenv:Body>
    <web:BegriffeKatalog soapenv:encodingStyle="http://schemas.xmlsoap.org/soap/encoding/">
       <kennung xsi:type="xsd:string">IHRE_KENNUNG</kennung>
       <passwort xsi:type="xsd:string">IHR_PASSWORT</passwort>
       <filter xsi:type="xsd:string">n*</filter>
       <listenLaenge xsi:type="xsd:string">15</listenLaenge>
       <sprache xsi:type="xsd:string">de</sprache>
    </web:BegriffeKatalog>
  </soapenv:Body>
</soapenv:Envelope>
Response
<soapenv:Envelope xmlns:soapenv="http://schemas.xmlsoap.org/soap/envelope/" 
xmlns:xsd="http://www.w3.org/2001/XMLSchema" xmlns:xsi="http://www.w3.org/2001/XMLSchema-
instance">
  <soapenv:Body>
    <ns1:BegriffeKatalogResponse 
       soapenv:encodingStyle="http://schemas.xmlsoap.org/soap/encoding/" 
       xmlns:ns1="http://webservice_2010.genesis">
       <BegriffeKatalogReturn>
         <begriffeAuswahl>
           <filter>n*</filter>
           <listenLaenge>15</listenLaenge>
            <sprache>de</sprache>
         </begriffeAuswahl>
         <begriffeKatalogEintraege soapenc:arrayType="ns2:BegriffeKatalogEintrag[15]" 
           xsi:type="soapenc:Array" xmlns:ns2="katalog.daten.webservice_2010.genesis" 
           xmlns:soapenc="http://schemas.xmlsoap.org/soap/encoding/">
           <begriffeKatalogEintraege>
              <inhalt>N,N'-Ethylen</inhalt>
              <links soapenc:arrayType="ns3:Link[0]" xsi:type="soapenc:Array"/>
           </begriffeKatalogEintraege>
            <begriffeKatalogEintraege>
              <inhalt>N,N-Bis(2-methoxyethyl)hydroxylamin</inhalt>
              <links soapenc:arrayType="ns3:Link[0]" xsi:type="soapenc:Array"/>
           </begriffeKatalogEintraege>
[...]
           <begriffeKatalogEintraege>
              <inhalt>Nachrichtenübermittlung</inhalt>
              <links soapenc:arrayType="ns3:Link[0]" xsi:type="soapenc:Array"/>
           </begriffeKatalogEintraege>
           <begriffeKatalogEintraege>
```
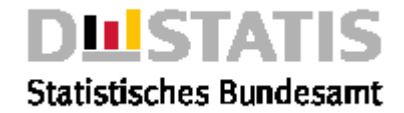

*<inhalt>Nachrichtenwesen</inhalt> <links soapenc:arrayType="ns3:Link[0]" xsi:type="soapenc:Array"/> </begriffeKatalogEintraege> </begriffeKatalogEintraege> <returnInfo>* <code>0</code> *<inhalt>erfolgreich</inhalt> <typ>Information</typ> </returnInfo> </BegriffeKatalogReturn> </ns1:BegriffeKatalogResponse> </soapenv:Body> </soapenv:Envelope>*

### 3.6.4 DatenKatalog

#### Erläuterung

*Liefert eine Liste von Datenquadern zu einer Auswahl in einem Bereich.*

#### Syntax *Parameter Beschreibung Wertebereich Zugangsdaten kennung Nutzerkennung 10 Zeichen passwort Passwort zur Nutzerkennung 10-20 Zeichen Auswahl filter Filtert die Daten, deren* Code *mit <filter> übereinstimmen. 1-15 Zeichen; "\*"-Notation möglich bereich Bereich in dem das Objekt abgelegt ist. Analog zur Online-Navigation gilt: - Bereich=Benutzer Bereich=Meine - Bereich=Öffentlich Bereich=Katalog* interne Nutzer: *Meine/Benutzer Gruppe Amt Katalog/Öffentlich Alle* externe Nutzer: *Meine/Benutzer Katalog/Öffentlich Optionen listenLaenge Anzahl der maximal gelieferten Objekte 1-500, default=100 sprache Meldungen und Datenbeschreibungen etc. werden in dieser Sprache geliefert. (ggf. später) de = deutsch en = englisch*

#### Request (HTTP)

*https://www-genesis.destatis.de/genesisWS/web/RechercheService\_2010?method=DatenKatalog&kennun g=IHRE\_KENNUNG&passwort=IHR\_PASSWORT&filter=12\*&bereich=Alle&listenLaenge=15&sprache=de*

#### Request (SOAP)

*<soapenv:Envelope xmlns:xsi="http://www.w3.org/2001/XMLSchema-instance" xmlns:xsd="http://www.w3.org/2001/XMLSchema" xmlns:soapenv="http://schemas.xmlsoap.org/soap/envelope/" xmlns:web="http://webservice.genesis"> <soapenv:Header/> <soapenv:Body> <web:DatenKatalog soapenv:encodingStyle="http://schemas.xmlsoap.org/soap/encoding/"> <kennung xsi:type="xsd:string">IHRE\_KENNUNG</kennung> <passwort xsi:type="xsd:string">IHR\_PASSWORT</passwort> <filter xsi:type="xsd:string">12\*</filter> <bereich xsi:type="xsd:string">Alle</bereich> <listenLaenge xsi:type="xsd:string">15</listenLaenge> <sprache xsi:type="xsd:string">de</sprache> </web:DatenKatalog> </soapenv:Body> </soapenv:Envelope>*

#### Response

*<soapenv:Envelope xmlns:soapenv="http://schemas.xmlsoap.org/soap/envelope/" xmlns:xsd="http://www.w3.org/2001/XMLSchema" xmlns:xsi="http://www.w3.org/2001/XMLSchemainstance"> <soapenv:Body>*

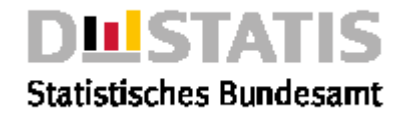

```
<ns1:DatenKatalogResponse 
       soapenv:encodingStyle="http://schemas.xmlsoap.org/soap/encoding/" 
       xmlns:ns1="http://webservice.genesis">
       <DatenKatalogReturn>
         <datenAuswahl>
           <bereich>Alle</bereich>
            <filter>12*</filter>
           <kriterium>Name</kriterium>
           <listenLaenge>15</listenLaenge>
            <sprache>de</sprache>
         </datenAuswahl>
         <datenKatalogEintraege soapenc:arrayType="ns2:DatenKatalogEintrag[31]" 
             xsi:type="soapenc:Array" xmlns:ns2="katalog.daten.webservice_2010.genesis" 
             xmlns:soapenc="http://schemas.xmlsoap.org/soap/encoding/">
            <datenKatalogEintraege>
              <beschriftungstext>Mikrozensus Grundprogramm, Privathaushalte,
                  Deutschland, Zahl der Kinder unter 18 Jahren,
Stichmonat</beschriftungstext>
              <code>12211BJ001</code>
              <inhalt>05/1992-04/1999</inhalt>
              <links soapenc:arrayType="ns3:Link[0]" xsi:type="soapenc:Array"/>
              <stand>16.04.2019 08:21:56h</stand>
            </datenKatalogEintraege>
           [...]
         </datenKatalogEintraege>
         <returnInfo>
           <code>0</code>
           <inhalt>erfolgreich</inhalt>
           <typ>Information</typ>
         </returnInfo>
       </DatenKatalogReturn>
    </ns1:DatenKatalogResponse>
  </soapenv:Body>
</soapenv:Envelope>
```
### 3.6.5 ErgebnisKatalog

#### Erläuterung

*Liefert eine Liste von Ergebnistabellen zu einer Auswahl in einem Bereich.*

#### **Syntax**

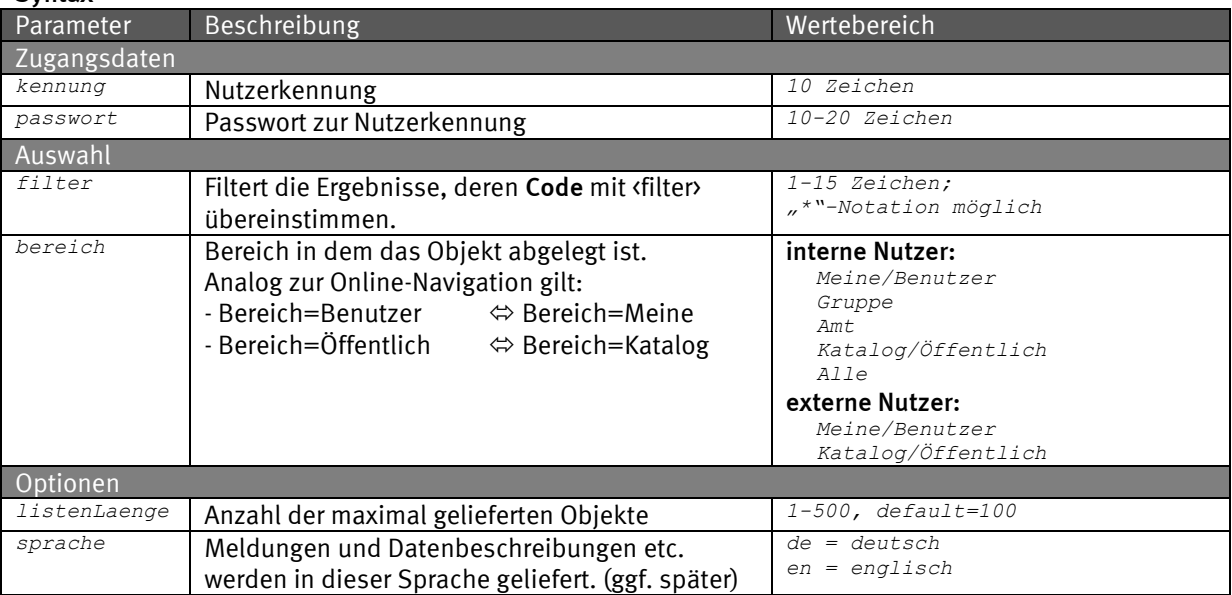

#### Request (HTTP)

*https://www-genesis.destatis.de/genesisWS/web/RechercheService\_2010?method=ErgebnisKatalog&ken nung=IHRE\_KENNUNG&passwort=IHR\_PASSWORT&filter=\*&bereich=Alle&listenLaenge=99&sprache=de*

#### Request (SOAP)

*<soapenv:Envelope xmlns:xsi="http://www.w3.org/2001/XMLSchema-instance" xmlns:xsd="http://www.w3.org/2001/XMLSchema"* 

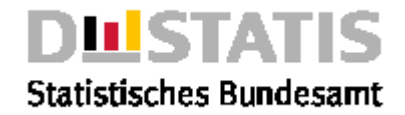

```
xmlns:soapenv="http://schemas.xmlsoap.org/soap/envelope/" 
xmlns:web="http://webservice.genesis">
  <soapenv:Header/>
  <soapenv:Body>
     <web:ErgebnisKatalog soapenv:encodingStyle="http://schemas.xmlsoap.org/soap/encoding/">
       <kennung xsi:type="xsd:string">IHRE_KENNUNG</kennung>
       <passwort xsi:type="xsd:string">IHR_PASSWORT</passwort>
       <filter xsi:type="xsd:string">*</filter>
       <bereich xsi:type="xsd:string">Alle</bereich>
       <listenLaenge xsi:type="xsd:string">99</listenLaenge>
       <sprache xsi:type="xsd:string">de</sprache>
    </web:ErgebnisKatalog>
  </soapenv:Body>
</soapenv:Envelope>
Response
<soapenv:Envelope xmlns:soapenv="http://schemas.xmlsoap.org/soap/envelope/" 
xmlns:xsd="http://www.w3.org/2001/XMLSchema" xmlns:xsi="http://www.w3.org/2001/XMLSchema-
instance">
  <soapenv:Body>
     <ns1:ErgebnisKatalogResponse 
       soapenv:encodingStyle="http://schemas.xmlsoap.org/soap/encoding/" 
       xmlns:ns1="http://webservice.genesis">
       <ErgebnisKatalogReturn>
         <ergebnisAuswahl>
            <bereich>Alle</bereich>
            <filter>*</filter>
            <kriterium>Name</kriterium>
            <listenLaenge>99</listenLaenge>
            <sprache>de</sprache>
         </ergebnisAuswahl>
         <ergebnisKatalogEintraege soapenc:arrayType="ns2:ErgebnisKatalogEintrag[99]" 
            xsi:type="soapenc:Array" xmlns:ns2="katalog.daten.methods.webservice.genesis" 
            xmlns:soapenc="http://schemas.xmlsoap.org/soap/encoding/">
            <ergebnisKatalogEintraege>
              <code>$24.06.09/08:38:14.9</code>
              <inhalt>Indikatoren zur nachhaltigen Entwicklung in Deutschland</inhalt>
              <links soapenc:arrayType="ns3:Link[0]" xsi:type="soapenc:Array"/>
            </ergebnisKatalogEintraege>
            <ergebnisKatalogEintraege>
              <code>$24.06.09/10:28:38.7</code>
              <inhalt>Umsatz im Einzelhandel (real/nominal) (Messzahlen und 
Veränderungsraten): Deutschland, Jahre, Wirtschaftszweige (WZ2008: ausgewählte 
Positionen)</inhalt>
              <links soapenc:arrayType="ns3:Link[0]" xsi:type="soapenc:Array"/>
           </ergebnisKatalogEintraege>
 [...]
            <ergebnisKatalogEintraege>
              <code>$Cache-S2-13231-0002</code>
              <inhalt>Erwerbslose: Deutschland, Monate, Geschlecht, Altersgruppen, 
original/saisonbereinigte Werte</inhalt>
              <links soapenc:arrayType="ns3:Link[0]" xsi:type="soapenc:Array"/>
            </ergebnisKatalogEintraege>
         </ergebnisKatalogEintraege>
         <returnInfo>
            <code>0</code>
            <inhalt>erfolgreich</inhalt>
            <typ>Information</typ>
         </returnInfo>
       </ErgebnisKatalogReturn>
     </ns1:ErgebnisKatalogResponse>
  </soapenv:Body>
</soapenv:Envelope>
```
### 3.6.6 MerkmalsKatalog

#### Erläuterung

*Liefert eine Liste von Merkmalen zu einer Auswahl in einem Bereich. Vergleichbarer Service der RESTful/JSON-Schnittstelle siehe 2.4.19*

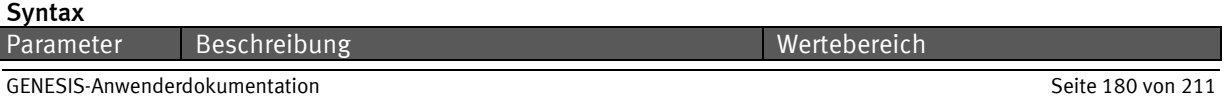
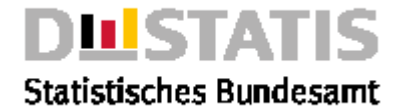

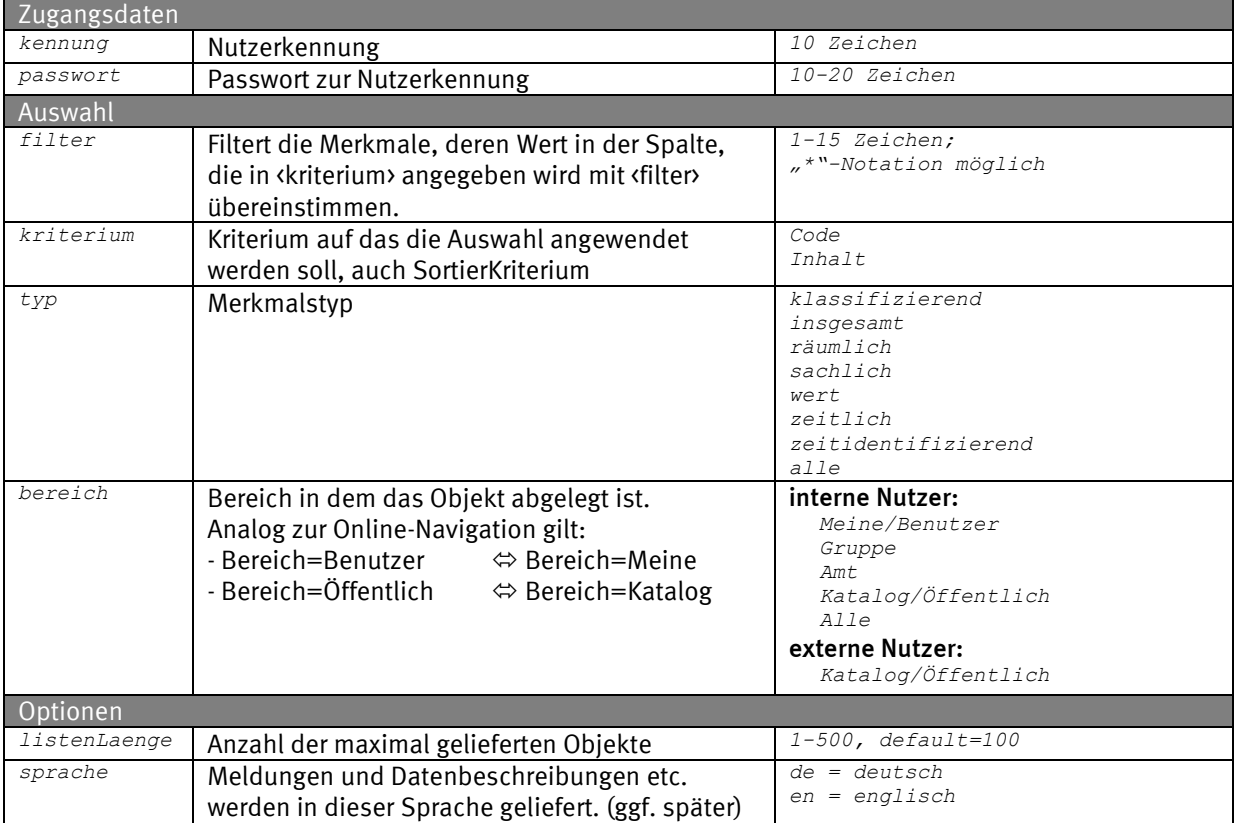

#### Request (HTTP)

*https://www-genesis.destatis.de/genesisWS/web/RechercheService\_2010?method=MerkmalsKatalog&ken nung=IHRE\_KENNUNG&passwort=IHR\_PASSWORT&filter=A\*&kriterium=Code&typ=alle&bereich=Alle&listenL aenge=99&sprache=de*

#### Request (SOAP)

*<soapenv:Envelope xmlns:xsi="http://www.w3.org/2001/XMLSchema-instance"* 

*xmlns:xsd="http://www.w3.org/2001/XMLSchema"* 

*xmlns:soapenv="http://schemas.xmlsoap.org/soap/envelope/"* 

*xmlns:web="http://webservice.genesis">*

*<soapenv:Header/>*

*<soapenv:Body>*

*<web:MerkmalsKatalog soapenv:encodingStyle="http://schemas.xmlsoap.org/soap/encoding/"> <kennung xsi:type="xsd:string">IHRE\_KENNUNG</kennung> <passwort xsi:type="xsd:string">IHR\_PASSWORT</passwort> <filter xsi:type="xsd:string">A\*</filter> <kriterium xsi:type="xsd:string">Code</kriterium> <typ xsi:type="xsd:string">alle</typ> <bereich xsi:type="xsd:string">Alle</bereich> <listenLaenge xsi:type="xsd:string">99</listenLaenge> <sprache xsi:type="xsd:string">de</sprache> </web:MerkmalsKatalog> </soapenv:Body>*

#### *</soapenv:Envelope>*

#### Response

*<soapenv:Envelope xmlns:soapenv="http://schemas.xmlsoap.org/soap/envelope/" xmlns:xsd="http://www.w3.org/2001/XMLSchema" xmlns:xsi="http://www.w3.org/2001/XMLSchemainstance"> <soapenv:Body> <ns1:MerkmalsKatalogResponse soapenv:encodingStyle="http://schemas.xmlsoap.org/soap/encoding/" xmlns:ns1="http://webservice.genesis"> <MerkmalsKatalogReturn> <merkmalsAuswahl> <bereich>Alle</bereich> <filter>A\*</filter> <kriterium>code</kriterium> <listenLaenge>99</listenLaenge>*

```
<sprache>de</sprache>
```
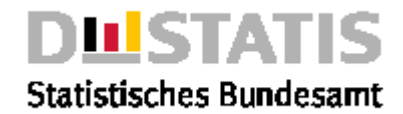

```
<typ>Alle</typ>
         </merkmalsAuswahl>
         <merkmalsKatalogEintraege soapenc:arrayType="ns2:MerkmalsKatalogEintrag[99]" 
           xsi:type="soapenc:Array" xmlns:ns2="katalog.daten.methods.webservice.genesis" 
           xmlns:soapenc="http://schemas.xmlsoap.org/soap/encoding/">
            <merkmalsKatalogEintraege>
              <auspraegungen/>
              <code>ABG002</code>
              <inhalt>Produktions- und Importabgaben abzgl. Subventionen</inhalt>
              <links soapenc:arrayType="ns3:Link[0]" xsi:type="soapenc:Array"/>
              <typ>Wert</typ>
            </merkmalsKatalogEintraege>
            <merkmalsKatalogEintraege>
              <auspraegungen/>
              <code>ABG003</code>
              <inhalt>Abgaben auf soz.Leistungen, verbrauchsnahe Steuern</inhalt>
              <links soapenc:arrayType="ns3:Link[0]" xsi:type="soapenc:Array"/>
              <typ>Wert</typ>
            </merkmalsKatalogEintraege>
[...]
           <merkmalsKatalogEintraege>
              <auspraegungen/>
              <code>ASG010</code>
              <inhalt>Nettoausgaben</inhalt>
              <links soapenc:arrayType="ns3:Link[0]" xsi:type="soapenc:Array"/>
              <typ>Wert</typ>
           </merkmalsKatalogEintraege>
         </merkmalsKatalogEintraege>
         <returnInfo>
           <code>0</code>
           <inhalt>erfolgreich</inhalt>
           <typ>Information</typ>
         </returnInfo>
       </MerkmalsKatalogReturn>
    </ns1:MerkmalsKatalogResponse>
  </soapenv:Body>
</soapenv:Envelope>
```
# 3.6.7 MerkmalAuspraegungenKatalog

## Erläuterung

*Liefert eine Liste von Ausprägungen zu einem Merkmal aus einem Bereich.*

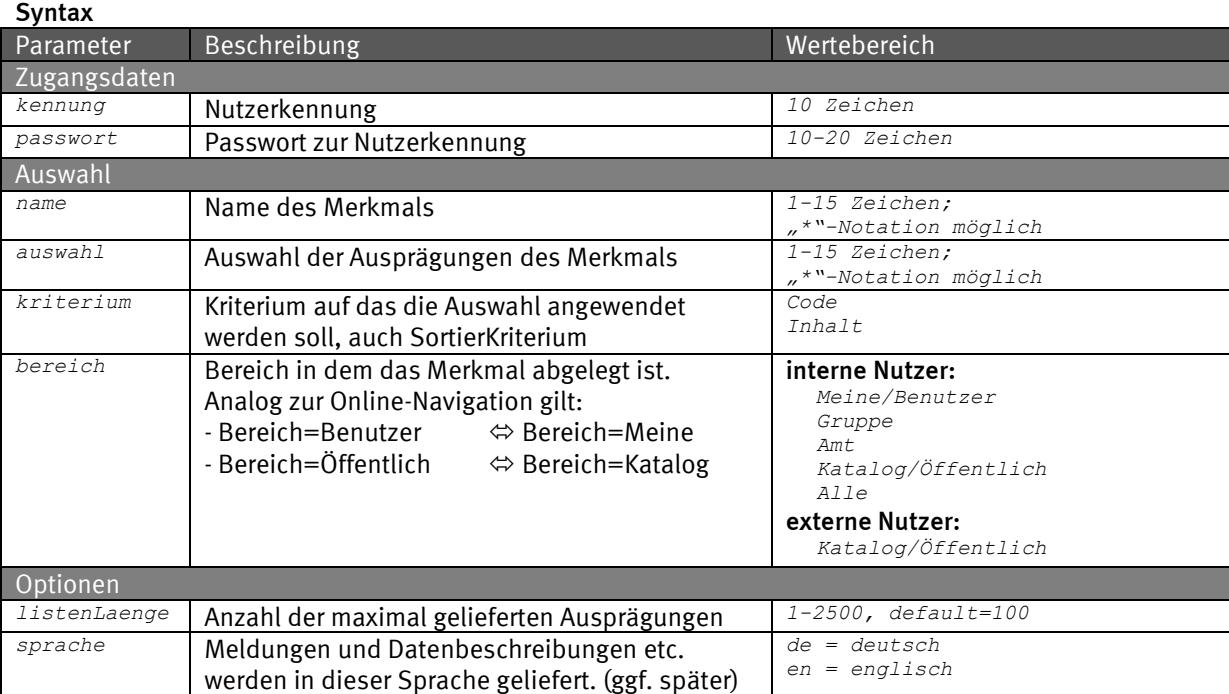

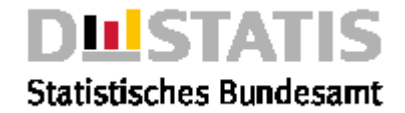

### Request (HTTP)

*https://www-genesis.destatis.de/genesisWS/web/RechercheService\_2010?method=MerkmalAuspraegunge nKatalog&kennung=IHRE\_KENNUNG&passwort=IHR\_PASSWORT&name=BILHS1&auswahl=hs18\*&kriterium=code&b ereich=Alle&listenLaenge=10&sprache=de*

#### Request (SOAP)

```
<soapenv:Envelope xmlns:xsi="http://www.w3.org/2001/XMLSchema-instance" 
xmlns:xsd="http://www.w3.org/2001/XMLSchema" 
xmlns:soapenv="http://schemas.xmlsoap.org/soap/envelope/" 
xmlns:web="http://webservice.genesis">
  <soapenv:Header/>
  <soapenv:Body>
    <web:MerkmalAuspraegungenKatalog 
       soapenv:encodingStyle="http://schemas.xmlsoap.org/soap/encoding/">
       <kennung xsi:type="xsd:string">IHRE_KENNUNG</kennung>
       <passwort xsi:type="xsd:string">IHR_PASSWORT</passwort>
       <name xsi:type="xsd:string">BILHS1</name>
       <auswahl xsi:type="xsd:string">HS18*</auswahl>
       <kriterium xsi:type="xsd:string">code</kriterium>
       <bereich xsi:type="xsd:string">Alle</bereich>
       <listenLaenge xsi:type="xsd:string">10</listenLaenge>
       <sprache xsi:type="xsd:string">de</sprache>
    </web:MerkmalAuspraegungenKatalog>
  </soapenv:Body>
</soapenv:Envelope>
Response
<soapenv:Envelope xmlns:soapenv="http://schemas.xmlsoap.org/soap/envelope/" 
xmlns:xsd="http://www.w3.org/2001/XMLSchema" xmlns:xsi="http://www.w3.org/2001/XMLSchema-
instance">
  <soapenv:Body>
    <ns1:MerkmalAuspraegungenKatalogResponse
```

```
soapenv:encodingStyle="http://schemas.xmlsoap.org/soap/encoding/" 
xmlns:ns1="http://webservice.genesis">
<MerkmalAuspraegungenKatalogReturn>
  <merkmalAuspraegungenAuswahl>
    <auswahl>HS18*</auswahl>
    <bereich>Alle</bereich>
    <kriterium>code</kriterium>
    <listenLaenge>10</listenLaenge>
    <name>BILHS1</name>
    <sprache>de</sprache>
  </merkmalAuspraegungenAuswahl>
  <merkmalAuspraegungenKatalogEintraege 
    soapenc:arrayType="ns2:MerkmalAuspraegungenKatalogEintrag[4]" 
    xsi:type="soapenc:Array" xmlns:ns2="katalog.daten.methods.webservice.genesis" 
    xmlns:soapenc="http://schemas.xmlsoap.org/soap/encoding/">
    <merkmalAuspraegungenKatalogEintraege>
       <code>HS1800</code>
       <inhalt>U Hohenheim</inhalt>
       <links soapenc:arrayType="ns3:Link[0]" xsi:type="soapenc:Array"/>
       <merkmale>1</merkmale>
    </merkmalAuspraegungenKatalogEintraege>
    <merkmalAuspraegungenKatalogEintraege>
       <code>HSI810</code>
       <inhalt>U Mannheim</inhalt>
       <links soapenc:arrayType="ns3:Link[0]" xsi:type="soapenc:Array"/>
       <merkmale>1</merkmale>
    </merkmalAuspraegungenKatalogEintraege>
    <merkmalAuspraegungenKatalogEintraege>
       <code>HS1820</code>
       <inhalt>U Ulm</inhalt>
       <links soapenc:arrayType="ns3:Link[0]" xsi:type="soapenc:Array"/>
       <merkmale>1</merkmale>
    </merkmalAuspraegungenKatalogEintraege>
    <merkmalAuspraegungenKatalogEintraege>
       <code>HS1830</code>
       <inhalt>Freie H Stuttgart,Seminar für Waldorfpäd.(Priv.)</inhalt>
       <links soapenc:arrayType="ns3:Link[0]" xsi:type="soapenc:Array"/>
       <merkmale>1</merkmale>
    </merkmalAuspraegungenKatalogEintraege>
  </merkmalAuspraegungenKatalogEintraege>
  <returnInfo>
    <code>0</code>
```
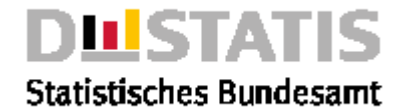

```
<inhalt>erfolgreich</inhalt>
            <typ>Information</typ>
         </returnInfo>
       </MerkmalAuspraegungenKatalogReturn>
    </ns1:MerkmalAuspraegungenKatalogResponse>
  </soapenv:Body>
</soapenv:Envelope>
```
# 3.6.8 MerkmalDatenKatalog

## Erläuterung

*Liefert eine Liste von Daten zu einem Merkmal aus einem Bereich.*

Hinweis: *Der Parameter auswahl wird derzeit nicht ausgewertet.*

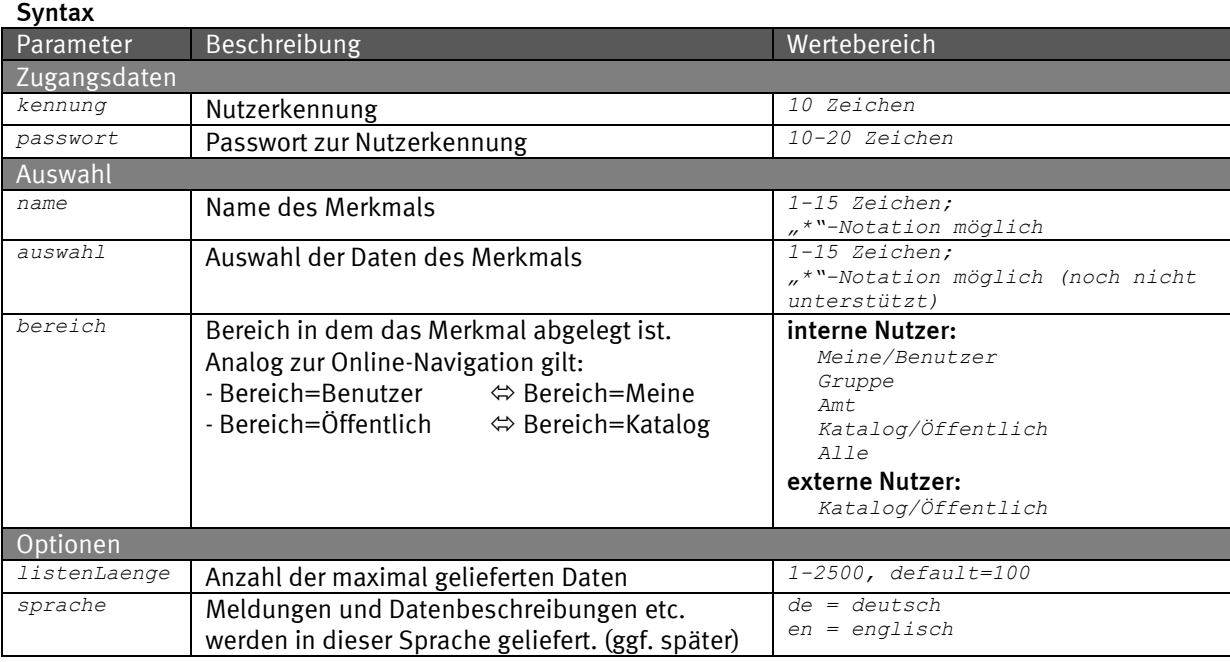

#### Request (HTTP)

*https://www-genesis.destatis.de/genesisWS/web/RechercheService\_2010?method=MerkmalDatenKatalog &kennung=IHRE\_KENNUNG&passwort=IHR\_PASSWORT&name=GES&auswahl=12\*&bereich=Alle&listenLaenge=15& sprache=de*

### Request (SOAP)

*<soapenv:Envelope xmlns:xsi="http://www.w3.org/2001/XMLSchema-instance" xmlns:xsd="http://www.w3.org/2001/XMLSchema" xmlns:soapenv="http://schemas.xmlsoap.org/soap/envelope/" xmlns:web="http://webservice.genesis"> <soapenv:Header/> <soapenv:Body> <web:MerkmalDatenKatalog soapenv:encodingStyle="http://schemas.xmlsoap.org/soap/encoding/"> <kennung xsi:type="xsd:string">IHRE\_KENNUNG</kennung> <passwort xsi:type="xsd:string">IHR\_PASSWORT</passwort> <name xsi:type="xsd:string">GES</name> <auswahl xsi:type="xsd:string">12\*</auswahl> <bereich xsi:type="xsd:string">Alle</bereich> <listenLaenge xsi:type="xsd:string">15</listenLaenge> <sprache xsi:type="xsd:string">de</sprache> </web:MerkmalDatenKatalog> </soapenv:Body> </soapenv:Envelope>*

### Response

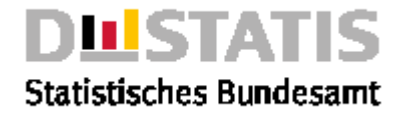

```
<soapenv:Envelope xmlns:soapenv="http://schemas.xmlsoap.org/soap/envelope/" 
xmlns:xsd="http://www.w3.org/2001/XMLSchema" xmlns:xsi="http://www.w3.org/2001/XMLSchema-
instance">
  <soapenv:Body>
    <ns1:MerkmalDatenKatalogResponse 
       soapenv:encodingStyle="http://schemas.xmlsoap.org/soap/encoding/" 
       xmlns:ns1="http://webservice_2010.genesis">
       <MerkmalDatenKatalogReturn>
         <merkmalDatenAuswahl>
            <auswahl>12*</auswahl>
            <bereich>Alle</bereich>
            <kriterium/>
            <listenLaenge>15</listenLaenge>
            <name>GES</name>
            <sprache>de</sprache>
         </merkmalDatenAuswahl>
         <merkmalDatenKatalogEintraege soapenc:arrayType="ns2:MerkmalDatenKatalogEintrag[15]" 
            xsi:type="soapenc:Array" xmlns:ns2="katalog.daten.webservice_2010.genesis" 
            xmlns:soapenc="http://schemas.xmlsoap.org/soap/encoding/">
            <merkmalDatenKatalogEintraege>
              <beschriftungstext>Gebietsstand, Absatz von Feinschnittrollen, Absatz von 
                     Pfeifentabak, Absatz von Feinschnitt, Absatz von Zigarren/Zigarillos, 
                    Absatz von Zigaretten, Arbeitsstunden, Deutschland, Monate, Quartale, 
                    Altersjahre (u1-85m), Geschlecht, Familienstand, Beschäftigungsumfang, 
                    Ehedauer, Schulabschlüsse, Bundesländer, Jahr
              </beschriftungstext>
              <code>11117TEST1</code>
              <inhalt>1. Quartal 2001</inhalt>
              <links soapenc:arrayType="ns3:Link[0]" xsi:type="soapenc:Array"/>
              <stand>17.12.2008 15:41:54h</stand>
            </merkmalDatenKatalogEintraege>
            [...]
         </merkmalDatenKatalogEintraege>
         <returnInfo>
            <code>0</code>
            <inhalt>erfolgreich</inhalt>
            <typ>Information</typ>
         </returnInfo>
       </MerkmalDatenKatalogReturn>
    </ns1:MerkmalDatenKatalogResponse>
  </soapenv:Body>
</soapenv:Envelope>
```
# 3.6.9 MerkmalStatistikenKatalog

## Erläuterung

*Liefert eine Liste von Statistiken zu einem Merkmal aus einem Bereich.*

## Hinweis: *Der Parameter auswahl wird derzeit nicht ausgewertet.*

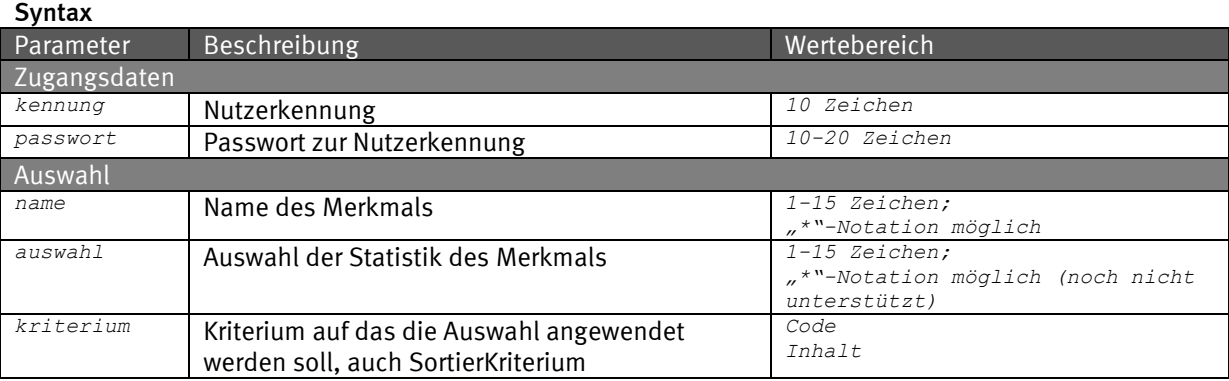

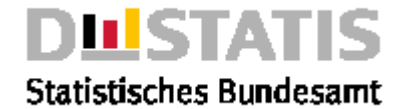

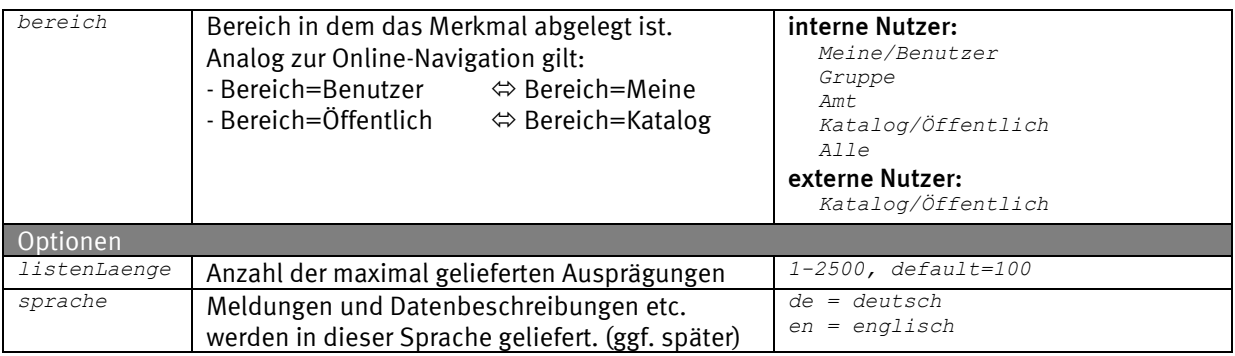

#### Request (HTTP)

*https://www-genesis.destatis.de/genesisWS/web/RechercheService\_2010?method=MerkmalStatistikenK atalog&kennung=IHRE\_KENNUNG&passwort=IHR\_PASSWORT&name=GES&auswahl=12\*&kriterium=Code&bereich= Alle&listenLaenge=15&sprache=de*

#### Request (SOAP)

*<soapenv:Envelope xmlns:xsi="http://www.w3.org/2001/XMLSchema-instance" xmlns:xsd="http://www.w3.org/2001/XMLSchema" xmlns:soapenv="http://schemas.xmlsoap.org/soap/envelope/" xmlns:web="http://webservice.genesis"> <soapenv:Header/> <soapenv:Body> <web:MerkmalStatistikenKatalog soapenv:encodingStyle="http://schemas.xmlsoap.org/soap/encoding/"> <kennung xsi:type="xsd:string">IHRE\_KENNUNG</kennung> <passwort xsi:type="xsd:string">IHR\_PASSWORT</passwort> <name xsi:type="xsd:string">GES</name> <auswahl xsi:type="xsd:string">12\*</auswahl> <kriterium xsi:type="xsd:string">Code</kriterium> <bereich xsi:type="xsd:string">Code</bereich> <listenLaenge xsi:type="xsd:string">15</listenLaenge> <sprache xsi:type="xsd:string">de</sprache> </web:MerkmalStatistikenKatalog> </soapenv:Body> </soapenv:Envelope>* Response *<soapenv:Envelope xmlns:soapenv="http://schemas.xmlsoap.org/soap/envelope/" xmlns:xsd="http://www.w3.org/2001/XMLSchema" xmlns:xsi="http://www.w3.org/2001/XMLSchemainstance"> <soapenv:Body> <ns1:MerkmalStatistikenKatalogResponse soapenv:encodingStyle="http://schemas.xmlsoap.org/soap/encoding/" xmlns:ns1="http://webservice\_2010.genesis"> <MerkmalStatistikenKatalogReturn> <merkmalStatistikenAuswahl> <auswahl/> <bereich>Alle</bereich>*

```
<kriterium/>
  <listenLaenge>15</listenLaenge>
  <name>GES</name>
  <sprache>de</sprache>
</merkmalStatistikenAuswahl>
<merkmalStatistikenKatalogEintraege 
   soapenc:arrayType="ns2:MerkmalStatistikenKatalogEintrag[15]" 
    xsi:type="soapenc:Array" xmlns:ns2="katalog.daten.webservice_2010.genesis" 
   xmlns:soapenc="http://schemas.xmlsoap.org/soap/encoding/">
  <merkmalStatistikenKatalogEintraege>
    <code>12211</code>
    <datenquader>3</datenquader>
    <inhalt>Mikrozensus Grundprogramm</inhalt>
    <links soapenc:arrayType="ns3:Link[0]" xsi:type="soapenc:Array"/>
  </merkmalStatistikenKatalogEintraege>
  [...]
</merkmalStatistikenKatalogEintraege>
<returnInfo>
  <code>0</code>
  <inhalt>erfolgreich</inhalt>
  <typ>Information</typ>
```
*</returnInfo>*

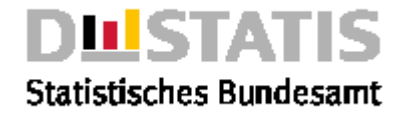

*</MerkmalStatistikenKatalogReturn> </ns1:MerkmalStatistikenKatalogResponse> </soapenv:Body> </soapenv:Envelope>*

# 3.6.10 MerkmalTabellenKatalog

## Erläuterung

*Liefert eine Liste von Tabellen zu einem Merkmal aus einem Bereich.*

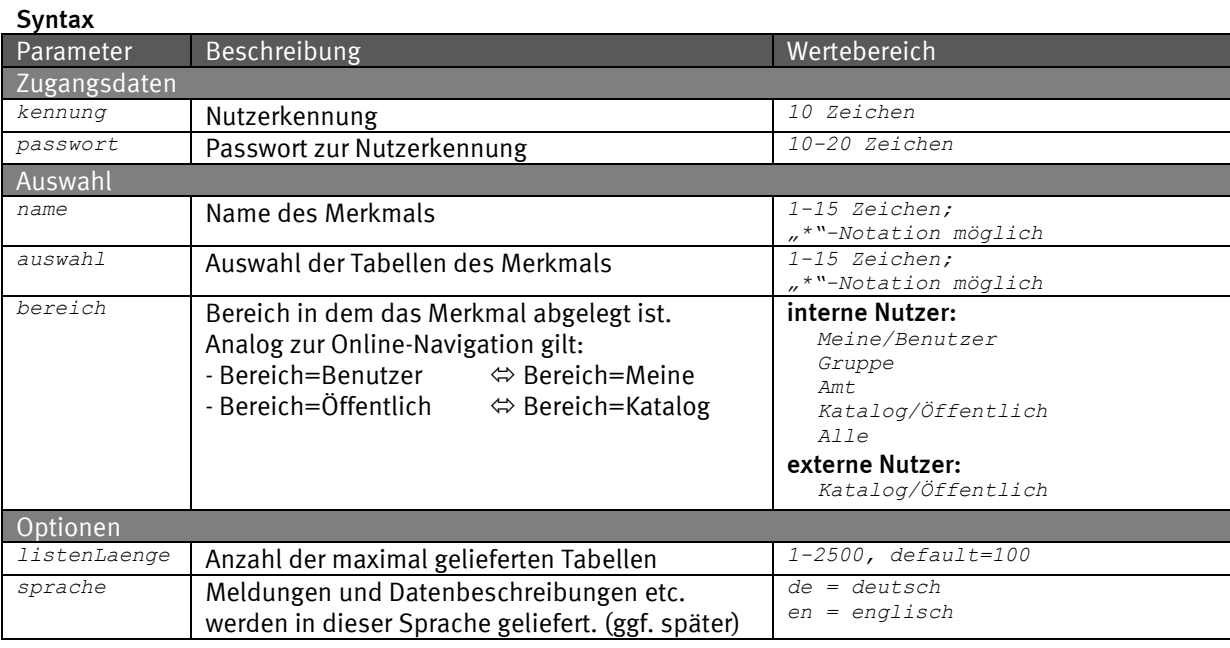

### Request (HTTP)

*https://www-genesis.destatis.de/genesisWS/web/RechercheService\_2010?method=MerkmalTabellenKata log&kennung=IHRE\_KENNUNG&passwort=IHR\_PASSWORT&name=GES&auswahl=12\*&bereich=Alle&listenLaenge= 15&sprache=de*

#### Request (SOAP)

*<soapenv:Envelope xmlns:xsi="http://www.w3.org/2001/XMLSchema-instance" xmlns:xsd="http://www.w3.org/2001/XMLSchema" xmlns:soapenv="http://schemas.xmlsoap.org/soap/envelope/" xmlns:web="http://webservice.genesis"> <soapenv:Header/> <soapenv:Body> <web:MerkmalTabellenKatalog soapenv:encodingStyle="http://schemas.xmlsoap.org/soap/encoding/"> <kennung xsi:type="xsd:string">IHRE\_KENNUNG</kennung> <passwort xsi:type="xsd:string">IHR\_PASSWORT</passwort> <name xsi:type="xsd:string">GES</name> <auswahl xsi:type="xsd:string">12\*</auswahl> <bereich xsi:type="xsd:string">Alle</bereich> <listenLaenge xsi:type="xsd:string">15</listenLaenge> <sprache xsi:type="xsd:string">de</sprache> </web:MerkmalTabellenKatalog> </soapenv:Body> </soapenv:Envelope>* Response *<soapenv:Envelope xmlns:soapenv="http://schemas.xmlsoap.org/soap/envelope/"* 

*xmlns:xsd="http://www.w3.org/2001/XMLSchema" xmlns:xsi="http://www.w3.org/2001/XMLSchemainstance"> <soapenv:Body>*

*<ns1:MerkmalTabellenKatalogResponse soapenv:encodingStyle="http://schemas.xmlsoap.org/soap/encoding/" xmlns:ns1="http://webservice\_2010.genesis"> <MerkmalTabellenKatalogReturn> <merkmalTabellenAuswahl> <auswahl>12\*</auswahl>*

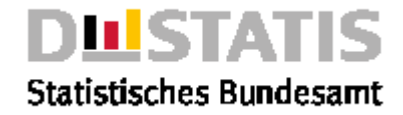

*<bereich>Alle</bereich> <kriterium/> <listenLaenge>15</listenLaenge> <name>GES</name> <sprache>de</sprache> </merkmalTabellenAuswahl> <merkmalTabellenKatalogEintraege soapenc:arrayType="ns2:MerkmalTabellenKatalogEintrag[15]" xsi:type="soapenc:Array" xmlns:ns2="katalog.daten.webservice\_2010.genesis" xmlns:soapenc="http://schemas.xmlsoap.org/soap/encoding/"> <merkmalTabellenKatalogEintraege> <abrufbar>true</abrufbar> <code>12511-0004</code> <inhalt>Einbürgerungen von Ausländern: Deutschland, Jahr, Geschlecht, Altersgruppen, Kontinente </inhalt> <kostenpflichtig>false</kostenpflichtig> <links soapenc:arrayType="ns3:Link[0]" xsi:type="soapenc:Array"/> </merkmalTabellenKatalogEintraege> [...] </merkmalTabellenKatalogEintraege> <returnInfo>* <code>0</code> *<inhalt>erfolgreich</inhalt> <typ>Information</typ> </returnInfo> </MerkmalTabellenKatalogReturn> </ns1:MerkmalTabellenKatalogResponse> </soapenv:Body> </soapenv:Envelope>*

## 3.6.11 MerkmalZeitreihenKatalog

## Erläuterung

*Liefert eine Liste von Zeitreihen zu einem Merkmal aus einem Bereich.*

### **Syntax**

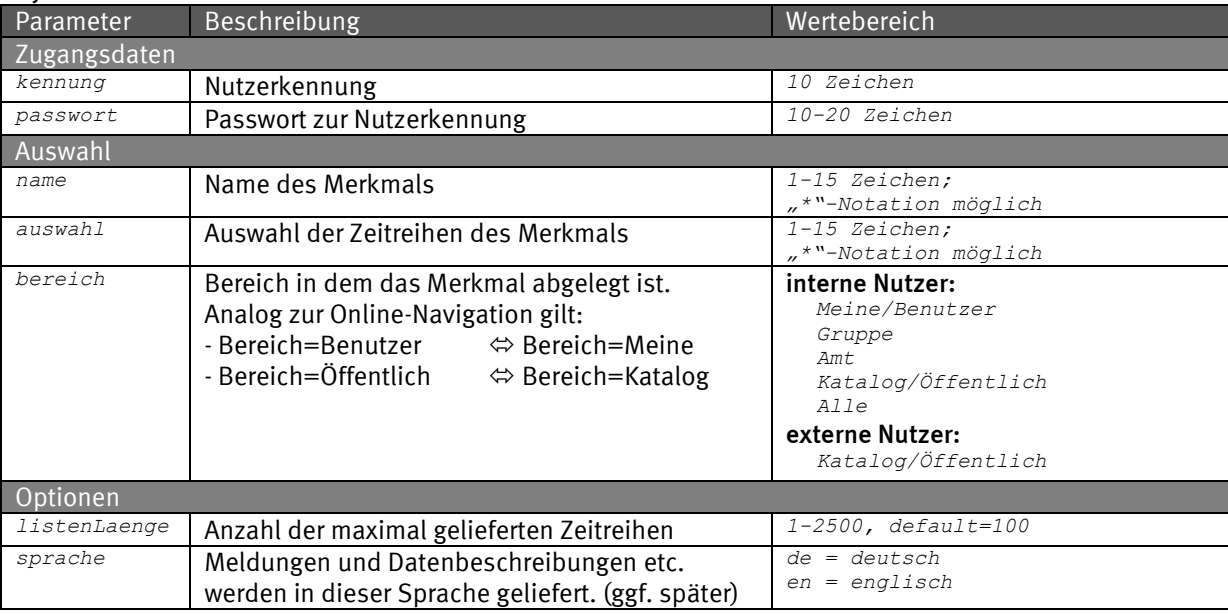

### Request (HTTP)

*https://www-genesis.destatis.de/genesisWS/web/RechercheService\_2010?method=MerkmalZeitreihenKa talog&kennung=IHRE\_KENNUNG&passwort=IHR\_PASSWORT&name=GES&auswahl=12\*&bereich=Alle%listenLaeng e=15&sprache=de*

#### Request (SOAP)

*<soapenv:Envelope xmlns:xsi="http://www.w3.org/2001/XMLSchema-instance" xmlns:xsd="http://www.w3.org/2001/XMLSchema" xmlns:soapenv="http://schemas.xmlsoap.org/soap/envelope/" xmlns:web="http://webservice.genesis">*

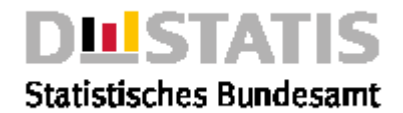

```
<soapenv:Header/>
  <soapenv:Body>
    <web:MerkmalZeitreihenKatalog 
soapenv:encodingStyle="http://schemas.xmlsoap.org/soap/encoding/">
       <kennung xsi:type="xsd:string">IHRE_KENNUNG</kennung>
       <passwort xsi:type="xsd:string">IHR_PASSWORT</passwort>
       <name xsi:type="xsd:string">GES</name>
       <auswahl xsi:type="xsd:string">12*</auswahl>
       <bereich xsi:type="xsd:string">Alle</bereich>
       <listenLaenge xsi:type="xsd:string">15</listenLaenge>
       <sprache xsi:type="xsd:string">de</sprache>
    </web:MerkmalZeitreihenKatalog>
  </soapenv:Body>
</soapenv:Envelope>
```
### Response

*<soapenv:Envelope xmlns:soapenv="http://schemas.xmlsoap.org/soap/envelope/" xmlns:xsd="http://www.w3.org/2001/XMLSchema" xmlns:xsi="http://www.w3.org/2001/XMLSchemainstance"> <soapenv:Body> <ns1:MerkmalZeitreihenKatalogResponse soapenv:encodingStyle="http://schemas.xmlsoap.org/soap/encoding/" xmlns:ns1="http://webservice\_2010.genesis"> <MerkmalZeitreihenKatalogReturn> <merkmalZeitreihenAuswahl> <auswahl>12\*</auswahl> <bereich>Alle</bereich> <kriterium/> <listenLaenge>15</listenLaenge> <name>GES</name> <sprache>de</sprache> </merkmalZeitreihenAuswahl> <merkmalZeitreihenKatalogEintraege soapenc:arrayType="ns2:MerkmalZeitreihenKatalogEintrag[15]" xsi:type="soapenc:Array" xmlns:ns2="katalog.daten.webservice\_2010.genesis" xmlns:soapenc="http://schemas.xmlsoap.org/soap/encoding/"> <merkmalZeitreihenKatalogEintraege> <abrufbar>true</abrufbar> <code>12211BJ003</code> <inhalt>Mikrozensus Grundprogramm, Privathaushalte, Deutschland, Alter des Haushaltsvorstands (u25-65m), Familienstand, Geschlecht, Stichmonat </inhalt> <kostenpflichtig>false</kostenpflichtig> <links soapenc:arrayType="ns3:Link[0]" xsi:type="soapenc:Array"/> </merkmalZeitreihenKatalogEintraege> […] </merkmalZeitreihenKatalogEintraege> <returnInfo>* <code>0</code> *<inhalt>erfolgreich</inhalt> <typ>Information</typ> </returnInfo> </MerkmalZeitreihenKatalogReturn> </ns1:MerkmalZeitreihenKatalogResponse> </soapenv:Body> </soapenv:Envelope>*

## 3.6.12 NeueDatenKatalog

### Erläuterung

 $\mathbf{z}$  syntax

*Liefert eine Liste von Daten, die seit <stand> aktualisiert wurden. (analog RSS).* Achtung*: Die Liste ist nur für die letzten 4 Wochen zuverlässig.*

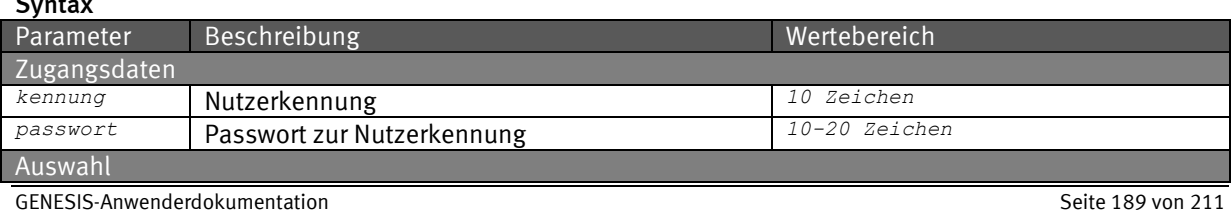

*Webservices/API*

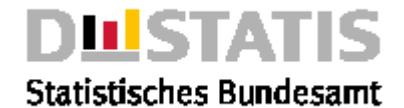

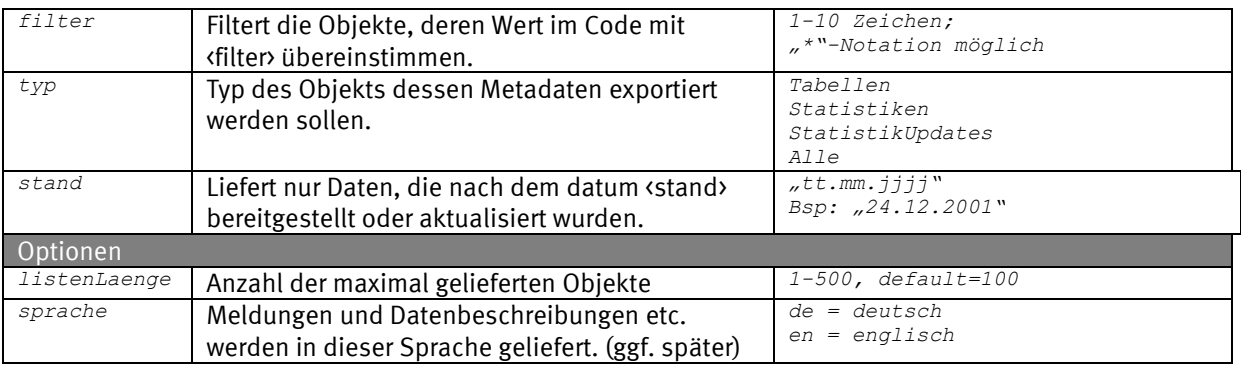

## *Request (HTTP)*

```
https://www-genesis.destatis.de/genesisWS/web/RechercheService_2010?method=NeueDatenKatalog&ke
nnung=IHRE_KENNUNG&passwort=IHR_PASSWORT&filter=2*&typ=Alle&stand=20.10.2010&listenLaenge=15&s
prache=en
```
### Request (SOAP)

```
<soapenv:Envelope xmlns:xsi="http://www.w3.org/2001/XMLSchema-instance" 
xmlns:xsd="http://www.w3.org/2001/XMLSchema" 
xmlns:soapenv="http://schemas.xmlsoap.org/soap/envelope/" 
xmlns:web="http://webservice.genesis">
  <soapenv:Header/>
  <soapenv:Body>
     <web: NeueDatenKatalog soapenv:encodingStyle="http://schemas.xmlsoap.org/soap/encoding/">
       <kennung xsi:type="xsd:string">IHRE_KENNUNG</kennung>
       <passwort xsi:type="xsd:string">IHR_PASSWORT</passwort>
       <filter xsi:type="xsd:string">2*</filter>
       <typ xsi:type="xsd:string">Alle</typ>
       <stand xsi:type="xsd:string">20.10.2010</stand>
       <listenLaenge xsi:type="xsd:string">15</listenLaenge>
       <sprache xsi:type="xsd:string">de</sprache>
     </web: NeueDatenKatalog >
  </soapenv:Body>
</soapenv:Envelope>
```
### Response

```
<soapenv:Envelope xmlns:soapenv="http://schemas.xmlsoap.org/soap/envelope/" 
  xmlns:xsd="http://www.w3.org/2001/XMLSchema" xmlns:xsi="http://www.w3.org/2001/XMLSchema-
  instance">
  <soapenv:Body>
    <ns1:NeueDatenKatalogResponse 
           soapenv:encodingStyle="http://schemas.xmlsoap.org/soap/encoding/" 
           xmlns:ns1="http://webservice_2010.genesis">
       <NeueDatenKatalogReturn>
         <neueDatenAuswahl>
            <filter>2*</filter>
            <listenLaenge>15</listenLaenge>
            <sprache>de</sprache>
            <stand>20.10.2010</stand>
            <typ>Alle</typ>
         </neueDatenAuswahl>
         <neueDatenKatalogEintraege soapenc:arrayType="ns2:NeueDatenKatalogEintrag[1]" 
                  xsi:type="soapenc:Array" xmlns:ns2="katalog.daten.webservice_2010.genesis" 
                  xmlns:soapenc="http://schemas.xmlsoap.org/soap/encoding/">
            <neueDatenKatalogEintraege>
              <code>22121-0001</code>
              <datum>14.10.2010</datum>
              <inhalt>Empfänger von laufender Hilfe zum Lebensunterhalt: Deutschland, 
                  Stichtag, Geschlecht, Ort der Hilfegewährung</inhalt>
              <links soapenc:arrayType="ns3:Link[0]" xsi:type="soapenc:Array"/>
              <neu xsi:nil="true"/>
              <typ>Statistiken</typ>
            </neueDatenKatalogEintraege>
            [...]
         </neueDatenKatalogEintraege>
       </NeueDatenKatalogReturn>
    </ns1:NeueDatenKatalogResponse>
```
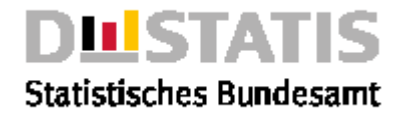

*</soapenv:Body> </soapenv:Envelope>*

# 3.6.13 StatistikKatalog

## Erläuterung

*Liefert eine Liste von Statistiken zu einer Auswahl in einem Bereich.*

### **Syntax**

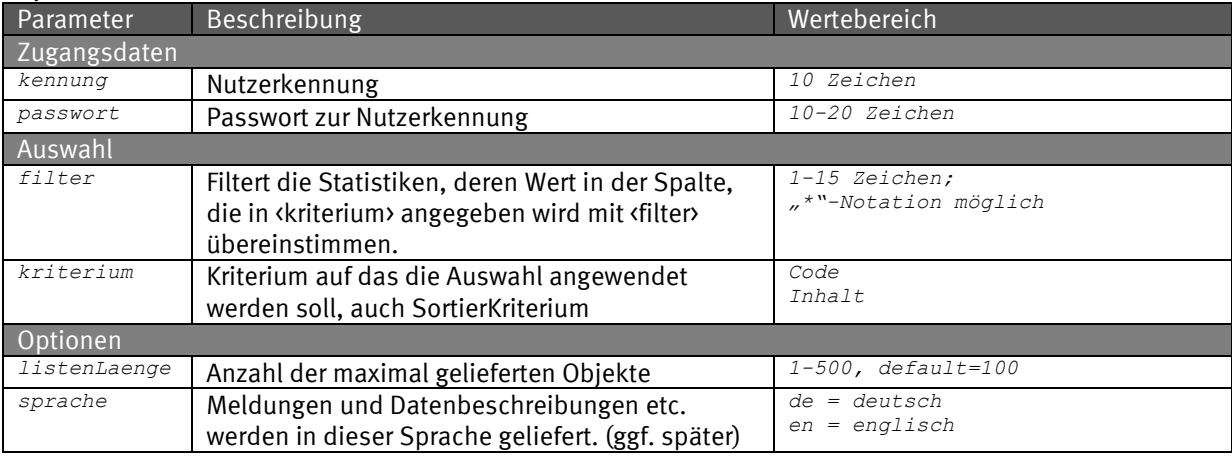

#### Request (HTTP)

*https://www-genesis.destatis.de/genesisWS/web/RechercheService\_2010?method=StatistikKatalog&ke nnung=IHRE\_KENNUNG&passwort=IHR\_PASSWORT&filter=12\*&kriterium=Code&listenLaenge=15&sprache=de*

### Request (SOAP)

```
<soapenv:Envelope xmlns:xsi="http://www.w3.org/2001/XMLSchema-instance" 
xmlns:xsd="http://www.w3.org/2001/XMLSchema" 
xmlns:soapenv="http://schemas.xmlsoap.org/soap/envelope/" 
xmlns:web="http://webservice.genesis">
  <soapenv:Header/>
  <soapenv:Body>
    <web:StatistikKatalog soapenv:encodingStyle="http://schemas.xmlsoap.org/soap/encoding/">
       <kennung xsi:type="xsd:string">IHRE_KENNUNG</kennung>
       <passwort xsi:type="xsd:string">IHR_PASSWORT</passwort>
       <filter xsi:type="xsd:string">3*</filter>
       <kriterium xsi:type="xsd:string">Code</kriterium>
       <listenLaenge xsi:type="xsd:string">15</listenLaenge>
       <sprache xsi:type="xsd:string">de</sprache>
    </web:StatistikKatalog>
  </soapenv:Body>
</soapenv:Envelope>
Response
<soapenv:Envelope xmlns:soapenv="http://schemas.xmlsoap.org/soap/envelope/" 
xmlns:xsd="http://www.w3.org/2001/XMLSchema" xmlns:xsi="http://www.w3.org/2001/XMLSchema-
```

```
instance">
  <soapenv:Body>
     <ns1:StatistikKatalogResponse 
       soapenv:encodingStyle="http://schemas.xmlsoap.org/soap/encoding/" 
       xmlns:ns1="http://webservice.genesis">
       <StatistikKatalogReturn>
         <statistikKatalogEintraege>
            <code>12211</code>
            <datenquader>3</datenquader>
            <inhalt>Mikrozensus Grundprogramm</inhalt>
            <links soapenc:arrayType="ns3:Link[0]" xsi:type="soapenc:Array"/>
         </statistikKatalogEintraege>
          [...]
         <returnInfo>
            <code>0</code>
            <inhalt>erfolgreich</inhalt>
            <typ>Information</typ>
         </returnInfo>
         <statistikAuswahl>
```
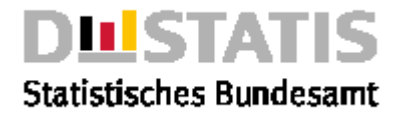

*<bereich>Alle</bereich> <filter>3\*</filter> <kriterium>code</kriterium> <listenLaenge>15</listenLaenge> <sprache>de</sprache> </statistikAuswahl> </StatistikKatalogReturn> </ns1:StatistikKatalogResponse> </soapenv:Body> </soapenv:Envelope>*

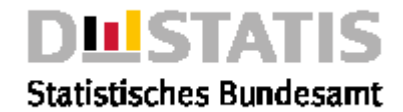

# 3.6.14 StatistikDatenKatalog

## Erläuterung

*Liefert eine Liste von Daten zu einer Statistik aus einem Bereich.*

### **Syntax**

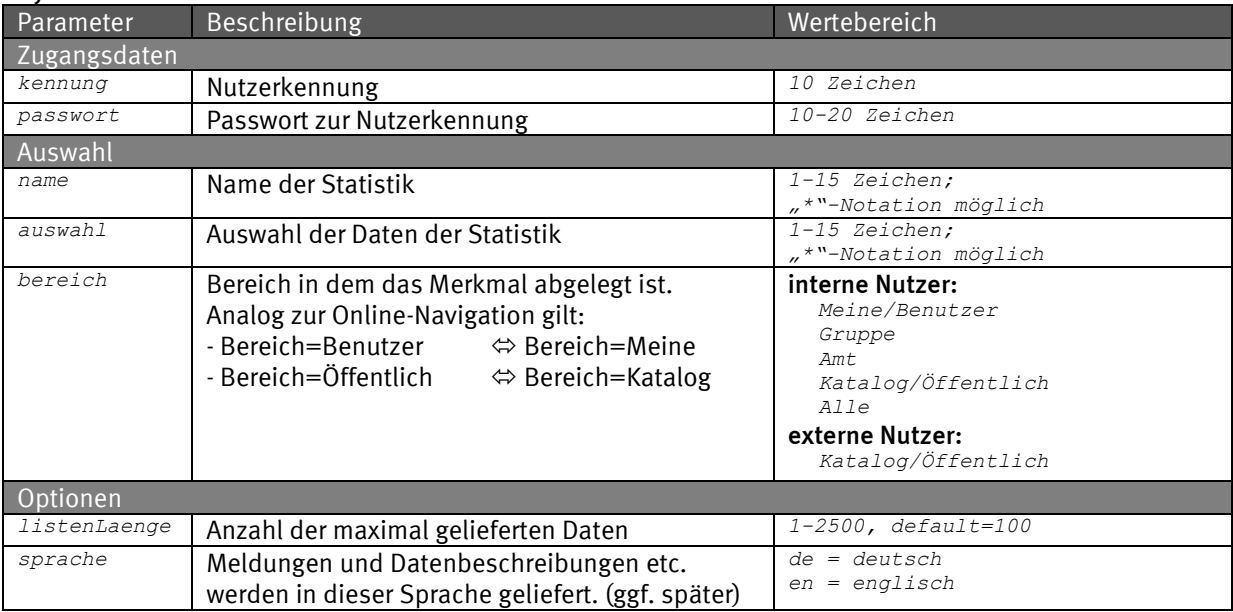

### Request (HTTP)

*https://www-genesis.destatis.de/genesisWS/web/RechercheService\_2010?method=StatistikDatenKatal og&kennung=IHRE\_KENNUNG&passwort=IHR\_PASSWORT&name=12411&auswahl=12411BM\*&bereich=Alle&listenL aenge=15&sprache=de*

#### Request (SOAP)

```
<soapenv:Envelope xmlns:xsi="http://www.w3.org/2001/XMLSchema-instance" 
xmlns:xsd="http://www.w3.org/2001/XMLSchema" 
xmlns:soapenv="http://schemas.xmlsoap.org/soap/envelope/" 
xmlns:web="http://webservice.genesis">
  <soapenv:Header/>
  <soapenv:Body>
    <web:StatistikDatenKatalog 
soapenv:encodingStyle="http://schemas.xmlsoap.org/soap/encoding/">
       <kennung xsi:type="xsd:string">IHRE_KENNUNG</kennung>
       <passwort xsi:type="xsd:string">IHR_PASSWORT</passwort>
       <name xsi:type="xsd:string">12411</name>
       <auswahl xsi:type="xsd:string">12411BM*</auswahl>
       <bereich xsi:type="xsd:string">Alle*</bereich>
       <listenLaenge xsi:type="xsd:string">15</listenLaenge>
       <sprache xsi:type="xsd:string">de</sprache>
    </web:StatistikDatenKatalog>
  </soapenv:Body>
</soapenv:Envelope>
```
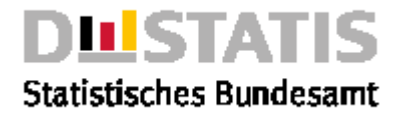

#### Response

*soapenv:Envelope xmlns:soapenv="http://schemas.xmlsoap.org/soap/envelope/" xmlns:xsd="http://www.w3.org/2001/XMLSchema" xmlns:xsi="http://www.w3.org/2001/XMLSchemainstance"> <soapenv:Body> <ns1:StatistikDatenKatalogResponse soapenv:encodingStyle="http://schemas.xmlsoap.org/soap/encoding/" xmlns:ns1="http://webservice\_2010.genesis"> <StatistikDatenKatalogReturn> <returnInfo>* <code>0</code> *<inhalt>erfolgreich</inhalt> <typ>Information</typ> </returnInfo> <statistikDatenAuswahl> <auswahl>12411BM\*</auswahl> <bereich>Alle</bereich> <kriterium/> <listenLaenge>15</listenLaenge> <name>12411</name> <sprache>de</sprache> </statistikDatenAuswahl> <statistikDatenKatalogEintraege soapenc:arrayType="ns2:StatistikDatenKatalogEintrag[9]" xsi:type="soapenc:Array" xmlns:ns2="katalog.daten.webservice\_2010.genesis" xmlns:soapenc="http://schemas.xmlsoap.org/soap/encoding/"> <statistikDatenKatalogEintraege> <beschriftungstext>Fortschreibung des Bevölkerungsstandes, Bevölkerungsstand, Deutschland, Nationalität, Geschlecht, Familienstand, Altersjahre (u1-85m), Stichtag </beschriftungstext> <code>12411BJ001</code> <inhalt>31.12.1991-31.12.2006</inhalt> <links soapenc:arrayType="ns3:Link[0]" xsi:type="soapenc:Array"/> <stand>17.04.2019 07:22:35h</stand> </statistikDatenKatalogEintraege> [...] </statistikDatenKatalogEintraege> </StatistikDatenKatalogReturn> </ns1:StatistikDatenKatalogResponse> </soapenv:Body>*

#### *</soapenv:Envelope>*

## 3.6.15 StatistikMerkmaleKatalog

### Erläuterung

*Liefert eine Liste von Merkmalen zu einer Statistik aus einem Bereich.*

### Syntax

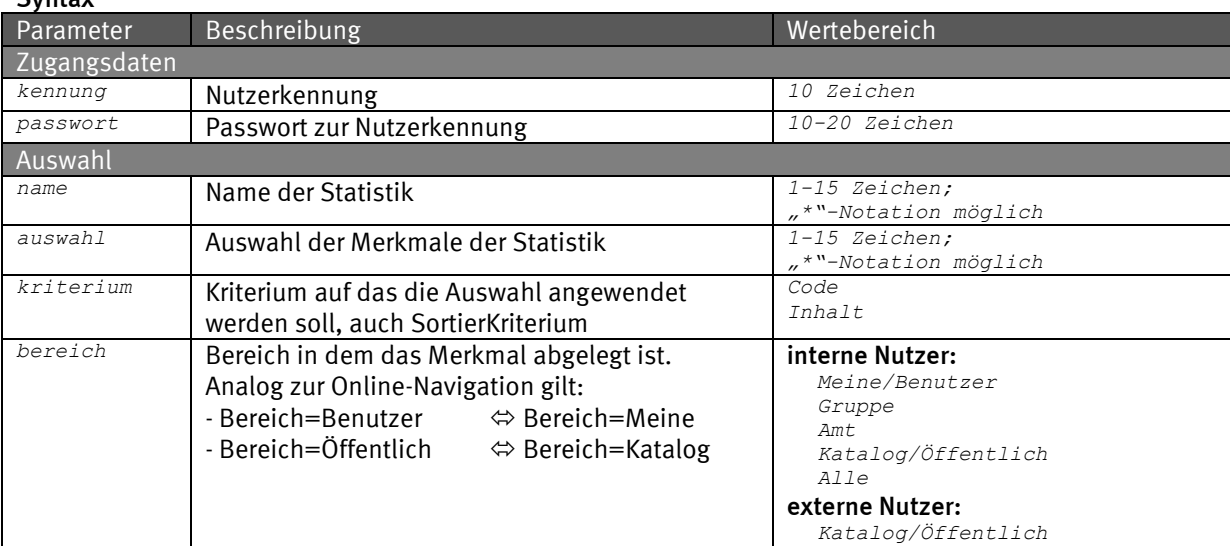

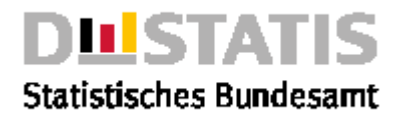

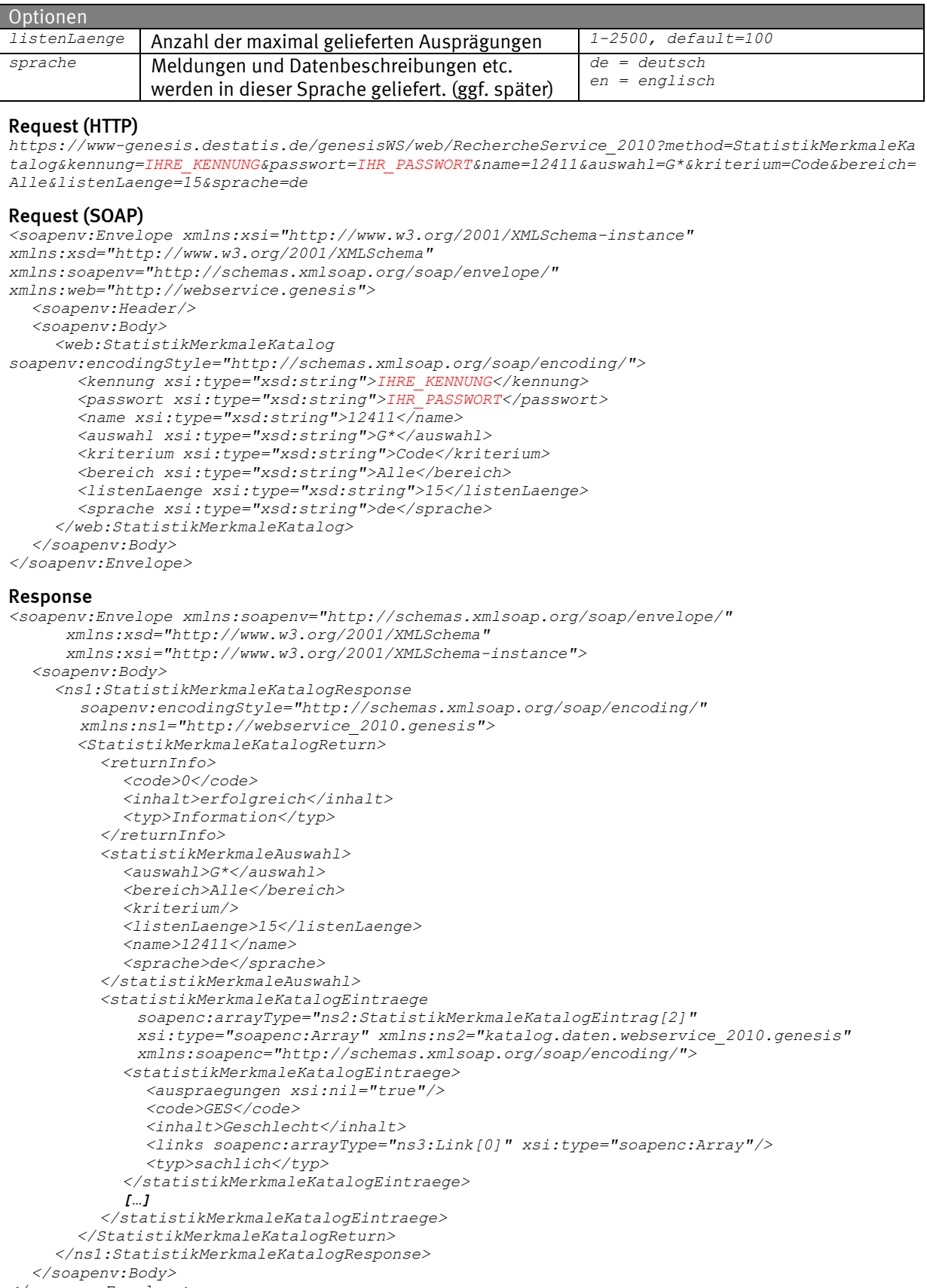

*</soapenv:Envelope>*

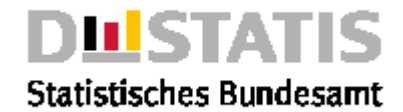

# 3.6.16 StatistikTabellenKatalog

## Erläuterung

*Liefert eine Liste von Tabellen zu einer Statistik aus einem Bereich.*

### **Syntax**

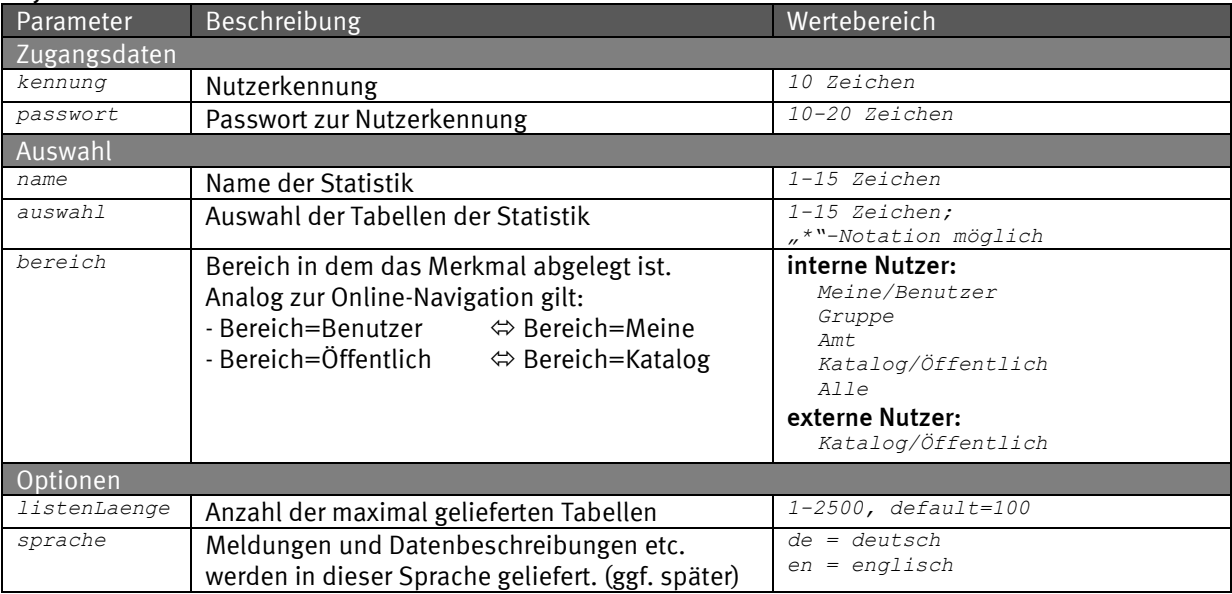

#### Request (HTTP)

*https://www-genesis.destatis.de/genesisWS/web/RechercheService\_2010?method=StatistikTabellenKa talog&kennung=IHRE\_KENNUNG&passwort=IHR\_PASSWORT&name=12411&auswahl=12411-*

```
1*&bereich=Alle&listenLaenge=15&sprache=de
```
#### Request (SOAP)

*<soapenv:Envelope xmlns:xsi="http://www.w3.org/2001/XMLSchema-instance" xmlns:xsd="http://www.w3.org/2001/XMLSchema" xmlns:soapenv="http://schemas.xmlsoap.org/soap/envelope/" xmlns:web="http://webservice.genesis"> <soapenv:Header/> <soapenv:Body> <web:StatistikTabellenKatalog soapenv:encodingStyle="http://schemas.xmlsoap.org/soap/encoding/"> <kennung xsi:type="xsd:string">IHRE\_KENNUNG</kennung> <passwort xsi:type="xsd:string">IHR\_PASSWORT</passwort> <name xsi:type="xsd:string">12411</name> <auswahl xsi:type="xsd:string">12411-0\*</auswahl> <bereich xsi:type="xsd:string">Alle</bereich> <listenLaenge xsi:type="xsd:string">15</listenLaenge> <sprache xsi:type="xsd:string">de</sprache> </web:StatistikTabellenKatalog> </soapenv:Body> </soapenv:Envelope>* Response *<soapenv:Envelope xmlns:soapenv="http://schemas.xmlsoap.org/soap/envelope/" xmlns:xsd="http://www.w3.org/2001/XMLSchema" xmlns:xsi="http://www.w3.org/2001/XMLSchema-instance"> <soapenv:Body> <ns1:StatistikTabellenKatalogResponse soapenv:encodingStyle="http://schemas.xmlsoap.org/soap/encoding/"* 

```
xmlns:ns1="http://webservice_2010.genesis">
<StatistikTabellenKatalogReturn>
  <returnInfo>
    <code>0</code>
    <inhalt>erfolgreich</inhalt>
```

```
<typ>Information</typ>
</returnInfo>
<statistikTabellenAuswahl>
```

```
<auswahl>12411-0*</auswahl>
<bereich>Alle</bereich>
```
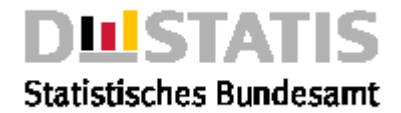

```
<kriterium/>
           <listenLaenge>15</listenLaenge>
           <name>12411</name>
           <sprache>de</sprache>
         </statistikTabellenAuswahl>
         <statistikTabellenKatalogEintraege 
             soapenc:arrayType="ns2:StatistikTabellenKatalogEintrag[15]" 
             xsi:type="soapenc:Array" xmlns:ns2="katalog.daten.webservice_2010.genesis" 
             xmlns:soapenc="http://schemas.xmlsoap.org/soap/encoding/">
           <statistikTabellenKatalogEintraege>
              <abrufbar>true</abrufbar>
              <code>12411-0001</code>
              <inhalt>Bevölkerung: Deutschland, Stichtag</inhalt>
              <kostenpflichtig>false</kostenpflichtig>
              <links soapenc:arrayType="ns3:Link[0]" xsi:type="soapenc:Array"/>
           </statistikTabellenKatalogEintraege>
           […]
         </statistikTabellenKatalogEintraege>
       </StatistikTabellenKatalogReturn>
    </ns1:StatistikTabellenKatalogResponse>
  </soapenv:Body>
</soapenv:Envelope>
```
# 3.6.17 StatistikZeitreihenKatalog

## Erläuterung

*Liefert eine Liste von Zeitreihen zu einer Statistik aus einem Bereich.*

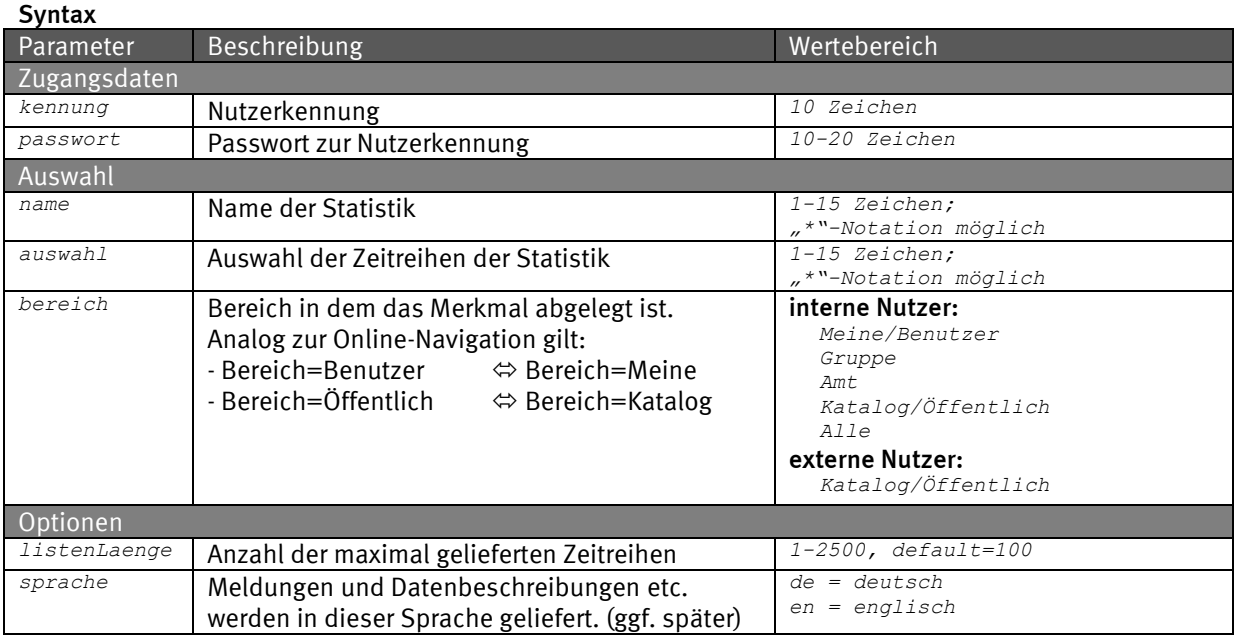

## Request (HTTP)

*https://www-genesis.destatis.de/genesisWS/web/RechercheService\_2010?method=StatistikZeitreihen Katalog&kennung=IHRE\_KENNUNG&passwort=IHR\_PASSWORT&name=12411&auswahl=12411BM\*&bereich=Alle&li stenLaenge=15&sprache=de*

#### Request (SOAP)

*<soapenv:Envelope xmlns:xsi="http://www.w3.org/2001/XMLSchema-instance" xmlns:xsd="http://www.w3.org/2001/XMLSchema" xmlns:soapenv="http://schemas.xmlsoap.org/soap/envelope/" xmlns:web="http://webservice.genesis"> <soapenv:Header/> <soapenv:Body> <web:StatistikZeitreihenKatalog soapenv:encodingStyle="http://schemas.xmlsoap.org/soap/encoding/"> <kennung xsi:type="xsd:string">IHRE\_KENNUNG</kennung> <passwort xsi:type="xsd:string">IHR\_PASSWORT</passwort> <name xsi:type="xsd:string">12411</name> <auswahl xsi:type="xsd:string">12411BM\*</auswahl>*

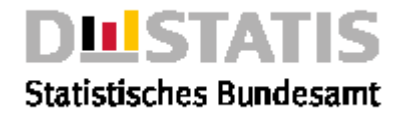

```
<bereich xsi:type="xsd:string">Alle</bereich>
       <listenLaenge xsi:type="xsd:string">15</listenLaenge>
       <sprache xsi:type="xsd:string">de</sprache>
     </web:StatistikZeitreihenKatalog>
  </soapenv:Body>
</soapenv:Envelope>
Response
<soapenv:Envelope xmlns:soapenv="http://schemas.xmlsoap.org/soap/envelope/" 
xmlns:xsd="http://www.w3.org/2001/XMLSchema" xmlns:xsi="http://www.w3.org/2001/XMLSchema-
instance">
  <soapenv:Body>
    <ns1:StatistikZeitreihenKatalogResponse 
         soapenv:encodingStyle="http://schemas.xmlsoap.org/soap/encoding/" 
         xmlns:ns1="http://webservice_2010.genesis">
       <StatistikZeitreihenKatalogReturn>
         <returnInfo>
           <code>0</code>
            <inhalt>erfolgreich</inhalt>
            <typ>Information</typ>
         </returnInfo>
          <statistikZeitreihenAuswahl>
            <auswahl>12411BM*</auswahl>
            <bereich>Alle</bereich>
            <kriterium/>
            <listenLaenge>15</listenLaenge>
            <name>12411</name>
            <sprache>de</sprache>
         </statistikZeitreihenAuswahl>
         <statistikZeitreihenKatalogEintraege 
             soapenc:arrayType="ns2:StatistikZeitreihenKatalogEintrag[9]" 
             xsi:type="soapenc:Array" xmlns:ns2="katalog.daten.webservice_2010.genesis" 
             xmlns:soapenc="http://schemas.xmlsoap.org/soap/encoding/">
            <statistikZeitreihenKatalogEintraege>
              <abrufbar>true</abrufbar>
              <code>12411BJ001</code>
              <inhalt>Fortschreibung des Bevölkerungsstandes, Bevölkerungsstand, Deutschland, 
                  Nationalität, Geschlecht, Familienstand, Altersjahre (u1-85m), Stichtag
              </inhalt>
              <kostenpflichtig>false</kostenpflichtig>
              <links soapenc:arrayType="ns3:Link[0]" xsi:type="soapenc:Array"/>
            </statistikZeitreihenKatalogEintraege>
            […]
         </statistikZeitreihenKatalogEintraege>
       </StatistikZeitreihenKatalogReturn>
     </ns1:StatistikZeitreihenKatalogResponse>
  </soapenv:Body>
</soapenv:Envelope>
```
## 3.6.18 TabellenKatalog

## Erläuterung

*Liefert eine Liste von Tabellen zu einer Auswahl in einem Bereich. Liefert alle Abruftabelle, bis auf diejenigen vom Typ="Zeitreihe".*

## **Syntax**

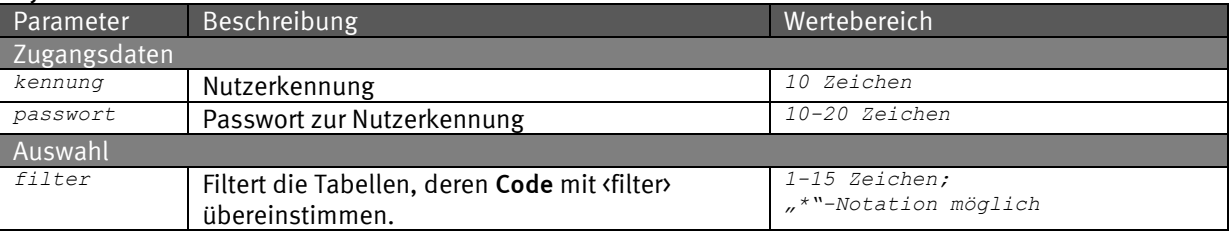

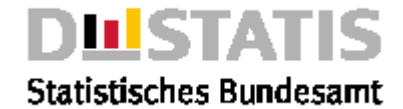

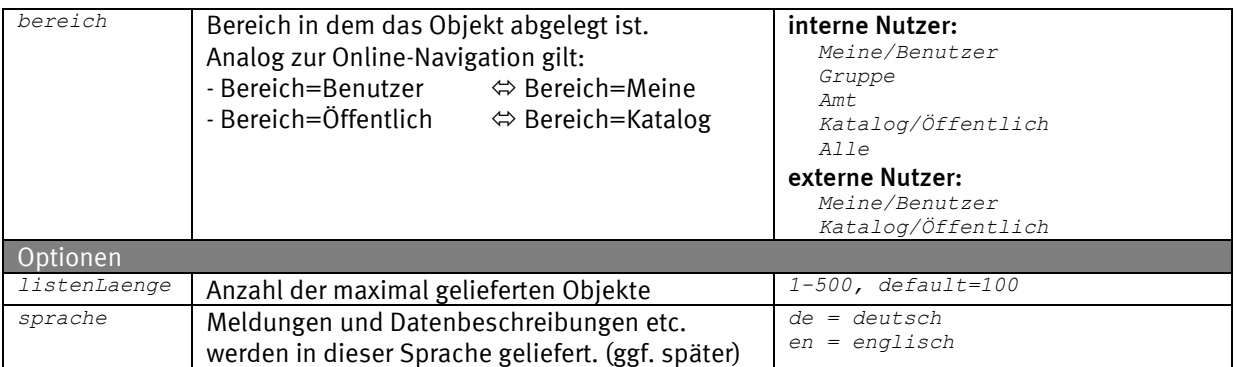

### Request (HTTP)

*https://www-genesis.destatis.de/genesisWS/web/RechercheService\_2010?method=TabellenKatalog&ken nung=IHRE\_KENNUNG&passwort=IHR\_PASSWORT&filter=12\*&bereich=Alle&listenLaenge=15&sprache=de*

### Request (SOAP)

```
<soapenv:Envelope xmlns:xsi="http://www.w3.org/2001/XMLSchema-instance" 
xmlns:xsd="http://www.w3.org/2001/XMLSchema" 
xmlns:soapenv="http://schemas.xmlsoap.org/soap/envelope/" 
xmlns:web="http://webservice.genesis">
  <soapenv:Header/>
  <soapenv:Body>
     <web:TabellenKatalog soapenv:encodingStyle="http://schemas.xmlsoap.org/soap/encoding/">
       <kennung xsi:type="xsd:string">IHRE_KENNUNG</kennung>
       <passwort xsi:type="xsd:string">IHR_PASSWORT</passwort>
       <filter xsi:type="xsd:string">12*</filter>
       <bereich xsi:type="xsd:string">Alle</bereich>
       <listenLaenge xsi:type="xsd:string">15</listenLaenge>
       <sprache xsi:type="xsd:string">de</sprache>
     </web:TabellenKatalog>
  </soapenv:Body>
</soapenv:Envelope>
Response
<soapenv:Envelope xmlns:soapenv="http://schemas.xmlsoap.org/soap/envelope/" 
xmlns:xsd="http://www.w3.org/2001/XMLSchema" xmlns:xsi="http://www.w3.org/2001/XMLSchema-
instance">
  <soapenv:Body>
     <ns1:TabellenKatalogResponse 
       soapenv:encodingStyle="http://schemas.xmlsoap.org/soap/encoding/" 
       xmlns:ns1="http://webservice.genesis">
       <TabellenKatalogReturn>
         <tabellenAuswahl>
            <bereich>Alle</bereich>
            <filter>12*</filter>
            <kriterium>code</kriterium>
            <listenLaenge>100</listenLaenge>
            <sprache>de</sprache>
         </tabellenAuswahl>
         <tabellenKatalogEintraege>
            <tabellenKatalogEintraege>
              <abrufbar>true</abrufbar>
              <code>12211-0001</code>
              <inhalt>Privathaushalte: Deutschland, Stichmonat</inhalt>
              <kostenpflichtig>false</kostenpflichtig>
              <links soapenc:arrayType="ns3:Link[0]" xsi:type="soapenc:Array"/>
            </tabellenKatalogEintraege>
            [...]
         </tabellenKatalogEintraege>
       <TabellenKatalogReturn>
    </ns1:TabellenKatalogResponse>
  </soapenv:Body>
</soapenv:Envelope>
```
## 3.6.19 ZeichenKatalog

### Erläuterung

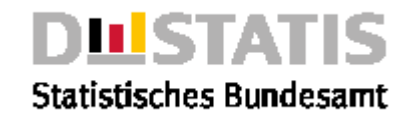

*Liefert eine Legende der Qualitätskennzeichen. (Achtung: Import/Export verwendet ".." für "Wert fällt später an". In der Ergebnistabelle wird hierfür "..." verwendet)*

### **Syntax**

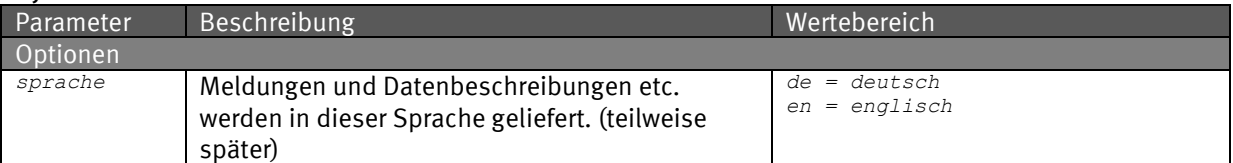

#### Request (HTTP)

*https://www-genesis.destatis.de/genesisWS/web/RechercheService\_2010?method=ZeichenKatalog&spra che=de*

### Request (SOAP)

```
<soapenv:Envelope xmlns:xsi="http://www.w3.org/2001/XMLSchema-instance" 
xmlns:xsd="http://www.w3.org/2001/XMLSchema" 
xmlns:soapenv="http://schemas.xmlsoap.org/soap/envelope/" 
xmlns:web="http://webservice.genesis">
  <soapenv:Header/>
  <soapenv:Body>
    <web:ZeichenKatalog soapenv:encodingStyle="http://schemas.xmlsoap.org/soap/encoding/">
       <sprache xsi:type="xsd:string">de</sprache>
    </web:ZeichenKatalog>
  </soapenv:Body>
</soapenv:Envelope>
Response
<soapenv:Envelope xmlns:soapenv="http://schemas.xmlsoap.org/soap/envelope/" 
      xmlns:xsd="http://www.w3.org/2001/XMLSchema" 
      xmlns:xsi="http://www.w3.org/2001/XMLSchema-instance">
  <soapenv:Body>
    <ns1:ZeichenKatalogResponse>
       <ZeichenKatalogReturn>
         <returnInfo>
            <code>0</code><inhalt>erfolgreich</inhalt>
            <typ>Information</typ>
         </returnInfo>
         <zeichenKatalogEintraege>
            <zeichenKatalogEintraege>
              <code>0</code>
              <inhalt>weniger als die Hälfte von 1 in der letzten besetzten Stelle, jedoch
               mehr als nichts</inhalt>
            </zeichenKatalogEintraege>
            [...]
         </zeichenKatalogEintraege>
       </ZeichenKatalogReturn>
    </ns1:ZeichenKatalogResponse>
  </soapenv:Body>
</soapenv:Envelope>
```
# 3.6.20 ZeitreihenKatalog

## Erläuterung

*Liefert eine Liste von Zeitreihen zu einer Auswahl in einem Bereich.*

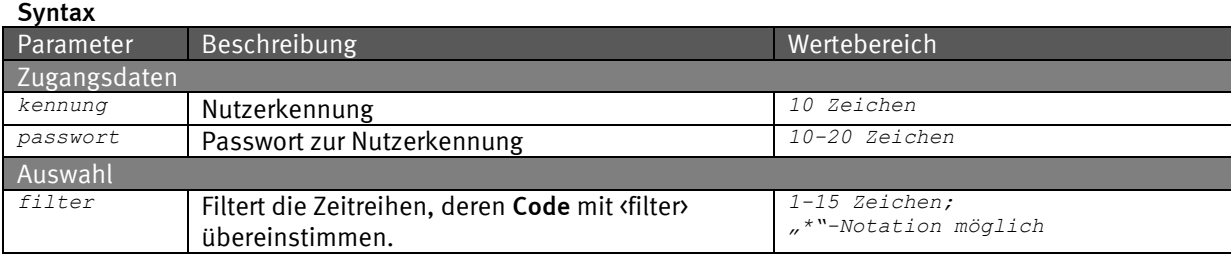

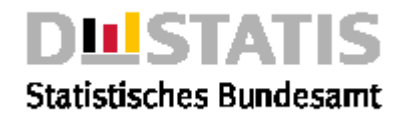

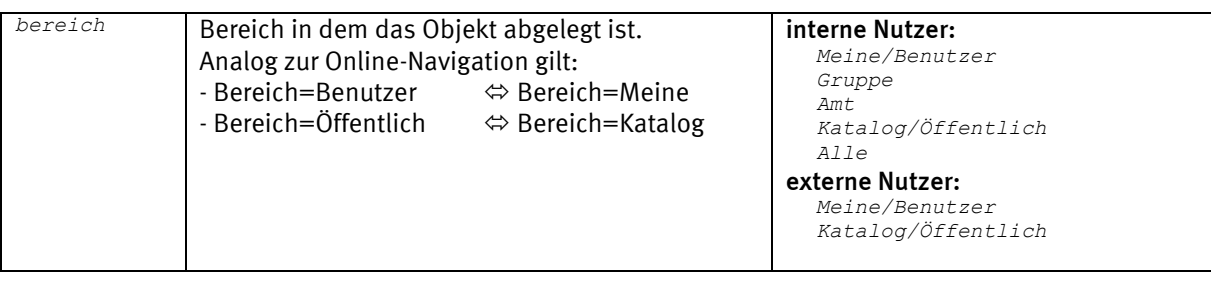

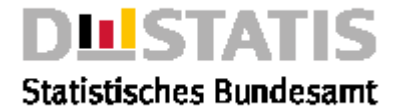

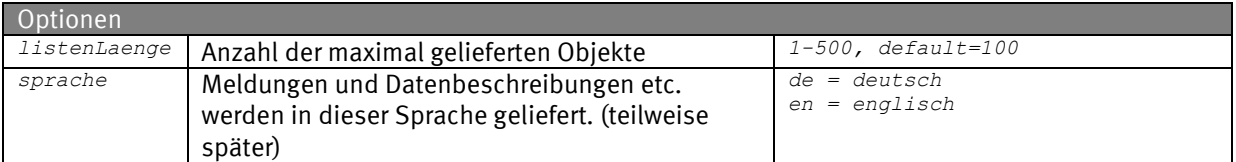

#### Request (HTTP)

*https://www-genesis.destatis.de/genesisWS/web/RechercheService\_2010?method=ZeitreihenKatalog&k ennung=IHRE\_KENNUNG&passwort=IHR\_PASSWORT&filter=12\*&bereich=Alle&listenLaenge=15&sprache=de*

#### Request (SOAP)

```
<soapenv:Envelope xmlns:xsi="http://www.w3.org/2001/XMLSchema-instance" 
xmlns:xsd="http://www.w3.org/2001/XMLSchema" 
xmlns:soapenv="http://schemas.xmlsoap.org/soap/envelope/" 
xmlns:web="http://webservice.genesis">
  <soapenv:Header/>
  <soapenv:Body>
     <web:ZeitreihenKatalog soapenv:encodingStyle="http://schemas.xmlsoap.org/soap/encoding/">
       <kennung xsi:type="xsd:string">IHRE_KENNUNG</kennung>
       <passwort xsi:type="xsd:string">IHR_PASSWORT</passwort>
       <filter xsi:type="xsd:string">12*</filter>
       <bereich xsi:type="xsd:string">Alle</bereich>
       <listenLaenge xsi:type="xsd:string">15</listenLaenge>
       <sprache xsi:type="xsd:string">de</sprache>
     </web:ZeitreihenKatalog>
  </soapenv:Body>
</soapenv:Envelope>
Response
<soapenv:Envelope xmlns:soapenv="http://schemas.xmlsoap.org/soap/envelope/" 
xmlns:xsd="http://www.w3.org/2001/XMLSchema" xmlns:xsi="http://www.w3.org/2001/XMLSchema-
instance">
  <soapenv:Body>
     <ns1:ZeitreihenKatalogResponse 
       soapenv:encodingStyle="http://schemas.xmlsoap.org/soap/encoding/" 
       xmlns:ns1="http://webservice.genesis">
       <ZeitreihenKatalogReturn>
         <returnInfo>
            <code>0</code>
            <inhalt>erfolgreich</inhalt>
            <typ>Information</typ>
         </returnInfo>
         <zeitreihenAuswahl>
            <bereich>Alle</bereich>
            <filter>12*</filter>
            <kriterium>Name</kriterium>
            <listenLaenge>15</listenLaenge>
            <sprache>de</sprache>
         </zeitreihenAuswahl>
         <zeitreihenKatalogEintraege soapenc:arrayType="ns2:ZeitreihenKatalogEintrag[15]" 
            xsi:type="soapenc:Array" xmlns:ns2="katalog.daten.methods.webservice.genesis" 
            xmlns:soapenc="http://schemas.xmlsoap.org/soap/encoding/">
            <zeitreihenKatalogEintraege >
              <abrufbar>true</abrufbar>
              32112211B4001<inhalt>Mikrozensus, Bevölkerung, Deutschland insgesamt, Art des 
Krankenversicherungsverhältnisses, Jahr</inhalt>
              <kostenpflichtig>false</kostenpflichtig>
              <links soapenc:arrayType="ns3:Link[0]" xsi:type="soapenc:Array"/>
              <stand>16.04.2019 08:21:56h</stand>
            </zeitreihenKatalogEintraege>
            [...]
         </zeitreihenKatalogEintraege>
       </ZeitreihenKatalogReturn>
     </ns1:ZeitreihenKatalogResponse>
  </soapenv:Body>
</soapenv:Envelope>
```
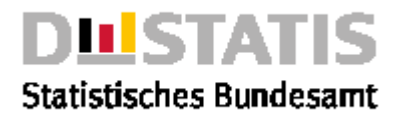

# *3.7 TestService*

*Der TestService besteht aus den Methoden:*

- exception: *Wirft eine Exception an den Aufrufer*
- logonoff: *Meldet in GENESIS an und direkt wieder ab.*
- whoami: *Liefert IP-Adresse des Aufrufers zurück an Aufrufer.*

## 3.7.1 exception

## Erläuterung

*Wirft eine Exception. Der Service dient dem Test der Exception-Behandlung auf Client-Seite.*

## **Syntax**

*Diese Methode ist parameterlos.*

### Request (HTTP)

*https://www-genesis.destatis.de/genesisWS/web/TestService\_2010?method=exception*

### Request (SOAP)

```
<soapenv:Envelope xmlns:xsi="http://www.w3.org/2001/XMLSchema-instance" 
xmlns:xsd="http://www.w3.org/2001/XMLSchema" 
xmlns:soapenv="http://schemas.xmlsoap.org/soap/envelope/" 
xmlns:web="http://webservice.genesis">
  <soapenv:Header/>
  <soapenv:Body>
    <web:exception soapenv:encodingStyle="http://schemas.xmlsoap.org/soap/encoding/"/>
  </soapenv:Body>
</soapenv:Envelope>
Response
Response
<soapenv:Envelope xmlns:soapenv="http://schemas.xmlsoap.org/soap/envelope/" 
xmlns:xsd="http://www.w3.org/2001/XMLSchema" xmlns:xsi="http://www.w3.org/2001/XMLSchema-
instance">
  <soapenv:Body>
     <soapenv:Fault>
       <faultcode>soapenv:Server.userException</faultcode>
       <faultstring>genesis.online.util.exception.TestException: Eine Exception zum Testen der 
Fehlerbehandlung.</faultstring>
       <detail>
```
*<ns1:hostname xmlns:ns1="http://xml.apache.org/axis/">www-genesis</ns1:hostname> </detail> </soapenv:Fault>*

*</soapenv:Body>*

```
</soapenv:Envelope>
```
# 3.7.2 logonoff

## Erläuterung

*Führt eine Anmeldung und direkt wieder die Abmeldung durch. So kann einfach getestet werden, ob die Kennungsdaten in Ordnung sind.*

### **Syntax**

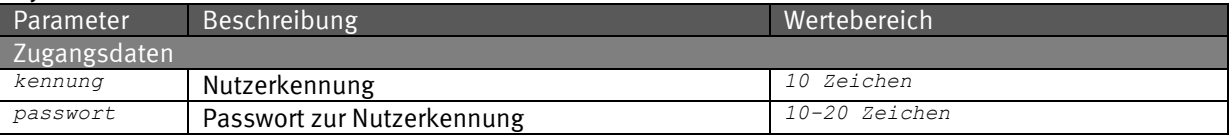

### Request (HTTP)

*https://www-genesis.destatis.de/genesisWS/web/TestService\_2010?method=logonoff&kennung=IHRE\_KE NNUNG&passwort=IHR\_PASSWORT*

### Request (SOAP)

*<soapenv:Envelope xmlns:xsi="http://www.w3.org/2001/XMLSchema-instance" xmlns:xsd="http://www.w3.org/2001/XMLSchema"* 

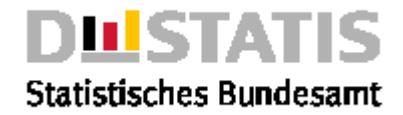

*xmlns:soapenv="http://schemas.xmlsoap.org/soap/envelope/" xmlns:web="http://webservice.genesis"> <soapenv:Header/> <soapenv:Body> <web:logonoff soapenv:encodingStyle="http://schemas.xmlsoap.org/soap/encoding/"> <kennung xsi:type="xsd:string">IHRE\_KENNUNG</kennung> <passwort xsi:type="xsd:string">holl888</passwort> </web:logonoff> </soapenv:Body> </soapenv:Envelope>*

#### Response

*<soapenv:Envelope xmlns:soapenv="http://schemas.xmlsoap.org/soap/envelope/" xmlns:xsd="http://www.w3.org/2001/XMLSchema" xmlns:xsi="http://www.w3.org/2001/XMLSchemainstance"> <soapenv:Body> <ns1:logonoffResponse soapenv:encodingStyle="http://schemas.xmlsoap.org/soap/encoding/" xmlns:ns1="http://webservice.genesis"> <logonoffReturn>Sie wurden erfolgreich an- und abgemeldet.</logonoffReturn>*

```
</ns1:logonoffResponse>
  </soapenv:Body>
</soapenv:Envelope>
```
## 3.7.3 whoami

### Erläuterung

*Liefert die IP-Adresse des Aufrufers zurück. Diese Methode ist eine einfache Möglichkeit zum Testen der Verbindung etc.*

## **Syntax** *Diese Methode ist parameterlos.*

### Request (HTTP)

*https://www-genesis.destatis.de/genesisWS/web/TestService\_2010?method=whoami*

#### Request (SOAP)

```
<soapenv:Envelope xmlns:xsi="http://www.w3.org/2001/XMLSchema-instance" 
xmlns:xsd="http://www.w3.org/2001/XMLSchema" 
xmlns:soapenv="http://schemas.xmlsoap.org/soap/envelope/" 
xmlns:web="http://webservice.genesis">
  <soapenv:Header/>
  <soapenv:Body>
    <web:whoami soapenv:encodingStyle="http://schemas.xmlsoap.org/soap/encoding/"/>
  </soapenv:Body>
</soapenv:Envelope>
```
#### Response

*<soapenv:Envelope xmlns:soapenv="http://schemas.xmlsoap.org/soap/envelope/" xmlns:xsd="http://www.w3.org/2001/XMLSchema" xmlns:xsi="http://www.w3.org/2001/XMLSchemainstance"> <soapenv:Body> <ns1:whoamiResponse soapenv:encodingStyle="http://schemas.xmlsoap.org/soap/encoding/" xmlns:ns1="http://webservice.genesis"> <whoamiReturn>Ihr Host heisst 100.50.25.0</whoamiReturn> </ns1:whoamiResponse> </soapenv:Body>*

*</soapenv:Envelope>*

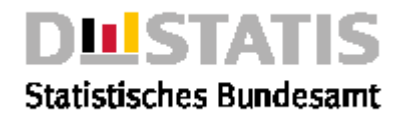

# 4 Exemplarische Workflows

# *4.1 Aktuelle Thementabellen*

## 4.1.1 Erläuterung

*Ein Nutzer möchte immer einen aktuellen Stand aller Tabellen zu einer bestimmten Statistik haben.*

## 4.1.2 Webservice-Workflow

- *1. Rufe den Dienst "RechercheService\_2010" und die Methode "NeueDatenKatalog" unter Angabe der Statistiknummer, dem Typ "StatistikUpdates" und dem Datum an dem man zuletzt abgerufen hat. Geliefert wird dann ggf. die Liste der Statistiken die seit dem angegebenen Datum aktualisiert wurden. Sollte die Liste nicht leer sein, so können als nächstes z.B. alle Tabellen zu dieser Statistik ermittel werden.*
- *2. Rufe den Dienst "RechercheService\_2010" und die Methode "StatistikTabellenKatalog" unter Angabe der Statistiknummer aus vorherigem Response. Geliefert wird dann ggf. die Liste aller Tabellen zu dieser Statistik. Sollte die Liste nicht leer sein, können z.B. als nächstes diese Tabellen abgerufen werden.*
- *3. Rufe über eine Schleife (nach Tabellen), den Dienst "ExportService\_2010" und die Methode "TabellenExport" unter Angabe der Tabellennummer. Fertig!*

## 4.1.3 Beispiel

## Request 1: *Gab es seit dem* 22.07.2012 *ein* Update *der* Statistik *"*46241*"?*

*https://www-genesis.destatis.de/genesisWS/web/RechercheService\_2010?method=NeueDaten Katalog&kennung=IHRE\_KENNUNG&passwort=IHR\_PASSWORT&filter=46241&typ=StatistikUpda tes&stand=22.07.2012&listenLaenge=15&sprache=de*

Response 1: *Die Liste ist nicht leer, es gab also ein* Update *der* Statistik "46241" *seit dem* 22.07.2012 *und zwar am* 23.07.2012*.*

```
<soapenv:Envelope xmlns:soapenv="http://schemas.xmlsoap.org/soap/envelope/" 
xmlns:xsd="http://www.w3.org/2001/XMLSchema" xmlns:xsi="http://www.w3.org/2001/XMLSchema-
instance">
  <soapenv:Body>
    <ns1:NeueDatenKatalogResponse
       soapenv:encodingStyle=http://schemas.xmlsoap.org/soap/encoding/
       xmlns:ns1="http://webservice_2010.genesis">
       <NeueDatenKatalogReturn>
         <neueDatenAuswahl>
            <filter>46241</filter>
            <listenLaenge>15</listenLaenge>
           <sprache>de</sprache>
           <stand>22.07.2012</stand>
            <typ>StatistikUpdates</typ>
         </neueDatenAuswahl>
         <neueDatenKatalogEintraege soapenc:arrayType="ns2:NeueDatenKatalogEintrag[1]"
           xsi:type="soapenc:Array" xmlns:ns2="katalog.daten.webservice_2010.genesis" 
            xmlns:soapenc="http://schemas.xmlsoap.org/soap/encoding/">
            <neueDatenKatalogEintraege>
              <code>46241</code>
              <datum>23.07.2012</datum>
              <inhalt>Statistik der Straßenverkehrsunfälle</inhalt>
              <links soapenc:arrayType="ns3:Link[3]" xsi:type="soapenc:Array" 
                xmlns:ns3="daten.webservice_2010.genesis">
                 […]
              </links>
              <neu>Apr 2012</neu>
```
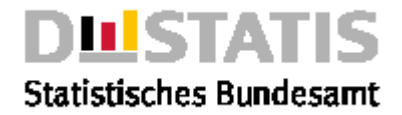

*<typ>StatistikUpdates</typ> </neueDatenKatalogEintraege> </neueDatenKatalogEintraege> <returnInfo>* <code>0</code> *<inhalt>erfolgreich</inhalt> <typ>Information</typ> </returnInfo> </NeueDatenKatalogReturn> </ns1:NeueDatenKatalogResponse> </soapenv:Body> </soapenv:Envelope>*

## Request 2: *Welche* Tabellen *gibt es zur* Statistik *"*46241*"?*

*https://www-genesis.destatis.de/genesisWS/web/RechercheService\_2010?method=StatistikTa bellenKatalog&kennung=IHRE\_KENNUNG&passwort=IHR\_PASSWORT&name=46241&auswahl= &bereich=Alle&listenLaenge=15&sprache=de*

### Response 2: *Die Liste ist nicht leer, es gibt also* Tabellen *zur* Statistik "46241" *und zwar "*46241-0001*", "*46241-0002*"…*

*<soapenv:Envelope xmlns:soapenv="http://schemas.xmlsoap.org/soap/envelope/" xmlns:xsd="http://www.w3.org/2001/XMLSchema" xmlns:xsi="http://www.w3.org/2001/XMLSchemainstance"> <soapenv:Body> <ns1:StatistikTabellenKatalogResponse soapenv:encodingStyle="http://schemas.xmlsoap.org/soap/encoding/" xmlns:ns1="http://webservice\_2010.genesis"> <StatistikTabellenKatalogReturn> <returnInfo>* <code>0</code> *<inhalt>erfolgreich</inhalt> <typ>Information</typ> </returnInfo> <statistikTabellenAuswahl> <bereich>Alle</bereich> <filter/> <kriterium/> <listenLaenge>15</listenLaenge> <merkmal>46241</merkmal> <sprache>de</sprache> </statistikTabellenAuswahl> <statistikTabellenKatalogEintraege soapenc:arrayType="ns2:StatistikTabellenKatalogEintrag[15]" xsi:type="soapenc:Array" xmlns:ns2="katalog.daten.webservice\_2010.genesis" xmlns:soapenc="http://schemas.xmlsoap.org/soap/encoding/"> <statistikTabellenKatalogEintraege> <abrufbar>true</abrufbar> <code>46241-0001</code> <inhalt>Unfälle (polizeilich erfasste): Deutschland, Jahre, Unfallkategorie, Ortslage</inhalt> <kostenpflichtig>false</kostenpflichtig> <links soapenc:arrayType="ns3:Link[8]" xsi:type="soapenc:Array" xmlns:ns3="daten.webservice\_2010.genesis"> […] </links> </statistikTabellenKatalogEintraege> <statistikTabellenKatalogEintraege> <abrufbar>true</abrufbar> <code>46241-0002</code> <inhalt>Unfälle (polizeilich erfasste): Deutschland, Monate, Unfallkategorie, Ortslage</inhalt> <kostenpflichtig>false</kostenpflichtig> <links soapenc:arrayType="ns3:Link[8]" xsi:type="soapenc:Array" xmlns:ns3="daten.webservice\_2010.genesis"> […] </links> </statistikTabellenKatalogEintraege> […] </statistikTabellenKatalogEintraege> </StatistikTabellenKatalogReturn> </ns1:StatistikTabellenKatalogResponse>*

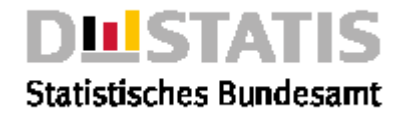

*</soapenv:Body> </soapenv:Envelope>*

## Request 3 - : *Exportiere die* neuesten Daten *der* Tabelle "46241-0001"

*https://www-genesis.destatis.de/genesisWS/web/ExportService\_2010?method=TabellenExport &kennung=IHRE\_KENNUNG&passwort=IHR\_PASSWORT&namen=46241-0001&bereich=Alle&for mat=csv&strukturinformation=false&komprimieren=false&transponieren=false&startjahr=&end jahr=&zeitscheiben=1&regionalmerkmal=&regionalschluessel=&sachmerkmal=&sachschluesse l=&sachmerkmal2=&sachschluessel2=&sachmerkmal3=&sachschluessel3=&stand=01.01.190 0&auftrag=false&sprache=de*

### *Exportiere die* neuesten Daten *der* Tabelle "46241-0002"

*…*

### Response 3: Tabelle *"*46241-0001*".*

```
<soapenv:Envelope xmlns:soapenv="http://schemas.xmlsoap.org/soap/envelope/" 
xmlns:xsd="http://www.w3.org/2001/XMLSchema" xmlns:xsi="http://www.w3.org/2001/XMLSchema-
instance">
  <soapenv:Body>
     <ns1:TabellenExportResponse 
       soapenv:encodingStyle="http://schemas.xmlsoap.org/soap/encoding/" 
       xmlns:ns1="http://webservice_2010.genesis">
       <TabellenExportReturn>
         <returnInfo>
            <code>0</code>
            <inhalt>erfolgreich</inhalt>
            <typ>Information</typ>
         </returnInfo>
          <tabellen soapenc:arrayType="ns2:Tabelle[1]" xsi:type="soapenc:Array" 
            xmlns:ns2="daten.methods.webservice.genesis" 
            xmlns:soapenc="http://schemas.xmlsoap.org/soap/encoding/">
            <tabellen>
              <format/>
              <name>46241-0001</name>
              <returnInfo>
                 <code>0</code>
                 <inhalt>erfolgreich</inhalt>
                 <typ>Information</typ>
              </returnInfo>
              <status>Aktualisierte Daten</status>
              <strukturInformation xsi:nil="true"/>
              <tabellenDaten>GENESIS-Tabelle: Temporär
                Unfälle (polizeilich erfasste): Deutschland, Jahre,;;
                Unfallkategorie, Ortslage;;
                Statistik der Straßenverkehrsunfälle;;
                Deutschland;;
                Unfälle (polizeilich erfasste) (Anzahl);;
                 ;;2011
                Unfälle mit Personenschaden;innerorts;210427
                 ;außerorts (ohne Autobahnen);77549
                 ;auf Autobahnen;18290
                 ;Insgesamt;306266
                Schwerwiegende Unfälle mit Sachschaden i.e.S;innerorts;48435
                 ;außerorts (ohne Autobahnen);21476
                 ;auf Autobahnen;11576
                 ;Insgesamt;81487
                Sonst. Unfälle unter dem Einfluss berausch. Mittel;innerorts;13627
                 ;außerorts (ohne Autobahnen);1994
                 ;auf Autobahnen;640
                 ;Insgesamt;16261
                 Übrige Sachschadensunfälle;innerorts;1470576
                 ;außerorts (ohne Autobahnen);366052
                 ;auf Autobahnen;120815
                 ;Insgesamt;1957443
                 Insgesamt;innerorts;1743065
                 ;außerorts (ohne Autobahnen);467071
                 ;auf Autobahnen;151321
```
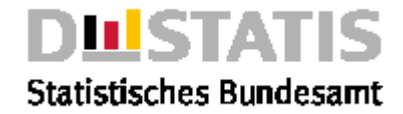

*;Insgesamt;2361457*

```
(C)opyright Statistisches Bundesamt, Wiesbaden 2012
                Stand: 24.07.2012 / 09:34:40</tabellenDaten>
           </tabellen>
         </tabellen>
         <tabellenAuswahl>
           <bereich>Alle</bereich>
           <namen>46241-0001</namen>
         </tabellenAuswahl>
         <tabellenOptionen>
           <auftrag>false</auftrag>
           <endjahr/>
           <format>csv</format>
           <komprimieren>false</komprimieren>
           <regionalMerkmal/>
           <regionalSchluessel/>
           <sachMerkmal/>
           <sachMerkmal2/>
           <sachMerkmal3/>
           <sachSchluessel/>
           <sachSchluessel2/>
           <sachSchluessel3/>
           <sprache>de</sprache>
           <stand>01.01.1900 01:00</stand>
           <startjahr/>
           <strukturinformation>false</strukturinformation>
           <transponieren>false</transponieren>
           <zeitscheiben>1</zeitscheiben>
         </tabellenOptionen>
      </TabellenExportReturn>
    </ns1:TabellenExportResponse>
  </soapenv:Body>
</soapenv:Envelope>
```
# *4.2 Sehr große Tabelle erzeugen und abrufen*

## 4.2.1 Erläuterung

*Ein Nutzer möchte eine Tabelle abrufen, die mehr als 20.000 Wertfelder besitzt. Solche Tabellen sind nicht im Dialog abrufbar, sie müssen vielmehr im Hintergrund berechnet werden. Anschließend stehen sie als sogenanntes Ergebnis zum Export bereit.*

## 4.2.2 Webservice-Workflow

- *1. Rufe den Dienst "ExportService\_2010" und die Methode "TabellenExport" unter Angabe der Tabellennummer und mit Auftrag=true. Geliefert wird dann die Meldung, daß der Auftrag zur Erstellung der Tabelle angenommen wurde und der Name unter der das Ergebnis später bereit gestellt wird. Als nächstes kann dann periodisch ermittelt warden, ob das Ergebnis bereits vorliegt. In der Regel dauert dies 2-3 Minuten.*
- *2. Rufe in einer zeitgesteuerten Schleife, etwa alle 30 Sekunden, den Dienst "RechercheService\_2010" und die Methode "AuftraegeKatalog". Geliefert wird dann die Liste der Auftraege des Nutzers. Sollte der Auftrag zum Ergebnis aus dem ersten Request den Status "fertig" haben, kann das Ergebnis als nächstes exportiert warden.*
- *3. Rufe den Dienst "ExportService\_2010" und die Methode "ErgebnisExport" unter Angabe des Ergebnisnamens aus dem ersten Request. Fertig!*

## 4.2.3 Beispiel

Request 1: *Erzeuge die (sehr große) Tabelle "*51000-0013*" im* Hintergrund*. https://www-genesis.destatis.de/genesisWS/web/ExportService\_2010?method=TabellenExport &kennung=IHRE\_KENNUNG&passwort=IHR\_PASSWORT&namen=51000-0013&bereich=Alle&for*

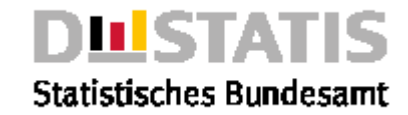

*mat=csv&strukturinformation=false&komprimieren=false&transponieren=false&startjahr=&end jahr=&zeitscheiben=&regionalmerkmal=&regionalschluessel=&sachmerkmal=&sachschluessel =&sachmerkmal2=&sachschluessel2=&sachmerkmal3=&sachschluessel3=&stand=&auftrag=tr ue&sprache=de*

## Response 1: *Die* Meldung *wird geliefert und auch der* Name des Ergebnisses *und zwar* "51000-0013\_117056270".

*<soapenv:Envelope xmlns:soapenv="http://schemas.xmlsoap.org/soap/envelope/" xmlns:xsd="http://www.w3.org/2001/XMLSchema" xmlns:xsi="http://www.w3.org/2001/XMLSchemainstance"> <soapenv:Body> <ns1:TabellenExportResponse soapenv:encodingStyle="http://schemas.xmlsoap.org/soap/encoding/" xmlns:ns1="http://webservice\_2010.genesis"> <TabellenExportReturn> <returnInfo> <code>22</code> <inhalt>Bei mindestens einem Objekt sind Fehler oder Warnungen aufgetreten.</inhalt> <typ>Information</typ> </returnInfo> <tabellen soapenc:arrayType="ns2:Tabelle[1]" xsi:type="soapenc:Array" xmlns:ns2="daten.methods.webservice.genesis" xmlns:soapenc="http://schemas.xmlsoap.org/soap/encoding/"> <tabellen> <format/> <name>51000-0013</name> <returnInfo>*  $<$ code> $100$  $<$ /code> *<inhalt>Der Bearbeitungsauftrag wurde erstellt. Die Tabelle kann in kürze als Ergebnis mit folgendem Namen abgerufen werden: 51000-0013\_117056270</inhalt> <typ>Information</typ> </returnInfo> <status>Aktualisierte Daten</status> <strukturInformation xsi:nil="true"/> <tabellenDaten/> </tabellen> </tabellen> <tabellenAuswahl> <bereich>Alle</bereich> <namen>51000-0013</namen> </tabellenAuswahl> <tabellenOptionen> <auftrag>true</auftrag> <endjahr/> <format>csv</format> <komprimieren>false</komprimieren> <regionalMerkmal/> <regionalSchluessel/> <sachMerkmal/> <sachMerkmal2/> <sachMerkmal3/> <sachSchluessel/> <sachSchluessel2/> <sachSchluessel3/> <sprache>de</sprache> <stand>01.01.1900 01:00</stand> <startjahr/> <strukturinformation>false</strukturinformation> <transponieren>false</transponieren> <zeitscheiben>0</zeitscheiben> </tabellenOptionen> </TabellenExportReturn> </ns1:TabellenExportResponse> </soapenv:Body> </soapenv:Envelope>*

Request 2: *Ist der Auftrag für Ergebnis "*51000-0013\_117056270*" fertig? (Diesen Request alle 30 Sekunden wiederholen, bis "status=fertig")*

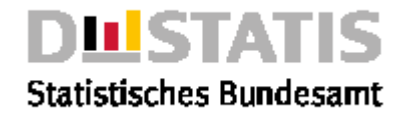

*[https://www-](https://www-genesis.destatis.de/genesisWS/web/RechercheService_2010?method=AuftraegeKatalog&kennung=IHRE_KENNUNG&passwort=IHR_PASSWORT&listenLaenge=15&sprache=de)*

*[genesis.destatis.de/genesisWS/web/RechercheService\\_2010?method=AuftraegeKatalog&kenn](https://www-genesis.destatis.de/genesisWS/web/RechercheService_2010?method=AuftraegeKatalog&kennung=IHRE_KENNUNG&passwort=IHR_PASSWORT&listenLaenge=15&sprache=de)* [ung=IHRE\\_KENNUNG&passwort=IHR\\_PASSWORT&listenLaenge=15&sprache=de](https://www-genesis.destatis.de/genesisWS/web/RechercheService_2010?method=AuftraegeKatalog&kennung=IHRE_KENNUNG&passwort=IHR_PASSWORT&listenLaenge=15&sprache=de)

## Response 2: *Der Auftrag ist* fertig*.*

*<soapenv:Envelope xmlns:soapenv="http://schemas.xmlsoap.org/soap/envelope/" xmlns:xsd="http://www.w3.org/2001/XMLSchema" xmlns:xsi="http://www.w3.org/2001/XMLSchemainstance"> <soapenv:Body> <ns1:AuftraegeKatalogResponse soapenv:encodingStyle[=http://schemas.xmlsoap.org/soap/encoding/](http://schemas.xmlsoap.org/soap/encoding/) xmlns:ns1="http://webservice\_2010.genesis"> <AuftraegeKatalogReturn> <auftraegeAuswahl> <listenLaenge>15</listenLaenge> <sprache>de</sprache> </auftraegeAuswahl> <auftraegeKatalogEintraege soapenc:arrayType="ns2:AuftraegeKatalogEintrag[1]" xsi:type="soapenc:Array" xmlns:ns2="katalog.daten.webservice\_2010.genesis" xmlns:soapenc="http://schemas.xmlsoap.org/soap/encoding/"> <auftraegeKatalogEintraege> <datum>24.07.2012</datum> <inhalt>51000-0013\_11705627</inhalt> <links soapenc:arrayType="ns3:Link[7]" xsi:type="soapenc:Array" xmlns:ns3="daten.webservice\_2010.genesis"> [...] </links> <status>Fertig</status> <typ>Werteabruf</typ> <zeit>10:04:16</zeit> </auftraegeKatalogEintraege> </auftraegeKatalogEintraege> <returnInfo>* <*code>0</code> <inhalt>erfolgreich</inhalt> <typ>Information</typ> </returnInfo> </AuftraegeKatalogReturn> </ns1:AuftraegeKatalogResponse> </soapenv:Body> </soapenv:Envelope>*

Request 3 - : *Exportiere das* Ergebnis "51000-0013\_11705627"

*https://www-genesis.destatis.de/genesisWS/web/ExportService\_2010?method=ErgebnisExport &kennung=IHRE\_KENNUNG&passwort=IHR\_PASSWORT&name=51000-0013\_11705627&bereic h=Meine&format=csv&komprimieren=false&sprache=de*

### Response 3: Ergebnis *"*51000-0013\_11705627*".*

*<soapenv:Envelope xmlns:soapenv="http://schemas.xmlsoap.org/soap/envelope/" xmlns:xsd="http://www.w3.org/2001/XMLSchema" xmlns:xsi="http://www.w3.org/2001/XMLSchemainstance"> <soapenv:Body> <ns1:ErgebnisExportResponse soapenv:encodingStyle="http://schemas.xmlsoap.org/soap/encoding/" xmlns:ns1="http://webservice\_2010.genesis"> <ErgebnisExportReturn> <ergebnisAuswahl> <bereich>Benutzer</bereich> <name>51000-0013\_11705627</name> </ergebnisAuswahl> <ergebnisOptionen> <format>csv</format> <komprimieren>false</komprimieren> </ergebnisOptionen> <returnInfo>* <code>0</code>

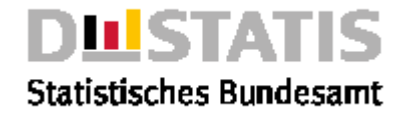

```
<inhalt>erfolgreich</inhalt>
            <typ>Information</typ>
         </returnInfo>
         <tabelle>
           <format/>
            <name>51000-0013_11705627</name>
           <returnInfo>
              <code>0</code>
              <inhalt>erfolgreich</inhalt>
              <typ>Information</typ>
           </returnInfo>
           <status>Aktualisierte Daten</status>
           <strukturInformation xsi:nil="true"/>
            <tabellenDaten><![CDATA[GENESIS-Tabelle: 51000-0013_117056270
              Aus- und Einfuhr (Außenhandel): Deutschland, Jahre,;;;;;;;;;
              Warenverzeichnis (6-/8-Steller);;;;;;;;;
              Außenhandel;;;;;;;;;
              Deutschland;;;;;;;;;
              ;;Ausfuhr: Besondere Maßeinheit;Ausfuhr: Gewicht;Ausfuhr: Wert;Ausfuhr: Wert 
                (Monatskurs);Einfuhr: Besondere Maßeinheit;Einfuhr: 
Gewicht;Einfuhr:Wert;Einfuhr: Wert (Monatskurs)
              ;;Anzahl;t;Tsd. EUR;Tsd. US $;Anzahl;t;Tsd. EUR;Tsd. US $
              2011;;;;;;;;;
              WA01011010;Reinrassige Zuchttiere,Pferde,lebend (bis 2011) 
St;971;470,1;22440;31183;916;371,5;13875;19418
              WA01011090;Reinrassige Zuchttiere, Esel, lebend (bis 2011) St;-;-;-;-;-;-;-;-
              WA01012100;Reinrassige Zuchttiere, Pferde, lebend St;-;-;-;-;-
;-;-;-
             WA01012910;Pferde, andere, zum Schlachten
  St;-;-;-;-;-;-;-;-
             WA01012990;Pferde, andere, lebend
       St;-;-;-;-;-;-;-;-
              WA01013000;Esel, lebend
           St;-;-;-;-;-;-;-;-
              WA01019000;Maultiere und Maulesel, lebend
  St;-;-;-;-;-;-;-;-
              WA01019011;Pferde, a.n.g., zum Schlachten (bis 2011) 
St;1427;810,4;987;1377;-;-;-;-
              WA01019019;Pferde, a.n.g., lebend (bis 2011) 
St;2858;1399,4;129898;179120;1121;489,8;5304;7438
              WA01019030;Esel, lebend
   (bis 2011) St;1;0,3;0;0;11;2,2;3;5
              WA01019090;Maultiere und Maulesel, lebend (bis 2011) St;-;-;-;-;-;-;-
;-
              WA01021010;Färsen als reinrassige Zuchttiere (bis 2011) 
St;91504;48565,0;161428;223932;4218;2312,1;6628;9077
              WA01021030;Kühe als reinrassige Zuchttiere (bis 2011) 
St;11080;6190,0;16686;23283;2635;1614,0;3716;5193
              WA01021090;Rinder als reinrassige Zuchttiere (bis 2011) 
St;1857;893,6;3180;4462;333;121,7;1328;1829
             Ab 2009:
              Ab Berichtsmonat Januar 2009 wurde das Aufbereitungs- und
              Veröffentlichungssystem der Außenhandelsstatistik
              modernisiert. Im Rahmen dieser Umstellung sind die
              Außenhandelsdaten vor Januar 2009 - aufgrund neuer
              Geheimhaltungsregelungen und neuer Zuschätzverfahren für
              Meldeausfälle und Warenverkehre unterhalb der
              Schwellengrenze - nur eingeschränkt vergleichbar.
               (C)opyright Statistisches Bundesamt, Wiesbaden 2012
              Stand: 24.07.2012 / 10:06:18]]></tabellenDaten>
         </tabelle>
       </ErgebnisExportReturn>
    </ns1:ErgebnisExportResponse>
  </soapenv:Body>
</soapenv:Envelope>
```